## **DISEÑO Y CONSTRUCCIÓN DE UNA FUENTE DE ALTO VOLTAJE PARA MEDIDAS DE HISTÉRESIS FERROELÉCTRICA**

**STIVENS ANTONIO DIONIZIO SOLARTE**

**UNIVERSIDAD DEL CAUCA FACULTAD DE CIENCIAS NATURALES, EXACTAS Y DE LA EDUCACIÓN DEPARTAMENTO DE FÍSICA INGENIERÍA FÍSICA POPAYÁN 2016**

## **DISEÑO Y CONSTRUCCIÓN DE UNA FUENTE DE ALTO VOLTAJE PARA MEDIDAS DE HISTÉRESIS FERROELÉCTRICA**

## **STIVENS ANTONIO DIONIZIO SOLARTE**

Trabajo de Grado presentado como requisito parcial para optar al título de Ingeniero Físico en la modalidad de trabajo de investigación.

> **Director DR. GILBERTO BOLAÑOS**

**UNIVERSIDAD DEL CAUCA FACULTAD DE CIENCIAS NATURALES, EXACTAS Y DE LA EDUCACIÓN DEPARTAMENTO DE FÍSICA INGENIERÍA FÍSICA POPAYÁN 2016**

Nota de Aceptación

**DOCTOR GILBERTO BOLAÑOS** 

**DOCTOR EVAL MIRANDA** 

**DOCTOR CESAR QUINAYÁS** 

Fecha de Sustentación: Popayán, diciembre 9 de 2016

# **Contenido**

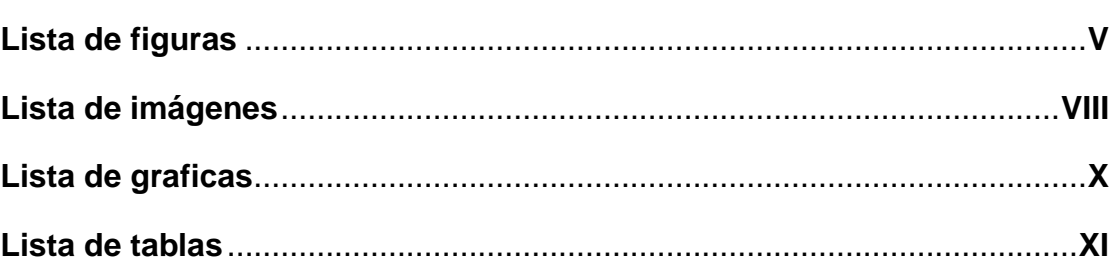

## **1. Generalidades del proyecto**

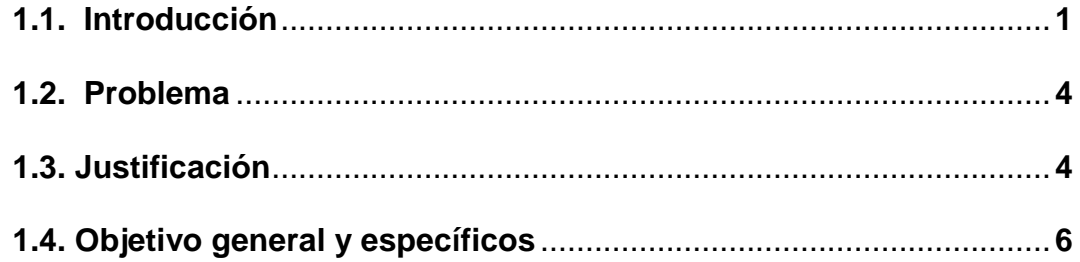

**2. Propiedades físicas del comportamiento eléctrico de los materiales y su control**

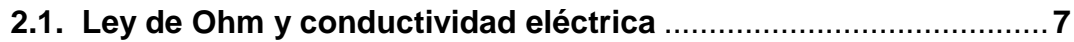

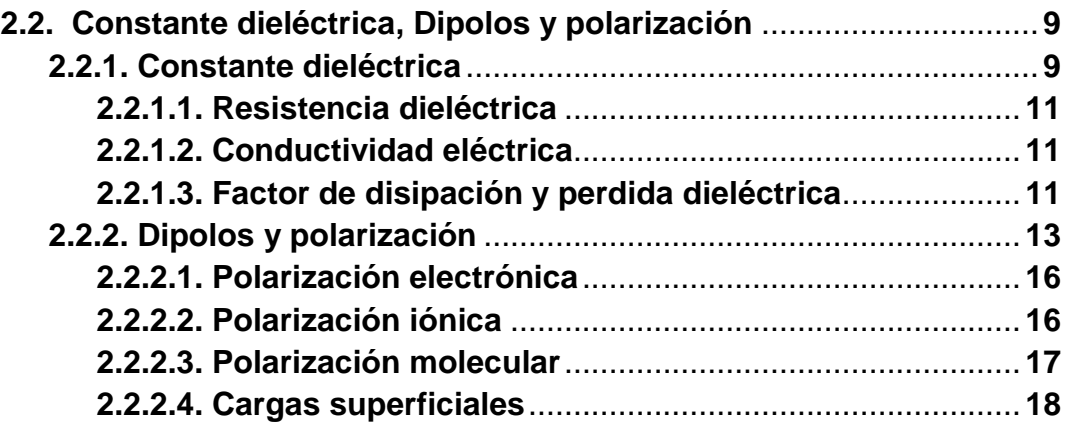

Pág.

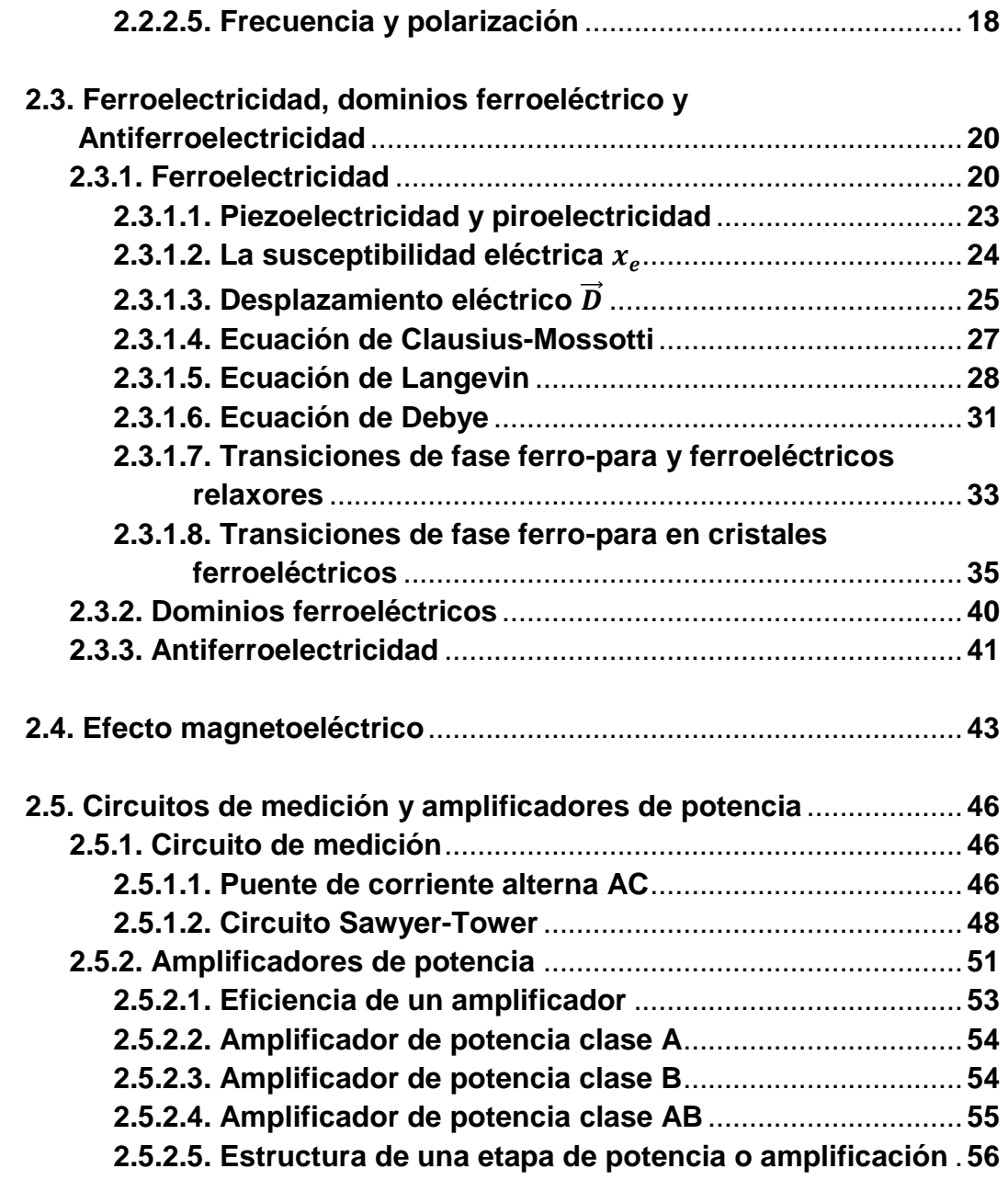

## **3. Aspectos experimentales**

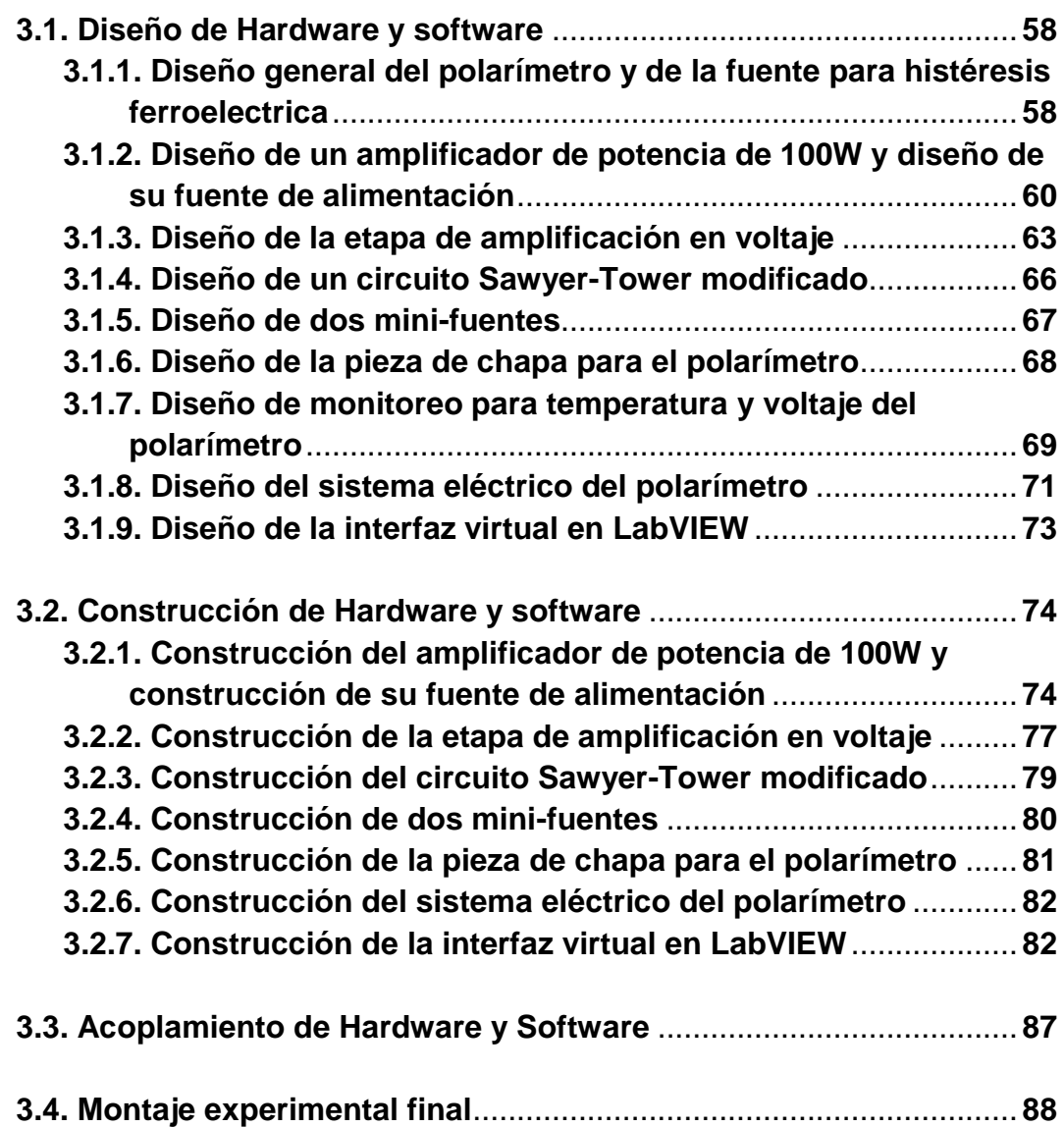

## **4. Resultados y Análisis**

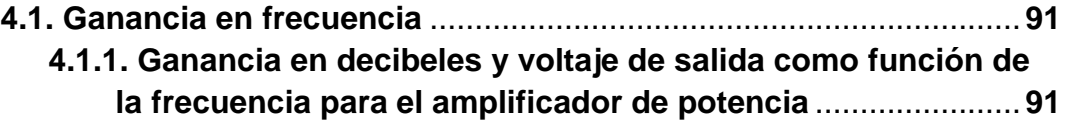

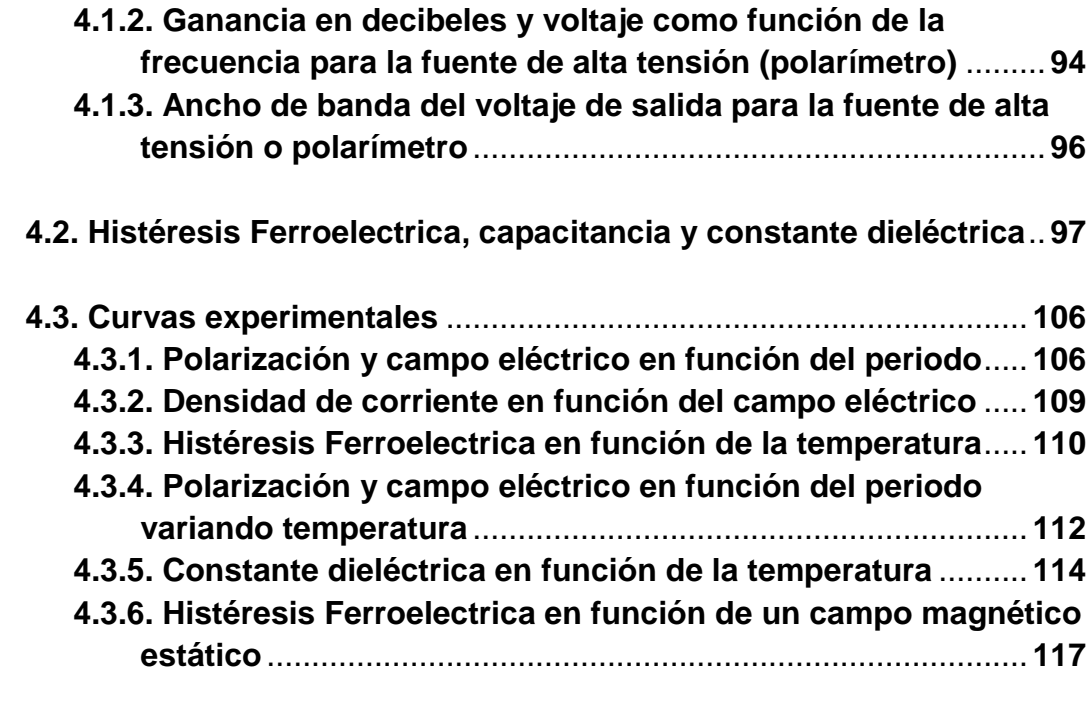

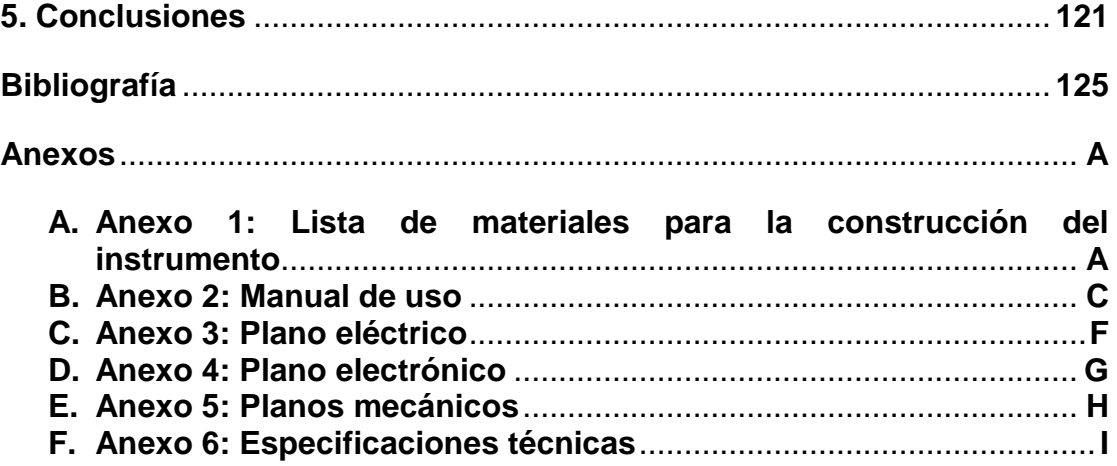

### **Lista de figuras** Pág.

**Figura 0** dos posibles estados ferroeléctricos del PZT [7]...............................**2**

**Figura 1** capacitores de placas paralelas conectadas a una fuente de voltaje a una distancia d, una en vacío y otra con un dieléctrico [2]............................. **11**

**Figura 2** molécula diatómica sometida a un campo eléctrico externo el cual causa un momento dipolar y un trabajo en el dipolo...................................... **15**

**Figura 3** mecanismos de polarización en los materiales: (a) polarización eléctrica, (b) polarización iónica, (c) polarización molecular y (d) cargas espaciales [1]................................................................................................. **17**

**Figura 4** estructura cristalina del titanato de bario BaTiO3. Debido al desplazamiento de los iones  $O^2$  y Ti<sup>4+</sup> la celda unitaria es un dipolo permanente, produciendo excelente polarización.......................................... **18**

**Figura 5** Formas de polarización eléctrica, (a) lineal sin perdidas, (b) lineal con pérdidas, (c) no lineal sin perdidas, (d) no lineal con pérdidas [1] ................. **18**

**Figura 6** Efecto de la frecuencia sobre las propiedades dieléctricas: (a) la perdida dieléctrica es más grande a las frecuencias en las que una de las contribuciones para lograr la polarización se pierde. (b) la polarización total depende del número de mecanismos que pueden estar activos, a bajas frecuencias pueden ocurrir los tres tipos de polarización mencionados [1] ... **19**

**Figura 7** histéresis ferroeléctrica, polarización eléctrica en función del campo eléctrico externo [1]........................................................................................ **20**

**Figura 8** constante dieléctrica o permitividad relativa en función de la temperatura; (a) constante dieléctrica en términos de la temperatura del BaTiO3, datos experimentales, grafica tomada de [5], (b) permitividad relativa en términos de la temperatura .......................................................................**22**

**Figura 9** efecto piezoeléctrico: (a) los cristales piezoeléctricos presentan una diferencia de carga debido a los dipolos permanentes. (b) una fuerza de comprensión reduce la distancia entre centros de carga, cambiando la

polarización e introduciendo un voltaje. (c) un voltaje cambia la distancia entre centros de carga, generando una modificación de las dimensiones [1]......... **23**

**Figura 10** representación gráfica de la ecuación de Langevin [3] ................. **30**

**Figura 11** Gráfica de  $\alpha_M$  en función de  $^1\!/_T$  para la ecuación de Debye [3] .. 33

**Figura 12** características principales en una transición de fase ferro-para de a) primer orden y b) segundo orden [14]............................................................ **34**

**Figura 13** comportamiento característico de una transición ferro-relaxor [14]................................................................................................................. **34**

**Figura 14** constante dieléctrica y perdida dieléctrica en función de la temperatura y de la frecuencia para un ferroeléctrico relaxor [14]................. **35**

**Figura 15** vista superior del arreglo atómico para el BaTiO<sub>3</sub> [7]..................... 38

**Figura 16** condensación de un fonón óptico transversal motiva, por debajo de un desplazamiento de subredes de iones [7]............................................. **40**

**Figura 17** dominios ferroeléctricos: las flechas indican la dirección de polarización en el interior de cada domino [8]................................................ **41**

**Figura 18** polarización anti-ferro, al lado izquierdo el ordenamiento de los momentos dipolares y a la derecha polarización eléctrica a muy altos voltajes........................................................................................................... **41**

**Figura 19** a) Dependencia de temperatura de la resistividad de termistores cerámicos PTC de titanato de bario con diversas temperaturas de Curie. b) Diagrama de fases de la solución sólida PbTiO3-PbZrO3 (PZT), donde AF = antiferroeléctrica; F = ferroeléctrica; P = paraeléctrica [11] ................... **42**

**Figura 20** La estructura tipo perovskita son óxidos mixtos con estequiometria ABO3 [9] ......................................................................................................... **44**

**Figura 21** histéresis ferroeléctrico al lado izquierdo, ferromagnética a la derecha y en la mitad, la misma fase define a un multiferroico [10]............... **45**

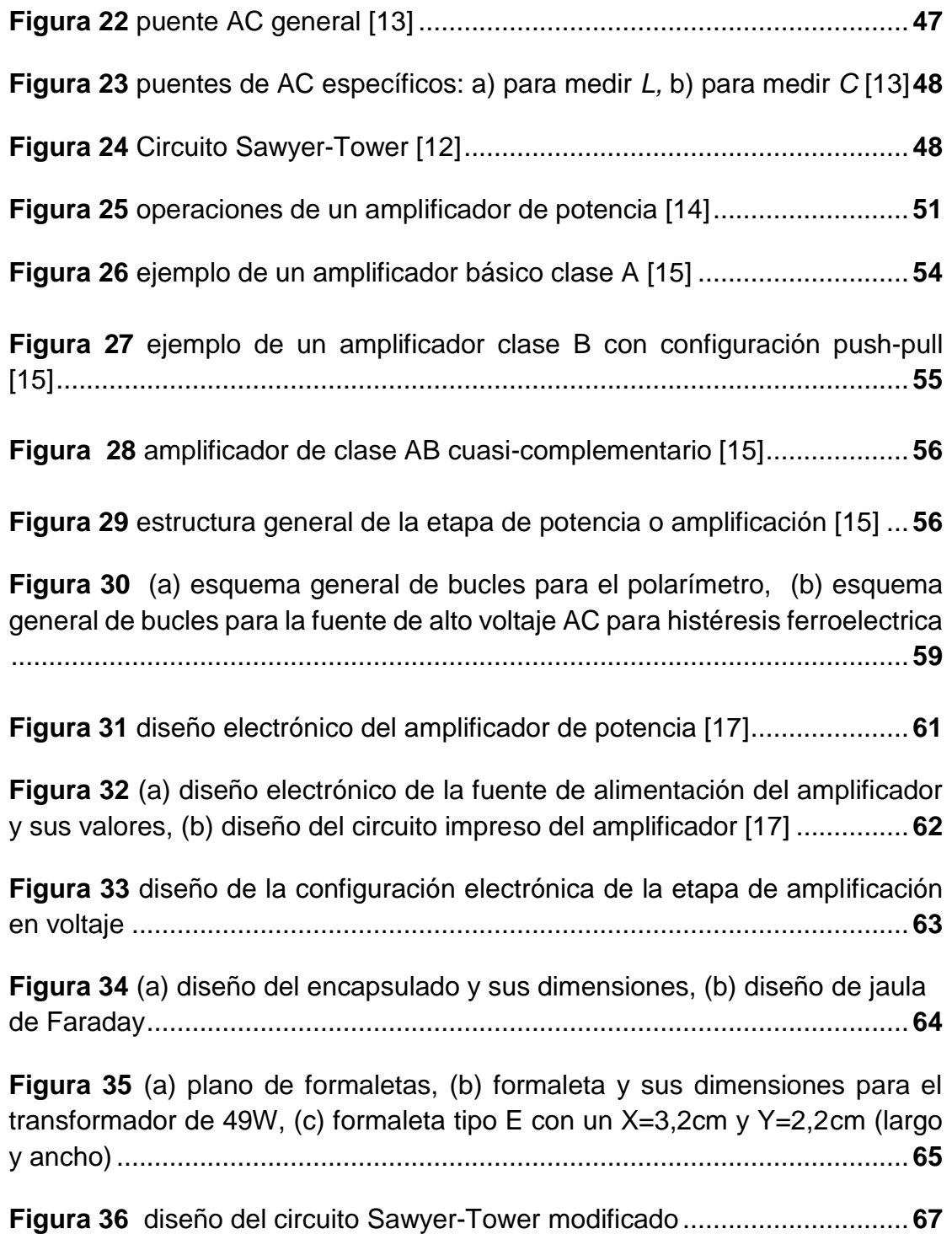

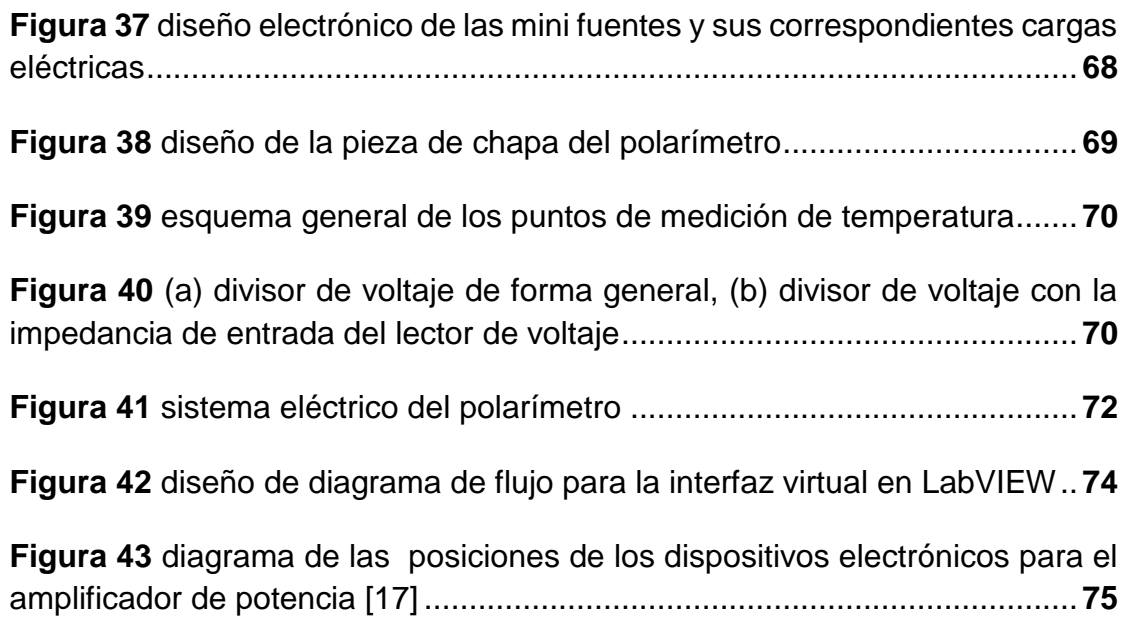

### **Lista de imágenes** Pág.

**Imagen 1** placa de cobre virgen para ensamblar el amplificador .................. **70**

**Imagen 2** (a) fuente de alimentación del amplificador de potencia, (b) disipador de calor y sus respetivas dimensiones .......................................................... **76**

**Imagen 3** (a) amplificador de potencia de 100W, (b) al lado izquierdo el transformador y el lado derecho la fuente de poder conectada al transformador ....................................................................................................................... **77**

**Imagen 4** caja de encapsulado para la etapa de amplificación en voltaje..... **77**

**Imagen 5** en la parte izquierda la posición de los transformadores OBJY2 dentro de la caja rectangular de encapsulado, al lado derecho el encapsulado de la etapa de amplificación en voltaje con su respectiva entrada de voltaje y salida de voltaje amplificado .......................................................................... **78**

**Imagen 6** transformador de acople de 49W entre el amplificador de potencia y los transformadores de alta tensión OBJY2................................................... **79**

**Imagen 7** (a) carreteras de cobre en la baquela virgen, (b) pistas de impresión para las carreteras de cobre, (c) interruptores de capacitancia y resistencia **79**

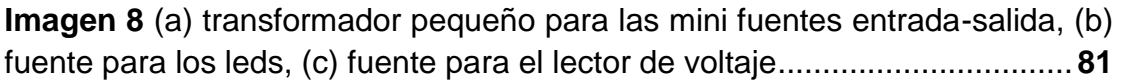

**Imagen 9** panel del instrumento y ensamble de la pieza de chapa............... **82**

**Imagen 10** construcción del sistema eléctrico del equipo ............................. **82**

**Imagen 11** implementación de los controles gráficos del osciloscopio LeCroy 9310CM en LabVIEW .................................................................................... **83**

**Imagen 12** operaciones matemáticas elementales para U<sub>x</sub>, U<sub>y</sub> junto con los controles numéricos para introducir espesor, diámetro de la muestra, resistencia y capacitancia de referencia en LabVIEW ................................... **84**

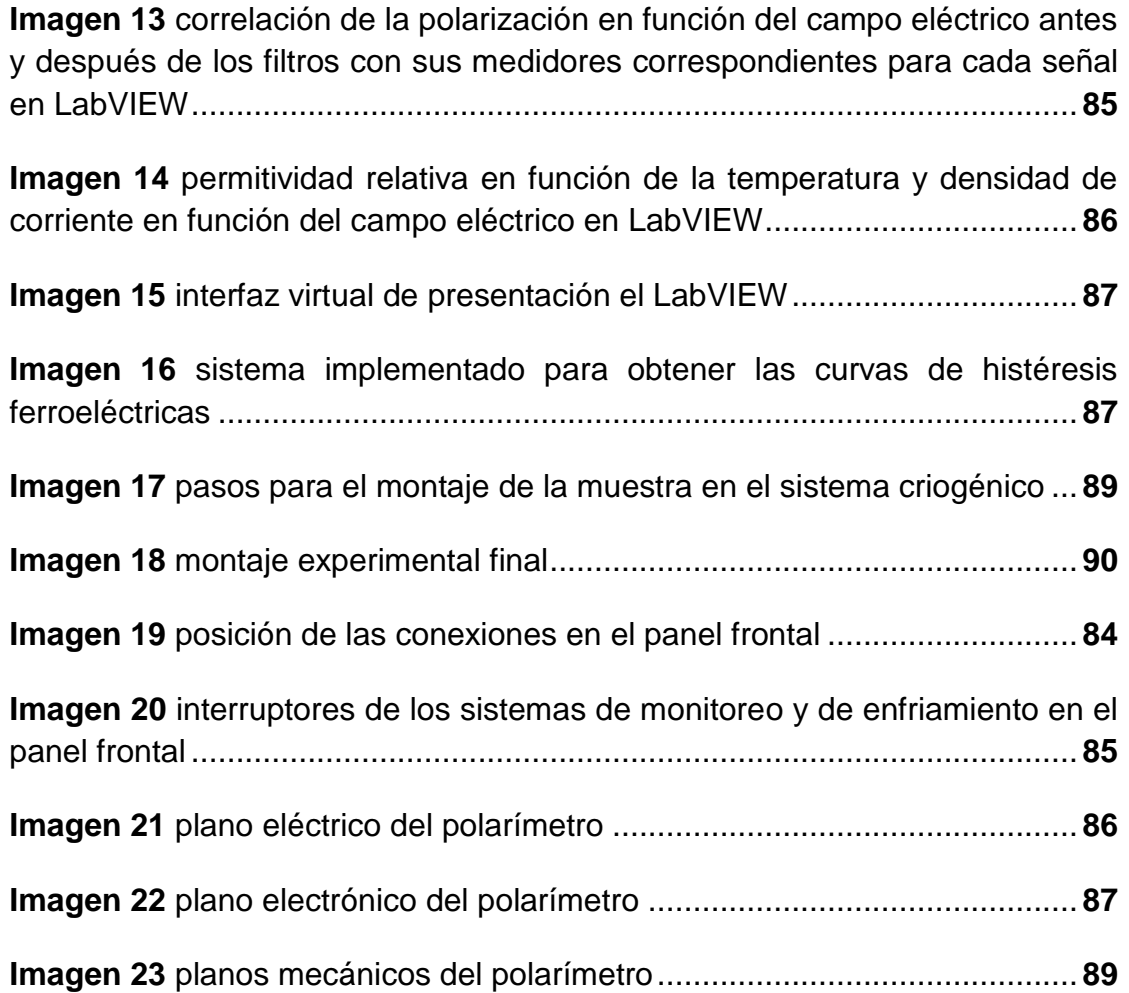

#### **Lista de Gráficas** Pág.

**Gráfica 1** Ganancia en frecuencia: a) Amplitud de la señal de salida en V<sub>pp</sub> en función de la frecuencia, b) ganancia del  $V_{pp}$  en decibeles en función de la frecuencia, c) ganancia del Vrms en decibeles en función de la frecuencia .... **92**

**Gráfica 2** ganancia en frecuencia para la fuente de alta tensión (polarímetro): a) voltaje de salida de la fuente de alto voltaje de 1Hz hasta 1KHz, b) ganancia en decibeles del voltaje rms variando frecuencia hasta 15KHz ..................... **94**

**Gráfica 3** ancho de banda de la fuente de alto voltaje con su correspondiente ganancia estable............................................................................................ **97**

**Gráfica 4** Histéresis ferroelectrica del BaTiO3: a) barrido de voltaje de 100V a 500V en el polarímetro-87 a 100Hz, b) barrido de voltaje con una fuente de alta tensión TREK modelo 629B de 100V a 500V en el polarímetro Radiant a 0,1Hz ....................................................................................................................... **99**

**Gráfica 5** Histéresis ferroelectrica para el BaTiO<sup>3</sup> a 200V y 100Hz obtenida con la fuente de alto voltaje construida o Polarímetro-87 FISBATEM ................ **100**

**Gráfica 6** carga de saturación en función del voltaje cuya pendiente es el valor de capacitancia: a) para el Polarímetro Radiant y b) para el Polarímetro-87 FISBATEM................................................................................................... **103**

**Gráfica 7** polarización eléctrica y campo eléctrico en función del periodo; a) se aplica un voltaje de 100V a temperatura ambiente, b) se aplica un voltaje de 500V a temperatura ambiente...................................................................... **107**

**Gráfica 8** densidad de corriente en función del campo eléctrico a diferentes voltajes para la muestra de BaTiO<sup>3</sup> ............................................................. **110**

**Gráfica 9** histéresis ferroelectrica del BaTiO<sup>3</sup> en función de la temperatura con una tensión de 200V a 100Hz...................................................................... **111**

**Gráfica 10** polarización eléctrica y campo eléctrico en función del periodo variando la temperatura ............................................................................... **113** **Gráfica 11** constante dieléctrica  $\varepsilon_r * 10^3$  en función de la temperatura  $T[K]$ ; a) curva medida directamente, b) curva de tendencia ..................................... **115**

Gráfica 12 respuesta de la histéresis ferroeléctrica del KNbO<sub>3</sub> dopado al 10% con Co y de la TbMnO<sup>3</sup> ante la presencia de un campo magnético: a) respuesta del KNbO<sup>3</sup> dopado al 10% con Co ante un campo magnético estático de 1,032Tesla; b) respuesta del TbMnO<sup>3</sup> ante un campo magnético estático de 1,17Tesla a una temperatura de 40K....................... **119**

## **Lista de tablas** Pág.

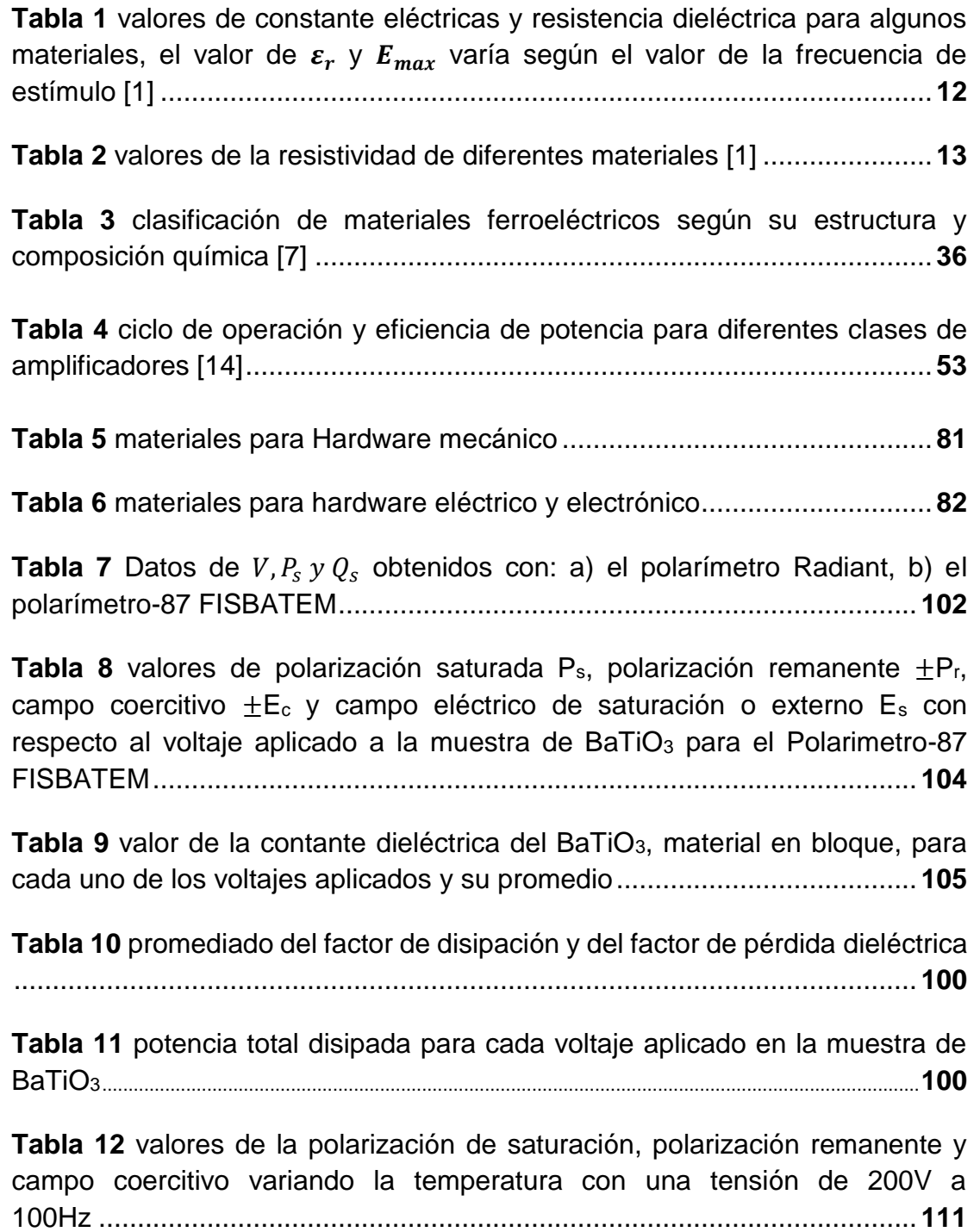

**Tabla 13** valores de  $\varepsilon_r$ ,  $\Delta T$ ,  $\delta$ ,  $\tan \delta$ ,  $\varepsilon_r$  tan  $\delta$  para el BaTiO<sub>3</sub> a varias temperaturas con una tensión de 200V a 100Hz......................................... **112**

**Tabla 14** valores de  $P_{r(H=0)}$ ,  $P_{r(H)}$ ,  $\Delta P_r$  y  $\frac{\Delta P_r}{P_{r(H)}}$  $\frac{\Delta r_r}{P_{r(H=0)}}$  para el KNbO<sub>3</sub> dopado al 10% con Co y TbMnO3, ambos materiales en bloque..........................................**120**

## **Capítulo 1:**

#### **Planteamiento del proyecto**

#### **1.1 Introducción**

Desde el hallazgo del fenómeno de la ferroelectricidad durante el siglo XIX se han descubierto una gran cantidad de materiales ferroeléctricos, estos materiales o compuestos han sufrido un continuo crecimiento en correlación a los diferentes métodos que se trabajan actualmente para la producción , construcción y análisis de estos mismos; ya sea material por bloque o película delgada. Así también las técnicas utilizadas para la caracterización de este tipo de materiales han venido mejorando en el ámbito de la instrumentación y control, así implementándose nuevas metodologías de medición y nuevos instrumentos para el análisis de histéresis ferroeléctrica en términos no solo de campo eléctrico sino que también en función de la temperatura y del campo magnético en caso que el material sea multiferroico.

La importancia de estudiar el fenómeno de la ferroelectricidad, aparte de entender las propiedades eléctricas, es la capacidad de almacenar información con la presencia de un campo eléctrico, esta información es guardada en estados lógicos como un 0 o un 1, esto ha motivado esfuerzos para encontrar y producir memorias digitales que tengan mayor fiabilidad, menor consumo de potencia, menor costo, y crucialmente, mayor densidad de acumulación de datos. El mercado de almacenamiento de datos está dominado por las unidades de disco duro (HDDs por sus siglas en inglés, hard-disk drives) y las memorias Flash. Las HDDs son los dispositivos de mayor capacidad para guardar información con un alto porcentaje de bit por unidad de disco. Pero también son lentos y propensos a fallos, causando la pérdida de documentos o datos. Las memorias de estado sólido como las Flash, presentes hoy día en memorias usb, micro sd, tarjetas de memoria para cámaras y teléfonos móviles, son más rápidas y más robustas que las HDDs, sin embargo, no pueden igualar la capacidad de almacenamiento de los discos duros, Pero son apropiadas para los dispositivos electrónicos portables y prácticos, la tendencia para el futuro del almacenamiento de datos estará basada en memorias de estado sólido [19]. Uno de los mayores problemas en la actualidad para la construcción de memorias de acceso aleatorio o memorias Flash comerciales es su tamaño. Para reducir más el tamaño de las memorias deben resolverse los problemas relacionados con las pérdidas de carga eléctrica, causantes del borrado indeseado de datos, y cuestiones generales de fiabilidad, constituyendo de hecho un reto aún mayor que la reducción del tamaño de la molécula ferroelectrica.

Recientemente los avances científicos han propuesto otro método de almacenamiento de datos que explota la molécula de memoria en sí misma para almacenar más que simplemente un bit de información. Aluden a las memorias de acceso aleatorio ferroeléctricas (FERAMs), que con el cambio de fase y las memorias magnéticas, son un tipo alternativo de tecnología de memorias de acceso aleatorio no volátil. En una molécula FERAM, un bit de información (un estado lógico "1" o "0") está normalmente almacenado en la dirección (arriba o abajo, figura 0) de polarización de un material ferroeléctrico, aquél que puede retener un dipolo eléctrico permanente en la ausencia de un campo eléctrico. La polarización de un ferroeléctrico es la suma de los dipolos eléctricos presentes en cada celda de la estructura molecular del material. Su dirección puede ser conmutada por aplicación de un voltaje, como la magnetización en un ferromagnético puede ser invertida con un campo magnético. Cuando se aplica un voltaje para invertir una polarización ferroeléctrica, normalmente no se invierten todos los dipolos constituyentes del material homogéneamente. En su lugar, pequeñas regiones llamadas dominios, cada uno con su propia polarización, nuclean y entonces progresivamente se expanden. De aquí la importancia de entender y optimizar la dinámica de los dominios ferroeléctricos, pues determina los tiempos de respuesta de estos dominios al campo eléctrico, así como los tiempos de relajación de la polarización remanente y por tanto de la información almacenada. La densidad de almacenamiento de las FERAMs actuales es diez veces más baja que las de las memorias Flash; pero explotando los dominios ferroeléctricos podrían mejorar enormemente [19].

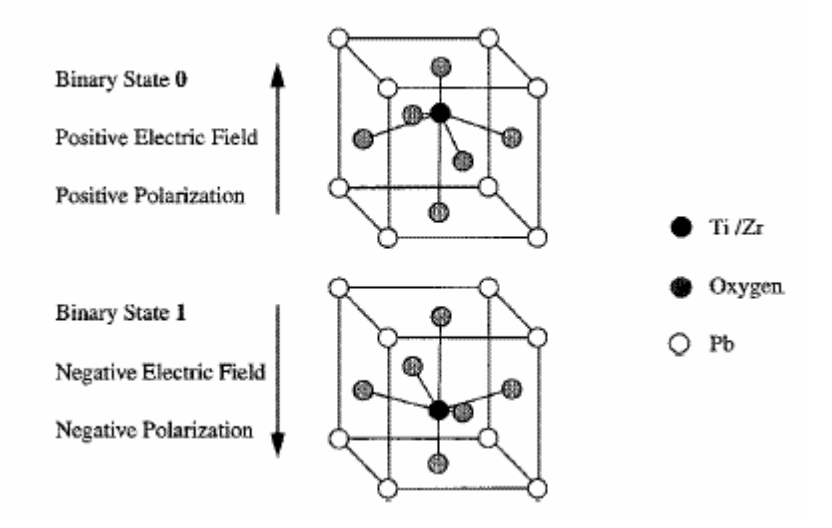

**Figura 0** dos posibles estados ferroeléctricos del PZT [7].

Los materiales ferroeléctricos tienen una amplia aplicación en el desarrollo y construcción de dispositivos electrónicos modernos, por estas razones el estudio de las propiedades de la ferroelectricidad es motivo de investigaciones constantes en

laboratorios e instituciones que trabajan en el desarrollo de nuevos materiales para la electrónica, las telecomunicaciones y la informática. La ferroelectricidad de un material se define a partir de la polarización eléctrica cuando se le aplica un campo eléctrico, el cual se mide observando la carga acumulada producto del mismo. Desde que Sawyer y Tower observaron por primera vez estos lazos hasta la fecha, se han implementado innumerables variantes de circuitos e instalaciones para medirlos y obtener de ellos los valores de la polarización espontánea, polarización de saturación, campo coercitivo, susceptibilidad eléctrica, entre otros parámetros importantes en la caracterización de estos materiales [16]. Algo común para todas las instalaciones de obtención de los lazos de histéresis y la medición de los parámetros relacionados con la ferroelectricidad es el uso de un generador de señales de corriente alterna. Otro aspecto en común de las instalaciones para caracterizar estos y otros materiales, es el uso de las nuevas tecnologías de la informática [16]. Teniendo en cuenta además que un generador de señales comercial con las características necesarias para medir el lazo de histéresis y los parámetros de las cerámicas ferroeléctricas resulta caro y difícil de adquirir, en este proyecto se llevó acabo la tarea de desarrollar una fuente de voltaje estable y regulada, para obtener de forma precisa las curvas de histéresis ferroelectrica, además se estudiara su buen funcionamiento y datos que provea con un material ya muy bien patronado como es el titanato de bario  $Bario<sub>3</sub>$ , el titanato de bario es un óxido que cristaliza en estructura perovskita. Las perovskitas son una familia de compuestos de fórmula química genérica ABO3 (figura 8), donde A y B representan respectivamente un catión o una mezcla de dos o más de estos elementos. Las propiedades físicas de esta familia de compuestos son muy diversas: en función de la composición y el orden catiónico, pueden ser metálicos o aislantes y exhibir diferentes tipos de orden estructural y magnético. Así pues, las perovskitas que presentan ferroelectricidad en la forma cristalina volúmica (bulk) son una subfamilia; otros compuestos relacionados podrían tener una tendencia a la inestabilidad ferroeléctrica, que como en el caso del titanato de estroncio, no se manifiesta en "bulk", por eso la importancia que juega la geometría del material y del tamaño de esta misma en el análisis del comportamiento eléctrico, es aquí donde las técnicas para la síntesis de nuevos materiales en película delgada, con una orientación cristalográfica definida, son más sofisticadas y requieren de una mejor instrumentación que trabajar material por bloque ya que la técnica de síntesis es diferente.

#### **1.2 Problema**

Un material ferroeléctrico es un dieléctrico que presenta una polarización espontánea, aún en ausencia de campo eléctrico externo, la polarización eléctrica es el campo vectorial que expresa la densidad de los momentos dipolares permanentes o inducidos en un material dieléctrico; este parámetro es quizás el

factor más importante y el que caracteriza un material ferroelectrico por medio de la curva de histéresis ferroeléctrica, ya que es posible cambiar sus estados de fases estructurales cuando se le aplique un campo eléctrico externo al material.

Actualmente al nivel mundial hay muchos grupos de investigación que han tomado los materiales ferroelectricos como una nueva línea de exploración científica. Uno de los mayores problemas que se presenta en los grupos de investigación avanzada de la Universidad del Cauca, como el de Física de Bajas Temperaturas del departamento de Ing. Física, es la falta de un equipo adecuado para la caracterización de diferentes materiales que presenten el fenómeno de la ferroelectricidad en el rango de bajo alto voltaje (0v-3Kv). Cuando no se cuenta con este equipo, la investigación que se esté desarrollando presenta retardos a causa de la falta de este tipo de instrumentos, esta situación genera que el investigador recurra a otros laboratorios de ciudades o países diferentes causando a su vez otra clase de problemas, como es el de la sustentación económica para obtener la caracterización ferroelectrica. Otro problema es la falta de recursos económicos con los que la institución no cuenta para que abasteciera un instrumento de estos al laboratorio, ya que un equipo de ferroelectricidad es costoso. Y así, entre otras situaciones incomodas tanto como para el investigador y para la institución.

## **1.3 Justificación**

Un gran impulso para el estudio y la investigación de la ferroelectricidad se dio con la fabricación del Titanato de Bario (BaTiO<sub>3</sub>), como también el Titanato de Plomo  $(PbTiO<sub>3</sub>)$ , que dieron origen a una nueva variedad de materiales ferroeléctricos. Hoy en día se conocen materiales que pueden presentar el fenómeno de la ferroelectricidad y del ferromagnetismo simultáneamente, llamados materiales Multiferroicos, los cuales están abriendo una nueva línea de investigación científica que todavía al nivel mundial está muy poco explorada.

La justificación para el estudio de los materiales ferroeléctricos, construyendo una fuente de alto voltaje con accesorios reciclados para la medida de histéresis ferroelectrica, está apoyada por dos factores. El primero es el tecnológico, el cual se basa en el conocimiento científico para aplicaciones en la industria. El segundo es el científico, que busca comprender los mecanismos físicos alrededor del fenómeno de la ferroelectricidad, para poder profundizar más en el conocimiento y avance de la ciencia.

Por lo anterior es fundamental que el grupo de investigación de Física de Bajas Temperaturas de la Universidad del Cauca, tenga a su disposición un instrumento de medición ferroelectrica, lo que permitiría abrir un nuevo campo de investigación dentro del grupo donde podrían incursionar otros estudiantes de pregrado o de

maestría en Ing. Física a un tema de actualidad que está en el auge de los grandes laboratorios de investigación.

En el laboratorio de física de bajas temperaturas, se dispone de dos sputtering, uno por RF y otro por DC para la fabricación de diferentes materiales en película, también se cuenta con una prensa de alta presión para la fabricación de material en bloque, y así permitiéndonos la obtención de muestras ferroelectricas, además de un electroimán y un sistema criogénico (criostato) que hace posible la caracterización magneto-resistiva de los materiales a bajas temperaturas. Es evidente la necesidad que tenía el laboratorio de contar con la instrumentación adecuada para establecer la línea de investigación ferroelectrica, y así profundizar más sobre los materiales que presentan el efecto de la ferroelectricidad.

## **1.4 Objetivo general y específicos**

## **Objetivo general:**

 Diseño, construcción y calibración de una fuente de alto voltaje AC variable para las medidas de histéresis ferroelectrica.

## **Objetivos específicos:**

- Diseñar los subsistemas eléctricos, electrónicos, mecánicos y de software para una fuente de alto voltaje AC variable de ganancia hasta de 3Kv y frecuencia de 1Hz a 1KHz.
- Construir los sistemas eléctricos, electrónicos, mecánicos y software e integrarlos en una fuente de alto voltaje AC variable.
- Verificar el funcionamiento y la calibración de la fuente de alto voltaje AC variable.

## **Capítulo 2:**

## **Propiedades físicas del comportamiento eléctrico de los materiales y su control**

Cuando se pretende estudiar las propiedades físicas del comportamiento eléctrico de los materiales hay que tener presente una cantidad de conceptos claros de la teoría, ya que esta nos ayuda como guía para saber qué podemos esperar de ciertos resultados cuando un sistema físico o cuerpo se encuentra estimulado por fuerzas externas a él, el simple hecho de someter un material, que sea ferroelectrico o multiferroico, a un campo eléctrico, este hace que tenga cambios en sus estructura molecular, como ejemplo el titanato de bario, el campo a su vez debe ser una señal alterna de tipo triangular bipolar, lo que causa que el proceso sea más fácilmente reversible por los momentos dipolares a causa de su linealidad. Pues es evidente que para tener este tipo de señal se debe contar con una instrumentación adecuada y así poder tener control sobre el campo eléctrico al que es sometido el cuerpo, el estímulo hace que el material cambie sus propiedades y características físicas. Estos materiales pueden ser aislantes o conductores según la respuesta que este provea a causa del estímulo del campo eléctrico, y si no solo basta con el campo eléctrico, el material también va a depender de la temperatura para cambiar sus propiedades físicas. Otro estimulo causante de la polarización es la presencia de campos magnéticos ya que es posible inducir la formación de momentos dipolares con un estímulo magnético, estos efectos y su control se estudiaran teóricamente en los siguientes despliegues del capítulo 2.

### **2.1 Ley de Ohm y conductividad eléctrica**

Muchas de las nuevas tecnologías se basan en el comportamiento eléctrico de los materiales incluso más importante que su funcionamiento mecánico, el alambre metálico utilizado para transmitir corriente a largas distancias debe de tener una alta conductividad eléctrica con el fin de que se pierda poca energía por el calentamiento, Los aislantes cerámicos, policristalinos, polímeros etc... tienen propiedades dieléctricas que impiden la ruptura o descomposición del material, también evita los arcos eléctricos entre conductores para altos campos eléctricos o para muy altos voltajes, otros materiales como los semiconductores son utilizados para convertir energía solar en energía eléctrica, estos deben ser lo más eficientes posible para que las celdas solares sean una buena fuente de alternativa de energía [1].

La ley de Ohm se conoce de forma común como:

$$
V = IR \tag{1}
$$

Donde V es el voltaje en voltios (V),  $I$  es la corriente en amperios (A) y R la resistencia al flujo de la corriente en ohms (Ω). La resistencia de un material es característica de la forma geométrica y del tamaño:

$$
R = \rho \frac{l}{A} = \frac{l}{\sigma A} \tag{2}
$$

Donde  $l$  es la longitud (cm) del conductor,  $A$  es el área de la sección recta (cm<sup>2</sup>) del conductor,  $\rho$  es la resistividad eléctrica (Ω cm) y  $\sigma$  que es el reciproco de  $\rho$ , conocida como la conductividad eléctrica ( $\frac{1}{a}$  <sub>cm</sub>), esta ecuación nos permite diseñar una resistencia puesto que podemos modificar la longitud o la sección transversal del dispositivo [1].

En algunos dispositivos, para conducir energía eléctrica, es importante minimizar las pérdidas de energía, no solo por conservarla, sino también por evitar el calentamiento. La variable que nos relaciona esa pérdida de energía se conoce como la potencia eléctrica  $P$  (watts), está dada por:

$$
P = VI = I^2 R \tag{3}
$$

De esta ecuación podemos concluir que con una  $R$  alta nos da como resultado una mayor pérdida de energía, se obtiene una nueva forma de la ley de ohm si combinamos las ecuaciones (1) y (2) obtenemos:

$$
\frac{I}{A} = \sigma \frac{V}{l} \tag{4}
$$

De la ecuación (4) definimos  $\frac{l}{A}$  como la densidad de corriente *J* (A/cm<sup>2</sup>) y  $\frac{v}{cm}$  como el campo eléctrico  $E$  (v/cm), entonces:

$$
J = \sigma E \tag{5}
$$

En consecuencia la densidad de corriente *[* la podemos escribir como:

$$
J = nq\bar{v} \tag{6}
$$

Donde *n* es el número de portadores de carga (portadores/cm<sup>3</sup>), q es la carga de cada portador (1.6\*10<sup>-19</sup>C) y  $\bar{v}$  es la velocidad de desplazamiento (cm/s) a la cual se mueven los portadores de carga, entonces tenemos:

$$
E\sigma = nq\bar{v} \tag{7}
$$

$$
\sigma = nq \frac{\bar{v}}{E}
$$

El término $\frac{\tilde{v}}{E}$  se conoce como la movilidad  $\mu$  (cm<sup>2</sup>/V\*s):

$$
\mu = \frac{\bar{\upsilon}}{E} \tag{9}
$$

Finalmente:

$$
\sigma = nq\mu \tag{10}
$$

De la ecuación (10) resulta que es posible controlar la conductividad eléctrica de los materiales mediante, primero: el control del número de portadores de carga en el interior y segundo: el control de su movilidad. La movilidad es de particular importancia en los metales, en tanto que el número de portadores es más importante en los semiconductores y en los aislantes. Los electrones son los portadores de carga en los conductores, semiconductores y muchos de los aislantes, en tanto a los conductores iónicos, los iones son los que transportan la mayor parte de la carga, la movilidad depende de los enlaces atómicos, de las imperfecciones de la red, de las microestructuras y de la velocidad de difusión, de acuerdo con lo dicho anteriormente la conductividad varía enormemente según las características atómicas del elemento [1].

#### **2.2 Constante dieléctrica, dipolos y polarización**

#### **2.2.1 Constante dieléctrica**

Cuando se aplica un voltaje a dos materiales conductores separados uno del otro por un vacío como lo muestra la figura (1) es de esperarse que no haya flujo de corriente, es ves de ello la carga eléctrica producida por el voltaje se mantiene almacenada en el circuito. La magnitud de la carga  $q$  que se puede almacenar entre los conductores se conoce como la capacitancia  $C$  y está relacionada con el voltaje aplicado a las placas [1]:

$$
q = CV \tag{11}
$$

Donde V es el voltaje aplicado y  $q$  es la carga almacenada en coulomb. Las unidades de  $C$  la capacitancia son coulomb/volt o farad  $(F)$  [1].

La capacitancia depende del material existente entre los conductores, el tamaño, la forma y su separación de estos, miremos:

$$
\oint \vec{E} \cdot d\vec{s} = \frac{q}{\varepsilon_0} \tag{12}
$$

$$
\oint \vec{E} \cdot d\vec{s} = \frac{q}{\varepsilon} \tag{13}
$$

Partiendo de la primera ecuación de Maxwell, la ley de Gauss, que nos relaciona la carga encerrada en una superficie con el campo eléctrico. La ecuación (12) nos indica un medio vacío ya que  $\varepsilon_0$  es la permitividad del vacío como se observa en la figura (1) para un capacitor de placas paralelas, en cambio la ecuación (13) nos afirma la presencia de un medio ya que:

$$
\varepsilon = \varepsilon_0 \varepsilon_r \tag{14}
$$

Donde  $\varepsilon$  es la permitividad del medio y  $\varepsilon_r$  en la permitividad relativa o constante dieléctrica, entonces de la ecuación (13) obtenemos:

$$
E = \frac{q}{A\varepsilon} \tag{15}
$$

Donde A es el área de la superficie que encierra al dieléctrico como se muestra en la figura (1) y  $E$  el campo eléctrico entre las dos placas a causa del potencial  $V$  entre ellas, sabemos que:

$$
V = Ed \tag{16}
$$

El voltaje entre las placas V, relaciona el campo eléctrico  $E$  con la distancia  $d$  entre las placas, despejando  $E$  de (16) y remplazando (11) en (15) obtenemos:

$$
C = \varepsilon \frac{A}{d} \tag{17}
$$

Normalmente se habla de capacitancia o capacidad de un material de polarizarse cuando este almacena información en forma de campo eléctrico por medio de la constante dieléctrica [1].

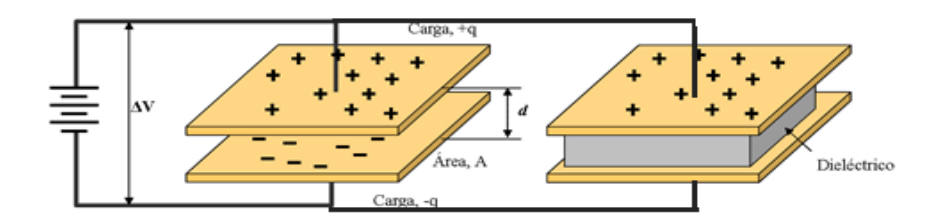

**Figura 1** capacitores de placas paralelas conectadas a una fuente de voltaje a una distancia d, una en vacío y otra con un dieléctrico [2].

### **2.2.1.1 Resistencia dieléctrica**

Desafortunadamente, si el voltaje es demasiado elevado o si la separación entre conductores es demasiado pequeña, el dispositivo dieléctrico se destruye, se descarga y la carga eléctrica se pierde. La resistencia dieléctrica es el campo eléctrico máximo  $E_{max} = E$  que puede mantener un material entre conductores. La resistencia dieléctrica por lo tanto fija el límite superior de  $C$  como para  $q$ :

resistencia dieléctrica = 
$$
E_{max} = \frac{V_{max}}{d}
$$
 (18)

A fin de construir un dispositivo de pequeñas dimensiones, capaz de almacenar cargas grandes en un campo intenso, se deben de seleccionar materiales que tengan a la ves alta resistencia dieléctrica y alta constante dieléctrica como se observa en la tabla (1). Los materiales poliméricos y cerámicos que normalmente tienen resistividades eléctricas por encima de los 10<sup>11</sup> ohm\*cm, se utilizan como dieléctricos en un capacitor [1].

#### **2.2.1.2 Conductividad eléctrica**

Para que el dieléctrico almacene energía, se debe impedir que los portadores de carga como iones y electrones se muevan de un conductor al otro a través del material, en consecuencia los materiales dieléctricos tienen siempre una resistividad eléctrica muy alta como se observa en la tabla (2), los materiales cerámicos y poliméricos que normalmente tienen resistividad eléctrica por encima de 10<sup>11</sup> ohm\*cm se utilizan como dieléctricos.

#### **2.2.1.3 Factor de disipación y pérdidas dieléctricas**

Cuando se aplica una corriente alterna a un dieléctrico perfecto, la corriente adelantara al voltaje en 90° – δ, siendo δ, el ángulo de perdida dieléctrica. Cuando la corriente y el voltaje están fuera de fase en el ángulo de pérdida dieléctrica, se

pierde energía o potencia eléctrica en forma de calor. El factor de disipación está dado por [1]:

$$
factor de disipacion = tan \delta
$$
 (19)

Y el factor de pérdida dieléctrica es [1]:

factor de pérdida dieléctrica = 
$$
\varepsilon_r \tan \delta
$$
 (20)

La potencia total perdida  $P_l$ , está relacionada con el factor de disipación, con la constante dieléctrica, el campo eléctrico, la frecuencia y el volumen del material dieléctrico [1]:

$$
P_l = 5.556 * 10^{-11} \varepsilon_r E^2 f v \tan \delta \tag{21}
$$

Donde el campo eléctrico  $E$  esta dado en volts por metro, la frecuencia  $f$  en Hertz, el volumen  $v$  en metros cúbicos y la perdida de energía en watts. Se puede minimizar el calentamiento, incluso con una constante dieléctrica grande, si se selecciona un material con un ángulo de perdida pequeño [1].

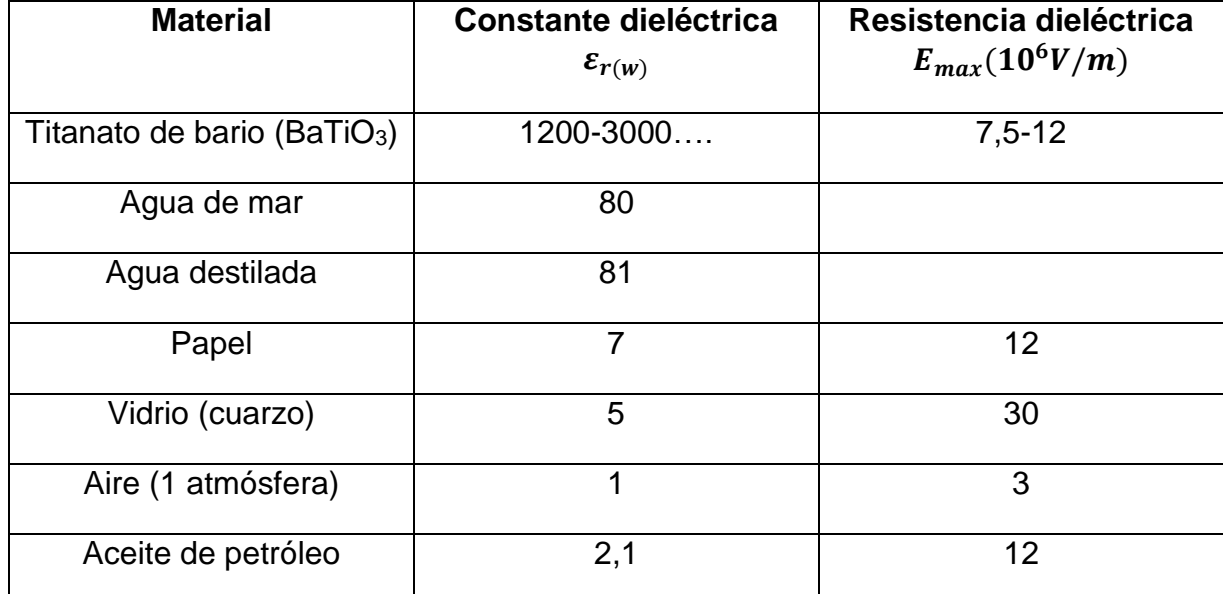

**Tabla 1** valores de constante eléctricas y resistencia dieléctrica para algunos materiales, el valor de  $\varepsilon_r$  y  $E_{max}$  varía según el valor de la frecuencia de estímulo [1].

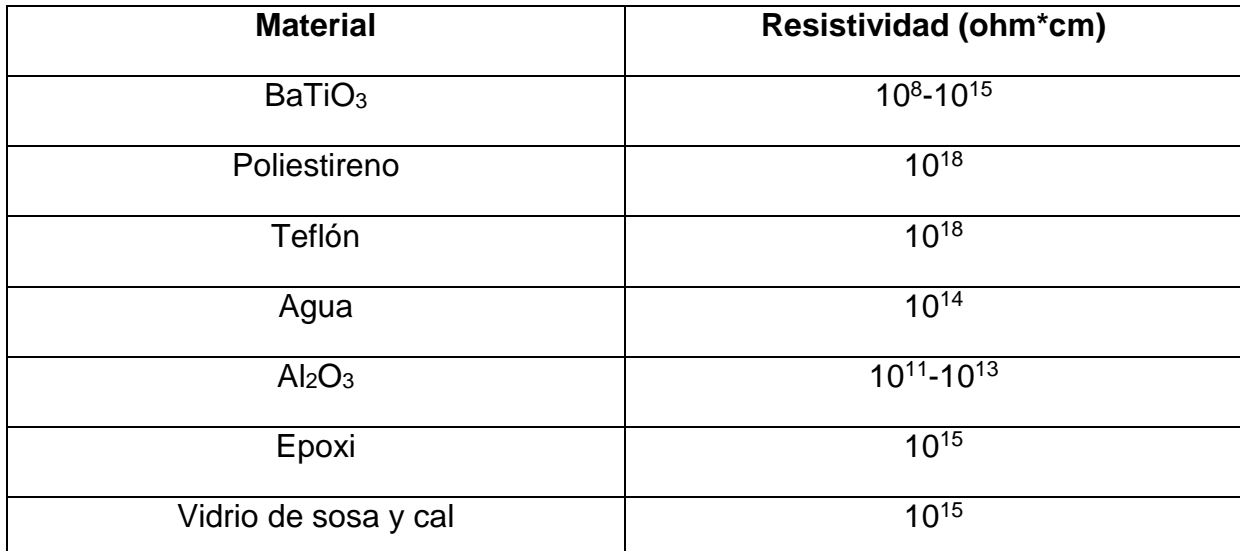

**Tabla 2** valores de la resistividad de diferentes materiales [1].

#### **2.2.2 Dipolos y polarización**

La aplicación de un campo eléctrico genera la formación y los movimientos de dipolos contenidos en un material. Los dipolos son átomos o grupos de átomos que tienen carga desequilibrada con una orientación en dirección al campo eléctrico externo, cuando se aplica un campo eléctrico a un material, se induce la creación de momentos dipolares o dipolos dentro de la estructura atómica o molecular, la cual se alinea a la dirección del campo para lograr la polarización [1], supongamos una molécula diatómica expuesta a un campo eléctrico externo  $\vec{E}$  como lo indica la figura (2), con una separación  $2a = |\vec{d}|$  entre cargas; tenemos:

$$
\vec{\tau} = \vec{r} \times 2\vec{F} \tag{22}
$$

Donde  $\vec{\tau}$  es el torque eléctrico con respecto al origen que siente la molécula,  $|\vec{r}|$  es la distancia a del origen a una de las cargas y  $2\vec{F}$  la fuerza eléctrica a causa del campo eléctrico externo, de (22):

$$
\tau = 2aF \sin \theta \tag{23}
$$

Ahora sabemos que  $F$  es la fuerza eléctrica producida por el campo eléctrico externo sobre el dipolo, como la fuerza eléctrica está relacionada con la carga encerrada y el campo eléctrico local como se ve en la figura (2) ( $F = qE$ ), de (23) obtenemos:

$$
\tau = 2aqE\sin\theta\tag{24}
$$

$$
\tau = dqE \sin \theta \tag{25}
$$

Llamamos momento dipolar al producto entre la carga y la distancia entre cargas, por lo tanto:

$$
p = qd \tag{26}
$$

$$
\vec{p} = q\vec{d} \tag{27}
$$

En consecuencia la ecuación (25) adquiere la siguiente forma:

$$
\vec{\tau} = \vec{p} \times \vec{E} \tag{28}
$$

Ahora miremos el trabajo:

$$
W = \int \vec{F} \cdot d\vec{s} \tag{29}
$$

$$
W = \int_{\Theta_0}^{\Theta} \tau d\Theta = \int_{\Theta_0}^{\Theta} pE \sin \Theta \, d\Theta = -pE(\cos \Theta - \cos \Theta_0)
$$
\n(30)

Un dipolo permanente orientado de manera que su momento dipolar  $p$  forma un ángulo ѳ con respecto a la horizontal como lo muestra la figura (2), está sometido a un torque eléctrico que tiende a alinearlo, un dipolo no alineado tiene una energía mayor que si está alineado. Es sencillo calcular la energía potencial de este dipolo, elegimos arbitrariamente la posición  $\theta_0 = 90^\circ$  como cero de energía potencial. El eje del dipolo en esta posición es normal con respecto a la horizontal, esto es válido ya que solo las variaciones de energía potencial en estas condiciones tienen un gran significado físico, en estas condiciones la energía perdida por el dipolo cuando su eje jira desde 90° a  $\theta$ , es  $pE_{loc}$  cos  $\theta$ , lo que concluimos que la energía potencial es mínima cuando  $p$  es paralelo a  $E_{loc}$ , por lo tanto el trabajo es [3]:

$$
W = -\vec{p} \cdot \overrightarrow{E_{loc}} \tag{31}
$$

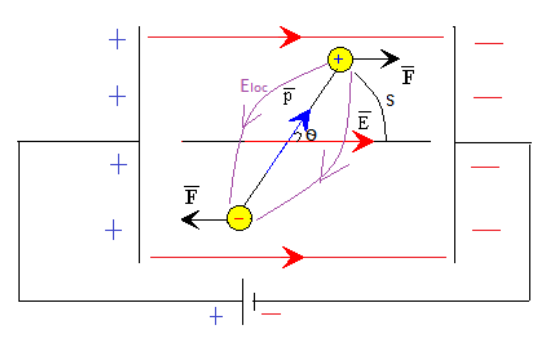

**Figura 2** molécula diatómica sometida a un campo eléctrico externo el cual causa un momento dipolar y un trabajo en el dipolo.

Observemos que el momento dipolar está relacionado con la carga molecular y con el alargamiento que sufre ella en presencia del campo eléctrico externo, lo que significa que de alguna forma el momento dipolar está relacionado con el campo eléctrico local  $E_{loc}$ , definimos  $E_{loc}$  de la siguiente forma; imaginemos que en un instante dado interrumpimos en un momento la agitación térmica de todas las moléculas en el dieléctrico. Quitamos la molécula en la que queremos calcular  $E_{loc}$ , manteniendo todas las moléculas restantes fijas 'congeladas' en su posición, y calculamos el promedio de la intensidad espacial del campo eléctrico en la cavidad que ocupaba previamente la molécula. Volvemos a poner la molécula, dejamos al sistema en equilibrio térmico y repetimos el proceso muchas veces. El valor medio resultante de este promedio espacio-temporal de la intensidad del campo eléctrico en la cavidad es  $E_{loc}$ . Cabe esperar que el campo eléctrico local sea mayor que el macroscópico  $E$ , ya que  $E_{loc}$  no incluye el campo de la molécula que estamos considerando mientras que el macroscópico sí que la considera, La molécula en cuestión produce un campo promedio en sentido opuesto al macroscópico  $E$ , al menos si el material es isotrópico [3].

Este campo eléctrico local no puede ser menor o igual al campo externo, ya que si el campo local se pierde la molécula diatómica se disocia, no habría molécula por ende tampoco polarización eléctrica porque no hay momento dipolar; entonces lo que esperamos es que el campo eléctrico local sea más grande, para que pueda regular esa separación de la molécula y no se disocie por el campo externo, en consecuencia de todo lo dicho tenemos que  $E_{loc} > E$  por lo tanto:

$$
\overrightarrow{E_{loc}} = \vec{E} + \overrightarrow{E_p} \tag{32}
$$

Donde  $\overrightarrow{E_p}$  es el campo eléctrico a causa de la polarización eléctrica por la formación de dipolos en el dieléctrico, pero:

$$
\overrightarrow{E_p} = \frac{b}{\varepsilon_0} \overrightarrow{P}
$$
\n(33)

Donde  $b$  es una constante que depende de la naturaleza del dieléctrico, por lo general  $\;b={1/3}^{}_3$  que es cuando el material es lineal, homogéneo e isotrópico, y  $\vec P$ es la polarización eléctrica en un punto dado, se introduce como el momento dipolar por unidad de volumen y es una magnitud macroscópica. Si  $\vec{p}$  es el momento dipolar por unidad de volumen  $\tau$ , lo suficiente mente grande para despreciar las fluctuaciones en  $\vec{P}$ , y N es el número de moléculas por unidad de volumen, tenemos que [3]:

$$
\vec{P} = N\vec{p} \tag{34}
$$

Por ultimo remplazamos (33) en (32) y obtenemos:

$$
\overrightarrow{E_{loc}} = \overrightarrow{E} + \frac{b}{\varepsilon_0} \overrightarrow{P}
$$
\n(35)

La polarización eléctrica está causada por cuatro mecanismos: a) la polarización electrónica, b) la polarización iónica, c) la polarización molecular y 4) las cargas espaciales [1].

#### **2.2.2.1 Polarización electrónica**

Cuando se aplica un campo eléctrico a un átomo, se distorsiona el arreglo electrónico y los electrones se concentran del lado del núcleo cerca del extremo positivo del campo. El átomo actúa como un dipolo temporal inducido, este efecto ocurre en todos los materiales, es pequeño y temporal [1].

#### **2.2.2.2 Polarización iónica**

Cuando un material enlazado iónicamente se coloca en un campo eléctrico, las uniones entre iones se deforman elásticamente. En consecuencia, la carga se redistribuye minúsculamente dentro del material. Los cationes y aniones se acercan o se alejan dependiendo de la dirección del campo. Estos dipolos temporales inducidos causan polarización y también pueden modificar las dimensiones generales del material [1].

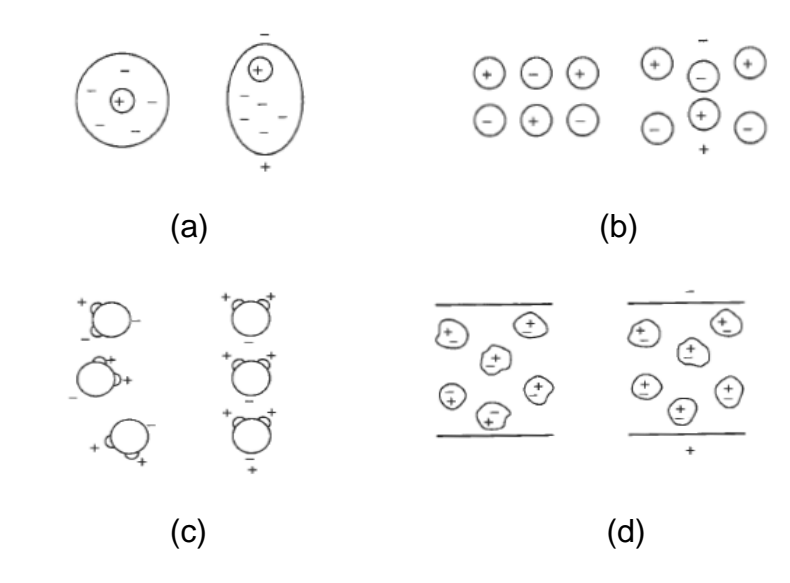

**Figura 3** mecanismos de polarización en los materiales: (a) polarización eléctrica, (b) polarización iónica, (c) polarización molecular y (d) cargas espaciales [1].

## **2.2.2.3 Polarización molecular**

Algunos materiales contienen dipolos naturales. Al aplicárseles un campo, los dipolos giran hasta alinearse con el campo aplicado. Las moléculas de agua que se muestran en la figura (3-c), representa un material que posee polarización molecular. Muchas moléculas orgánicas se comportan de manera similar, igual que una diversidad de aceites y ceras orgánicas [1].

En cierto número de materiales, los dipolos se mantienen alineados, al eliminarse el campo eléctrico, causando así una polarización permanente. El titanato de bario (BaTiO3), un cerámico cristalino ferroeléctrico de estructura tipo perovskita, tiene una estructura asimétrica a temperatura ambiente como se ve en la figura (4), el ion de titanio fue apartado ligeramente del centro de la celda unitaria; por su parte, los iones de oxígeno, los cuales fueron desplazados levemente a sus posiciones centradas en las caras, esto causa que el cristal sea tetragonal y permanentemente polarizado. Cuando al titanato de bario se le aplica una corriente alterna, el ion de titanio puede moverse en seis direcciones posibles; atrás, adelante, arriba, abajo, derecha e izquierda, que son posiciones permisibles. Para asegurarse que la polarización está alineada al campo, en este material, la polarización es altamente anisotrópica y el cristal debe de quedar perfectamente alineado con respecto al campo aplicado [1].

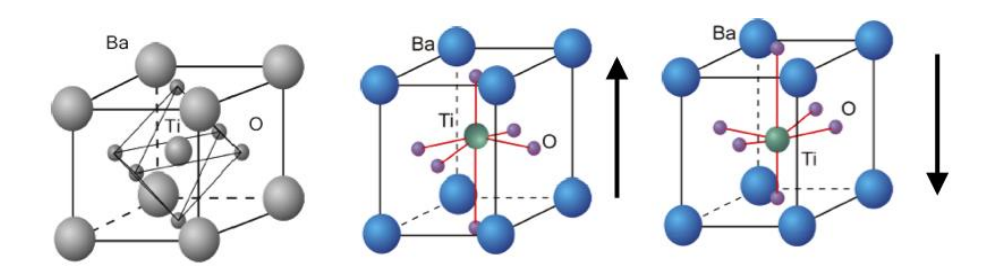

**Figura 4** estructura cristalina del titanato de bario BaTiO3. Debido al desplazamiento de los iones  $Q^2$  y Ti<sup>4+</sup> la celda unitaria es un dipolo permanente, produciendo excelente polarización.

### **2.2.2.4 Cargas superficiales**

Se puede desarrollar una carga eléctrica en las interfaces de un material, normalmente como resultado de la presencia de impurezas. La carga se mueve sobre la superficie cuando el material se coloca en un campo eléctrico. Este tipo de polarización no es un factor importante en la mayor parte de los dieléctricos comunes [1].

#### **2.2.2.5 Frecuencia y polarización**

Los sólidos dieléctricos se utilizan frecuentemente en circuitos de corriente alterna y los dipolos por lo tanto deben cambiar de dirección generalmente a alta frecuencia [1], estos dipolos causan cuatro formas de polarización que se observan en la figura (5), está a las ves va a depender de los momentos dipolares y de la naturales de enlace para generar un ciclo de histéresis que en efecto causa una polarización.

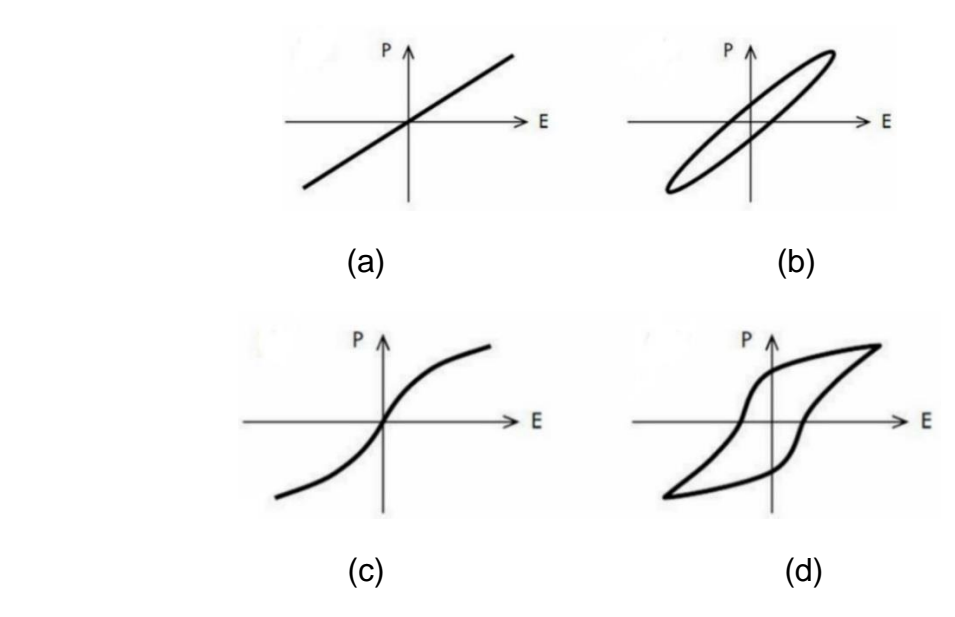

**Figura 5** Formas de polarización eléctrica, (a) lineal sin perdidas, (b) lineal con pérdidas, (c) no lineal sin perdidas, (d) no lineal con pérdidas [1].

Cuando la reorientación de los dipolos es difícil ocurre la fricción dipolar causando pérdidas de energía. La pérdida más grande se presenta en aquellas frecuencias en las cuales los dipolos pueden reorientarse casi totalmente [1].

Debido a las pérdidas en el dieléctrico, la constante dieléctrica y la polarización dependen de la frecuencia como lo muestra la figura (6), a frecuencias superiores a aproximadamente a 10<sup>16</sup> Hz, ninguno de los dipolos se mueve y no hay polarización. Por debajo de 10<sup>16</sup> Hz, hay polarización electrónica, ya que no es necesario ningún reacomodamiento de los átomos. Para frecuencias por debajo de aproximadamente 10<sup>13</sup> Hz, la polarización iónica también ocurre; solo se requiere una simple distorsión elástica entre las uniones de los iones. Sin embargo, la polarización molecular ocurre a baja frecuencia, ya que los átomos o grupos de átomos se deben reacomodar totalmente. La polarización máxima ocurre a bajas frecuencias, donde son posibles los tres tipos de polarización [1].

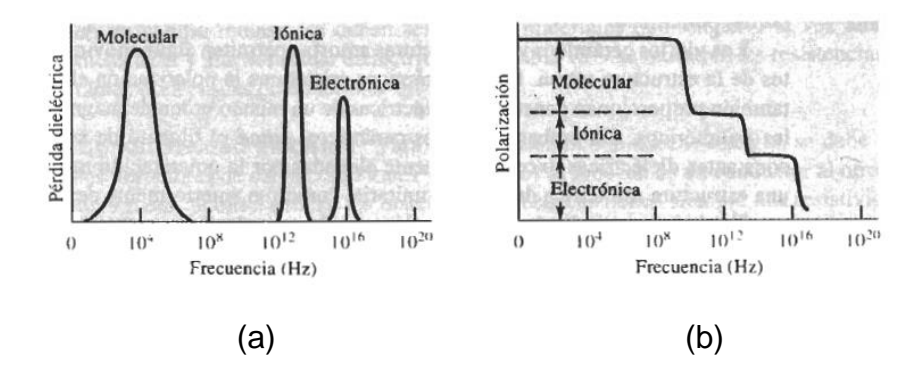

**Figura 6** Efecto de la frecuencia sobre las propiedades dieléctricas: (a) la perdida dieléctrica es más grande a las frecuencias en las que una de las contribuciones para lograr la polarización se pierde. (b) la polarización total depende del número de mecanismos que pueden estar activos, a bajas frecuencias pueden ocurrir los tres tipos de polarización mencionados [1].

La estructura también influye sobre el efecto de la frecuencia. Los gases y los líquidos se polarizan a frecuencia superiores que los sólidos. Los polímeros y los cerámicos amorfos se polarizan a frecuencias superiores que la de los cristalinos. Los polímeros con voluminosos grupos asimétricos unidos a la cadena se polarizan solo a bajas frecuencias. Así, el polietileno y el politetracloroetileno (teflón) tienen la misma constante dieléctrica a prácticamente todas las frecuencias, pero en el cloruro de polivinilo la constante dieléctrica se reduce conforme aumentamos la frecuencia [1].
Es posible seleccionar intencionalmente una frecuencia de manera tal que los materiales con dipolos permanentes tengan una perdida dieléctrica alta y los materiales que se polarizan solo mediante contribuciones electrónicas e iónicas tengan una perdida dieléctrica baja. En consecuencia, los materiales de dipolos permanentes se calentaran y los demás se conservaran fríos [1].

#### **2.3 Ferroelectricidad, dominios ferroeléctricos y Antiferroelectricidad**

#### **2.3.1 Ferroelectricidad**

La presencia de polarización en un material después de que se retira el campo eléctrico se puede explicar en función de un alineamiento residual de dipolos permanentes. De nuevo un ejemplo excelente es el titanato de bario. Los materiales que retienen una polarización neta, una vez retirado el campo, se conoce como ferroeléctrico [1].

Un cristal ferroeléctrico posee un momento dipolar eléctrico aun en ausencia de un campo eléctrico externo; en este estado el centro de las cargas positivas no coinciden con las negativas en la celda unitaria e inducen a sus celdas vecinas que tengan una única orientación en sentido al campo externo [1,3]. Una de las propiedades más importante de los materiales ferroeléctricos es la presencia de histéresis en la polarización, al someter el material a un campo eléctrico oscilante. La curva de histéresis está caracterizada por una polarización remanente  $P_r$ , que es la polarización que tienen los dipolos en ausencia de campo, un campo coercitivo  $E_r$ , que es el campo necesario para que se desorienten los dominios y se pierda la polarización, y una polarización de saturación  $P_s$  que se da cuando los dominios alcanzan la orientación neta [5], la figura (7) muestra el papel de estas tres variables en el ciclo de histéresis ferroeléctrica cuando se correlacionan la polarización y el campo eléctrico externo.

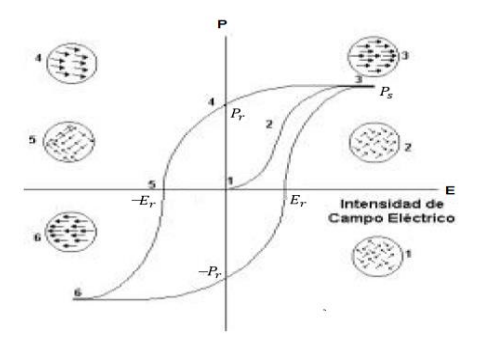

**Figura 7** histéresis ferroeléctrica, polarización eléctrica en función del campo eléctrico externo [1].

Al aplicar un campo; los dipolos empiezan a alinearse con dicho campo (puntos del 1 a 3 en la figura (7)). Finalmente, el campo alinea a todos los dipolos y se obtiene la polarización máxima que es  $P_s$  (punto 3). Cuando posteriormente se retira el campo, queda una polarización remanente  $P_r$  (punto 4), debido al acoplamiento entre dipolos el material ha quedado permanentemente polarizado. La capacidad de mantener la polarización permite al material ferroeléctrico mantener y conservar información, lo que hace a este material útil en toda la instrumentación electrónica [1].

Cuando se aplica un campo en dirección opuesta, los dipolos deben invertirse. Para eliminar la polarización y distribuir los dipolos de manera aleatoria, se debe aplicar un campo coercitivo  $E_r$  (punto 5). Si el campo inverso se incrementa aún más, ocurre la saturación con polarización opuesta (punto 6). Conforme se sigue alternando el campo se describirá el lazo de histéresis, el cual muestra como varia la polarización del ferroeléctrico en función del campo. El área contenida dentro del lazo está relacionada con la energía requerida para hacer que la polarización cambie de sentido [1].

Por encima de una cierta temperatura, llamada temperatura de transición o de Curie, el cristal pierde la polarización remanente, notándose así en la constante dieléctrica, está perdida de la polarización remanente es debido a los cambios de simetría que sufre durante la transición, cuando se supera la temperatura de Curie (critica) el comportamiento dieléctrico y en consecuencia el comportamiento ferroeléctrico se pierde, e incluso la contante dieléctrica tiende a valores muy grandes en el cristal. En algunos materiales como el titanato de bario BaTiO3, la temperatura de Curie corresponde a un cambio en la estructura cristalina: desde una disposición estructural tetragonal distorsionada hacia una celda cubica unitaria de tipo perovskita, en la figura (8) se muestra la constante dieléctrica en función de la temperatura para las diferentes transiciones que puede sufrir el titanato de bario en fase ferroelectrica (ferro-ferro) hasta la fase paraelectrica (ferro-para) que se da aproximadamente en 120°C.

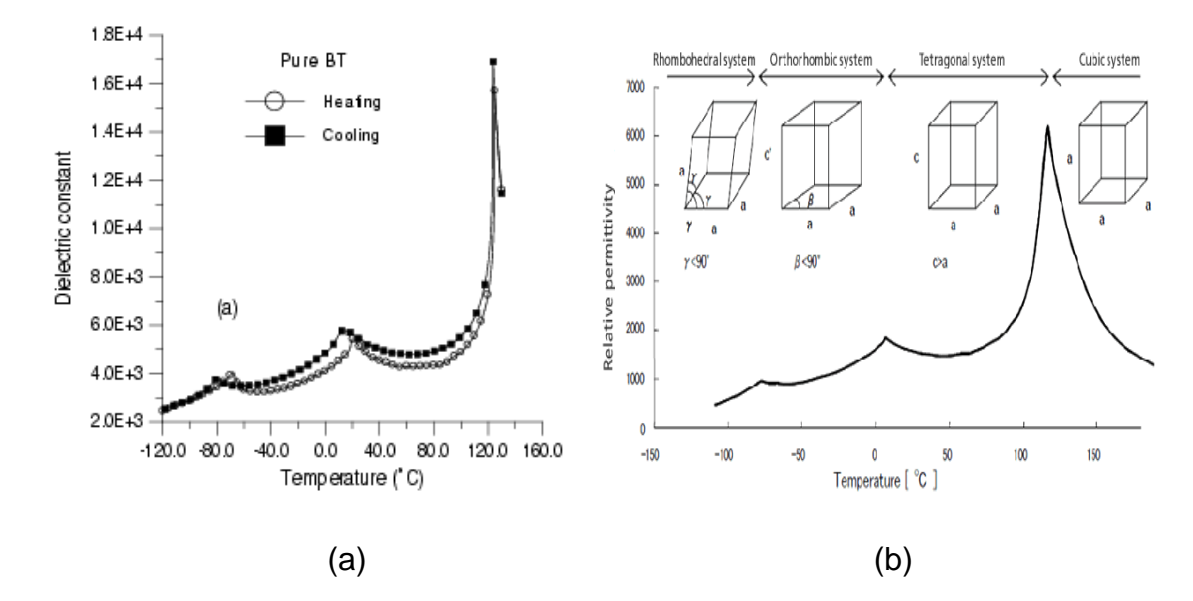

**Figura 8** constante dieléctrica o permitividad relativa en función de la temperatura; (a) constante dieléctrica en términos de la temperatura del BaTiO3, datos experimentales, gráfica tomada de [5], (b) permitividad relativa en términos de la temperatura.

En materiales ferroeléctricos clásicos, como el titanato de bario (BaTiO3-BT) y el titanato de plomo (PbTiO3-PT), el parámetro de orden es la polarización. Existen modelos teóricos que permiten estudiar el comportamiento durante la transición en función del parámetro de orden y campos asociados. Una de las teorías más conocida y completa, es la teoría de Landau, donde se expande la energía libre en potencias pares del parámetro de orden, y considerando que próximo a la transición el parámetro de orden es pequeño, se trabaja con los primeros órdenes de la expansión, lo que propone que este tipo de comportamiento es de comportamiento normal, y puede presentarse como transiciones de diferentes órdenes, primer y segundo principalmente, se dice que una transición es de orden N, si dado un parámetro de orden, la derivada N-1 es discontinua durante la transición. Entonces una transición de primer orden presenta discontinuidad en la polarización. La teoría de Landau predice ciertos tipos de comportamientos en la cercanía de la transición. Los ferroeléctricos normales obedecen a la ley de Curie-Weiss por encima de la temperatura de transición, representada por la contante dieléctrica en términos de la temperatura y de una constante que se conoce como la constante de Curie [4]:

$$
\varepsilon_r = \frac{C}{T - T_c} \tag{•}
$$

Donde  $C \approx (10^2 - 10^5)k$ ,  $T_c$  la temperatura critica de la transición y T la temperatura en la que se encuentra después de la temperatura de Curie, la deducción de (♦) se da a partir de un modelo matemático sencillo más adelante.

Los materiales ferroeléctricos son de gran interés ya que poseen valores elevados de la constante dieléctrica y fuertemente dependientes de la temperatura cerca de la transición. Estos materiales presentan propiedades que le confieren grandes utilidades tecnológicas, como el fenómeno de la piroelectricidad y la piezoelectricidad [4].

### **2.3.1.1 Piezoelectricidad y piroelectricidad**

Al aplicar un campo eléctrico, la polarización puede modificar las dimensiones del material, efecto que se conoce como electrostricción. Esto pudiera ocurrir como resultado, de la actuación de los átomos como partículas oval en vez de esférica, o por cambios en la longitud de los enlaces iónicos o distorsión debido a la orientación de los dipolos permanentes del material [1].

Sin embargo, ciertos materiales dieléctricos muestran dos propiedades adicionales, la primera; cuando se les impone un cambio dimensional al dieléctrico, ocurre polarización, creando un voltaje o un campo, como en la figura (9). Los materiales dieléctricos que exhiben este comportamiento reversible son piezoeléctricos. El cuarzo, el titanato de bario y una solución solida de PbZrO3-PbTiO3, y productos cerámicos como él (Pb,La)-(Ti,Zr)O<sup>3</sup> (PLTZ) están permanentemente polarizados y presentan este comportamiento [1].

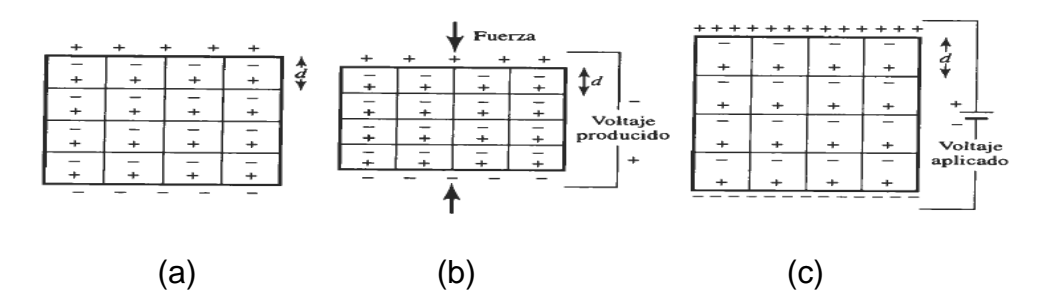

**Figura 9** efecto piezoeléctrico: (a) los cristales piezoeléctricos presentan una diferencia de carga debido a los dipolos permanentes. (b) una fuerza de comprensión reduce la distancia entre centros de carga, cambiando la polarización e introduciendo un voltaje. (c) un voltaje cambia la distancia entre centros de carga, generando una modificación de las dimensiones [1].

El efecto piezoeléctrico se utiliza en los transductores, que permiten convertir ondas acústicas en campos eléctricos, o campos eléctricos en ondas acústicas. El sonido, de alguna frecuencia en particular, produce una deformación en el material

piezoeléctrico. Los cambios de dimensión polarizan al material, creando un campo eléctrico, a su vez el campo eléctrico se transmite a un segundo cristal piezoeléctrico. Aquí, el campo eléctrico provoca cambios de dimensión en el segundo cristal; estas modificaciones producen ondas acústicas amplificadas. Esta descripción explica el funcionamiento del teléfono. Se utilizan transductores electromecánicos similares para reproductores de disco estereofónicos y otros dispositivos de audio [1].

En algunos materiales, el cambio de temperatura produce una distorsión en la celda unitaria causando polarización y creando voltaje, estos materiales son llamados piroeléctricos [1], la piroelectricidad es la propiedad que presentan ciertos materiales de tal manera que sometidos a cambios de temperatura experimentan cambios en la [polarización eléctrica,](https://es.wikipedia.org/wiki/Polarizaci%C3%B3n_el%C3%A9ctrica) por lo que dichos cambios de temperatura inducen un [campo eléctrico](https://es.wikipedia.org/wiki/Campo_el%C3%A9ctrico) en el interior del material, causado por movimiento de [cargas positivas](https://es.wikipedia.org/wiki/Carga_el%C3%A9ctrica) y [negativas](https://es.wikipedia.org/wiki/Carga_el%C3%A9ctrica) en los extremos opuestos de la superficie. Esto tiene numerosas aplicaciones prácticas como por ejemplo la construcción de termómetros electrónicos. La piroelectricidad está estrechamente relacionada con la [piezoelectricidad,](https://es.wikipedia.org/wiki/Piezoelectricidad) de tal modo que todos los materiales piroeléctricos son también piezoeléctricos.

### **2.3.1.2 La susceptibilidad eléctrica**

Podemos ahora encontrar una relación entre la polarización eléctrica  $P$  y la intensidad del campo eléctrico macroscópico  $E$ . Para ello, consideremos el momento dipolar eléctrico  $p$  inducido en una molécula. El valor de  $p$  depende del campo local  $E_{loc}$ : las cargas positivas y negativas se separan bajo la acción del campo local, hasta que la fuerza recuperadora, que es una fuerza electrostática interna que se debe a su separación, equilibra la fuerza del campo local [3].

Para muchos dieléctricos, la separación de la carga molecular es directamente proporcional al campo local y tiene la misma dirección. Reemplazando la ecuación (35) en la siguiente definición [3]:

$$
p = \alpha E_{loc} = \alpha \left( E + \frac{b}{\varepsilon_0} P \right)
$$
\n<sup>(36)</sup>

En donde la constante  $\alpha$  se conoce como la polarizabilidad molecular. Los dieléctricos que muestran esta sencilla dependencia de la polarización con el campo local se llaman lineales e isotrópicos. Muchos dieléctricos de importancia comercial son homogéneos, además de lineales e isotrópicos [3]. Reemplazamos la ecuación (35) en la ecuación (34) y obtenemos:

$$
P = Np = N\alpha E_{loc} = \alpha N \left( E + \frac{b}{\varepsilon_0} P \right)
$$
\n<sup>(37)</sup>

Donde  *es el número de moléculas por unidad de volumen, de aquí obtenemos* que:

$$
P = \frac{N\alpha}{1 - (N\alpha b/\varepsilon_0)} E
$$
\n(38)

$$
P = \varepsilon_0 x_e E \tag{39}
$$

Siendo  $x_e$  una constante adimensional que se conoce como la susceptibilidad eléctrica del dieléctrico. Se incluye implícitamente la constante  $\varepsilon_0$  para adimensionar a  $x_e$  [4]. Para un dieléctrico con las mismas características la polarización eléctrica  $P$  es por lo tanto, proporcional a la intensidad del campo eléctrico macroscópico  $E$ y el campo local  $E_{loc}$  [3].

#### **2.3.1.3 Desplazamiento eléctrico D**

Hemos encontrado el campo eléctrico debido a los dipolos atómicos y moleculares en un dieléctrico polarizado, el efecto de la polarización eléctrica en un dieléctrico hace que las ecuaciones de la electrostática (ley de Gauss) no estén completas a causa de las densidades de cargas que se dan cuando el material es sometido a un campo eléctrico. Veamos las implicaciones de este hecho en la ley de Gauss, que es una consecuencia directa de la ley de Coulomb [3].

La ley de Gauss relaciona el flujo de la intensidad del campo eléctrico  $E$  a través de una superficie cerrada, con carga neta total  $Q_t$  que encierra esta superficie:

$$
\int_{\mathcal{S}} \vec{E} \cdot d\vec{a} = \int_{\mathcal{F}} \nabla \cdot \vec{E} dr = \frac{Q_t}{\varepsilon_0} \tag{40}
$$

Para dieléctricos,  $Q_t$  debe incluir tanto las cargas ligadas como las cargas libres:

$$
Q_t = \int_{\tau} (\rho_f + \rho_b) d\tau \tag{41}
$$

Donde la integración se extiende para incluir las distribuciones superficiales y volúmicas de cargas libres y ligadas. Si sustituimos este valor de  $Q_t$  en la ley de Gauss e igualamos los integrandos de volumen, tenemos en cualquier punto [3]:

$$
\nabla \cdot \vec{E} = \frac{\rho_t}{\epsilon_0} \tag{42}
$$

Donde  $\rho_t = \rho_f + \rho_b$  es la densidad total de carga neta. Esta es la ley de Gauss en su forma más general. Es una delas cuatro ecuaciones de Maxwell fundamentales del electromagnetismo. Se deduce de a) de la ley de Coulomb, b) del concepto de intensidad de campo eléctrico, c) del principio de superposición y d) del hecho de que el campo de los dipolos en un medio polarizado se puede calcular en todos los puntos, empleando la densidad de carga ligada  $\rho_b$ . Entonces de (42) tenemos [3]:

$$
\nabla \cdot \vec{E} = \frac{\rho_f + \rho_b}{\epsilon_0} \tag{43}
$$

Por ser  $\rho_b = -\nabla \cdot \vec{P}$  para cualquier dieléctrico, tenemos de (43) que:

$$
\nabla \cdot \vec{E} = \frac{1}{\varepsilon_0} \left( \rho_f - \nabla \cdot \vec{P} \right)
$$
\n(44)

De aquí obtenemos:

$$
\nabla \cdot \left( \varepsilon_0 \vec{E} + \vec{P} \right) = \rho_f \tag{45}
$$

El vector  $\varepsilon_0 \vec{E} + \vec{P}$  es tal que su divergencia depende solo de la densidad de carga libre  $\rho_f$ . Este vector se llama el desplazamiento eléctrico y se designa por  $\vec{D}$  [3];

$$
\vec{D} = \varepsilon_0 \vec{E} + \vec{P} \tag{46}
$$

Por lo tanto

$$
\nabla \cdot \vec{D} = \rho_f \tag{47}
$$

Ahora, sabemos que  $\vec{P} = \varepsilon_0 x_e \vec{E}$ , de (46) obtenemos que

$$
\vec{D} = \varepsilon_0 \vec{E} + \varepsilon_0 x_e \vec{E} \tag{48}
$$

$$
\vec{D} = \varepsilon_0 (1 + x_e) \vec{E} = \varepsilon_0 \varepsilon_r \vec{E}
$$
\n(49)

Por lo que concluimos que la constante dieléctrica  $\varepsilon_r$  está relacionada con la susceptibilidad eléctrica de la siguiente forma:

$$
\varepsilon_r = 1 + x_e \tag{50}
$$

#### **2.3.1.4 Ecuación de Clausius-Mossotti**

Volvamos al mecanismo básico de polarización y calculemos la permitividad relativa  $\varepsilon_r$ , , o constante dieléctrica, en función de las propiedades moleculares. Supongamos la expresión aproximada de la ecuación (35) para el campo local, como se vio, esta ecuación no es necesariamente correcta, ya que el factor que multiplica a  ${}^P/\varepsilon_{_0}$  puede no ser  ${}^1\!/_{3}$ , aunque este valor es de un orden de magnitud adecuado [3]. Si suponemos que  $b= {1}/{3}$ , entonces, según la ecuación (37) tenemos que:

$$
P = \alpha N \left( E + \frac{1}{3\varepsilon_0} P \right) \tag{51}
$$

Remplazando la ecuación (39) en (51):

$$
\varepsilon_0 x_e E = \alpha N \left( E + \frac{1}{3\varepsilon_0} P \right) \tag{52}
$$

Pero de (50) sabemos que  $\varepsilon_r - 1 = x_e$ , remplazamos en (52):

$$
\varepsilon_0(\varepsilon_r - 1)E = \alpha N \left( E + \frac{1}{3\varepsilon_0} P \right)
$$
\n<sup>(53)</sup>

Con lo que obtenemos:

$$
\frac{\varepsilon_r - 1}{\varepsilon_r + 2} = \frac{\alpha N}{3\varepsilon_0} \tag{54}
$$

Donde  $N \vee \alpha$  ya los conocemos que es el número de moléculas por unidad de volumen y la polarizabilidad molecular. Si el dieléctrico es un compuesto formado por cierto número de átomos o moléculas diferentes:

$$
\frac{\varepsilon_r - 1}{\varepsilon_r + 2} = \frac{1}{3\varepsilon_0} \sum_i N_i \alpha_i \tag{55}
$$

Donde  $N_i$  y  $\alpha_i$  son las magnitudes adecuadas para el ion tipo *i* de átomo o molécula, en otras palabras  $\alpha_i$  es la suma de la polarizabilidad iónica y electrónica de un ion tipo  $i$  y  $N_i$  es el número de iones de tipo  $i$  por unidad de volumen.

La ecuación (55) se conoce como la ecuación de Clausius-Mossotti. Relaciona la permitividad relativa  $\varepsilon_r$  con la densidad de masa del material, ya que:

$$
N = \frac{\rho}{M} N_A \tag{56}
$$

Donde  $\rho$  es la densidad de masa,  $N_A$  es el número de Avogadro y M el peso molecular. En unidades *MKSA*,  $\rho$  se expresa en kg/m<sup>3</sup>,  $N_A$  es el número de moléculas en una cantidad de material que pesa el valor el peso molecular expresado en kg por  $6.02 \times 10^{26}$ , y N es el peso molecular en kg (por ejemplo para el Oxígeno este valor es de 32kg), entonces:

$$
\frac{M}{\rho} \frac{\varepsilon_r - 1}{\varepsilon_r + 2} = \frac{N_A}{3\varepsilon_0} \alpha = \alpha_M \tag{57}
$$

La cantidad  $\alpha_M$  se llama la polarización molar. En esta ecuación el número de Avogadro  $N_A$  y la permitividad del vacío  $\varepsilon_0$  son evidentemente los mismos para todas las sustancias, mientras que el peso molecular  $M$  y la polarizabilidad  $\alpha$  dependen solo del tipo de molécula que forma el dieléctrico. Si el modelo es válido la ecuación (57) indica que la cantidad  $\varepsilon_r - 1/\rho(\varepsilon_r + 2)$  es independiente de la densidad. Esta conclusión de la ecuación de Clausius-Mossotti se confirma en numerosos gases y es aproximada en líquidos polares [3].

También observamos que  $\varepsilon_r$  debe crecer rápidamente y tender a infinito si el número de moléculas por unidad de volumen alcanza el valor crítico de  $3\varepsilon_0/\alpha$ . Finalmente, la expresión  $\varepsilon_r \to \infty$  corresponde a moléculas infinitamente polarizables. En gases y líquidos las polarizabilidades son relativamente pequeñas, por lo que esta condición no se alcanza nunca. En sólidos cristalinos las interacciones entre los dipolos se producen polarizaciones que son mucho más complicadas que las de nuestro sencillo modelo y la ecuación de Clausius-Mossotti no es válida [3].

### **2.3.1.5 Ecuación de Langevin**

En dieléctricos gaseosos y líquidos, la agitación térmica provoca colisiones entre las moléculas que tienden a destruir cualquier alineamiento con el campo local. No obstante, el campo local ejerce una fuerza recuperadora entre colisiones y, en promedio, produce una orientación neta y, en consecuencia, un momento dipolar neto  $P$  por unidad de volumen [3].

Para calcular esta polarización neta consideremos la unidad que contiene N dipolos. En ausencia de un campo eléctrico externo, los dipolos están orientados al azar, y, en cualquier instante,  $dN$  están orientados formando ángulos entre  $\theta + d\theta$  respecto a una dirección dada. La fracción  $\left. dN_{/N} \right.$ es, simplemente, la razón entre el ángulo solido que corresponde al intervalo angular  $d\theta$  y el ángulo solido total  $4\pi$ :

$$
\frac{dN}{N} = \frac{2\pi\sin\theta \,d\theta}{4\pi} = \frac{\sin\theta \,d\theta}{2}
$$
\n<sup>(58)</sup>

Si los dipolos están sometidos a un campo local, todos los elementos de ángulo solido no son igualmente probables, ya que un dipolo tiene una energía potencial  $W$ como la ecuación (30), que depende de su orientación relativa al campo. En mecánica estadística se demuestra que si un gran número de moléculas están en equilibrio termodinámico, el número de ellas que posee una energía concreta  $W$  es proporcional a  $e^{-\frac{W}{kT}}$  , donde  $k$  es la constante de Boltzmann 1,381\*10<sup>-23</sup> julios/kelvin  $\gamma$  *T* la temperatura absoluta en kelvin [3].

En nuestro caso los dipolos, cuyos ejes están en el intervalo  $\theta \vee \theta + d\theta$  de angulos medidos con respecto a la dirección del campo local, poseen una energía  $W = - \vec{p} \cdot \overrightarrow{E_{loc}} = p E_{loc} \cos \theta$ . El número de dipolos por unidad de volumen  $\theta$  y con angulos comprendidos entre  $\theta \vee \theta + d\theta$  es, pues [3]:

$$
dN = Ce^{-\frac{W}{kT}} \sin \theta \, d\theta = Ce^{u \cos \theta} \sin \theta \, d\theta \tag{59}
$$

Donde hemos puesto:

$$
u = \frac{pE_{loc}}{kT}
$$
 (60)

Y donde la constante  $C$  se debe escoger de forma que el número total de moléculas en unidad de volumen ósea  $N$  sea:

$$
N = C \int_0^{\pi} e^{u \cos \theta} \sin \theta \, d\theta \tag{61}
$$

Las moléculas cuyos momentos están orientados en el intervalo angular  $\theta$  y  $\theta + d\theta$ tienen un momento dipolar total en la dirección del campo local de valor:

$$
dP = pdN \cos \theta = pN \frac{e^{u \cos \theta} \sin \theta \cos \theta d\theta}{\int_0^{\pi} e^{u \cos \theta} \sin \theta d\theta}
$$
 (62)

Para obtener el momento dipolar por unidad de volumen  $P$  integramos el numerador desde  $\theta = 0$  y  $\theta = \pi$ :

$$
P = pN \frac{\int_0^{\pi} e^{u \cos \theta} \sin \theta \cos \theta \, d\theta}{\int_0^{\pi} e^{u \cos \theta} \sin \theta \, d\theta}
$$
\n(63)

Para simplificar la ecuación ponemos:

$$
t = \frac{pE_{loc}}{kT} \cos \theta = u \cos \theta \tag{64}
$$

Entonces:

$$
P = \frac{\frac{Np}{u} \int_{-u}^{u} e^t t dt}{\int_{-u}^{u} e^t dt} = \frac{Np}{u} \frac{[te^t - e^t]_{-u}^{u}}{[e^t]_{-u}^{u}}
$$

$$
P = Np \left(\coth u - \frac{1}{u}\right) = Np \left(\coth \frac{pE_{loc}}{kT} - \frac{kT}{pE_{loc}}\right)
$$
(66)

Esta expresión se conoce como la ecuación de Langevin. La figura (10) muestra  $P/Np$  como función de  $u$ . Para grandes valores de  $u = \frac{p_{Eloc}}{p_{Eoc}}$  $\frac{E_{loc}}{kT}$ , esto es, para campos muy elevados y bajas temperaturas, P tiende a  $Np$ . Todos los dipolos están orientados con el campo y la polarización es máxima [3].

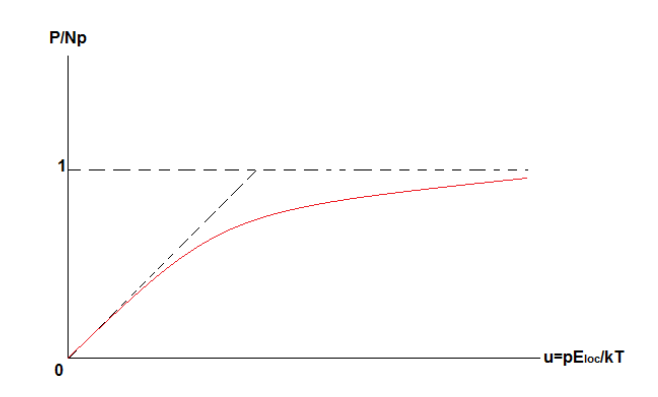

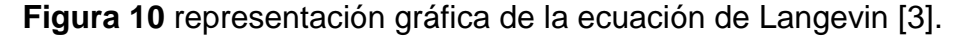

La región de interés práctica es cuando  $\frac{p_{E_{loc}}}{kT}$ es pequeño comparado con la unidad. A temperatura ambiente,  $kT \approx 4*10^{-21}$  julios, mientras un momento dipolar típico es del orden de 10<sup>-30</sup> coulombios-metro. En este caso incluso para un campo local de 10<sup>7</sup> voltios/metro,  $\frac{p_{E_{loc}}}{kT}$  es solamente del orden de 2\*10<sup>-3</sup>. Podemos por lo tanto desarrollar coth  $u$  de la ecuación (66) como [3]:

$$
\coth u = \frac{e^u + e^{-u}}{e^u - e^{-u}} \tag{67}
$$

Pero:

$$
e^{x} = 1 + \frac{x}{1!} + \frac{x^{2}}{2!} + \frac{x^{3}}{3!} + \cdots
$$
\n(68)

Entonces tomamos (68) y en términos de  $u$  y  $-u$  la remplazamos en (67), operamos y remplazamos ahora en (66) y obtenemos:

$$
P \approx Np \left( \frac{2 + u^2}{2u \left[ 1 + \left( u^2 / \frac{u^2}{2} \right) \right]} - \frac{1}{u} \right)
$$
\n
$$
P \approx Np \left( \frac{1}{2} [2 + u^2] \left[ 1 - \frac{u^2}{2} \right] - \frac{1}{u^2} \right)
$$
\n(70)

$$
P \approx Np \left(\frac{1}{2u} \left[2 + u^2\right] \left[1 - \frac{u^2}{6}\right] - \frac{1}{u}\right) \tag{70}
$$

Remplazamos (60) en (70) y obtenemos:

$$
P \approx \frac{Np^2}{3kT} E_{loc}
$$
 (71)

En consecuencia, cuando  $pE_{loc} \ll kT$ , la polarización P en un dieléctrico polar es proporcional al campo local, y el dieléctrico es lineal. Con anterioridad, encontramos en la ecuación (37) que lo mismo ocurre para dieléctricos no polares. Cuando  $pE_{loc} \ll kT$  la susceptibilidad de un dieléctrico polar es inversamente proporcional a la temperatura. Desde el punto de vista práctico, la única distribución entre un dieléctrico polar y uno no polar es la dependencia de la susceptibilidad con la temperatura, y por lo tanto, también la permitividad relativa o constante dieléctrica [3].

#### **2.3.1.6 Ecuación de Debye**

Vamos a considerar ahora dieléctricos polares reales en los que existen tanto dipolos permanentes como inducidos. Combinando la ecuación (37) y (71), se tiene [3]:

$$
P = N\left(\alpha + \frac{p^2}{3kT}\right)E_{loc}
$$
\n<sup>(72)</sup>

Donde  $E_{loc} = E + \frac{P}{3s}$  $\frac{1}{3\varepsilon_0}$ , si combinamos las ecuaciones (35), (39) y (50) tenemos que:

$$
E_{loc} = \frac{\varepsilon_r - 2}{3} E \tag{73}
$$

Entonces:

$$
P = \varepsilon_0 (\varepsilon_r - 1) E = N \left( \alpha + \frac{p^2}{3kT} \right) \left( \frac{\varepsilon_r + 2}{3} \right) E \tag{74}
$$

$$
\frac{\varepsilon_r - 1}{\varepsilon_r + 2} = \frac{N}{3\varepsilon_0} \left( \alpha + \frac{p^2}{3kT} \right)
$$
\n<sup>(75)</sup>

Multiplicamos por el peso molecular M y dividiendo por la densidad de masa  $\rho$ , como hicimos al discutir la ecuación de Clausius-Mossotti, encontramos una nueva expresión para la polarización molar que es validad para dieléctricos polares [3]:

$$
\alpha_M = \frac{M \varepsilon_r - 1}{\rho \varepsilon_r + 2} = \frac{N_A}{3\varepsilon_0} \left( \alpha + \frac{p^2}{3kT} \right)
$$
\n<sup>(76)</sup>

Que se conoce como la ecuación de Debye. Es parecida a la ecuación (57), con la excepción del término  $\frac{p^2}{2b^2}$  $\frac{p}{3kT}$ , que se debe a la orientación de las moléculas polares.

En principio se puede utilizar la ecuación de Debye para determinar la polarizabilidad molecular  $\alpha$  y el momento dipolar permanente  $p$  de la molécula. Representando $\frac{M}{\rho}$  $\varepsilon_r-1$  $\frac{\varepsilon_r-1}{\varepsilon_r+2}$ en función de  $1\llap{/}_T$  se obtiene una línea recta como en la figura (11), cuya intersección con el eje vertical es  $\frac{\alpha N_A}{3\varepsilon_0}$ y cuya pendiente tienen el valor de  $N_A p^2$  $\sqrt{9k\varepsilon_0}$ , donde  $N_A$  es el número de Avogadro y  $k$  la constante de Boltzmann. En la práctica, esta ecuación representa un método conveniente de la medida de  $\alpha$  $y$   $p$  solo para gases, en los que la permitividad relativa difiere muy poco de la unidad, y para soluciones diluidas de moléculas polares en disolvente no polares [3].

Al deducir la ecuación de Debye hemos realizado una hipótesis importante. Hemos supuesto que el campo  $E_{loc} = E + \frac{P}{2g}$  $\frac{1}{3\varepsilon_0}$  es el responsable tanto de la polarización inducida como la polarización orientada. Ya vimos que el factor  $b = \frac{1}{3}$  es solamente aproximado [3].

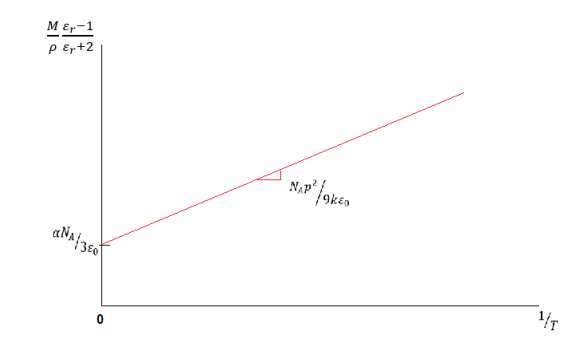

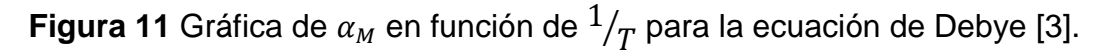

Además de que es una aproximación existen otros efectos más sutiles que invalida aún más la ecuación de Debye, por otro lado, las asociaciones moleculares en líquidos y sólidos complican más el problema. El resultado es que el comportamiento dieléctrico de los líquidos, y en especial los sólidos cristalinos, es mucho más complicado que la sencilla imagen que se está desarrollando aquí. Las características básicas del proceso de polarización son como se han discutido [3].

## **2.3.1.7 Transiciones de fase ferro-para y ferroeléctricos relaxores**

Los materiales ferroeléctricos pueden presentar tres tipos de comportamiento con respeto a su transición de fase para-ferroelectrica. Los ferroeléctricos con comportamiento normal, presentan transiciones de primer orden y segundo orden, estas transiciones son representadas por las anomalías en la contante dieléctrica o en la polarización como función de la temperatura. El comportamiento de la polarización espontanea diferencia el orden de la transición. En las transiciones de primer orden la polarización cae abruptamente a cero, mientras que en la segunda la polarización decrece continuamente a cero, como muestra la figura (12). En ambos casos, la permitividad dieléctrica sigue la ley de Curie-Weiss para temperaturas mayores a la temperatura crítica [4].

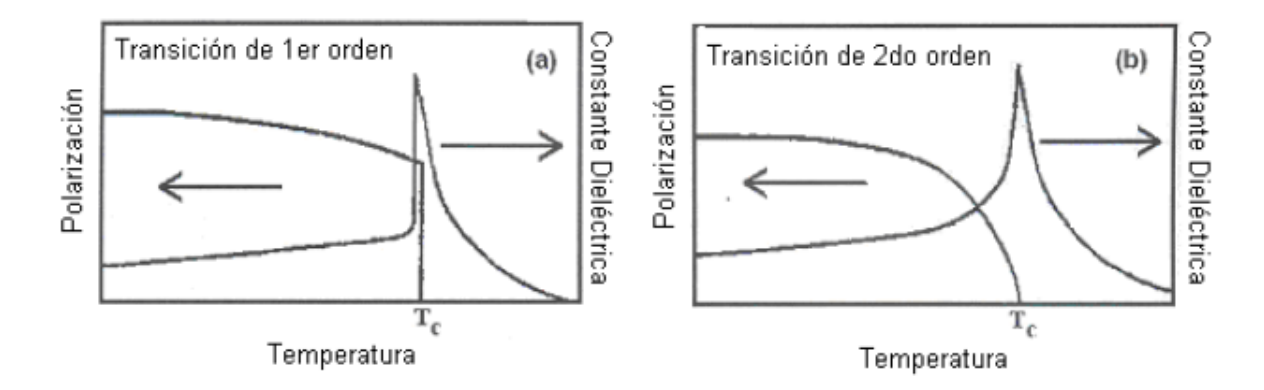

**Figura 12** características principales en una transición de fase ferro-para de a) primer orden y b) segundo orden [14].

Las transiciones difusas presentan un comportamiento bastante diferente a la de los normales. La transición no es caracterizada por una temperatura de transición, sino que se encuentra distribuida en un entorno de temperaturas alrededor del máximo de la permitividad dieléctrica  $T_m$ , como es representada en la figura (13). Presenta un comportamiento del tipo Curie-Weiss para temperaturas mucho mayores a la temperatura  $T_m$ .

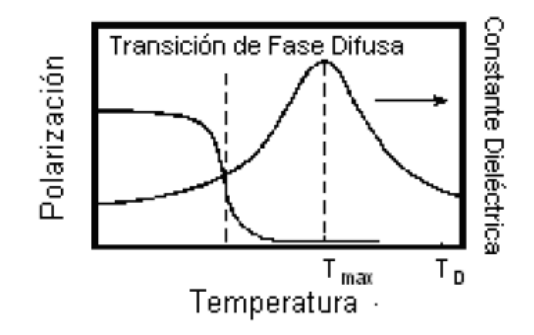

**Figura 13** comportamiento característico de una transición ferro-relaxor [14].

Dentro de la transición de fase difusa existen un grupo de materiales que presentan una transición de fase relaxor. Posee un comportamiento de la polarización espontánea similar a la transición normal, para temperaturas mucho menores a  $T_m$ . Los materiales relaxores poseen una dispersión considerable en la constante dieléctrica con la frecuencia, próxima a la transición de fase [4,6].

Los ferroeléctricos relaxores presentan una transición de fase difusa debido a la dispersión que sufre el material en la constante dieléctrica y la perdida dieléctrica (factor de perdida dieléctrica) con la frecuencia cuando se aproxima al cabio de fase, lo que no sucede con un ferroeléctrico normal ya que en este esta dispersión no se

da así cambie la frecuencia, el comportamiento de estas curvas, constante dieléctrica y perdida dieléctrica en función de la frecuencia y la temperatura, se muestra en la figura (14) para un cerámico ferroeléctrico relaxor. Se puede verificar que con el aumento de frecuencia el valor de la constante dieléctrica  $\varepsilon_r$  disminuye, en cambio la pérdida dieléctrica tiende a aumentar en cuanto se sube la frecuencia [4,6].

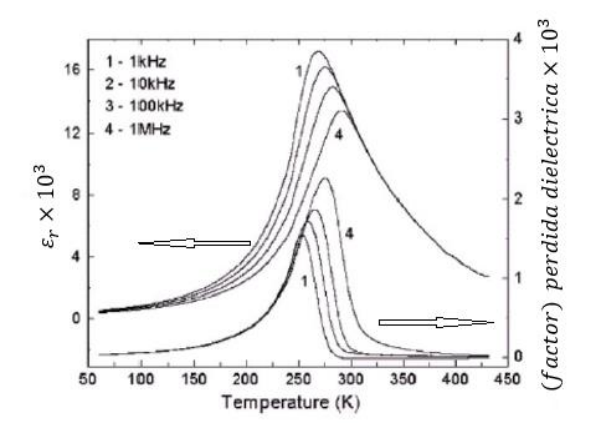

**Figura 14** constante dieléctrica y perdida dieléctrica en función de la temperatura y de la frecuencia para un ferroeléctrico relaxor [14].

Los ferroeléctricos relaxores no están caracterizados por una temperatura de transición  $T_c$  como ocurre en los ferroeléctricos normales, sino que existe un rango de temperatura en el cual la transición se extiende, en donde la constante dieléctrica es máxima  $T_m$ . Los ferroeléctricos relaxores presentan una constante dieléctrica fuertemente dependiente de la frecuencia, ausencia de polarización macroscópica y anomalías ópticas por debajo de la transición. Posee una alta constante dieléctrica y unas bajas perdidas dieléctricas [4,6].

### **2.3.1.8 Transiciones de fase ferro-para en cristales ferroeléctricos**

Los materiales ferroeléctricos se pueden clasificar acorde a su composición química y tipo de estructura en el estado sólido, la tabla 3 muestra algunos materiales ferroeléctricos clasificados [7]:

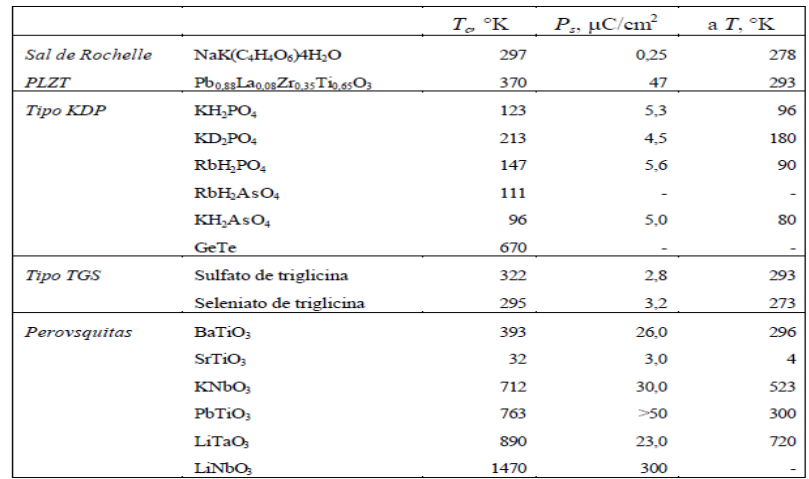

**Tabla 3** clasificación de materiales ferroeléctricos según su estructura y composición química [7].

Dentro de esta clasificación pueden distinguirse dos grupos principales de materiales ferroeléctricos [7,4]:

- Transición **orden-desorden**: transición asociada a la ordenación de iones y suele presentarse en cristales con enlaces de H en los que el movimiento de los protones está relacionado con las propiedades ferroeléctricas. Un ejemplo clásico es el KH2PO4 y sales isomorfas.
- Transición de **desplazamiento**: transición asociada al desplazamiento de una sub red de iones de un tipo con respecto a otra sub-red. Esta transición se da en estructuras muy similares a la perovsquita. Ejemplos típicos son el CaTIO<sub>3</sub>, FeTiO<sub>3</sub> o BaTiO<sub>3</sub>.

En las transiciones de desplazamiento, el campo eléctrico local causado por la polarización crece más rápidamente que la fuerza elástica recuperadora sobre un ión, provocando un desplazamiento asimétrico de los iones, que alcanza un valor finito debido a fuerzas recuperadoras de orden más elevado. Un número apreciable de cristales con estructura de perovskita presenta ferroelectricidad y esto hace suponer que esta estructura favorece la transición de desplazamiento [7].

Dos puntos de vista complementarios contribuyen a comprender las transiciones ferroeléctricos de desplazamiento [7], ya que son los materiales adecuados para la construcción de dispositivos electrónicos:

**1.** catástrofe de la polarización, donde para ciertas condiciones críticas la polarización se hace muy grande.

**2.** condensación de un fonón óptico transversal de muy baja frecuencia.

**1. Catástrofe de la polarización:** La constante dieléctrica se puede escribir en función de las condiciones moleculares a partir de la ecuación de Clausius-Mossotti, según la ecuación (55) la constante dieléctrica la podemos escribir como [7]:

$$
\varepsilon_r = \frac{3\varepsilon_0 + 2\sum N_i \alpha_i}{3\varepsilon_0 - \sum N_i \alpha_i} \tag{77}
$$

La constante dieléctrica  $\varepsilon_r$  tiende a  $\infty$  para una polarización finita sin aplicar un campo eléctrico externo si se cumple que:

$$
3\varepsilon_0 = \sum N_i \alpha_i \tag{78}
$$

En la fase paraeléctrica, el valor de  $\varepsilon_r$  en (77) es sensible a pequeñas desviaciones de  $\sum N_i \alpha_i$  de su valor crítico 3 $\varepsilon_0$ . Por tanto podemos escribir:

$$
\frac{\sum N_i \alpha_i}{3\varepsilon_0} = 1 - 3s \tag{79}
$$

Con  $s \ll 1$ , entonces sustituyendo en (77) tenemos:

$$
\varepsilon_r = \frac{1 - 2s}{s} \approx \frac{1}{s} \tag{80}
$$

Supongamos que cerca de *Tc* el valor de *s* varía linealmente con la temperatura y tendremos:

$$
s \cong \frac{T - T_c}{\xi} \tag{81}
$$

Una variación de s (o  $\sum N_i \alpha_i$ ) de este tipo podría proceder de la expansión térmica normal de la red. Esto daría lugar a que  $\,$ tenga la forma  $\varepsilon_{r}$ :

$$
\varepsilon_r = \frac{\xi}{T - T_c} \tag{82}
$$

Lo que se ajusta bien a la variación observada en función de la temperatura en el estado paraeléctrico para diferentes materiales ferroeléctricos, además la ecuación ( $\bullet$ ) es idéntica a (82) con la condición de que  $\xi = C$ , donde C es la constante de Curie.

Particularicemos este análisis para el BaTiO3 según hacemos bajar la temperatura hasta  $T_c.$  Estudiando la celda unitaria mostrada en la figura 15 vemos que es posible elegir cadenas de iones a lo largo de líneas verticales. Una de ellas consiste en iones de titanio y de oxígeno alternados. Existen otras líneas formadas por iones bario y oxígeno pero el espaciamiento a lo largo de estas líneas es mayor. Volviendo a la cadena principal de iones, la separación entre iones es  $a$  siendo  $2a$  la constante de red, distancia que separa cadenas de iones idénticos [7].

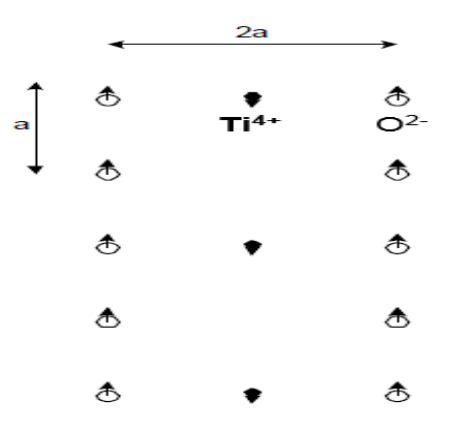

**Figura 15** vista superior del arreglo atómico para el BaTiO<sub>3</sub> [7].

Asumamos que los iones son idénticos y que el momento dipolar de cada átomo es  $p$ . Si queremos calcular el campo local en cada átomo de la cadena principal como suma de los campos generados por cada uno de los momentos dipolares de la cadena principal, ignorando los campos generados por el resto de las cadenas que caen muy rápidamente. El campo eléctrico de un dipolo a la distancia  $r$  en una dirección según su eje viene dada por [7]:

$$
E_{dip} = \frac{2p}{4\pi\varepsilon_0 r^3} \tag{83}
$$

Sumando para toda la cadena tendremos el campo eléctrico local  $E_{loc}$ :

$$
E_{loc} = \frac{2p}{4\pi\varepsilon_0 r^3} (2 + \frac{2}{8} + \frac{2}{27} + \cdots) \approx \frac{0,383p}{\varepsilon_0 a^3}
$$
 (84)

Calculamos ahora la polarización necesaria para auto mantenerse en ausencia de campo externo. Usando la definición de polarización que da la relación entre el momento dipolar inducido y el campo local  $p = \alpha E_{loc}$ , lo que nos dice esta relación o la ecuación (84) es que tienen dos únicas soluciones,  $E_{loc}$  o  $p$  son cero y en este caso no tendremos ferroelectricidad ó:

$$
\alpha = \frac{\varepsilon_0 a^3}{0.383} \tag{85}
$$

Con  $E_{loc}$  y  $p$  diferentes de cero tendremos un ferroeléctrico. Esta condición se alcanzará para  $T = T_c$  estableciéndose una polarización permanente sostenida por el propio campo local. Para el BaTiO<sub>3</sub>  $a = 2$ Å así que la polarizabilidad necesaria es igual a  $\alpha$ =1,93x10<sup>-41</sup> C<sup>2</sup>m/N. Podemos comparar este valor con las polarizabilidades conocida de los átomos individuales  $\alpha$ (O2-)=2,67x10<sup>-41</sup>C<sup>2</sup>m/N y  $\alpha$ (Ti4+)=2,12x10<sup>-42</sup>  $C^2$ m/N con lo que obtendríamos una polarizabilidad media de  $\alpha$ (media)= 1,42x10<sup>-41</sup> C2m/N. El valor es bastante cercano pero inferior al que se necesita para auto sostener la polarización inducida. Esto es debido a que nos falta por considerar la polarizabilidad iónica debida a los enlaces Ti - O donde el ión  $Ti^{4+}$  se desplaza respecto a los iones  $O^2$  una distancia en torno a 0.1 Å. Considerando esta componente, el campo local es capaz de auto sostener la polarización del material dando lugar al fenómeno de la ferroelectricidad [7].

De la ecuación de Clausius-Mossotti y para  $T > T_c$  se cumplirá que  $N\alpha < 3\varepsilon_0$ . Según baja la temperatura y nos acercamos a la catástrofe de polarización  $N\alpha \rightarrow 3\varepsilon_0$  y de (85) deducimos que:

$$
N = \frac{3 * 0.383}{a^3} \tag{86}
$$

La contracción de red al bajar la temperatura hará que  $N$  aumente hasta que se cumpla (86), y se de la catástrofe de polarización auto sosteniéndose la polarización por el campo eléctrico local, y justificando la aparición de la fase ferroelectrica.

**2. Fonones ópticos de baja frecuencia:** La ecuación de Lyddane-Sachs-Teller (LST) establece una relación entre las constantes dieléctricas estática y del infinito con la frecuencia de los fonones ópticos transversales y longitudinales existentes en la red con vector de onda **k** cercano a cero:

$$
\frac{W_L^2}{W_T^2} = \frac{\varepsilon_{r(0)}}{\varepsilon_{r(\infty)}}
$$
(87)

Esta ecuación es importante para la ferroelectricidad porque requiere que  $\varepsilon_{r(0)}$  se haga infinita cuando la frecuencia del fonón óptico transversal se aproxima a cero. Dado que en la transición paraeléctrica-ferroeléctrica se observan valores de  $\varepsilon_{r(0)}$ muy altos tales como 100-10.000, es de esperar que  $w_T$  tenga un valor muy bajo asumiendo que  $w_L$  es independiente de la temperatura. Podemos interpretar físicamente este hecho pensando que cuando  $w_T$  tiende a 0, el cristal se vuelve

inestable, ya que la fuerza recuperadora es muy pequeña, posibilitando la aparición de desplazamientos de subredes de iones, figura 16. Por ejemplo, el ferroeléctrico BaTiO3 a 24°C tiene un modo de frecuencia óptica a 12 cm $1/$  (3,6×10<sup>11</sup> s<sup>-1</sup>) que es una frecuencia muy baja para una frecuencia de vibración de la red. Por tanto, la relación LST apunta a la existencia de una singularidad de  $\varepsilon_{r(0)}$  a una temperatura  $T_0$  por debajo de  $T_c$  [7].

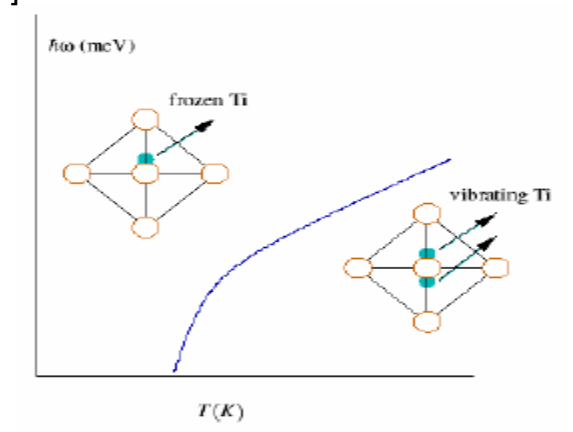

**Figura 16** condensación de un fonón óptico transversal motiva, por debajo de  $T_c$  un desplazamiento de subredes de iones [7].

El comportamiento del SrTiO3 corrobora la correlación entre una constante dieléctrica elevada y la existencia de un modo óptico a frecuencia baja. Este material presenta unos valores de la constante dieléctrica muy grandes cerca y por debajo de los 30 K asociados a un gran decremento de la frecuencia del fonón óptico transversal, próxima a un valor cero según nos acercamos a esta temperatura. Si  $\varepsilon_{r(0)}$  depende de la temperatura de forma explicitada por la ley de Curie-Weiss  $1/\varepsilon_{r(0)} \propto (T - T_0)$ , según la relación LST el cuadrado de la frecuencia del modo óptico debe tener una dependencia con la temperatura similar:  $w_T^2 \propto (T-T_0),$  si  $w_L$ es independiente de la temperatura [7].

### **2.3.2 Dominios ferroeléctricos**

Un material ferroeléctrico consiste de regiones llamadas dominios dentro de los cuales la polarización está en la misma dirección, pero en dominios adyacentes la polarización está en diferentes direcciones. La polarización neta depende de la diferencia entre volúmenes de los dominios con diferentes direcciones de polarización, si los volúmenes en direcciones opuestas son iguales no se detecta polarización neta en el cristal, el momento dipolar total puede cambiar al moverse las paredes entre los dominios o nuclearse nuevos dominios, diciéndonos así que se debe prestar atención en el tamaño de grano, debido a los efectos de despolarización asociados [8].

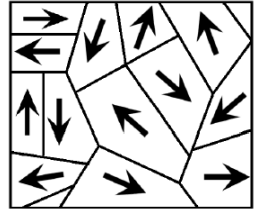

**Figura 17** dominios ferroeléctricos: las flechas indican la dirección de polarización en el interior de cada domino [8].

## **2.3.3 Antiferroelectricidad**

Existen otros tipos de inestabilidades que pueden desarrollarse en los cristales dieléctricos, además del desplazamiento ferroeléctrico, como la deformación antiferroeléctrica donde líneas vecinas de iones se desplazan en sentidos opuestos, tal y como se muestra en la figura (6). Este hecho no da lugar a una polarización espontánea, pero sí a cambios en la constante dieléctrica. Como ejemplos tenemos el WO<sub>3</sub> (T<sub>c</sub>=1010 K), el PbZrO<sub>3</sub> (T<sub>c</sub>=506 K) y el PbHfO<sub>3</sub> (T<sub>c</sub>=488 K). En sales de amonio y haluros de hidrógeno aparecen a bajas temperaturas estructuras antiferroeléctricas con momentos dipolares permanentes. Los antiferroeléctricos no muestran histéresis en el ciclo de aplicación común, excepto para muy altos campos eléctricos aplicados donde se producen dos ciclos separados para campos positivos y negativos [4], figura 18.

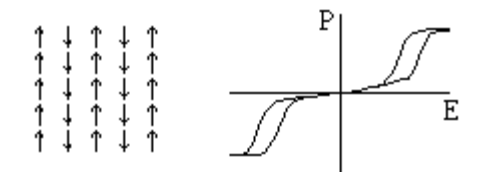

**Figura 18** polarización anti-ferro, al lado izquierdo el ordenamiento de los momentos dipolares y a la derecha polarización eléctrica a muy altos voltajes.

Para entender un poco más la Antiferroelectricidad tomemos como ejemplo la cerámica de titanato de bario que se emplea como un dieléctrico en los condensadores, además su estructura también se presta como una de las más flexibles para la sustitución de átomos por posición y cambiar sus diferentes estados de transición. La dependencia de la permitividad con la temperatura y de la fuerza del campo, se puede minimizar mediante la sustitución parcial de Sr o Pb por Ba, así como también Zr o Sn por Ti. Al mismo tiempo, la transición, que en cualquier caso es difusa en el titanato de bario altamente dopado, se puede bajar a temperatura ambiente, logrando así altas constantes dieléctricas. Un bajo dopaje,

por ejemplo unas pocas décimas porcentuales en moles de Sb, Nb, o tierra rara, hacen semiconductor al titanato de bario. Si la cerámica también contiene trazas de Cu, Fe o Mn, la acumulación de estos elementos en los límites del grano provoca la formación de capas eléctricamente aislantes (antiferrolectricos), ya que estas impurezas, como aceptores, capturan electrones libres. Si la concentración del aceptor es lo suficientemente alta, la cerámica constituye un condensador de capa de bloqueo con alta permitividad efectiva. Un dopaje ligero (<0,01%) produce los llamados termistores PTC; su resistencia puede aumentar en más de cuatro órdenes de magnitud en un intervalo de 100 K por encima de la temperatura de Curie, figura 19-a. Por debajo del punto de Curie las barreras de potencial en los límites de grano son anuladas por las cargas de polarización de los cristalitos ferroeléctricos, y la resistencia eléctrica de la cerámica está determinada por la de los granos semiconductores. La orientación óptima de la polarización espontánea en los granos dispuestos al azar se ve facilitada por las temperaturas elevadas [11]. La cerámica de soluciones sólidas de titanato de plomo y zirconato de plomo (PZT) son particularmente adecuadas para aplicaciones tecnológicas por su integridad de altas temperaturas de Curie y alta polarización espontánea, así como sus propiedades cristalográficas. La estructura perovsquita es sensible a muchos tipos de deformaciones, siendo muy pequeñas las diferencias de energía entre ellas y dando lugar a varias transiciones de fase para, ferro y antiferroeléctrico como se muestra en la figura 19-b, donde se analiza la perovskita mixta PbZrO $3$ -PbTiO $3$ .

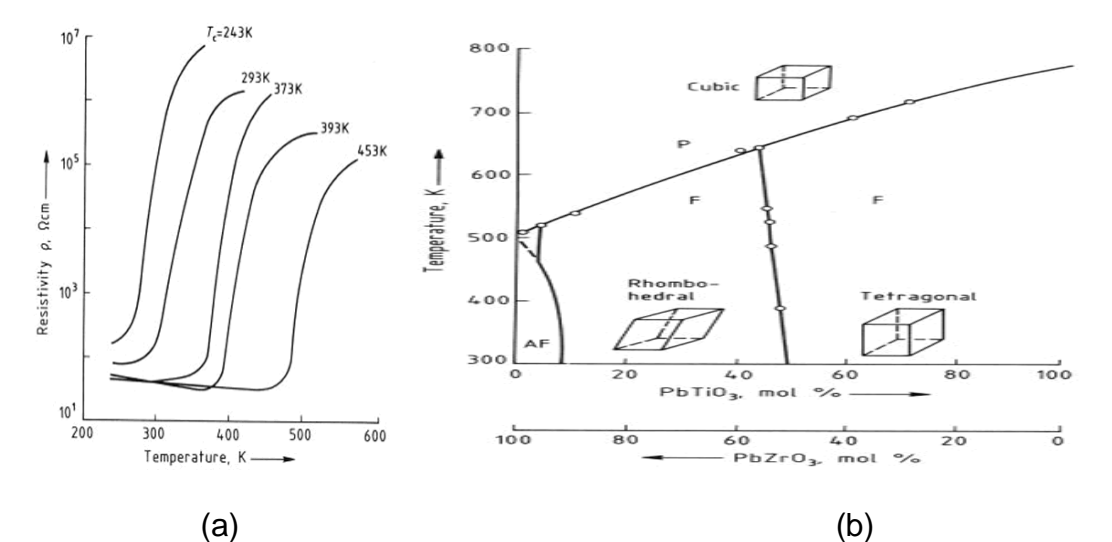

**Figura 19** a) Dependencia de temperatura de la resistividad de termistores cerámicos PTC de titanato de bario con diversas temperaturas de Curie. b) Diagrama de fases de la solución sólida PbTiO3-PbZrO3 (PZT), donde  $AF = antiferroeléctrica; F = ferroeléctrica; P = paraeléctrica [11].$ 

### **2.4 Efecto magnetoeléctrico**

Los avances de técnicas de crecimiento y caracterización atómica a nanoescala han dirigido a la producción de nuevos materiales llamados multiferroicos magnetoeléctricos, los cuales son simultáneamente ferroeléctricos y ferromagnéticos (o al menos con algún tipo de ordenamiento magnético), estos revelan un rango de fenómenos fascinantes. Esos fenómenos derivan del hecho de que los electrones tienen espín y también carga eléctrica, dando un nivel adicional de complejidad a la física, y un nivel adicional de libertad en diseño de dispositivos. Hoy, la ciencia y la tecnología de la ferroelectricidad y del magnetismo han experimentado un renacimiento, dirigidos ambos por un impulso a entender la nueva física, y por demandas de la industria para materiales con mejores propiedades. Tales materiales tienen aplicaciones potenciales de ambas propiedades ferroeléctrica y ferromagnética. Además, casi todo el rango de nuevas aplicaciones puede ser previsto, incluyendo elementos con múltiples estados de memoria, en los cuales los datos son almacenados en polarización eléctrica y magnética, o nuevos medios de memoria que permiten la escritura de un bit de datos ferroeléctricos, y la lectura asociada por el campo magnético generado [9].

El primer material ferroeléctrico-ferromagnético fue descubierto con un débil ferromagnetismo en la boracita de yodo níquel, Ni $3B_7O_13I$  y el óxido de cromo Cr $2O_3$ . Este fue seguido por la síntesis de muchos compuestos de boracitas, los cuales tiene estructuras complejas con muchos átomos y más de una formula unitaria por celda. Un gran número de interacciones intraionicas de las boracitas previenen aislarlas de factores esenciales que causan multiferroelectridad, y de la naturaleza de acople entre parámetros de orden magnético, polarización eléctrica y estructural. La boracita de yodo níquel puede ser vista como la "sal de Rochelle" y el primer material donde se estimó este efecto, pero poco probable para encontrar amplia aplicabilidad, o para contribuir a una mayor comprensión en el campo [9].

La búsqueda de otros ferroeléctricos-ferromagnéticos comienza en Rusia en 1950,  $con$  el reemplazo de algunos de los cationes  $d^0$ -B (ion central de la celda) en óxidos tipo perovskitas con comportamiento ferroelctrico, figura 20, por cationes d<sup>n</sup> magnéticos. El primer material sintético ferroeléctrico-ferromagnético,  $(1-x)Pb(Fe_{2/3}W_{1/3})O_3$ -xPb $(Mq_{1/2}W_{1/2})O_3$ , Aquí los iones  $Mq^{2+}$  y el  $W^{6+}$  son diamagnéticos y causan la ferroelectricidad, y los iones d<sup>5</sup>Fe<sup>3+</sup> son responsables del ordenamiento magnético. Sin embargo un número de materiales tipo perovskita simple, son conocidos por tener ordenamiento ferroeléctricos y magnéticos (principalmente de tipo antiferromagnético). Estos incluyen las manganitas de tierras raras e itrio, y pocos compuestos en los que el ion del centro de la celda es un catión grande [9,10].

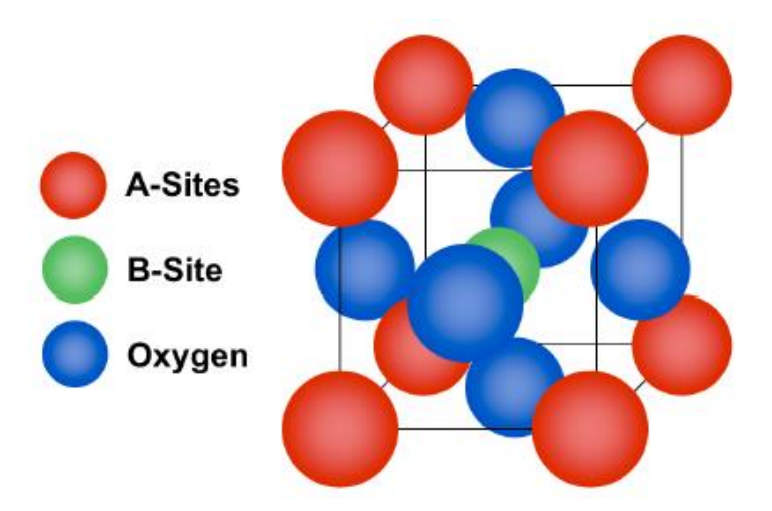

**Figura 20** La estructura tipo perovskita son óxidos mixtos con estequiometria ABO<sup>3</sup> [9].

Por definición, para que un material sea multiferroico magnetoeléctrico este debe ser simultáneamente ferromagnético y ferroeléctrico. Por lo tanto sus propiedades físicas, estructurales y eléctricas, restringen a los materiales en los cuales ocurre ferromagnetismo y ferroelectricidad [9,10].

El efecto magnetoeléctrico en cristales de fase simple es tradicionalmente descrito en la teoría de Landau por la energía libre  $F$  del sistema en términos del campo magnético aplicado H cuya componente *i-*ésima es denotada  $H_i$ , y un campo eléctrico E cuya componente *i-*ésima es denotada  $E_i$ . Note que sus convenciones no son ambiguas en el espacio libre, pero que  $E<sub>i</sub>$  dentro de un material codifica el campo resultante que una partícula de prueba podría experimentar. Consideremos un material no ferroico, donde la polarización eléctrica  $P_{i(T)}(\mu\mathcal{C}/cm^2)$  y la magnetización  $M_{i(T)}$  ( $\mu_B$  por formula unitaria, donde  $\mu_B$  es el magnetrón de Bohr) dependen de la temperatura y son cero en ausencia de un campo aplicado ya que no hay histéresis. Esto puede ser representado como un medio infinito, homogéneo y libre de estrés. Escribiendo  $F$  como [9]:

$$
F_{(E,H)} = \frac{1}{2} \varepsilon_0 \varepsilon_{ij} E_i E_j + \frac{1}{2} \mu_0 \mu_{ij} H_i H_j + \alpha_{ij} E_i H_j + \frac{\beta_{ijk}}{2} E_i H_j H_k + \frac{\gamma_{ijk}}{2} H_i E_j E_k + \tag{88}
$$

El primer término del lado derecho describe la contribución resultante de la respuesta eléctrica al campo eléctrico, donde la permitividad del espacio libre esta denotada por  $\varepsilon_0$ , y la permitividad relativa  $\varepsilon_{ij(T)}$  es un tensor de segundo rango que es típicamente independiente de  $E_i$  en materiales no ferroicos. El segundo término es el equivalente magnético del primer término, donde  $\mu_{ij(T)}$  es la permeabilidad

relativa y  $\mu_0$  es la permeabilidad del espacio libre. El tercer término describe el acople magnetoeléctrico  $\alpha_{ij(T)}$ ; los tensores de tercer rango  $\beta_{ijk}$  y  $\gamma_{ijk}$  representan coeficientes magnetoeléctricos (cuadrático) de orden superior [9].

Todos los coeficientes son incorporados a la funciones de respuesta  $\varepsilon_{ij(T)}$  y  $\mu_{ij(T)}$ del material, las cuales son independientes del campo. El efecto magnetoeléctrico puede entonces ser fácilmente establecido en forma de  $P_{i(M_j)}$  o  $M_{i(E_j)}$ , como lo muestra la figura 21. Esto se obtiene cuando se hace la diferenciación de  $F$  con respecto a  $E_i$ , por lo tanto el conjunto de los  $E_i=0$ . Una operación complementaria involucrando  $H_i$  se establece más adelante. Uno obtiene [9,10]:

$$
P_i = \alpha_{ij} H_j + \frac{\beta_{ijk}}{2} H_j H_k + \cdots
$$
\n(89)

Y

$$
\mu_0 M_i = \alpha_{ji} E_j + \frac{\gamma_{ijk}}{2} E_j E_k + \cdots \tag{90}
$$

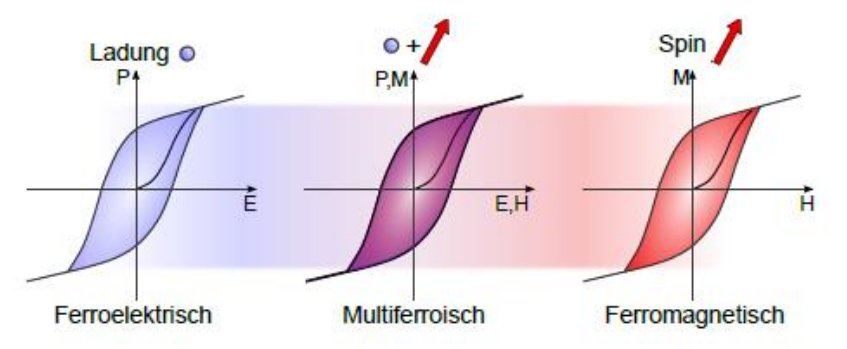

**Figura 21** histéresis ferroeléctrico al lado izquierdo, ferromagnética a la derecha y en la mitad, la misma fase define a un multiferroico [10].

En materiales ferroicos, el análisis anterior es menos riguroso porque  $\varepsilon_{i}(T)$  y  $\mu_{i}(T)$ muestran campos de histéresis. Además, los ferroicos son mejor parametrizados en términos de la resultante en lugar de los campos aplicados. Esto es posible porque se tiene en cuenta el factor despolarización/desmagnetización en un medio finito, y también porque la constante de acople podría ser función de la temperatura únicamente, como en la teoría estándar de Landau. En la práctica, el campo eléctrico y magnético resultante podrían algunas veces ser aproximado por la polarización y magnetización respectivamente [9].

Un multiferroico que es ferromagnético y ferroeléctrico es responsable de mostrar un efecto magnetoeléctrico lineal. Esto es porque los materiales ferroeléctricos y ferromagnéticos frecuentemente (pero no siempre) poseen una gran permitividad y permeabilidad respectivamente, y  $\alpha_{ij}$  es limitada por la geometría promedio de la diagonalización de los tensores  $\varepsilon_{ii}$  y  $\mu_{jj}$  tal que [9]:

$$
\alpha_{ij}^2 \le \varepsilon_0 \mu_0 \varepsilon_{ii} \mu_{jj} \tag{91}
$$

La ecuación (91) es obtenida de la ecuación (88) obligando a la suma de los tres primeros términos a ser mayor que cero, esto es, ignorando términos de acople de ordenes altos. Esto representa una condición de estabilidad en  $\varepsilon_{ij}$  y  $\mu_{ij}$ , pero si el acople se vuelve tan fuerte que nos lleva a una transición de fase al estado más estable, entonces  $\alpha_{ij}$ ,  $\varepsilon_{ij}$  y  $\mu_{ij}$  toman un nuevo valor en la nueva fase. Note que un  $\varepsilon_{ij}$  grande no es un prerrequisito para que el material sea ferroeléctrico (o viceversa); y similarmente los ferromagnéticos no necesariamente tiene un  $\mu_{ij}$ grande. Por lo tanto el acople magnetoeléctrico no necesariamente surgen en, o se restringen a, materiales multiferroicos [9].

## **2.5 Circuitos de medición y amplificadores de potencia**

# **2.5.1 Circuitos de medición**

Habiendo estudiado teóricamente como la polarización eléctrica y la constante dieléctrica dependen de la frecuencia del campo eléctrico y la temperatura, veamos ahora cómo vamos a medir estos parámetros en la práctica [12].

### **2.5.1.1 Puente de corriente alterna AC**

Los puentes de corriente alterna son más versátiles y en consecuencia tienen más aplicaciones que los puentes de CC, como el puente de Wheatstone que se utiliza para hallar resistencias desconocidas en DC [13].

Los puentes AC se utilizan en medidas de resistencias en AC, inductancia, capacitancia e inductancia mutua, en función de patrones y relaciones conocidas de elementos. Su forma básica consiste en un puente de cuatro ramas, una fuente de excitación AC y un detector de cero (audífono, amplificador de AC, osciloscopio, etc.). Para bajas frecuencias se puede utilizar la línea de potencia (un cable) como fuente de excitación y a altas frecuencias se puede utilizar un oscilador [13].

Considérese la forma general del circuito de un puente AC que se presenta en la figura 22. El puente está equilibrado cuando no fluye corriente a través del medidor.

Esto significa que  $V_1 = V_2$ , al aplicar el principio de división de tensión para cada línea de carga tenemos [13]:

$$
V_1 = \frac{Z_2}{Z_1 + Z_2} V_s = V_2 = \frac{Z_x}{Z_3 + Z_x} V_s
$$
\n(92)

Así:

$$
\frac{Z_2}{Z_1 + Z_2} = \frac{Z_x}{Z_3 + Z_x} \tag{93}
$$

$$
Z_2 Z_3 = Z_1 Z_x \tag{94}
$$

Por lo que tenemos:

$$
Z_x = \frac{Z_3}{Z_1} Z_2 \tag{95}
$$

Ésta es la ecuación para un puente de AC equilibrado, similar al puente de Wheatstone, salvo que las  $R$  se sustituyan con las  $Z$ .

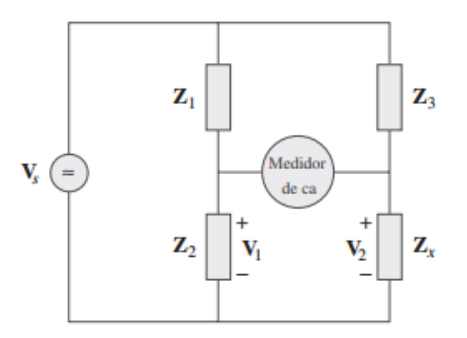

**Figura 22** puente AC general [13].

En la figura 23 se muestran puentes de AC específicos para medir L y C, donde  $C_x$ y  $L_x$  son la inductancia y la capacitancia desconocidas por medir, mientras que  $C_s$  y  $L<sub>s</sub>$  son una inductancia y capacitancia estándar (los valores de las cuales se conocen con gran precisión). En cada caso, dos resistores,  $R_1$  y  $R_2$  se hacen variar hasta que el medidor de AC lee cero, el puente está equilibrado entonces, y la sensibilidad de los puentes se encuentra variado  $\mathcal{C}_s$  y  $L_s$ . De la ecuación (95) se obtiene [13]:

$$
L_x = \frac{R_2}{R_1} L_s \tag{96}
$$

$$
\mathsf{Y}
$$

$$
C_x = \frac{R_1}{R_2} C_s \tag{97}
$$

Nótese que el equilibrio de los puentes de AC de la figura 23 no depende de la frecuencia  $f$  de la fuente, ya que  $f$  no aparece en las relaciones de las ecuaciones (96) y (97) [13].

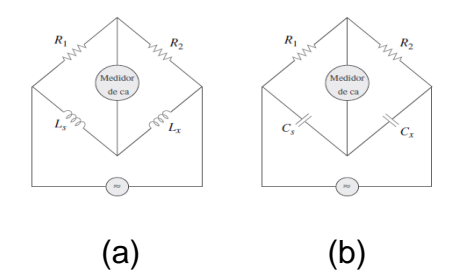

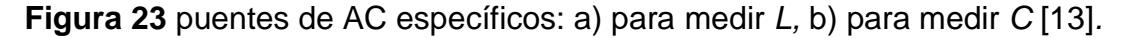

### **2.5.1.2 Circuito Sawyer-Tower**

Para determinar la polarización espontánea y el campo coercitivo asumimos la histéresis PE (polarización eléctrica). Podemos entonces, tal como se describe en la Sección anterior 2.3.1 ferroelectricidad, leer los puntos de la polarización espontánea y el campo coercitivo en la curva de histéresis eléctrica. Nos preguntamos ahora; cómo medimos el campo eléctrico E y la polarización P. Esto se hace con el circuito de Sawyer-Tower, con el que hacemos la histéresis en un osciloscopio donde es visible la curva. El circuito puede ser descrito como sigue [12]:

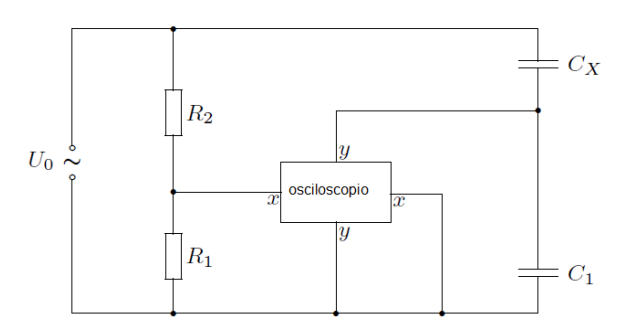

**Figura 24**Circuito Sawyer-Tower [12].

Ahora vamos a analizar este circuito, la señal  $x$  que va al osciloscopio está relacionada con el potencial en  $R_1$  y la intensidad de campo eléctrico  $E$  que cae en la muestra, la señal  $y$  que va al osciloscopio es proporcional a la polarización  $P$  que tiene la muestra. Al asumir que la caída de tensión en cada condensador es [12]:

$$
U_{C_1} = \frac{Q_1}{C_1} \quad y \quad U_{C_x} = \frac{Q_x}{C_x} \tag{98}
$$

Establecemos que la carga  $Q_x$  en la placa inferior de  $\mathcal{C}_x$  es igual a  $Q_1$  que es la carga en la placa superior de  $C_1$ , con lo que decimos que  $Q_1 = Q_x$ , bajo la idealización que no hay otras componentes de capacitancia, por lo que deducimos [12]:

$$
\frac{U_{C_x}}{U_{C_1}} = \frac{C_1}{C_x} \tag{99}
$$

Consideremos ahora la entrada de la señal  $x$  del osciloscopio, por divisor de voltaje tenemos:

$$
U_x = \frac{R_1}{R_1 + R_2} U_0 = \frac{R_1}{R_1 + R_2} (U_{C_x} + U_{C_1})
$$
\n<sup>(100)</sup>

Si suponemos un capacitor de placas paralelas  $C_x$ , separadas una distancia d con un potencial  $U_{C_x}$ , tendremos que  $U_{C_x} = Ed$  donde  $E$  es el campo eléctrico en el capacitor a causa de  $U_{\mathcal{C}_{\chi}}.$  Una condición fundamental para el balance del circuito es  $\mathcal{C}_1 \gg \mathcal{C}_x$  por lo que causa que  $U_{\mathcal{C}_{\chi}} \gg U_{\mathcal{C}_1},$  remplazando en (100):

$$
U_x \approx \frac{R_1}{R_1 + R_2} U_{C_x} = \frac{R_1}{R_1 + R_2} dE
$$
\n(101)

Ahora nos dedicaremos a la entrada de la señal  $y$  al osciloscopio: de la ecuación (99) obtenemos:

$$
U_{C_1} = \frac{C_x}{C_1} U_{C_x} = \frac{C_x}{C_1} dE
$$
\n(102)

Sabemos  $C_x = \frac{Q_x}{U_x}$  $\frac{\alpha_x}{\alpha_{C_x}}$ , hallemos la carga  $Q_x$  partiendo de la ley de Gauss:

$$
\oint \vec{E} \cdot d\vec{s} = \frac{Q_x}{\varepsilon_r \varepsilon_0} \tag{103}
$$

$$
EA = \frac{Q_x}{\varepsilon_r \varepsilon_0} \tag{104}
$$

Donde A es el área de las placas:

$$
Q_x = \varepsilon_r \varepsilon_0 EA \tag{105}
$$

Por lo que obtenemos:

$$
C_x = \frac{Q_x}{U_{C_x}} = \frac{\varepsilon_r \varepsilon_0 A}{d} \tag{106}
$$

Sustituimos en la ecuación (102):

$$
U_{C_1} = \frac{\varepsilon_r \varepsilon_0 A}{C_1} E \tag{107}
$$

Según el circuito  $U_{y} = U_{\mathcal{C}_1}$  por lo que tenemos:

$$
U_{y} = \frac{\varepsilon_{r}\varepsilon_{0}A}{C_{1}}E
$$
 (108)

Pero  $U_y$  no es directamente proporcional a E, ya que  $\varepsilon_r$  depende de la temperatura, en consecuencia tenemos la ecuación (39) de donde  $E = \frac{P}{\sqrt{2}}$  $\frac{P}{\varepsilon_0 x_e}$ , y  $x_e = \varepsilon_r - 1$ , por lo tanto:

$$
E = \frac{P}{\varepsilon_0 (\varepsilon_r - 1)}\tag{109}
$$

A causa de que estamos trabajando en el estado sólido de la materia tenemos que  $\varepsilon_r \gg 1$ , entonces:

$$
E \approx \frac{P}{\varepsilon_0 \varepsilon_r} \tag{110}
$$

Remplazamos (110) en (108):

$$
U_{y} \approx \frac{\varepsilon_{r}\varepsilon_{0}A}{C_{1}}\frac{P}{\varepsilon_{0}\varepsilon_{r}} = \frac{A}{C_{1}}P
$$
\n(111)

Con lo que se reconoce el hecho de que el circuito Sawyer-Tower es el circuito experimental ideal para obtener histéresis PE (histéresis de polarización eléctrica) en el osciloscopio [12].

### **2.5.2 Amplificadores de potencia**

Un amplificador recibe una señal proveniente de algún transductor de detección u otra fuente de entrada, y entrega una versión amplificada de la señal a algún dispositivo de salida o a otra etapa del amplificador. En general, la señal de un transductor de entrada es pequeña (de algunos milivolts provenientes de la entrada de un reproductor de casetes, CDs o cualquier otro dispositivo de almacenamiento, o bien de una antena) y necesita ser amplificada lo suficiente para que funcione un dispositivo de salida (bocina u otro dispositivo de manejo de potencia). En amplificadores de señal pequeña, los factores principales suelen ser la linealidad de la amplificación y la magnitud de la ganancia. Como la corriente y el voltaje de la señal son pequeños en un amplificador de señal pequeña, la cantidad de capacidad de manejo de potencia y la eficiencia en relación con la potencia no son determinantes. Un amplificador de voltaje amplifica el voltaje sobre todo para incrementar el voltaje de la señal de entrada. Los amplificadores de potencia o de gran señal, por otra parte, proporcionan la suficiente potencia a una carga de salida para excitar una bocina u otro dispositivo de potencia, por lo general desde algunos watts hasta decenas de watts. Las características principales de un amplificador de gran señal son la eficiencia de potencia del circuito, la máxima cantidad de potencia que el circuito es capaz de manejar y el acoplamiento de impedancia con el dispositivo de salida. Un método utilizado para categorizar amplificadores es por clase. Básicamente, las clases de amplificadores representan la cantidad de variación de la señal de salida en un ciclo de operación durante el ciclo completo de la señal de entrada. A continuación veremos una descripción breve de las clases de amplificadores [14]:

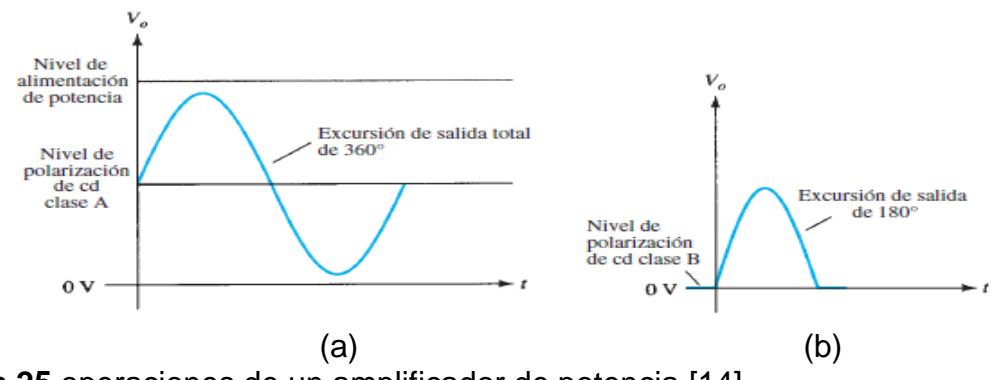

**Figura 25** operaciones de un amplificador de potencia [14].

**Clase A:** La señal de salida varía a lo largo de los 360° del ciclo. La figura 25-a muestra que esto requiere que el punto *Q* de operación se polarice a un nivel de modo que cuando menos la mitad de la excursión de la señal de salida pueda variar

hacia arriba y hacia abajo sin que llegue a ser un voltaje suficientemente alto como para ser limitado por el nivel de alimentación de voltaje, o demasiado bajo como para que se aproxime al nivel de alimentación bajo, o 0 V en esta descripción [14].

**Clase B:** Un circuito clase B proporciona una señal que varía durante la mitad del ciclo de la señal de entrada, o durante 180° de la señal, como se muestra en la figura 25-b. El punto de polarización de cd de la clase B es por consiguiente de 0 V, con la salida que varía a partir de este punto de polarización durante medio ciclo. Obviamente, la salida no es una reproducción fiel de la entrada si sólo hay un semiciclo. Se requieren dos operaciones de clase B: una para que proporcione una salida en el semiciclo de salida positiva y la otra para que haya operación en el semiciclo de salida negativa. Entonces, los semiciclos combinados proporcionan salida durante los 360° de operación. Este tipo de conexión se conoce como *operación equilibrada (push-pull)*. Observe que la operación B por sí misma crea una señal de salida muy distorsionada, puesto que la reproducción de la entrada ocurre durante sólo 180° de la excursión de la señal de salida [14].

**Clase AB:** Un amplificador se puede polarizar a un nivel de cd sobre el nivel de corriente de base cero de la clase B y por sobre la mitad del nivel de voltaje de alimentación de la clase A; esta condición de polarización es la clase AB. No obstante, la operación clase AB requiere una conexión push-pull para lograr un ciclo completo de salida, pero el nivel de polarización de cd suele estar más cerca del nivel de corriente de base cero para una mejor eficiencia de la potencia. Para la operación clase AB, la excursión de la señal de salida ocurre entre 180° y 360° y no es ni operación clase A ni operación clase B [14].

**Clase C:** La salida de un amplificador clase C se polariza para que opere a menos de 180° del ciclo y funcionará sólo con un circuito sintonizado (resonante), el cual proporciona un ciclo completo de operación a la frecuencia sintonizada o resonante. Por consiguiente, esta clase de operación se utiliza en áreas especiales de circuitos sintonizados, como radio o comunicaciones [14].

**Clase D:** Esta clase de operación es una forma de un amplificador que utiliza señales de pulsos (digitales), las cuales se activan durante un intervalo corto y se desactivan durante un intervalo más largo. La aplicación de técnicas digitales permite obtener una señal que varíe durante el ciclo completo (mediante circuitos de muestreo y retención) para recrear la salida de muchas piezas de la señal de entrada. La ventaja principal de la operación clase D es que el amplificador se "activa" (utilizando potencia) sólo durante intervalos cortos y la eficiencia total puede ser prácticamente muy alta, como se describe a continuación [14].

### **2.5.2.1 Eficiencia de un amplificador**

La eficiencia de potencia de un amplificador, definida como la relación entre la potencia de salida y la potencia de entrada, mejora (se hace mayor) cuando va de la clase A a la clase D. En términos generales, vemos que un amplificador clase A, con polarización de cd a la mitad del nivel del voltaje de alimentación, utiliza bastante potencia para mantener la polarización, incluso sin señal de entrada aplicada. Lo anterior da como resultado una eficiencia muy pobre, en especial con señales de entrada pequeñas, cuando se suministra muy poca potencia de cd a la carga. En realidad, la eficiencia máxima de un circuito de clase A, la cual ocurre durante la excursión de corriente y voltaje máxima, es de sólo 25% con una conexión de carga directa o alimentado en serie, y de 50% con una conexión de transformador con la carga. Se puede demostrar que la operación clase B con potencia de polarización de cd, sin señal de entrada, proporciona una eficiencia máxima de 78.5%. La operación clase D puede alcanzar una eficiencia de potencia de más de 90% y es la operación más eficiente de todas las clases de operación. Como la clase AB se encuentra entre las clases A y B en cuanto a polarización, también cae entre sus valores de eficiencia: entre 25% (o 50%) y 78.5%. La tabla 4 resume la operación de las diversas clases de amplificadores. Esta tabla proporciona una comparación relativa de la operación del ciclo de salida y la eficiencia de potencia de los diversos tipos de clases. En la operación clase B, una conexión push-pull se obtiene o con un acoplamiento de transformador o mediante una operación en simetría complementaria (o casi complementaria) con transistores *npn* y *pnp* para proporcionar operación en ciclos de polaridad opuesta. Aun cuando la operación con transformador proporciona señales en ciclos opuestos, el transformador en sí mismo es bastante grande en muchas aplicaciones. Un circuito sin transformador que utiliza transistores en simetría complementaria opera de la misma manera en un paquete mucho más pequeño [14].

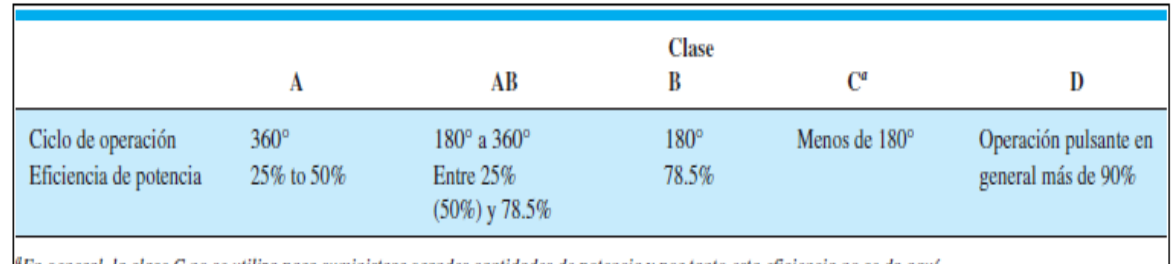

<sup>a</sup>En general, la clase C no se utiliza para suministrar grandes cantidades de potencia y por tanto esta eficiencia no se da aquí.

**Tabla 4** ciclo de operación y eficiencia de potencia para diferentes clases de amplificadores [14].

## **2.5.2.2 Amplificador de potencia clase A**

Los amplificadores de clase A son los que mayor fidelidad de señal, mayor gasto y los menos prácticos. Despilfarran corriente y devuelven señales muy limpias. La gran desventaja de la clase A es que es poco eficiente, es decir que requiere un amplificador de clase A muy grande para dar 50 watts de potencia, este amplificador usa mucha corriente y se pone a muy alta temperatura. Algunos amplificadores comerciales son clase A, pero la verdadera clase A solo está en quizás un 10% del mercado en amplificadores de gama baja y en ninguno del mercado de gama media [15].

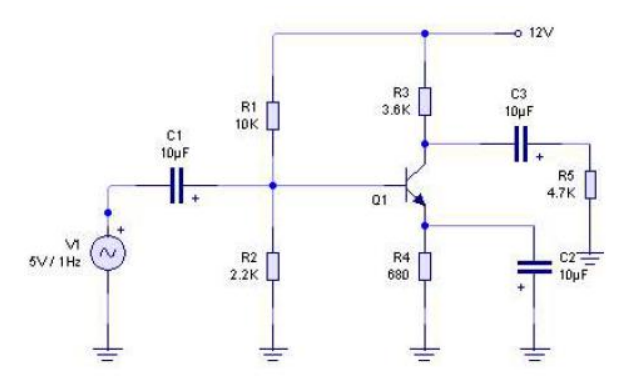

**Figura 26** ejemplo de un amplificador básico clase A [15].

Los amplificadores de clase A, a menudo consisten en un transistor de salida conectado al positivo de la fuente de alimentación y un transistor de corriente constante conectado de la salida al negativo de la fuente de alimentación. La señal del transistor de salida modula tanto el voltaje como la corriente de salida. Cuando no hay señal de entrada, la corriente de polarización constante fluye directamente del positivo de la fuente de alimentación al negativo, resultando que no hay corriente de salida, se gasta mucha corriente. Algunos amplificadores de clase A más sofisticados tienen dos transistores de salida en configuración push-pull. Se puede decir, que la clase A se refiere a una etapa de salida con una corriente de polarización mayor que la máxima corriente de salida que dan, de tal forma que los transistores de salida siempre están consumiendo corriente. La gran ventaja de la clase A es que es casi lineal, y en consecuencia la distorsión es menor [15].

# **2.5.2.3 Amplificador de potencia clase B**

Los amplificadores clase B consisten en un transistor de salida conectado de la salida al positivo de la fuente de alimentación y a otro transistor de salida conectado de la salida al terminal negativo de la fuente de alimentación. La señal obliga a un transistor a conducir mientras que al otro lo corta, así en clase B, no se gasta energía del terminal positivo al terminal negativo [15].

Los de clase B tienen etapas de salida con corriente de polarización cero. La mayoría de las veces, un amplificador de audio clase B tiene corriente de polarización cero en una pequeña parte del circuito de potencia, para evitar no linealidades. Tienen una importante ventaja sobre los de clase A en eficiencia debido a que casi no usan electricidad con señales pequeñas. Los amplificadores de clase B tienen una gran desventaja, una distorsión en la salida con señales pequeñas. Esta distorsión puede ser tan mala que llega a notarse con señales más grandes. Esta distorsión se llama distorsión de filtro, porque sucede en un punto que la etapa de salida se cruza entre la fuente y la corriente de amortiguación. No hay casi amplificadores de clase B hoy en día a la venta, ya que no se utilizan casi para audio por sus características [15].

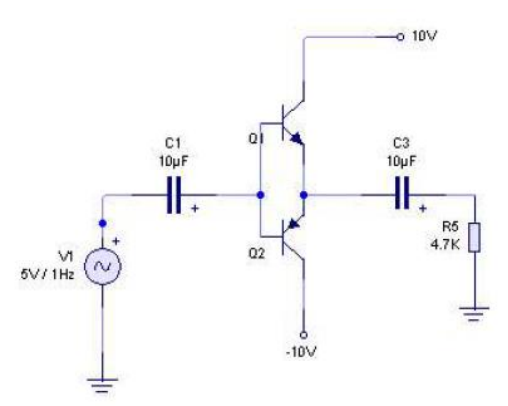

**Figura 27** ejemplo de un amplificador clase B con configuración push-pull [15].

### **2.5.2.4 Amplificador de potencia clase AB**

Por ahora, la clase AB es la que domina el mercado y rivaliza con los mejores amplificadores de clase A en fidelidad de señal. Este tipo, usa menos corriente que los de clase A y pueden ser más baratos, pequeños y ligeros. Los amplificadores de clase AB son casi iguales a los de clase B, ya que al igual que estos tienen dos transistores de salida. Sin embargo, los amplificadores de clase AB difieren de los de clase B en que tienen una pequeña corriente libre fluyendo del terminal positivo al negativo incluso si no hay señal de entrada. Esta corriente libre incrementa un poco el consumo de corriente, pero no se incremente tanto como para parecerse a los de clase A. Esta corriente libre incluso corrige casi todas las no linealidades asociadas con la distorsión de filtro. Estos amplificadores se llaman de clase AB en
vez de A porque con señales grandes, se comportan como los de clase B, pero con señales pequeñas, se comportan como los de clase A [15].

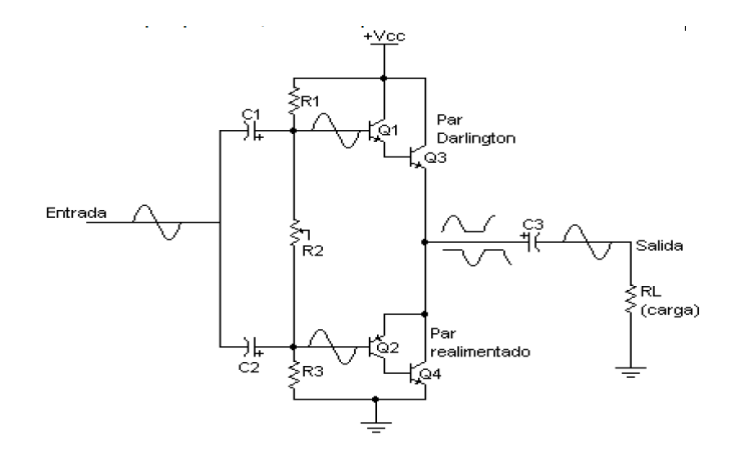

**Figura 28** amplificador de clase AB cuasi-complementario [15].

# **2.5.2.5 Estructura de una etapa de potencia o amplificación**

La estructura global de una etapa de potencia es la siguiente:

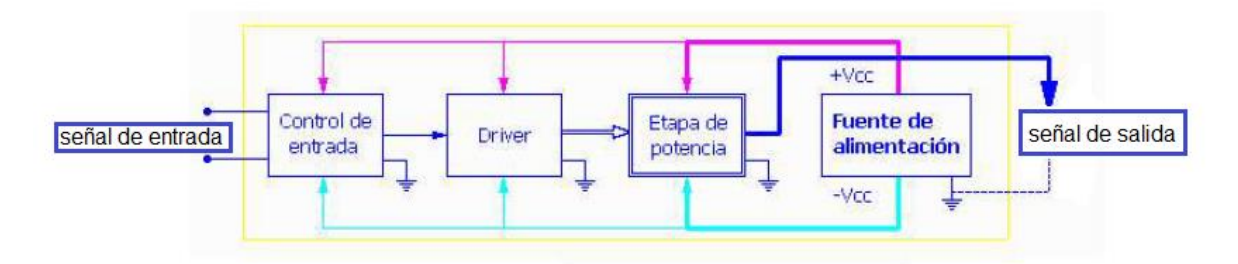

**Figura 29** estructura general de la etapa de potencia o amplificación [15].

A continuación se explican en que consiste cada parte de la figura 29 presentada anteriormente:

 **Control de entrada**: es el punto a donde llega la señal de entrada. Esta sección define la impedancia de entrada del aparato y es donde se selecciona el nivel de amplificación deseado. Aumenta un poco la tensión de la señal de entrada antes de pasarla al driver. Los mandos que controlan la potencia de salida trabajan sobre esta etapa [15].

- **Driver:** es la encargada de excitar la etapa de potencia. Para ello amplifica mucho la señal que recibe del control de entrada para elevar mucho su voltaje antes de pasarla a la etapa de amplificación en corriente [15].
- **Etapa de potencia o de salida**: es la encargada de dar la potencia necesaria a la señal. La señal que recibe tiene mucho voltaje, pero muy poca intensidad. Esta etapa es la que proporciona varios amperios de intensidad de corriente eléctrica a la señal, sin embargo, apenas aumenta el voltaje que traía desde el driver. Maneja tensiones y corrientes muy elevadas y es la que más recursos energéticos demanda de la fuente de alimentación, es decir la que más consume. Esta es la etapa en la que se conecta el dispositivo que consume y disipa toda esta señal amplificada en corriente y voltaje [15].
- **Fuente de alimentación:** es un dispositivo que adapta la electricidad de la red pública, para que pueda ser usada por las distintas etapas. Estas fuentes de alimentación suelen ser simétricas. Tiene que ser suficientemente grande para poder abastecer a la etapa de salida de toda la energía que necesita en el caso de estar empleándose el aparato a plena potencia. Un punto débil de las etapas de potencia suele ser la fuente de alimentación, que no puede abastecer correctamente a la etapa de salida. Por ejemplo: una etapa de potencia estéreo tiene que duplicar las tres etapas (entrada, driver y salida) y puede usar una fuente de alimentación para todos. Los equipos de calidad estéreo incorporan dos fuentes de alimentación, una por canal [15].

#### **Capítulo 3:**

#### **3 Aspectos experimentales**

#### **3.1 Diseño de Hardware y software**

#### **3.1.1 Diseño general del polarímetro y de la fuente para histéresis ferroelectrica**

Los materiales ferroeléctricos presentan características y propiedades físicas importantes en la industria y la tecnología. Muchas de esas propiedades como su elevada constante dieléctrica, piezoelectricidad, piroelectricidad, entre otros efectos, son usadas para la construcción de dispositivos como capacitores, sensores de infrarrojo asociados a la piroelectricidad, sensores de presión, acelerómetros, transductores ultrasónicos, dispositivos de ondas acústicas superficiales basados en la piezoelectricidad y dispositivos ópticos tales como moduladores electroópticos, guías de ondas y telas de cristal líquido; son aplicaciones que podemos encontrar en el mercado común de la industria. La ferroelectricidad de un material se define a partir de la reversibilidad de la polarización espontánea cuando se le aplica un campo eléctrico, el cual se mide aplicando el campo y observando la carga acumulada producto del mismo, para estas medidas ferroeléctricas es necesario una fuente de voltaje estable y regulada, para obtener de forma precisa las curvas de histéresis ferroelectrica.

Para el diseño del polarímetro y de la fuente, se desarrolló un diagrama de bucles donde se representan de forma muy general el flujo de funcionamiento del polarímetro y de la fuente de alto voltaje para histéresis ferroelectrica, figura 30.

En el diagrama de bucles del polarímetro, figura 30-a, arrancamos con un bucle el cual nos referencia el generador de señales de marca RIGOL de la serie DG-1022 el cual provee la señal de entrada hacia la etapa de amplificación, esta nueva etapa se compone de dos tipos de amplificación, en potencia y en voltaje. El segundo bucle de color naranja es el amplificador de potencia, al que se le acopla a un arreglo de transformadores para la subida en voltaje que es el bucle número tres de color rojo, y desde luego así se obtuvo una fuente de alto voltaje que nos suministra una señal AC para estimular la muestra que se quiere analizar [16], junto a esto se le adiciona un voltímetro y un termómetro digital para el monitoreo de los dispositivos que suministran potencia y su voltaje de salida amplificado, bucles de color gris, posterior a la etapa de amplificación se conecta el bucle de color verde claro que es el circuito Sawyer-Tower modificado, de aquí se desprenden dos bucles importantes para observar el comportamiento del equipo frente a la muestra a analizar, el bucle de color azul claro representa a la muestra y el entorno donde se instale esta misma,

por el otro lado tenemos al bucle del osciloscopio de color verde oscuro, en este obtengo la señal de respuesta y la señal de referencia que esta relacionadas con la polarización y el campo eléctrico que tiene el analito, y por ultimo encontramos el bucle del PC (computador) donde se obtienen los datos por medio de una interfaz en programa de LabVIEW.

Las siguientes figuras muestran el diseño general del polarímetro con un conjunto de bucles interconectados en los que se interpreta cada funcionalidad importante del equipo construido:

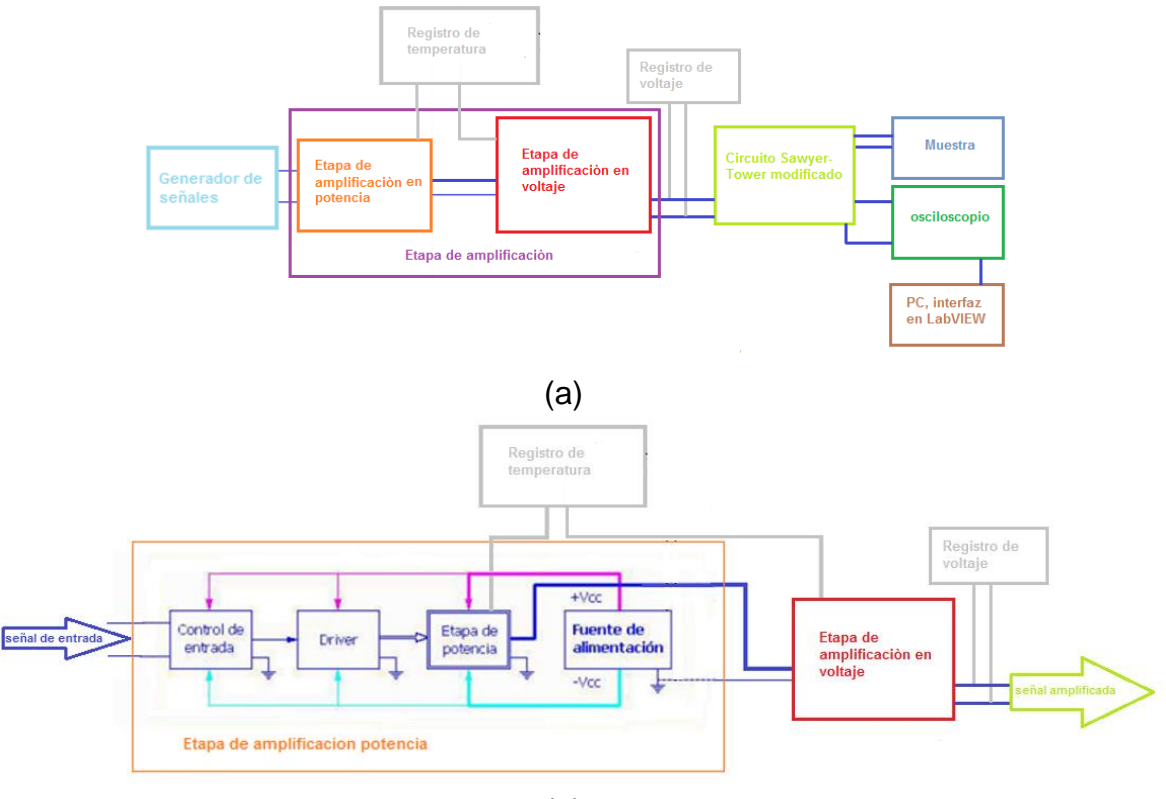

(b)

**Figura 30** (a) esquema general de bucles para el polarímetro, (b) esquema general de bucles para la fuente de alto voltaje AC para histéresis ferroelectrica.

Este último esquema representa de forma muy general los diferentes componentes de mayor importancia en el funcionamiento del amplificar, en primer lugar encontramos la señal de entrada proveniente del generador de señales RIGOL DG-1022, en segundo lugar el bucle de control de entrada que es donde llega la señal del generador para ser muy poco amplificada en voltaje y pasarla al driver, en este bloque definimos la fidelidad, ganancia e impedancia de entrada que tiene nuestro amplificador de potencia monofásico, en el tercer bucle encontramos al Driver que es donde se amplifica la señal mucho más en voltaje casi hasta los 40volts y el encargado de excitar la etapa de potencia, el cuarto bucle contiene a la etapa de potencia que es donde a la señal recibida por el driver es amplificada en corriente hasta 2,6A manteniendo casi el mismo voltaje, esta etapa es la que maneja tensiones y corrientes muy elevadas además y es la que más demanda corriente por parte de la fuente de alimentación que es el siguiente bucle. El quinto bucle es la fuente de alimentación para el amplificador de potencia, está es la parte donde se toma la energía eléctrica de la red pública y se transforma a DC, esta fuente es simétrica en una tensión de DC positiva y negativa para una mejor polarización en las etapas de control de entrada, Driver y etapa de potencia del amplificador monofásico. El siguiente bucle hace referencia a la etapa de amplificación en voltaje que va conectado a la salida del bucle de la etapa de potencia, la etapa de potencia suministra una salida amplificada en voltaje y corriente en AC de la señal proveniente del generador, pero esta salida de voltaje por parte del amplificador de potencia es muy pobre para obtener ciclos de histéresis en materiales robustos (bulk), lo que hizo necesario acoplar la etapa de amplificación en voltaje que se compone de tres transformadores, dos de tipo comercial OBJY2 Samsung y otro que se diseñó con las características adecuadas para poder elevar el voltaje según los objetivos deseados, por ultimo encontramos los bucles de monitoreo de voltaje para la señal de salida de la fuente y de temperatura para los dispositivos de potencia.

#### **3.1.2 Diseño de un amplificador de potencia de 100W y diseño de su fuente de alimentación**

Para el diseño del amplificador de potencia recurrimos a [17], donde nos ofrecen la posibilidad de construir el diseño de un amplificador de audio monofónico de 100W de manera sencilla, clara y practica en la que debemos desarrollar este amplificador, sin embargo para tener éxito en el diseño y montaje del amplificador es necesario tener conocimientos previos en electrónica básica. Esta configuración electrónica es conocida como amplificador clase AB cuasi complementaria con par diferencial, el amplificador incorpora dos transistores tipo A733 PNP en la configuración de par diferencial y otros dos transistores un TIP41 NPN y un TIP42 PNP como cuasi complementarios o configuración push-pull, los transistores de salida 2SC5200 de marca Toshiba son capaces de manejar potencias altas idóneas de tolerar una tensión de 40volts y corriente de 2,6A variables. En el diseño es claro de observar las tres etapas del amplificador de potencia descritas anterior mente en los diagramas de bucles, los transistores A733 en su configuración diferencial junto con los elementos electrónicos cercanos conforman la etapa de control de entrada que es donde llega la señal del generador y se define el nivel de amplificación e impedancia de entrada con la resistencia de 56k\* , esta resistencia puede ser variada para aumentar o disminuir la ganancia del amplificador y también la fidelidad de este

mismo, por ejemplo si se quiere una ganancia máxima de este amplificador la resistencia seria de 100kΩ pero la fidelidad de la señal no sería tan buena como con una resistencia de 56kΩ, los siguientes dispositivos hasta los transistores que tienen la configuración push-pull, el TIP41 y el TIP42, conforman al Driver, por ultimo encontramos la etapa final que es la de potencia donde se utilizaron los transistores Toshiba 2SC5200 tipo NPN de silicio adecuado para este tipo de amplificador de potencia, estos son capaces de suministrar una corriente máxima de 1.3A cada uno en un rango de temperatura de -55°C hasta 150°C, conectados a un disipador de calor (de aluminio) para que se pueda estabilizar térmicamente rápido a la hora de su máximo funcionamiento que es cuando la salida marca 40volts y 2,6A.

El siguiente diseño electrónico muestra la configuración del amplificador de potencia que se construyó para obtener el polarímetro [17]:

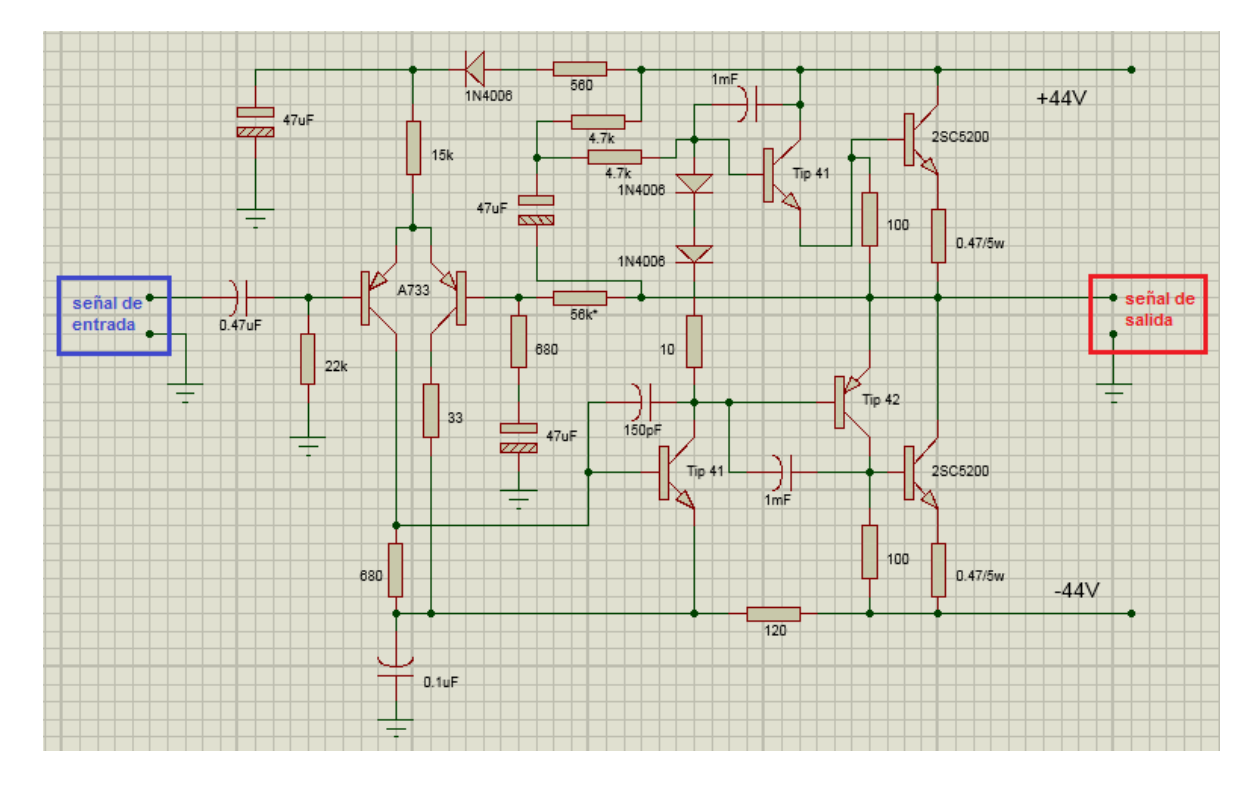

**Figura 31** diseño electrónico del amplificador de potencia [17].

Cualquier amplificador de potencia se alimenta con corriente continua DC, en el diseño de la fuente de alimentación del amplificador se utilizó una fuente simétrica formada por cuatro diodos y dos condensadores, este conjunto funciona como un rectificador de onda convirtiendo la corriente alterna AC en corriente continua o DC, con un punto central o TAP central como tierra GND, esta fuente está alimentada por un transformador reciclado de una equipo de sonido el cual le provee la potencia

suficiente para que el amplificador de potencia tenga un buen funcionamiento, en este caso el transformador con TAP central debe arrojar un valor aproximado de 36×36 voltios. El transformador le entrega la corriente al conjunto de diodos o puente de diodos, este puente toma todos los semiciclos negativos y semiciclos positivos para separarlos y obtener una tensión negativa y positiva. El condensador eleva la tensión en 1.4141 veces su valor y trata de mantenerla en el instante de descarga, por esta razón como el amplificador de potencia se alimenta con  $\pm 46$ voltios DC aproximados que son provenientes del puente de diodos, hace necesario que el transformador tenga un máximo de 36×36 voltios AC, el siguiente diseño electrónico muestra la fuente de alimentación con los valores aproximados:

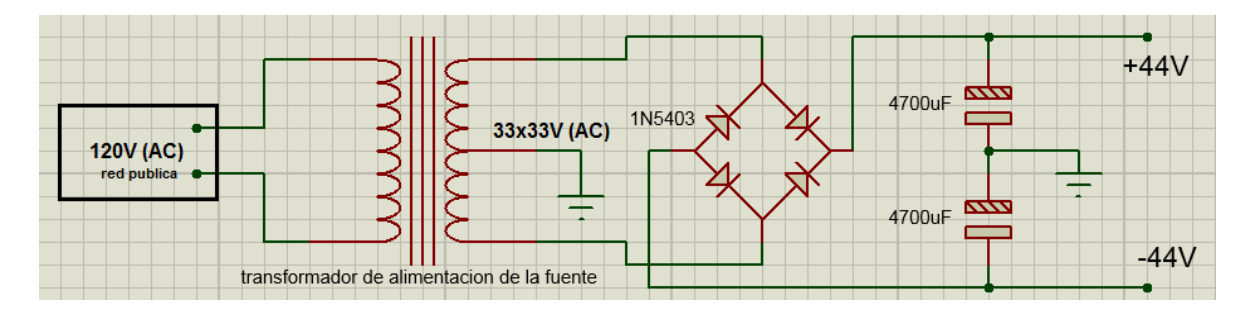

(a)

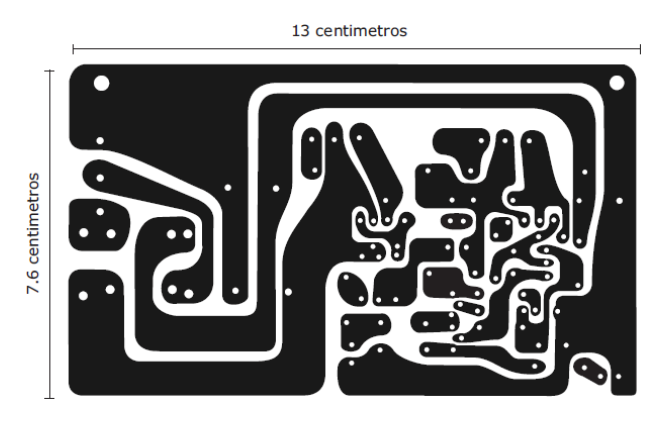

(b)

**Figura 32** (a) diseño electrónico de la fuente de alimentación del amplificador y sus valores, (b) diseño del circuito impreso del amplificador.

Para terminar el prototipo del amplificador de potencia se toma el diseño del circuito impreso, este circuito impreso cuenta con las dimenciones adecuadas del tamaño de las carreteras y la separacion de estas mismas son precisas para colocar y soldar cada componente electronico del amplificador de potencia, este circuito impreso nos permite una posicion de los transitores de alta potencia conveniente para colocar el

disipador de calor en ellos, cuenta con un tamaño de  $13 cm \times 7,6 cm$  lo cual es adecuado para todos los componentes, figura 32.

### **3.1.3 Diseño de la etapa de amplificación en voltaje**

Para el desarrollo del diseño de la etapa de amplificación en voltaje se planteó un arreglo sencillo de transformadores, donde uno de estos transformadores se diseñó y construyó mientras los otros son un par de transformadores OBJY2 de alta tensión para microondas de marca Samsung, estos transformadores manejan potencias entre los 600W a 1.5kW con una tención máxima de hasta 2,5k voltios con 120 voltios de entrada, estos OBJY2 son conectados en paralelo y fasados en el devanado primario para que la tensión en la salida se sume de lo contrario se restaría, y el devanado segundario conectados en serie para que el voltaje que va a dar cada transformador se sume uno con el del otro, este diseño de configuración electrónica se muestra a continuación:

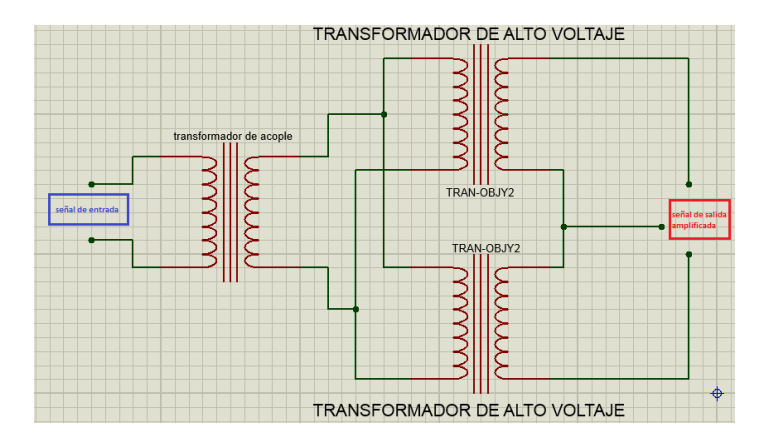

**Figura 33** diseño de la configuración electrónica de la etapa de amplificación en voltaje.

Esta etapa de amplificación en voltaje se dividió en dos secciones, la primera en diseñar un encapsulado para los transformadores OBJY2 de alto voltaje para evitar accidentes en la etapa de alta tensión, y la segunda es la construcción del transformador de acople de 49W de potencia.

Para el encapsulado se diseñó un paralelipedo en donde este tiene las dimensiones precisas para los transformadores OBJY2, además esta cobertura tiene por cara un espesor de 1cm para asegurar estos OBJY2 firmemente en el interior del armazón, cuatro perforaciones para utilizarlas como entrada y salida del encapsulado, uno para la entrada que viene del transformador de acople y las otras tres para la salida que se le suministra al circuito Sawyer-Tower modificado con uno o el par OBJY2, como los transformadores son de alta tensión es evidente que van a generar un

campo eléctrico fuerte alrededor de estos por lo que se diseñó una jaula de Faraday, en la siguiente figura se muestra el diseño de encapsulado con su diseño de jaula **2 5.3c m** de Faraday:

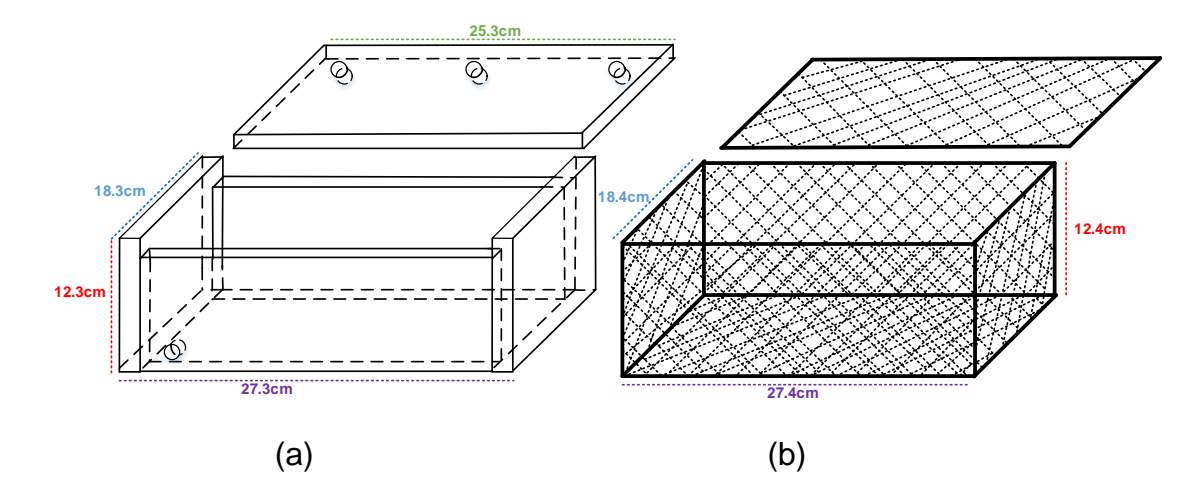

**Figura 34** (a) diseño del encapsulado y sus dimensiones, (b) diseño de jaula de Faraday.

Para terminar el diseño de la etapa de amplificación en voltaje se desarrolló un transformador de acople de 49W entre la salida del amplificador de potencia y la entrada del encapsulado de los OBJY2. Un transformador es un dispositivo eléctrico que tiene la capacidad de cambiar el nivel de voltaje o corriente, mediante dos bobinas alrededor de un núcleo o centro común, el núcleo está formado por una gran cantidad de chapas o láminas de una aleación entre hierro y silicio. Esta aleación reduce las perdidas por histéresis magnética, en otras palabras la aleación reduce la formación de momentos magnéticos en la chapa, y aumenta la resistividad del hierro [18].

Como la condición limitante para el diseño de transformador es su potencia de 49W por causa de manejos industriales en los accesorios para la construcción de transformadores caseros, el voltaje de salida del amplificador de potencia es 40volts, que se toman como entrada a este transformador y una salida de voltaje deseada de 120volts, para determinar el calibre del alambre del devanado primario y segundario, se calculó la corriente teniendo en cuenta la potencia del transformador, como sabemos que la potencia es el producto entre la corriente y el voltaje ( $P = VI$ ), despejando de esta *I* obtenemos que la corriente es igual a la potencia por unidad de voltaje, entonces para el primer devanado tomamos la potencia de 49W y la dividimos por 40volts que son de la salida del amplificador de potencia, lo que a la final nos da una corriente para el primer devanado de 1,223A,  $I_1={P\mathord{/}}_V= {49W\mathord{/}}_{40V}=$  1,223 $A$ , para la corriente del segundo devanado se toma la

misma potencia de 49W del trasformador y se divide sobre el voltaje de salida deseado que en este caso es de 120volts por lo que tenemos una corriente de 0,408A,  $I_2 = 0,4A$ . Para el caculo del tamaño de la formaleta fue necesario hallar la sección del núcleo que es la raíz de la potencia del transformador, entonces sección del nucleo =  $\sqrt{P} = \sqrt{49} = 7$ cm<sup>2</sup> = 2,5cm × 2,8cm ≈ 3,2cm × 2,2cm, lo que es una buena aproximación ya que encontrar las chapas con las dimisiones adecuadas es un poco complicado por lo que solo se comercializan unos anchos de centro de chapa ya definidos en milímetros que son 16, 20, 22, 25, 28, 32, 38, 44, 50, 60, 70, 80 y 100, entonces con un ancho de chapa central de 3,2cm y una cierta cantidad de estas hasta alcanzar el espesor de 2,2cm definimos el ancho y el largo de la chapa para construir la formaleta, figura 35-c, se diseñó la formaleta con el plano y la forma que se ve en la figura 35 ya que a causa de las dimensiones de las chapas que se encontraron toco acoplarlas para transformadores de 49W, por ultimo para saber que calibre de alambre se utiliza en los devanados del transformador se tomó en cuenta los cálculos anteriores de la corriente para el devanado primario y segundario, y así saber que altura debe tener la formaleta, la tabla AWG que esta su siglas en ingles que significa calibre de alambre estadunidense, sirvió como guía para saber exactamente que calibre de alambre va en los devanados y su correspondiente corriente que puede manejar, para el primer devanado se utilizó un calibre 21 que puede soportar una corriente hasta 1,6A lo que es prudente por lo que la corriente que se utiliza del amplificador de potencia es de 1,223A, en el segundo devanado se provee una corriente máxima de 0,408A,según los cálculos teóricos del diseño, lo que nos indicó usar un calibre 25 que puede suministrar una corriente máxima de 0,600A, la relación de voltios por vuelta fue de 6  $vueltas \times voltio$  para 240 vueltas en el primer devanado y 720 vueltas en el devanado segundario [18].

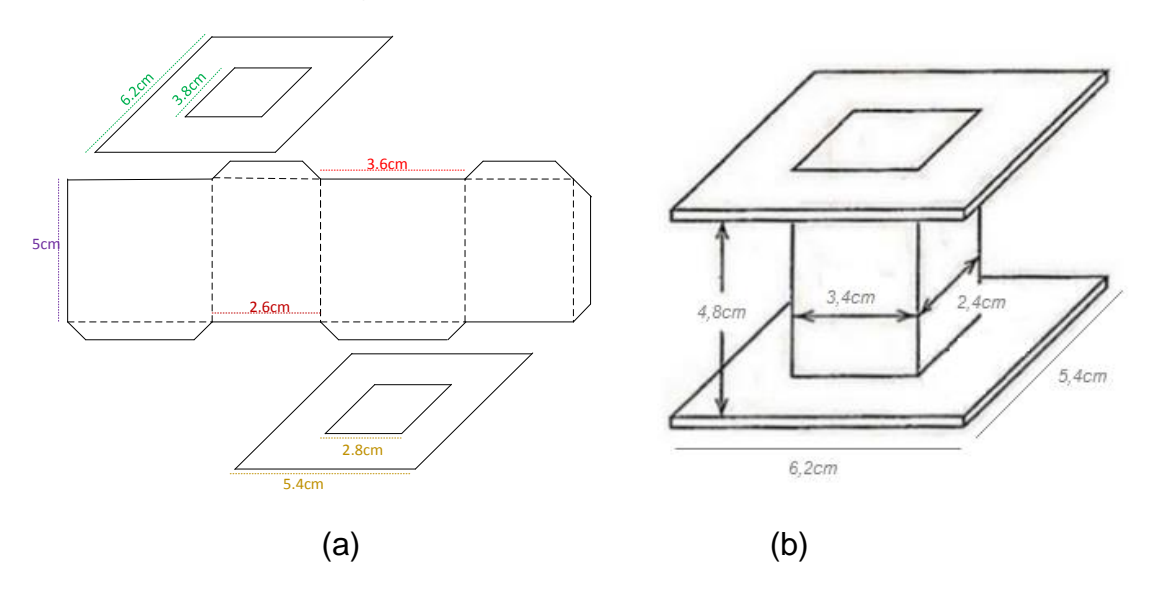

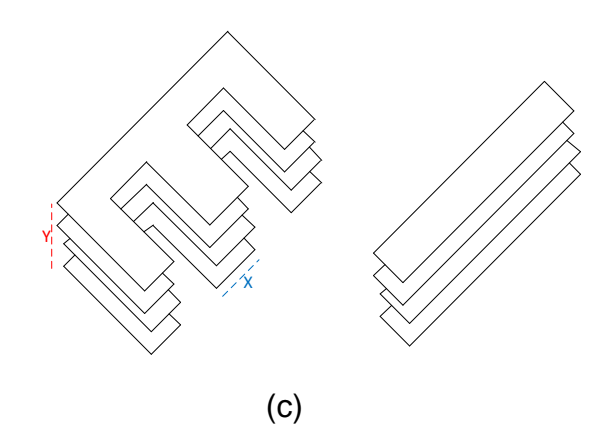

**Figura 35** (a) plano de formaletas, (b) formaleta y sus dimensiones para el transformador de 49W, (c) formaleta tipo E con un  $X=3,2$ cm y  $Y=2,2$ cm (largo y ancho).

#### **3.1.4 Diseño de un circuito Sawyer-Tower modificado**

Este circuito ya descrito en el capítulo anterior 2.5.1.2 circuito Sawyer-Tower, nos ayuda a obtener la correlación entre la polarización eléctrica y el campo eléctrico al que es sometido la muestra, partiendo de la idea de un puente de corriente AC y su parentesco con el circuito Sawyer-Tower, se diseñó un circuito Sawyer-Tower modificado con el fin de poder balancearlo, como los puentes de AC, para diferentes muestras y no tener que estar cambiando este puente cada vez que se necesite analizar algún material, este desbalance a causa del cambio de la muestra se puede estabilizar variando por lo menos un componente del puente. En este caso, una variación de dos componentes, uno fue el capacitor de referencia al que se le diseño un sistema de interruptores para utilizar 6 valores de capacitancia distintos y sus posibles valores combinados en paralelo, la otra variación está en la resistencia R<sup>1</sup> (figura 24 circuito Sawyer-Tower) con 9 valores de resistencia y sus posibles en combinaciones en paralelo, la resistencia R es la resistencia de seguridad ya que la mayor parte de la tensión que cae en el circuito llega a la muestra  $C_x$  y a R, si se llegara a una saturación o corto circuito en la muestra la gran parte de la tensión caería en R, la siguiente figura muestra el diseño del circuito Sawyer-Tower modificado que se ajustó para la construcción del polarímetro:

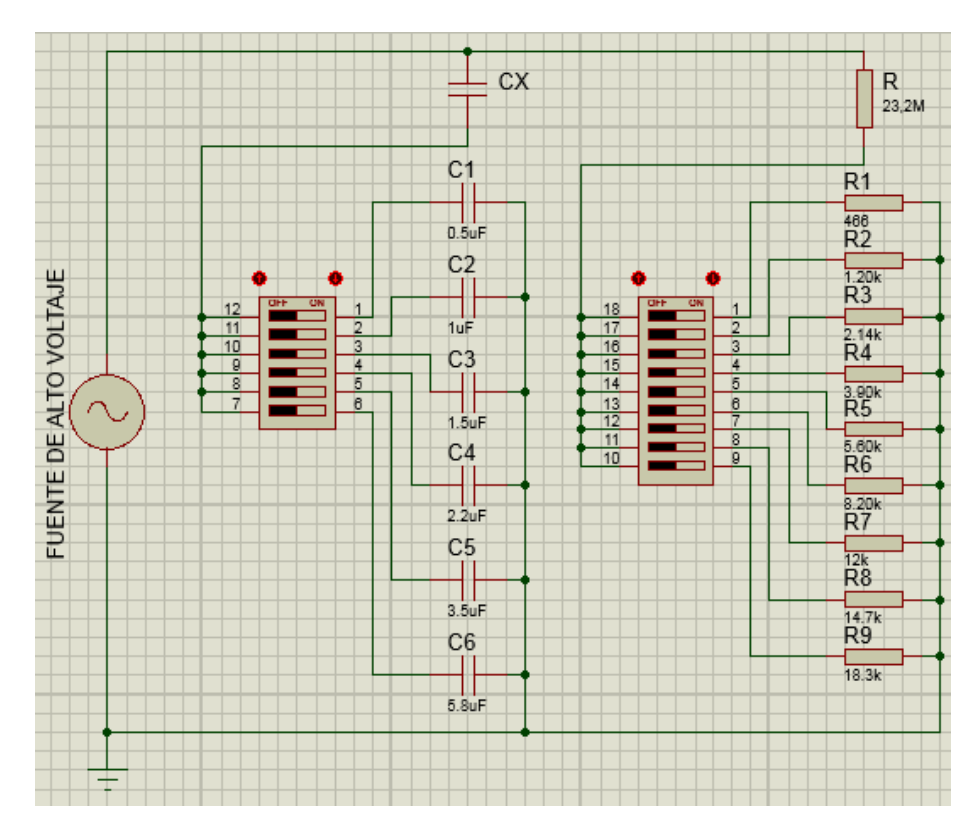

**Figura 36** diseño del circuito Sawyer-Tower modificado.

# **3.1.5 Diseño de dos mini-fuentes**

Teniendo en conocimiento el funcionamiento de los puentes rectificadores de señal que nos transforma la señal de corriente alterna a señal de corriente continúe con ayuda de un capacitor para evitar el rizado y así tener una señal DC más limpia, se desarrolló un par de diseños de fuente para alimentar dos leds que son los que indican en el panel frontal que el polarímetro se encuentra encendida, y la otra pequeña fuente para alimentar al lector de voltaje que muestra en el panel frontal la tensión que cae en el circuito Sawyer-Tower modificado, esta fuente se alimenta con un transformador de potencia pequeña que desde la red pública nos pueda dar necesario para alimentar al par de fuentes, esta señal bajada desde la red pública con este trasformador entra a una configuración de diodos, puente de diodos, los que rectifican esta señal, luego esta es pasada a un capacitor con un valor grande para que esta misma sea más limpia y constante, posterior la tensión proveniente del capacitor es bajada con una resistencia variable análogo a un divisor de voltaje, por último se alimentan los dispositivos DC como es el lector de voltaje del polarímetro y sus leds, la siguiente figura muestra el diseño electrónico de las fuentes y sus correspondientes cargas:

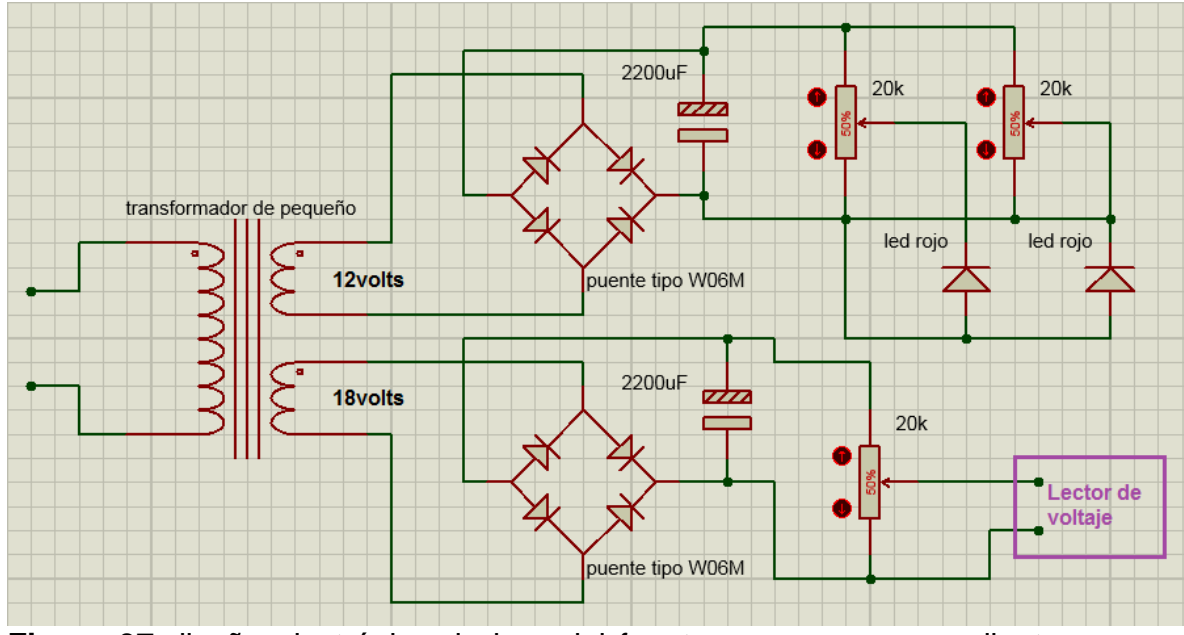

**Figura 37** diseño electrónico de las mini fuentes y sus correspondientes cargas eléctricas.

### **3.1.6 Diseño de la pieza de chapa para el polarímetro**

El diseño de la pieza de chapa en un equipo es fundamental en la presentación de este mismo, en este caso en primer lugar se plasmó un ensamble total para encontrar las mejores posiciones de los dispositivos y medir las dimensiones apropiadas del armazón del polarímetro, las extensiones adecuadas fueron de 20 cm de alto por 55.5cm de largo y 40.5cm de ancho. Para el diseño exterior del instrumento se tuvo en cuenta las dimensiones tomadas con el propósito de desarrollar el plano mecánico de construcción, este diseño compone de dos piezas, una que es la que cubre el interior del polarímetro y la otra es el panel frontal para que los dispositivos de lectura, conexiones y suiches sean visibles y fáciles de manejar, este armazón tiene que ser de un material que sea un buen aislante ya que se va a trabajar con tensiones que son perjudiciales para la salud humana. En su frente muestra las aperturas en la cara del armazón de los interruptores de encendido de la fuente de alto voltaje y los del sistema de ventilación, también se encuentra indicado en donde irán los indicadores de temperatura y de voltaje junto con los terminales para las conexiones del osciloscopio, conexiones para usar dos o un transformador OBJY2, y otro par de conexiones para polarizar de la muestra, el siguiente plano muestra el diseño de la pieza de chapa del polarímetro:

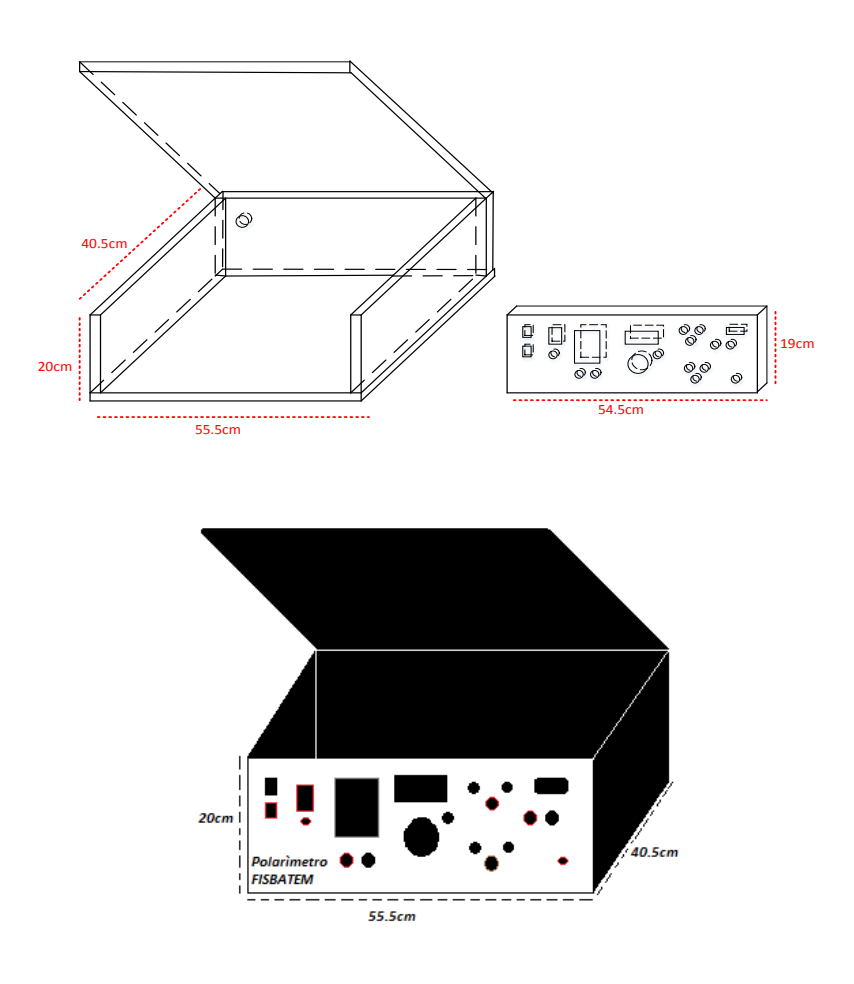

**Figura 38** diseño de la pieza de chapa del polarímetro.

# **3.1.7 Diseño de monitoreo para temperatura y voltaje del polarímetro**

Cuando se tiene un dispositivo que suministra una alta potencia ya sea en voltaje o corriente es necesario monitorear tanto lo que el provee como su temperatura ya que hay dispositivos electrónicos que se calientan demasiado debido a su fuerte uso de la señal que se esté manejando, el monitoreo de la temperatura en dispositivos de alta potencia es necesario ya que estos sufren recalentamiento si se utilizan al máximo de lo que dan, además de un sistema de ventilación para controlar el calentamiento.

En esta fuente de alta tensión fue obligatorio monitorear el voltaje que sale de la etapa de amplificación que llega al circuito Sawyer-Tower modificado, ya que si se logra alguna sobrecarga por la resistencia dieléctrica de la muestra esta sobrecarga puede dañar otros dispositivos electrónicos u otros equipos que estén conectados.

Para medir este voltaje se utilizó un multímetro digital de marca ZUINSAI modelo M890G con un rango máximo de voltaje de 0-750Volts y una impedancia de entrada de 10MΩ en voltaje AC, como este multímetro solo tiene la capacidad de medir hasta 750Volts se le diseño un divisor de voltaje con un factor de escala de 10, lo que nos conduce a decir que lo que marca el medidor de voltaje se multiplique por diez a causa del divisor que se implementó, la siguiente figura muestra el montaje que se utilizó para la medición de la temperatura y del voltaje que llega al circuito Sawyer-Tower modificado:

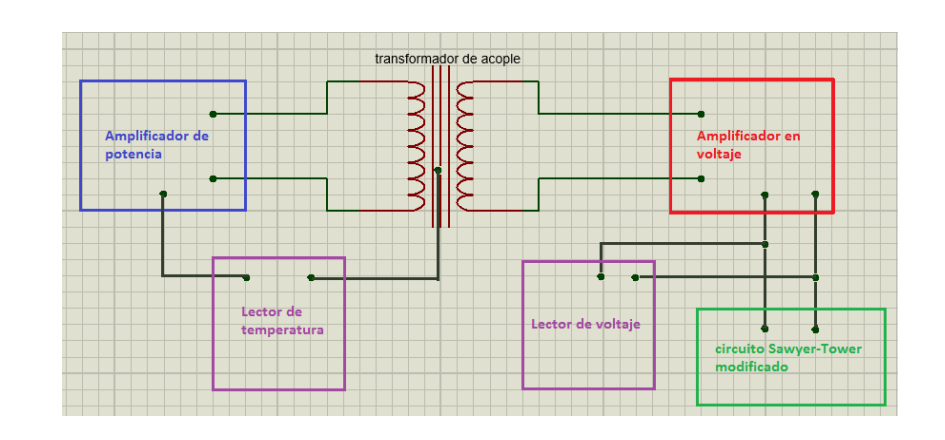

**Figura 39** esquema general de los puntos de medición de temperatura.

:

En el diseño del divisor de tensión se tuvo en cuenta la impedancia del lector de voltaje ya que para calcular el valor de la resistencia ideal que se necesitó fue necesario saber la impedancia de entrada del lector de voltaje y así tener un factor multiplicativo de 10 del divisor de tensión, los cálculos fueron hechos acorde a la siguiente figura:

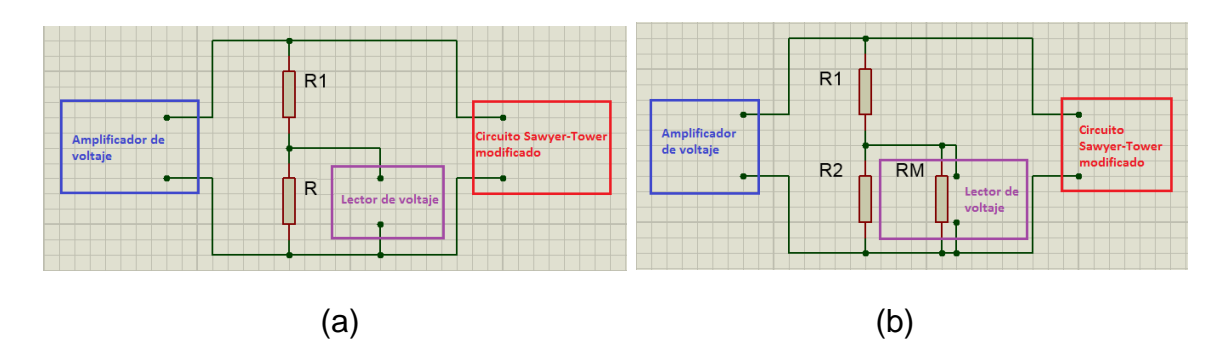

**Figura 40** (a) divisor de voltaje de forma general, (b) divisor de voltaje con la impedancia de entrada del lector de voltaje.

Por divisor de tensión tenemos según la figura 40-a que:

$$
V_{lectron} = \frac{R}{R + R_1} V_{amplification} = \frac{1}{10} V_{amplification}
$$
\n(112)

$$
\frac{R}{R+R_1} = \frac{1}{10}
$$
 (113)

$$
R = \frac{1}{9}R_1 \tag{114}
$$

Pero según la figura 40-b:

$$
R = \frac{R_2 R_M}{R_2 + R_M} \tag{115}
$$

Combinando (114) y (115) se obtiene:

$$
R_2 = \frac{R_M R_1}{9R_M + R_1} \tag{116}
$$

Donde  $R_M$  es la impedancia de entrada del lector que tiene un valor de 10MΩ y  $R_1$ se escogió de 10MΩ lo que dio un valor de  $R_2 = 1250kΩ$  para un factor de 10 en la lectura, el valor de esta resistencia se logró al poner 3 resistencias de diferentes valores en serie y llegar al valor preciso de  $R_2$ , los valores fueron de 820kΩ, 330kΩ y 100kΩ que en serie suman un total de 1250kΩ.

En el monitoreo de la temperatura fue necesario tomar dos puntos claves como muestra la figura 40, que son en el disipador del amplificador de potencia donde van los transistores de alta potencia y en el transformador de acople, el monitoreo se hace a causa del sobrecalentamiento que puedan sufrir cuando la fuente este trabajando al máximo, para estas medidas se utilizó un termómetro digital modelo XELEPM-TES1320 con entradas de termopares tipo K, este sensor de temperatura tiene un rango entre los -55℃ hasta 1300℃ de lectura con una alimentación de 8volts DC (batería cuadrada independiente), el termómetro nos presta la facilidad de medir dos puntos ya que cuenta con dos entradas de termopares tipo k, además las dimensiones de su tarjeta interna es pequeña, lo que ayudo a su acomodo en el panel frontal del polarímetro y que a su vez funciona como lector de alarma visual de monitoreo de las etapas de amplificación ya que el polarímetro cumple un rango de temperatura de funcionamiento limitado por los instrumentos electrónicos que lo componen.

### **3.1.8 Diseño del sistema eléctrico del polarímetro**

En todo instrumento es necesario el diseño y la construcción de conexiones eléctricas ya que es un esquema general de las uniones entre bucles electrónicos y ofrece al operador una guía fácil de seguir el funcionamiento eléctrico del equipo, en este caso se diseñó la guía eléctrica de las instalaciones de la fuente para histéresis ferroelectrica, en el plano se detalla la entrada de sistema con un toma de tres conexiones que representa el cable de poder del polarímetro (fase, neutro y masa), el diseño cuenta con un fusible de 5A en la fase para apagar el sistema por alguna sobrecarga. Tres interruptores son los encargados de prender el equipo, dos son del sistema de ventilación cuya conexión es en paralelo con respecto a la fuente de alto voltaje, el otro interruptor es el que va a prender o apagar el instrumento en construcción, este permite el paso de la alimentación de la red pública a los transformadores de entrada, uno para las dos mini-fuentes que a su vez les da poder a los leds y al lector de voltaje el cual cuenta con un interruptor de prendido y la palanca de la escala de lectura, el otro para el amplificador de potencia que en simultaneo se conecta con el generador de señales, a su vez conecta al transformador de acople y al monitoreo de temperatura, este transformador de acople alimenta al amplificador de voltaje así como también se le monitorea temperatura. Este amplificador de voltaje se conecta al circuito Sawyer-Tower modificado, este circuito suministra las señales que se correlacionan en el osciloscopio, y por ultimo las salidas para conectar la muestra es por medio de un par de terminal tipo ojo o RS-232, la siguiente figura deja ver el diseño eléctrico del equipo:

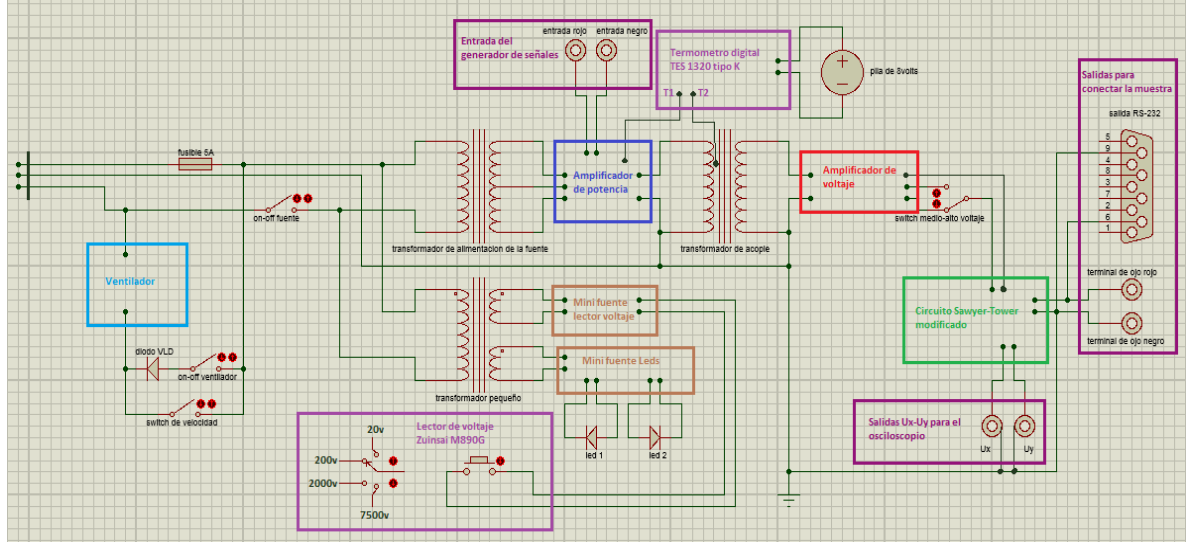

**Figura 41** sistema eléctrico del polarímetro.

### **3.1.9 Diseño de la interfaz virtual en LabVIEW**

Uno de los grandes avances en los instrimentos de investigacion cientifica es el complemento que se da con el software, este nos permite obtener una gran cantidad de información de lo que se desea investigar por medio de la interpretación de señales obtenidas por el hardware y conmutadas a señales digitales para trabajarlas en la computadora y ofrecer una interfaz gráfica virtual fácil de manejar, esta interfaz virtual permite extraer los datos obtenidos durante el proceso lo que facilita la investigación. En el diseño de la interfaz virtual se utilizó el osciloscopio LeCroy de la serie 9310CM ya que este nos ofrece una tarjeta interna que permite cambiar la señal analógica proveniente del hardware del polarímetro a una señal digital que se pasa a la computadora por un cable GPIB de la National Instruments para interfazarla con LabVIEW y desarrollar la presentación gráfica virtual. Un método muy práctico y utilizado para desarrollar el diseño de software es el famoso diagrama de flujo acorde al método de UML (lenguaje unificado de modelado), este método permite desarrollar de forma practica un diseño del flujo de funcionamiento del software, este consta de figuras geométricas sencillas, cada una con un significado preciso para tener un proceso lógico con sentido, este diagrama describe de forma concisa el proceso para extraer y obtener los datos que se desean sacar, tiene un inicio y un final en una elipse que nos indica cuando inicia y finaliza el proceso, los siguientes pasos en el diseño del diagrama son procesos paso a paso que se deben hacer para obtener los resultados o datos que suministre el equipo, estos pasos a seguir son encerados en rectángulos que significa en este lenguaje un proceso. La cuarta figura implica un condicional en donde se verifica si son correctas las gráficas, en caso en que las gráficas si corresponden al efecto, se pausa el programa como lo indica el diagrama en un rectángulo de doble margen que indican los subprocesos y por último se extraen los datos obtenidos. En caso que las gráficas son incorrectas se debe verificar las posibles configuraciones del generador de señales y de la lectura del voltaje y frecuencia del osciloscopio, y para finalizar se pausa el programa y se extraen los datos.

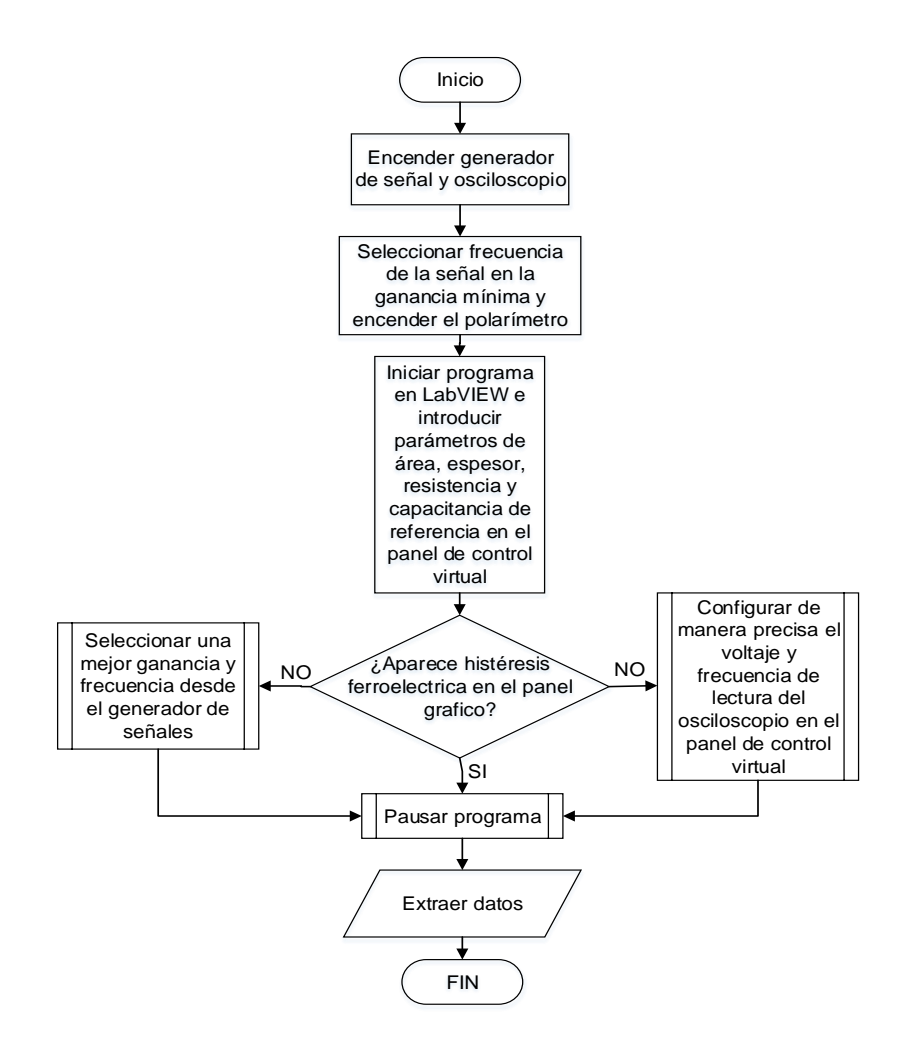

**Figura 42** diseño de diagrama de flujo para la interfaz virtual en LabVIEW.

# **3.2 Construcción de Hardware y software**

### **3.2.1 Construcción del amplificador de potencia de 100W y construcción de su fuente de alimentación**

El papel termo transferible es un material muy utilizado para la elaboración de circuitos impresos de cualquier tipo, gracias a este papel se pudo trasladar a la placa de cobre virgen el diseño del circuito impreso del amplificador de potencia, con 10 minutos de calor con una plancha convencional casera para luego adherir el diseño del circuito impreso sobre la baquela virgen e introducir en un recipiente con cloruro férrico y obtener el circuito impreso de cobre en la baquela.

Para la construcción total del amplificador de potencia se utilizaron materiales que se nombran en los anexos y así tener una mejor información de toda la materia prima utilizada para el desarrollo de este amplificador y en general para todo el desarrollo del proyecto. En el ensamble y el montaje de este amplificador de 100W con su fuente de alimentación se tomó el modelo del circuito impreso mostrado anteriormente para luego montar los dispositivos electrónicos como lo muestra la imagen 1 y la figura 43, las dimensiones de la baquela para montar el circuito impreso fueron de 13.2cm de largo y de ancho 8cm como lo muestra la imagen 1.

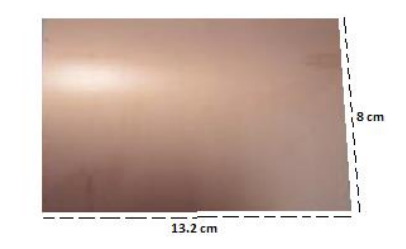

**Imagen 1** placa de cobre virgen para ensamblar el amplificador.

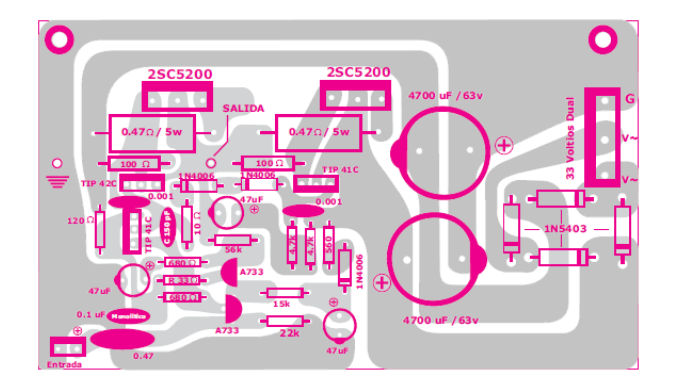

**Figura 43** diagrama de las posiciones de los dispositivos electrónicos para el amplificador de potencia.

Este diagramas sirvió como guía para la construcción del amplificador, el diagrama nos ofrece una construcción práctica del amplificador de potencia con su fuente de alimentación pero sin el transformador lo que fue ideal para el ensamble, ya que presto la facilidad de no diseñar independientemente la fuente de alimentación para este amplificador de potencia, imagen 2-a, también nos deja los transistores 2SC5200 en una buena posición para poder colocarles el disipador de calor que es de aluminio con estas dimensiones  $2.4 cm \times 7.7 cm \times 15,4 cm$ , como se muestra en la imagen 2-b:

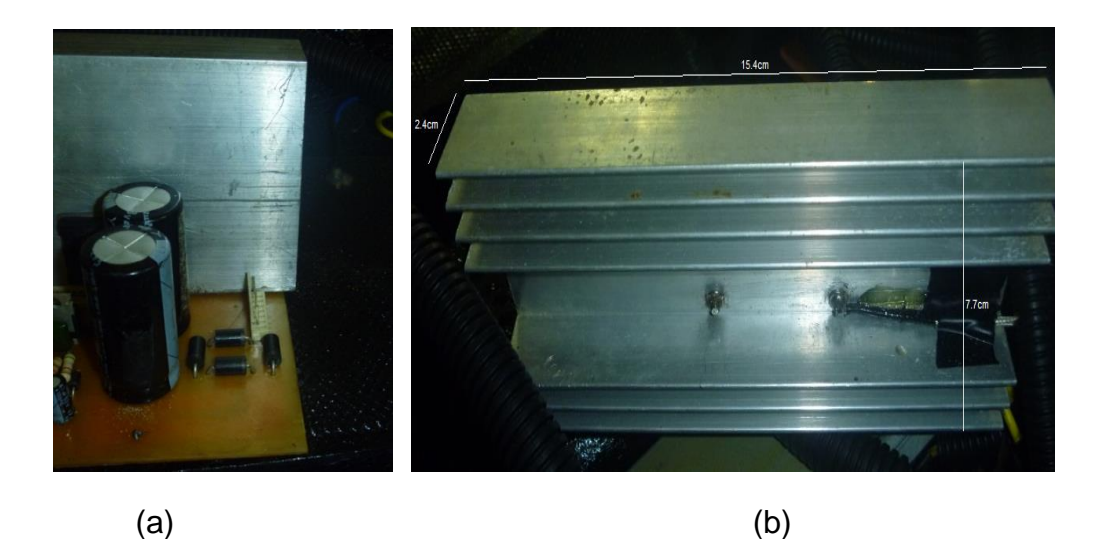

**Imagen 2** (a) fuente de alimentación del amplificador de potencia, (b) disipador de calor y sus respetivas dimensiones.

Por último se terminó de montar el amplificador de potencia, como se muestra en la imagen 3-a, y por otro lado se tomó un transformador reciclado de un equipo de audio marca AIWA de 1400W, este con varios voltajes de salida para alimentar varios dispositivos, una de estas salidas marco 36×36 voltios con su TAP central para excitar la fuente de alimentación del amplificador de potencia como se muestra en la imagen 3-b:

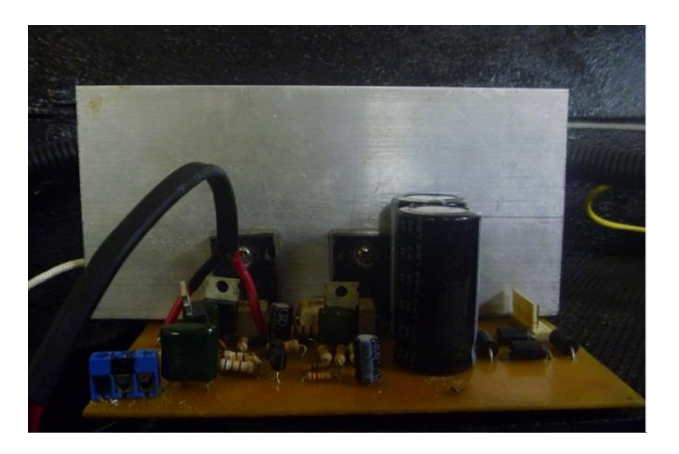

(a)

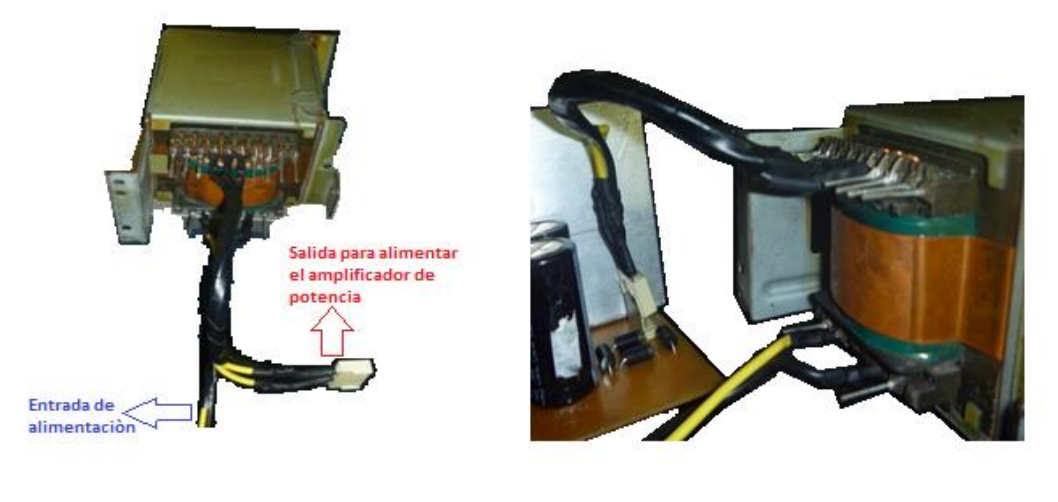

(b)

**Imagen 3** (a) amplificador de potencia de 100W, (b) al lado izquierdo el transformador y el lado derecho la fuente de poder conectada al transformador.

### **3.2.2 Construcción de la etapa de amplificación en voltaje**

Para la construcción del encapsulado para los trasformadores de alta tensión se utilizó madera MDF con malla metálica sobre sus paredes para enjaular un poco el campo eléctrico producido por los transformadores, la caja rectangular se construyó con las dimensiones  $12.3 \times 27.3 \times 18.3$   $cm<sup>3</sup>$  para los transformadores OBJY2 como se muestra a continuación:

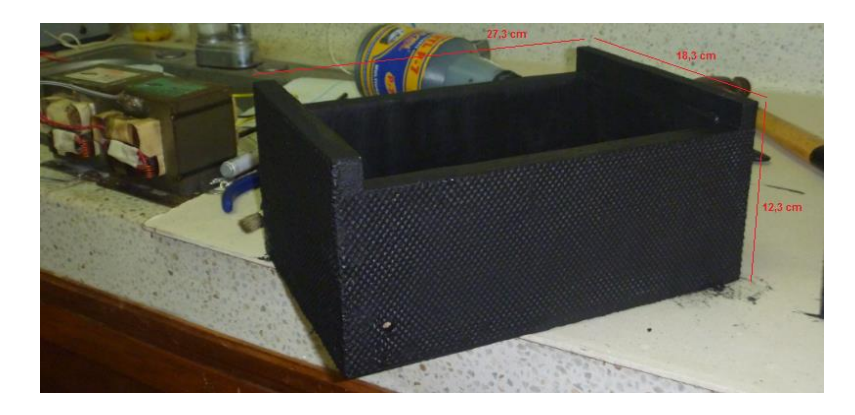

**Imagen 4** caja de encapsulado para la etapa de amplificación en voltaje.

Teniendo nuestra caja armada y pintada, pasamos a la conexión de los transformadores dentro de esta, su entrada va en una esquina inferior para alimentar por medio de dos cables de diferente color, amarillo y negro, y conectados en fase. Estos van en paralelo en su entrada y su salida en serie para sumar el voltaje que suministra cada uno de los transformadores OBJY2, esta salida máxima de voltaje se divide en dos para dejar la opción de manejar la mitad de la etapa de amplificación en voltaje, ya que para algunas muestras no es necesario tanto voltaje, si se necesita su máxima amplificación se utilizan los dos transformadores OBJY2 por medio de la conexión de tres cables de salida (amarrillo, negro y gris-azul) en la tapa superior del encapsulado, entre uno delos cables extremos (amarillo) y el cable del medio (azul) se obtiene la mitad de la ganancia (1500volts-0.0A) y entre los dos extremos (amarrillo-negro) obtenemos la ganancia máxima que puede dar la etapa de amplificación en voltaje (3000volts-0.014A).

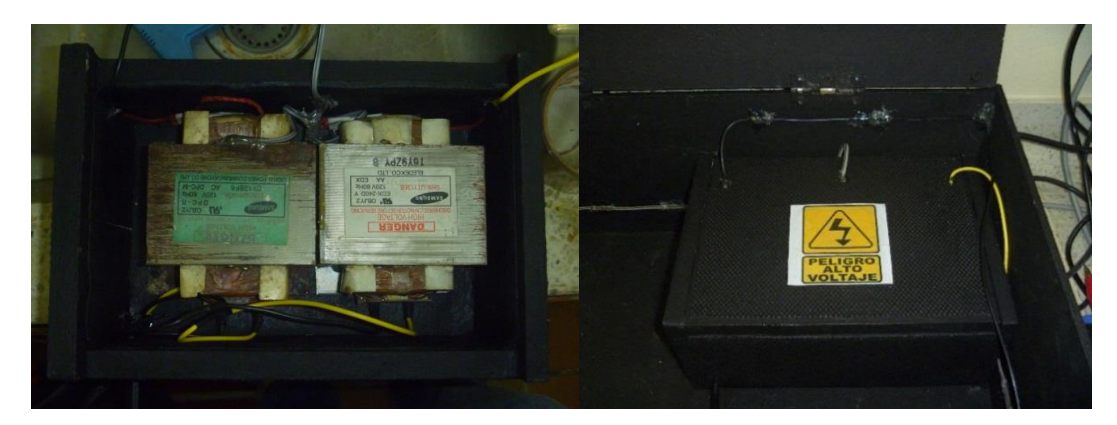

**Imagen 5** en la parte izquierda la posición de los transformadores OBJY2 dentro de la caja rectangular de encapsulado, al lado derecho el encapsulado de la etapa de amplificación en voltaje con su respectiva entrada de voltaje y salida de voltaje amplificado.

Por último se ensamblo el trasformador con los cálculos obtenidos y las correspondientes precauciones para el buen funcionamiento de este, las chapas fueron disueltas en acetona unos días para su limpieza y pintadas de color negro, para separar los devanados se utilizó cinta de enmascarar con papel cera como buen aislante, en los terminales de los alambres se les soldó dos pares de cables, un par de color azul que indica la entrada, el otro par morado como salida del transformador, para terminar se forro el embobinado con una cartulina de color negro y a las chapas se les adiciono una capa de resina para evitar la oxidación como lo indica las siguientes imágenes:

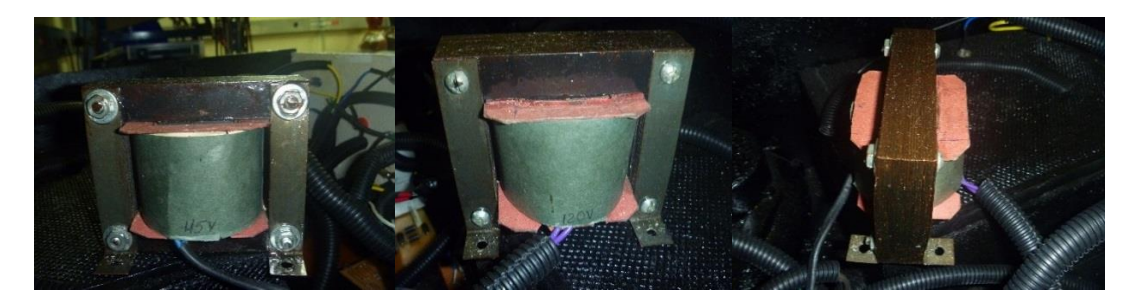

**Imagen 6** transformador de acople de 49W entre el amplificador de potencia y los transformadores de alta tensión OBJY2.

### **3.2.3 Construcción del circuito Sawyer-Tower modificado**

Para construir este circuito se utilizaron tres baquelas, dos de tipo perforada y una tipo virgen, las dos perforadas se utilizaron para los interruptores de capacitancia y resistencia que ayudan a balancear el puente, a la otra baquela se le diseño un circuito de carretera de cobre con marcador como se ve en la imagen 7-a, posterior a esto se colocó la baquela en cloruro férrico disuelto en agua tibia hasta que solo quedo las pistas hechas con el marcador, luego se limpió con alcohol para quitar los residuos que son del cobre. Con un motor-tul y una broca pequeña se perforo la baquela virgen con las carreteras de cobre sobre los puntos indicados y hacer la conexión entre baquelas por medio de cables y terminales, por último se le adiciono sobre el cobre y las soldaduras resina para fibra de vidrio y así evitar la corrosión a causa de la oxidación de los metales con el medio, las siguientes imágenes muestran estos circuitos ensamblados:

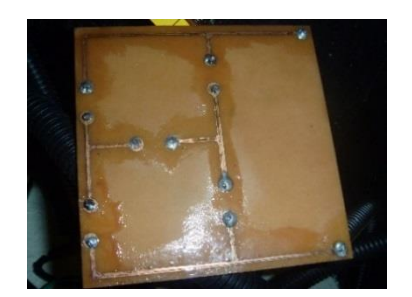

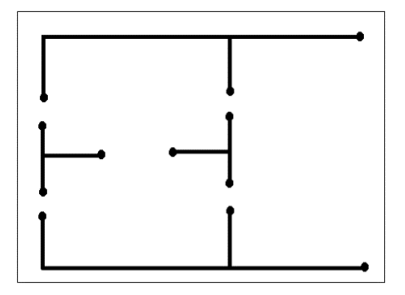

 $(a)$  (b)

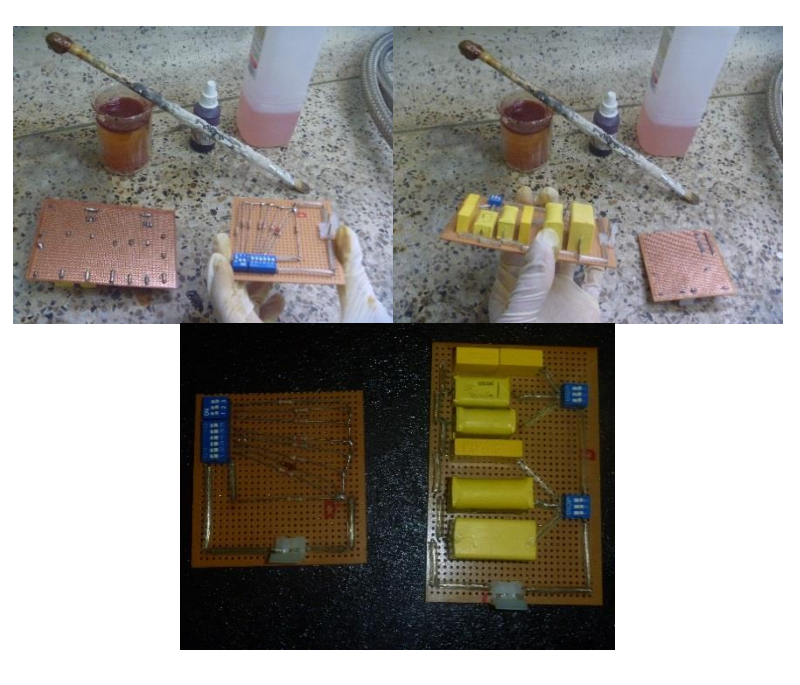

(c)

**Imagen 7** (a) carreteras de cobre en la baquela virgen, (b) pistas de impresión para las carreteras de cobre, (c) interruptores de capacitancia y resistencia.

### **3.2.4 Construcción del par de mini-fuentes**

Para la construcción de las mini-fuentes el transformador fue reciclado de un regulador ya dañado, las características que tiene nos permitió acoplarlo fácilmente ya que cuenta con una entrada de 120volts y suministra una salida de 9 × 9 volts y  $6 \times 6$  volts con TAP central lo que ayudo a que se tomara los 18 volts y 12 volts que nos ofrece para alimentar los rectificadores, estas salidas se conectaron en las mini fuentes que tienen un puente de diodos tipo W06M comercial, proporciona una corriente de 1,5A hasta 600Volts en tensión, con un capacitor electrolítico de 2200μF con un voltaje de 25Volts en la salida DC del puente, en paralelo un trimmer (potenciómetro) tipo 3006P de 20KΩ, en el pin de variación de resistencia y el negativo del capacitor se conecta el lector de voltaje o los leds para cada minifuente, y las imagines muestra el transformador y fuentes ya construidas:

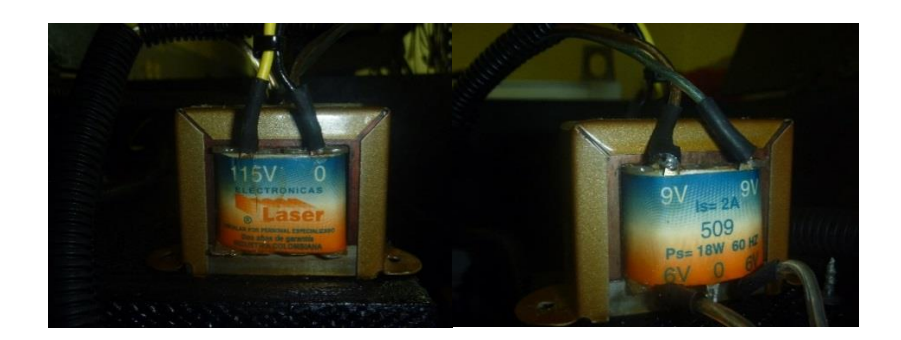

(a)

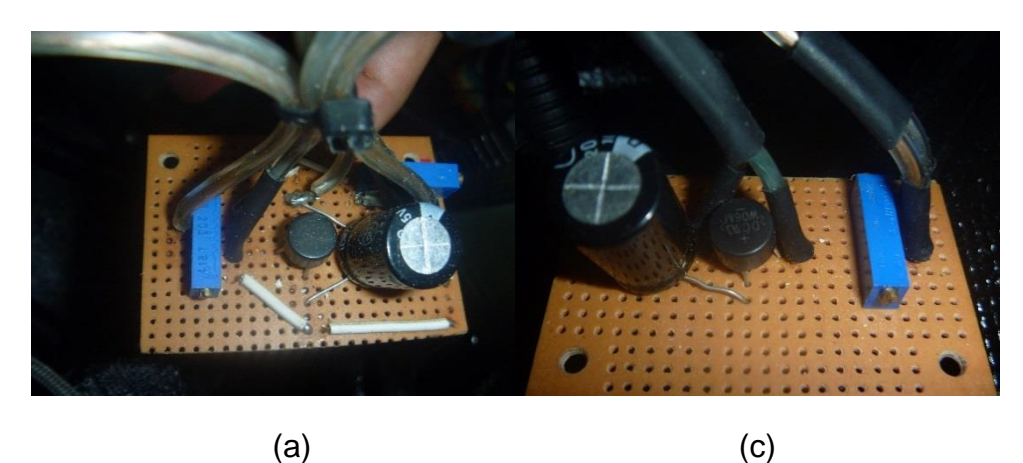

**Imagen 8** (a) transformador pequeño para las mini fuentes entrada-salida, (b) fuente para los leds, (c) fuente para el lector de voltaje.

# **3.2.5 Construcción de la pieza de chapa para el polarímetro**

Esta pieza se construyó en madera con la intención de evitar descargas sobre la superficies en contacto de los componentes finales como terminales de ojo, terminales de coaxial tipo BNC, bucles electrónicos, lectores de voltaje y temperatura, switchs, terminal RS 232, etc… se trabajó con madera MDF, pegamento colbòn, tornillo de punta negra, bisagras para la tapa superior, luego se ensamblo el cajón sin el panel frontal, acorde al diseño propuesto, se pintó de color negro con pintura Poliescol P-7 para madera, se le agrego varias capas y por último una capa de aerosol del mismo color con tonalidad brillante. Para el panel frontal o tablero principal se utilizó taladro, caladora, resina para fibra de vidrio, mezcla de talco industrial con resina para los acabados, pintura del mismo tipo pero blanca varias capas, por último aerosol blanco brillante, por último se unieron las piezas y fueron ajustadas con tonillos y colbòn en las junturas, la siguiente figura muestra el diseño construido de la pieza de chapa del instrumento con sus correspondientes características y la imagen muestra el panel frontal del instrumento.

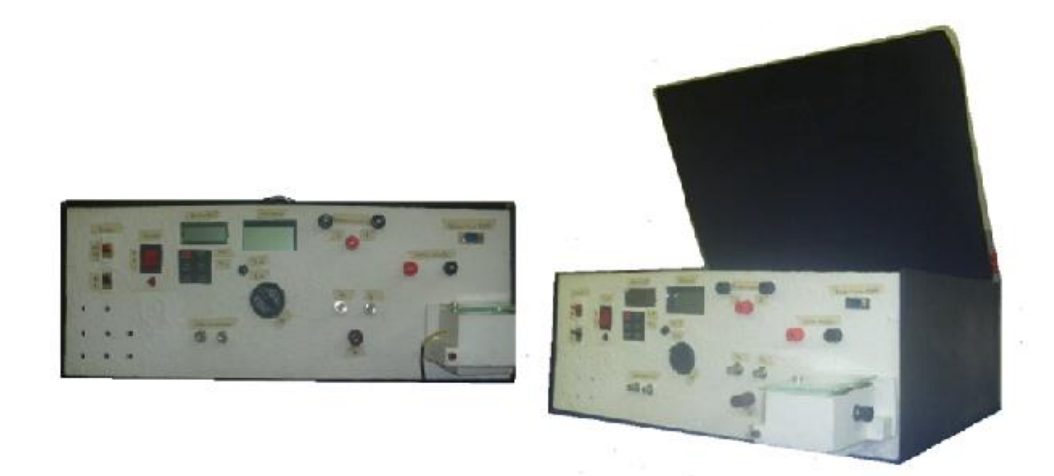

**Imagen 9** panel del instrumento y ensamble de la pieza de chapa.

### **3.2.6 Construcción del sistema eléctrico del polarímetro**

En la construcción del sistema eléctrico se conectaron cada uno de los subsistemas con cable especialmente para audio además de soldaduras, interruptores, terminales de ojo, terminal para cable coaxial BNC, switchs, etc… los subsistemas de la fuente para histéresis ferroelectrica fueron situados en la mejor posiciones para que el interior del equipo no tomara tanto espacio, por último se utilizó fundas corrugadas de varios calibres para guardar los cables y darle mejor presencia y orden al interior del polarímetro, y en la imagen el interior del instrumento:

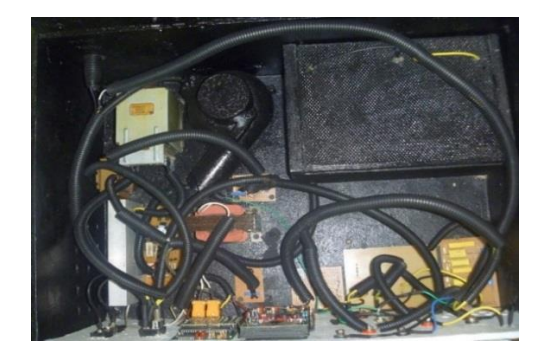

**Imagen 10** construcción del sistema eléctrico del equipo.

# **3.2.7 Construcción de la interfaz virtual en LabVIEW**

La gran mayoría de los instrumentos de medición actuales se ayudan con la tecnología de la informática para tener una mayor adquisición de datos, lo que permite a los científicos o investigadores obtener una mayor precisión sobre las

características de los efectos que se están observando, para la construcción del software del polarímetro se utilizó el programa LabVIEW que por medio de bloques ofrece una forma alternativa de programar diferente al manejo de seudocódigo, para empezar se investigó la compatibilidad que tiene LabVIEW con el sistema de adquisición de datos que en este caso es el osciloscopio LeCroy de la serie 9310CM, teniendo todos los controladores y drivers de este osciloscopio para LabVIEW por medio de la National Instruments, se partió de un ejemplo que ofrece la LeCroy con LabVIEW en donde se obtiene el control del graficador del osciloscopio en una interfaz virtual de un solo canal ya sea el 1 o 2, se implementó dos ejemplos de estos en uno solo para tener control grafico de los dos canales del osciloscopio en LabVIEW, como se muestra en la siguiente imagen 10:

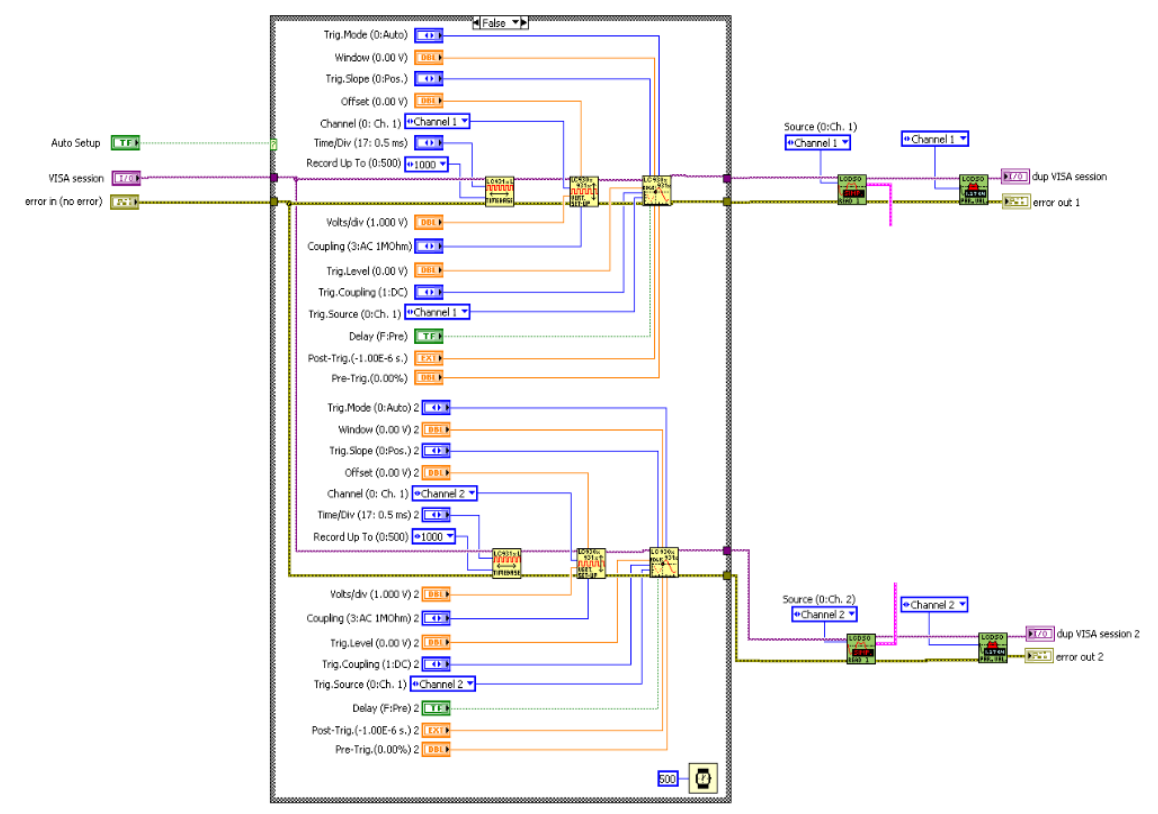

**Imagen 11** implementación de los controles gráficos del osciloscopio LeCroy 9310CM en LabVIEW.

La siguiente parte consta del trato de las dos señales, canal uno y dos, cuyas señales son U<sup>x</sup> y U<sup>y</sup> que provienen del circuito Sawyer-Tower modificado, para el canal uno tenemos la señal que relaciona el campo eléctrico, en este caso Ux es multiplicada por el inverso del factor del divisor de voltaje en la línea de las resistencias en el circuito Sawyer-Tower modificado y desde luego por el inverso del espesor del dieléctrico o de la distancia entre los electrodos que polarizan a la

muestra, como se explica en el subcapítulo 2.5.1.2, análogamente es casi lo mismo para la polarización eléctrica, Uy es multiplicada por la capacitancia de referencia y dividida por el área de las placas de los electrodos que van en el dieléctrico, partiendo de las ecuaciones 101 y 111 y las consideraciones presentes en el subcapítulo 2.5.1.2 junto con su figura obtenemos estas dos ecuaciones:

$$
E = \frac{R_i + R U_x}{R_i d}
$$
 (112)

$$
P = C_j \frac{U_y}{A} \tag{113}
$$

Siendo  $i = 1,2,3,4,5,6,7,8,9$   $y \, i = 1,2,3,4,5,6$  los diferentes valores de resistencia y capacitancia que ofrece el circuito Sawyer-Tower modificado, estas operaciones son desarrolladas en el programa con operaciones matemáticas fundamentales y controles numéricos que permiten introducir los valores de medición del polarímetro, la siguiente imagen muestra las operaciones hechas para estas señales y por medio de relaciones físicas se hacen aproximaciones para dejarlas en términos de los parámetros geométricos, del campo eléctrico y de la polarización del material:

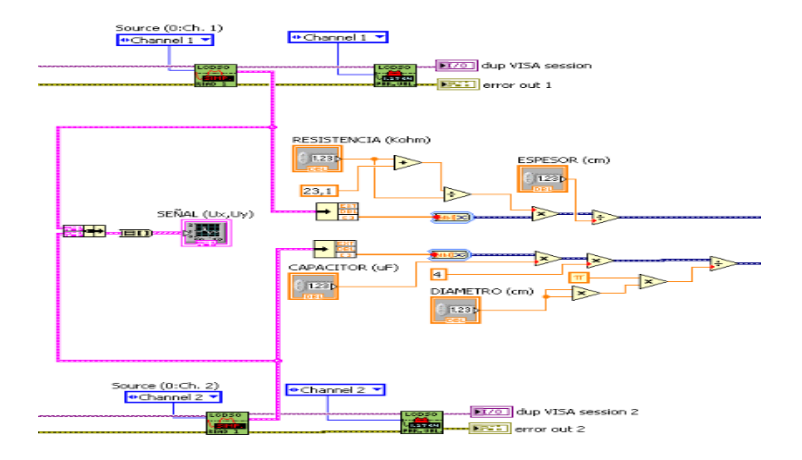

**Imagen 12** operaciones matemáticas elementales para  $U_x$ ,  $U_y$  junto con los controles numéricos para introducir espesor, diámetro de la muestra, resistencia y capacitancia de referencia en LabVIEW.

Ya obtenidas las señales de polarización y campo eléctrico en términos de U<sub>y</sub> y U<sub>x</sub> filtramos estas señales con filtros virtuales en Labview,  $U_y$  con un filtro pasa banda y U<sup>x</sup> con un filtro pasa baja, se graficaron antes y después en un ciclo (while), dentro de este se tiene unos medidores que muestran el valor absoluto de estas señales en la interfaz gráfica de presentación y se gráfica la amplitud del campo eléctrico y la polarización de forma independiente con respecto a la cantidad de puntos, la siguiente imagen muestra este proceso:

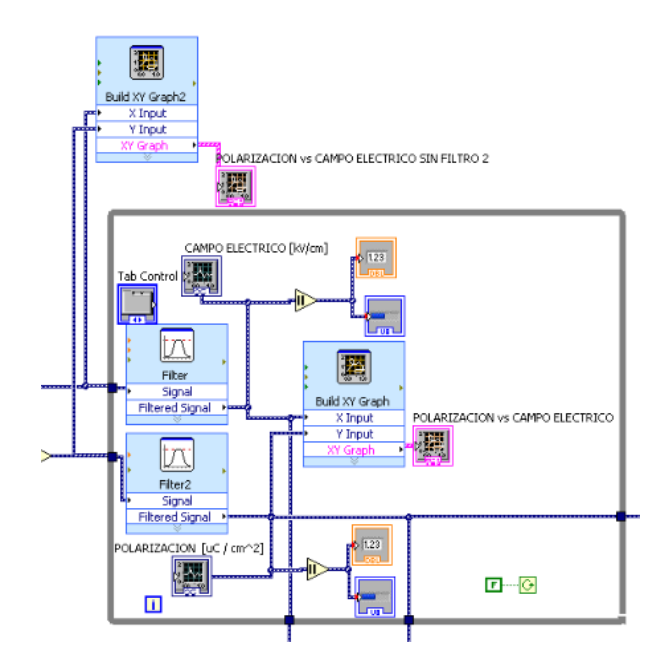

**Imagen 13** correlación de la polarización en función del campo eléctrico antes y después de los filtros con sus medidores correspondientes para cada señal en LabVIEW.

Partiendo de la ecuación 110 y sustituyendo la polarización y el campo eléctrico en función de U<sup>y</sup> y U<sup>x</sup> con los parámetros geométricos obtenemos la permitividad relativa (constante dieléctrica) según las ecuaciones 112 y 113 tenemos que:

$$
\varepsilon_r = \frac{C_j R_i}{\varepsilon_0 (R + R_i)} \frac{d}{d} \frac{U_y}{U_x} \tag{114}
$$

Donde  $\varepsilon_0 = 8.8541878176 * 10^{-12} \frac{F}{cm}$ , en la siguiente imagen se muestra las operaciones hechas para obtener la permitividad relativa del material en función de otros parámetros ya trabajados y así poder correlacionar esta variable en términos de la temperatura gracias a la compatibilidad que hay entre labview, los lectores y controles del sistema criogénico para bajas temperaturas y del sistema HiTem 628 para altas temperaturas, para terminar la parte de programación de bloques se tomó la señal de polarización, se derivó con el operador matemático diferencial, y así se obtuvo la densidad de corriente ( $J=\frac{\partial P}{\partial t}\ [A/cm^2])$  en función del campo eléctrico:

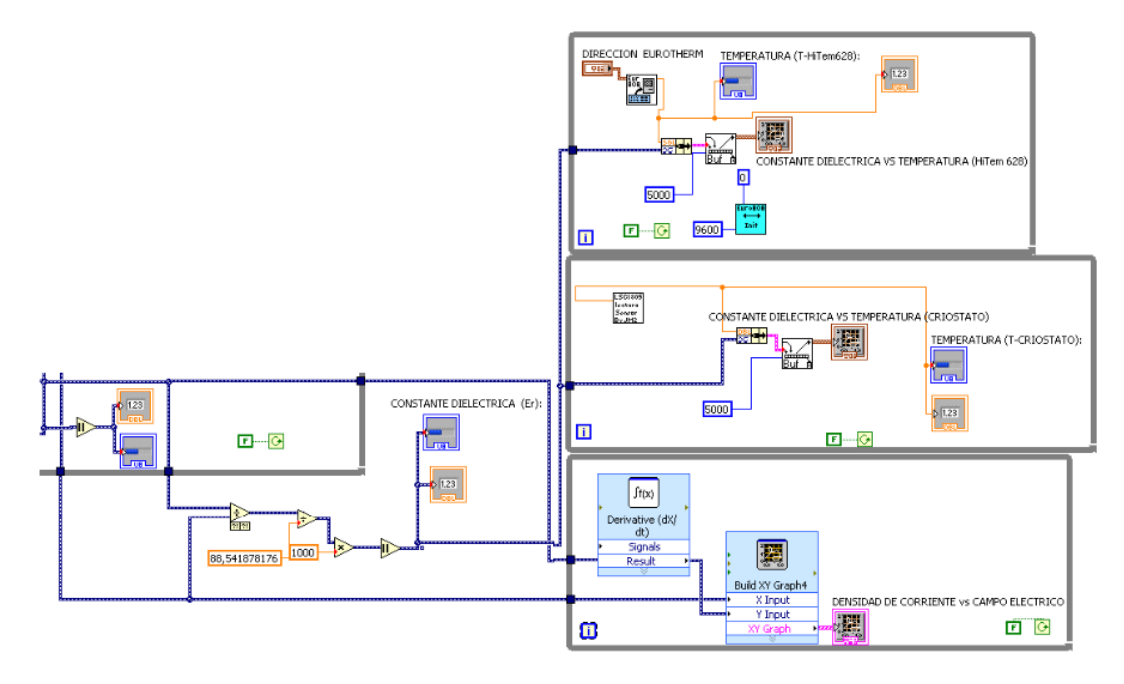

**Imagen 14** permitividad relativa en función de la temperatura y densidad de corriente en función del campo eléctrico en LabVIEW.

Para la presentación de la interfaz virtual en LabVIEW se desarrollaron ter tipos de paneles, un panel de control donde da la opción de introducir los parámetros de medición del polarímetro como lo son los geométricos y los dispositivos electrónicos de referencia del circuito Sawyer-Tower modificado, también cuenta con el control graficador del osciloscopio en donde se escoge la ganancia de lectura y la frecuencia de lectura para obtener el ciclo de histéresis, el siguiente es el panel grafico que muestra las correlaciones programadas que se mencionaron anteriormente y por ultimo un panel de amplitudes donde se muestra la amplitud máxima de cada una de la variables que se están graficando, la imagen muestra la presentación de la interfaz virtual de presentación en LabVIEW:

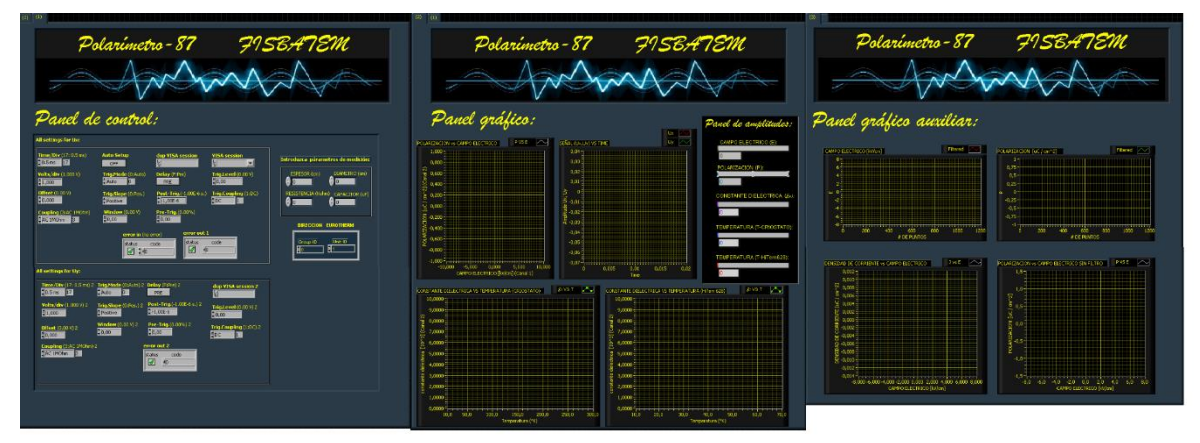

**Imagen 15** interfaz virtual de presentación el LabVIEW.

### **3.3 Acoplamiento de Hardware y Software**

Teniendo construidos los subsistemas eléctricos, electrónicos mecánicos y de software, se acoplo la interfaz de conmutación para tener una comunicación entre el hardware y el software del instrumento (polarímetro), en este caso se utiliza un osciloscopio de marca LeCroy de la serie 9310CM, este nos ofrece una conexión con el computador por medio de una interfaz GPYB y dos canales como entrada de lectura, cada canal cuenta con una impedancia de entrada de 1MΩ//15pF y una sensibilidad de 2mV/div hasta 5V/div, además que cuenta compatibilidad con LaVIEW y para cualquier tipo de sistema operativo, brinda unos controladores de software sofisticados ya incluidos que nos permite mejorar la programación, con el generador conectado al polarímetro y los canales de salida  $U_x$  y  $U_y$  conectados al osciloscopio y este a su vez conectado a la computadora por GPYB conforman la unificación entre el hardware y el software del polarímetro, la siguiente imagen muestra el sistema implementado para obtener las curvas de histéresis ferroeléctricas:

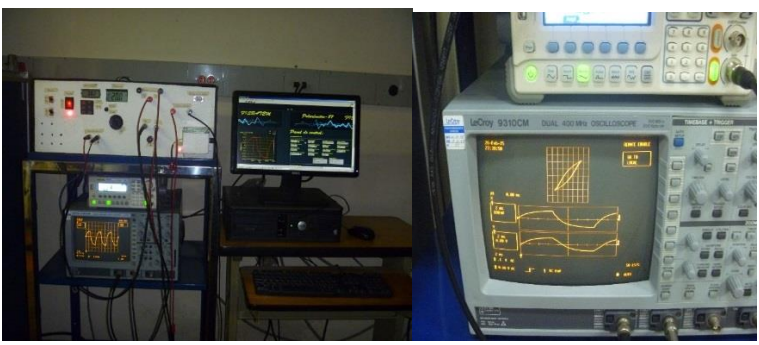

**Imagen 16** sistema implementado para obtener las curvas de histéresis ferroeléctricas.

#### **3.4 Montaje experimental final**

Obtenido el polarímetro se acondiciono el medio de la muestra en donde se controla la temperatura y el vacío en el que se toma el análisis ferroeléctrico, el sistema criogénico APD del laboratorio de física de bajas temperaturas de la universidad del cauca nos brinda este maravilloso servicio, un sistema criogénico es aquel sistema compuesto por otras piezas para tener un cuerpo u objeto en condiciones de vacío a bajas temperaturas, lo que acondiciona un entorno adecuado para obtener temperaturas apreciablemente bajas. Un equipo de estos puede ser de ciclo serrado o abierto, este sistema criogénico tiene en su conjunto un compresor el cual funciona dentro de un ciclo cerrado de helio junto con conexiones de mangueras neumáticas especiales para el transporte del helio hasta el tanque de enfriamiento donde se encuentra el soporte Dewar (material superconductor térmico) que es el que trasmite el enfriamiento al cuerpo de cobre interno del criostato, también cuenta con un refrigerador criogénico (criostato) que es la cavidad donde se va a dar el enfriamiento y el vacío, la cámara de vacío cuenta con conexiones eléctricas de pasa muros eléctricos y neumáticas para la bomba neumática y un baipás para retirar el vacío. Otro equipo que nos permite controlar altas temperaturas es el HiTem-628 pero a condiciones de presión atmosférica, estos dos sistemas contienen un par de equipos que monitorean y controlan la temperatura y a su vez presentan conexión al computador por tarjeta GPYB, cada uno cuenta con controladores de software muy completos para presentar compatibilidad con LabVIEW, estos permiten llevar el conteo de la variación de la temperatura desde la interfaz virtual, por lo tanto esta opción nos permite graficar la constante dieléctrica o permitividad relativa en términos de la temperatura. Junto al sistema criogénico se encuentran unas bobinas con su correspondiente fuente de alimentación y su sistema de enfriamiento por agua para generar campos magnéticos hasta 1,2-tesla, la combinación entre este equipo el sistema criogénico y el polarímetro con las interacciones de campo magnético, campo eléctrico y variación de temperatura nos permiten vislumbrar un poco el efecto magnetoeléctrico.

Para montar el dieléctrico con sus electrodos en las piezas de los instrumentos que acondicionan el entorno de la muestra es un poco complejo ya que hay que tomar prevenciones debido al campo eléctrico y tensiones altas en las que se trabaja, se aisló eléctricamente la muestra de las paredes metálicas de los otros equipos a causa de la alta tensión y no dañarlos, un aislante que tiene propiedades de mantener su adherencia tanto como para bajas y altas temperaturas además de ser un buen conductor térmico y paramagnético, el VGE-7031 barniz es un aislante y adhesivo que posee propiedades eléctricas y de unión que cuando se combina con su resistencia química resulta un excelente material para temperaturas criogénicas, teniendo este aislante se rellenó la paleta fría del sistema criogénico (porta muestra)

con este material para evitar descargas eléctricas sobre este instrumento, además se pintaron las dos caras de la pastilla dieléctrica de BaTiO<sub>3</sub> al 99,9% de pureza (material en bloque) con nitrato de plata liquida para formar el capacitor de placas paralelos y de geometría tipo disco, esta pastilla tiene un espesor de 0,0677cm entre placas y un diámetro de 0,5017cm, las siguientes imágenes muestran el tratamiento hecho para el montaje en el sistema criogénico:

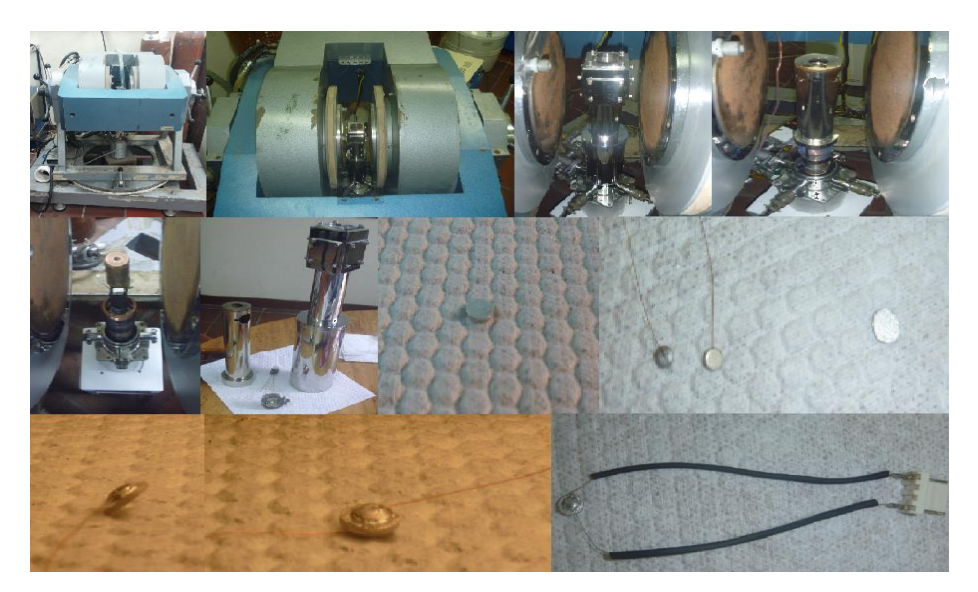

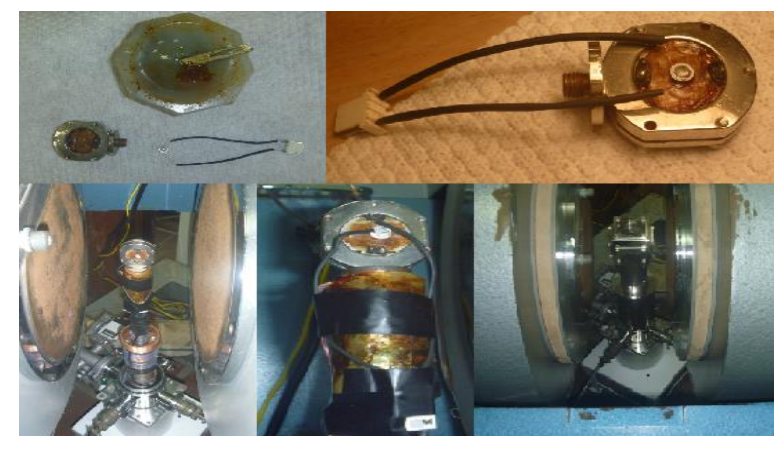

**Imagen 17** pasos para el montaje de la muestra en el sistema criogénico.

Análogamente se desarrolló el mismo trato para el equipo HiTem-628 con la particularidad de que la pastilla se adhiere sobre una placa de alúmina que aísla la tensión usada desde el polarímetro al horno que eleva la temperatura con el controlador, la unión eléctrica para ambos sistemas con el polarímetro es por conexión de terminal RS232, para terminar la siguiente imagen resume el esquema de forma general y concreta del montaje experimental que se desarrolló para obtener los análisis que se mostraran en el siguiente capítulo:

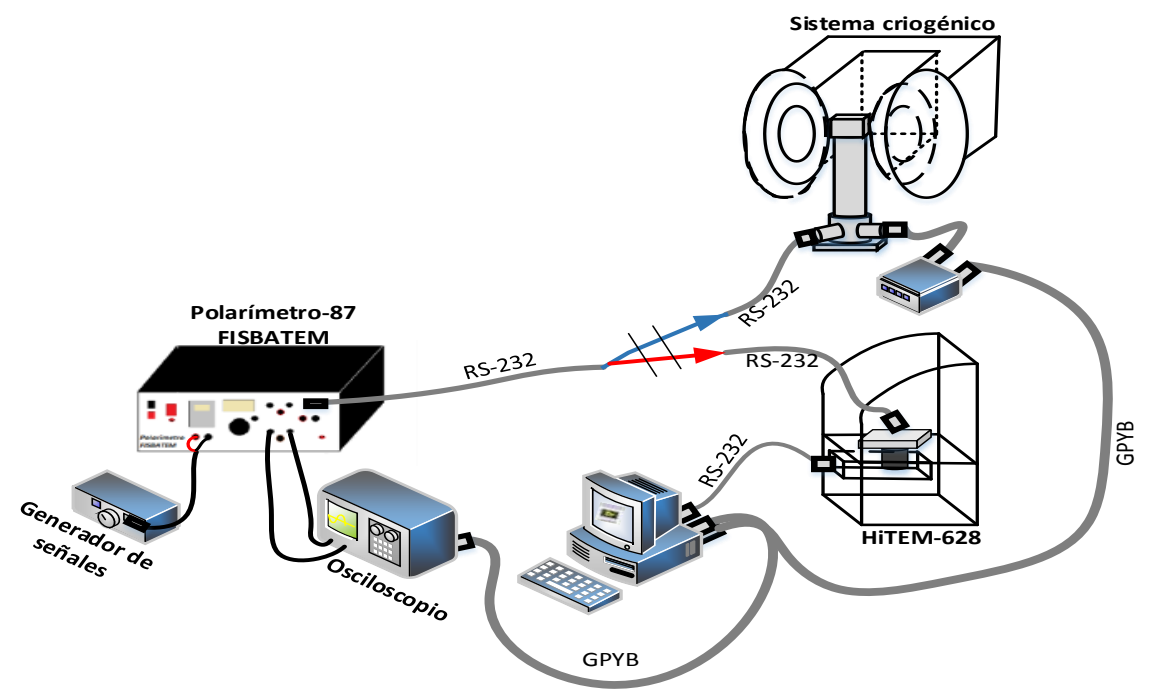

**Imagen 18** montaje experimental final.

### **Capítulo 4:**

#### **Resultados y Análisis**

#### **4.1.1 Ganancia en frecuencia**

En el análisis de circuitos de señal alterna es importante estudiar el comportamiento de la amplitud de la señal, en su estado estable, como función de la frecuencia. Si la amplitud de la fuente alterna permanece constante y se varía la frecuencia, se obtiene la respuesta en frecuencia del instrumento. Esto puede considerarse como una descripción completa de los síntomas eléctricos en términos de la frecuencia, por consiguiente la respuesta en frecuencia de un circuito es la variación de su comportamiento al cambiar la frecuencia de la señal.

#### **4.1.1 Ganancia en decibeles (dB) y voltaje de salida como función de la frecuencia para el amplificador de potencia**

Una de las medidas más importantes en la caracterización de los instrumentos es la ganancia en frecuencia donde se define el ancho de banda o de funcionamiento del equipo a analizar, las siguientes graficas muestran el comportamiento de la ganancia en tensión, voltaje y dB, en función de la frecuencia para la etapa de amplificación en potencia:

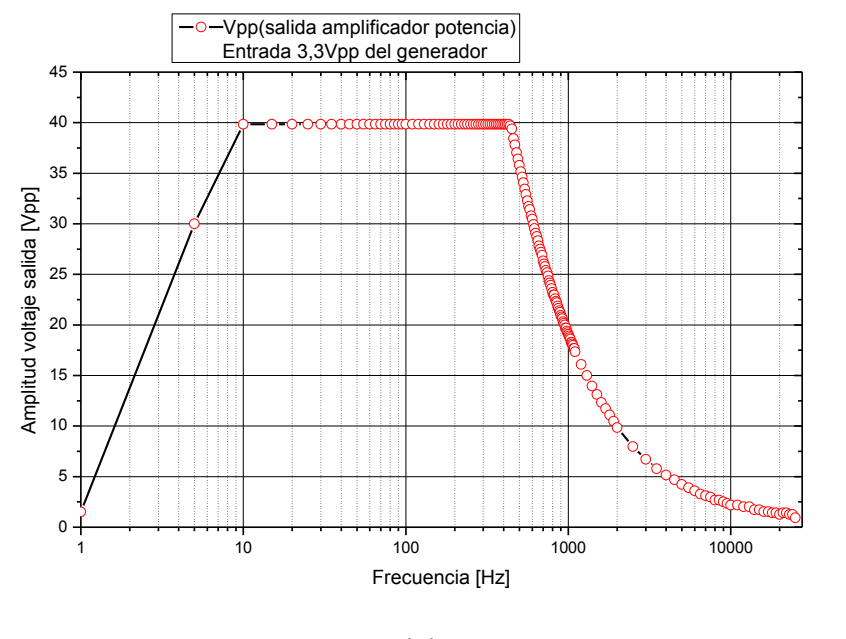

(a)
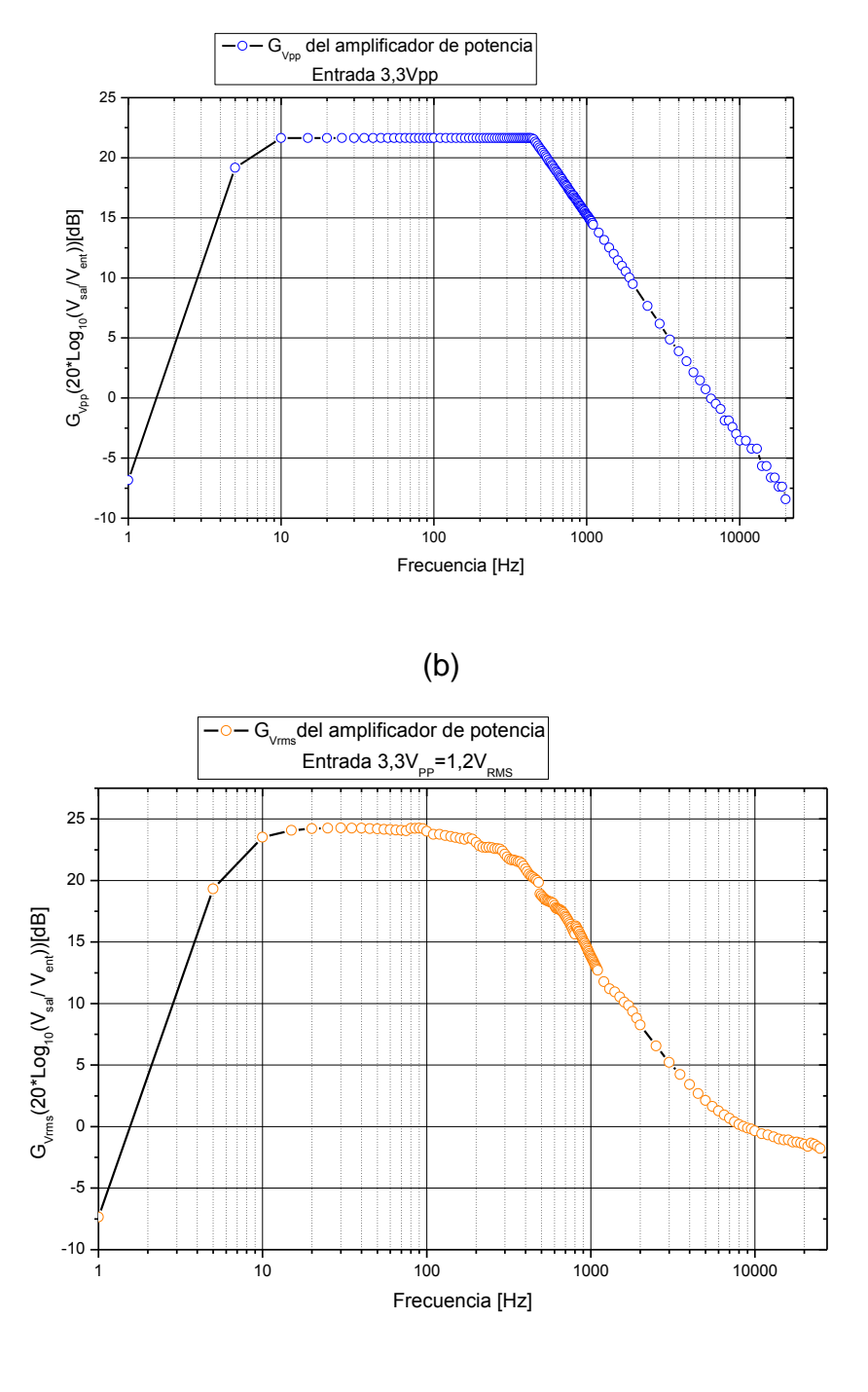

(c)

Gráfica 1 Ganancia en frecuencia: a) Amplitud de la señal de salida en V<sub>pp</sub> en función de la frecuencia, b) ganancia del  $V_{pp}$  en decibeles en función de la frecuencia, c) ganancia del Vms en decibeles en función de la frecuencia.

En la gráfica-1 se obtuvieron las curvas de amplitud para la señal de salida de la etapa de amplificación en potencia, V<sub>pp</sub> y V<sub>rms</sub>, en función de la frecuencia de la señal de entrada al amplificador de potencia desde el generador de señales con una ganancia máxima de 3,3  $V_{pp}$  y un incremento en la frecuencia de cada 5Hz hasta alcanzar 100Hz para luego tener un incremento de 10Hz hasta los 1,1KHz de aquí se incrementó en 100Hz cada dato hasta 2KHz, posterior se incrementó de 500Hz en 500Hz hasta llegar a los 10KHz, para terminar el barrido de frecuencia se incrementó de 1KHz hasta los 25KHz, todo este proceso se desarrolló para cada una de estas gráficas.

En la gráfica 1-a se obtuvo la respuesta del voltaje  $V_{\text{pp}}$  de salida a diferentes frecuencia, se observa que a medida que se aumenta la frecuencia el voltaje pico a pico (Vpp) de la señal de entrada adquiere una ganancia hasta alcanzar su nivel de saturación que se da en los 40 V<sub>pp</sub> aproximados, es claro que entre 1Hz y 10Hz alcanza el nivel máximo de la tensión pico a pico, luego se mantiene su ganancia hasta 430Hz que es la frecuencia en la que comienza a descender la ganancia picopico de forma muy lenta hasta que se llega a los 25KHz en donde la amplitud de esta tensión llega aproximadamente al mismo valor del inicio, lo que nos indica que el barrido en frecuencia a terminado debido a que la amplitud no vuelve a tener ganancia así le aumentemos la frecuencia. En las gráficas 1-b,c se obtuvo la respuesta en frecuencia de la ganancia de tensión en decibeles para el  $V_{pp}$  y  $V_{rms}$ teniendo en cuenta el capítulo 14 de [13], las ganancias  $G_{Vpp}$  y  $G_{Vrms}$ , que relacionan el voltaje de salida con el de entrada, aumentan a medida que aumentamos la frecuencia hasta alcanzar la saturación que es aproximadamente 22dB a la frecuencia de 15Hz para la gráfica 1-b manteniéndose hasta los 430Hz donde comienza a decaer de forma lineal hasta los 25KHz, en cambio para la gráfica 1-c tiene un comportamiento distinto ya que la saturación se alcanza a los 15Hz con una ganancia de 24dB hasta una frecuencia de 100Hz que es donde la ganancia desciende, el comportamiento es análogo a lo que se muestra en [17] con la ganancia en frecuencia para un amplificador de 100W pero con un rango de frecuencias menor.

#### **4.1.1 Ganancia en decibeles (dB) y voltaje como función de la frecuencia para la fuente de alta tensión (polarímetro).**

En las siguientes graficas se muestra la respuesta en frecuencia del polarímetro o fuente de alta tensión**,** siguiendo el método experimental descrito anteriormente, aumentando la frecuencia poco a poco en pequeñas escalas y manteniendo la amplitud de la señal de entrada fija en 1,5 $V_{pp}$  = 0,53 $V_{rms}$  se desarrolló dos gráficos, el primero representa el máxima voltaje de la fuente de alta tensión o polarímetro para diferentes valores de frecuencia, la segunda es la ganancia en decibeles cuando se varió la frecuencia hasta 15KHz:

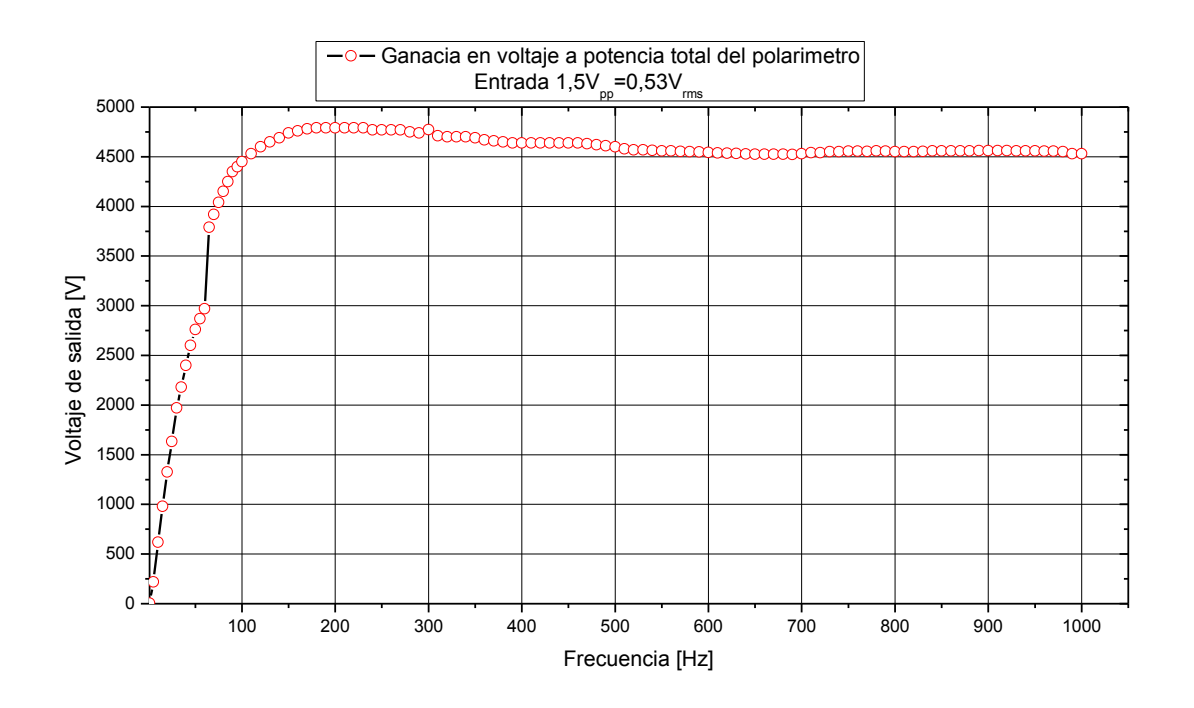

(a)

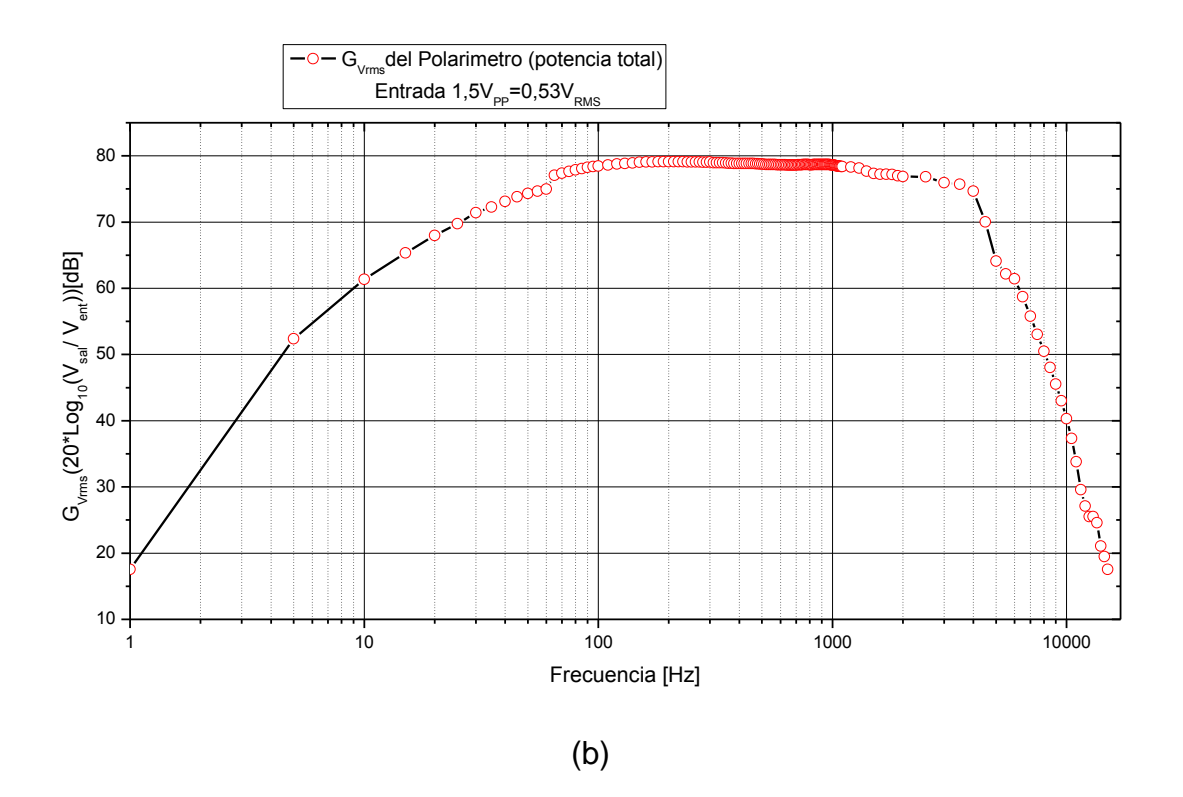

**Gráfica 2** ganancia en frecuencia para la fuente de alta tensión (polarímetro): a) voltaje de salida de la fuente de alto voltaje de 1Hz hasta 1KHz, b) ganancia en decibeles del voltaje rms variando frecuencia hasta 15KHz.

Es evidente que cuando dejamos la amplitud de la señal de entrada constante al equipo y variamos su frecuencia obtenemos su respuesta en frecuencia lo que es importante para entender el comportamiento del instrumento, en la gráfica 2-a tenemos en el eje *y* el voltaje de salida del instrumento y en el eje *x* la frecuencia con un voltaje de entrada constante de  $1,5V_{pp}$ , el comportamiento es el esperado, a medida que aumentamos la frecuencia aumenta la ganancia de la fuente de alta tensión o polarímetro, a 1Hz tenemos su ganancia mínima que es de 4V, a medida que se incrementa la frecuencia sube el valor del voltaje hasta llegar a los 60Hz que llega a un voltaje de 3KV, después alcanza un voltaje máximo de 4,8KV en un rango de frecuencia de 180Hz a 230Hz para luego estabilizarse en 4,5KV aproximadamente hasta llegar a 1KHz, lo que esto nos justifica el voltaje de alta tensión en un espectro de bajas frecuencias para el desarrollo de la fuente con un factor de ganancia promedio de A=6894,52104 (Vsal/Vent)ms, por otra parte en la gráfica 2-b tenemos la ganancia en decibeles variando la frecuencia desde 1Hz hasta 15KHz, la fuente de alto voltaje tiene una ganancia mínima de 17dB aproximados que eran de esperarse ya que el equipo tiene una ganancia de voltaje mínima a un Hertz, a medida que aumentamos la frecuencia la ganancia adquirida es máxima que es de 79dB aproximados en un rango de frecuencia de 150Hz hasta

los 300Hz, a partir de esta última frecuencia la ganancia comienza a descender poco a poco hasta llegar otra vez a los 17dB a los 15KHz lo que nos cierra la respuesta en frecuencia de la amplitud de la señal o en otras palabras el diagrama de bode para la amplitud de la señal de la fuente de alto voltaje o polarímetro.

#### **4.1.2 Ancho de banda del voltaje de salida para la fuente de alta tensión o polarímetro**

Una de las especificaciones técnicas más importante en cualquier instrumento electrónico es el rango o espectro de frecuencia de funcionamiento del equipo. El siguiente grafico muestra la respuesta del voltaje de salida de la fuente de alta tensión cuando se le baria la frecuencia de 1Hz hasta 5,5KHz, partiendo de 1Hz con un voltaje de salida mínimo de 4V, se incrementó la frecuencia hasta alcanzar los 60Hz donde se llega a la ganancia de voltaje deseada de 3KV, este punto es importante porque define la frecuencia baja de funcionamiento del equipo cuando se tiene el voltaje deseado de funcionamiento, observemos que en la gráfica es la franja roja la que nos define este rango, durante estos valores el sistema es un poco inestable sobre todo entre 1Hz y 10Hz que es donde presenta un fácil recalentamiento del equipo a causa de su propio diseño, a partir de los 60Hz hasta los 3,8KHz el instrumento presenta un buen control en la ganancia de 3KV, durante los valores de frecuencia en este intervalo, pasando los 1KHz con esta ganancia, el sistema no presenta sobrecalentamiento ni fallas en su voltaje deseado de 3KV como se muestra en la gráfica ya que la fuente construida alcanza un voltaje máximo de salida de 4,8KV lo que nos permite trabajar bien en este voltaje deseado, por ultimo definimos la frecuencia alta de corte de funcionamiento a los 3,8KHz en el voltaje de 3KV, entonces tenemos una frecuencia baja de corte de  $f_l = 60 Hz$  y una alta de  $f_H = 3800 Hz$  lo que nos define un ancho de banda de  $\Delta F = f_H - f_l =$  $(3800 - 60)Hz = 3740Hz$  con un control estable del voltaje a los 3KV.

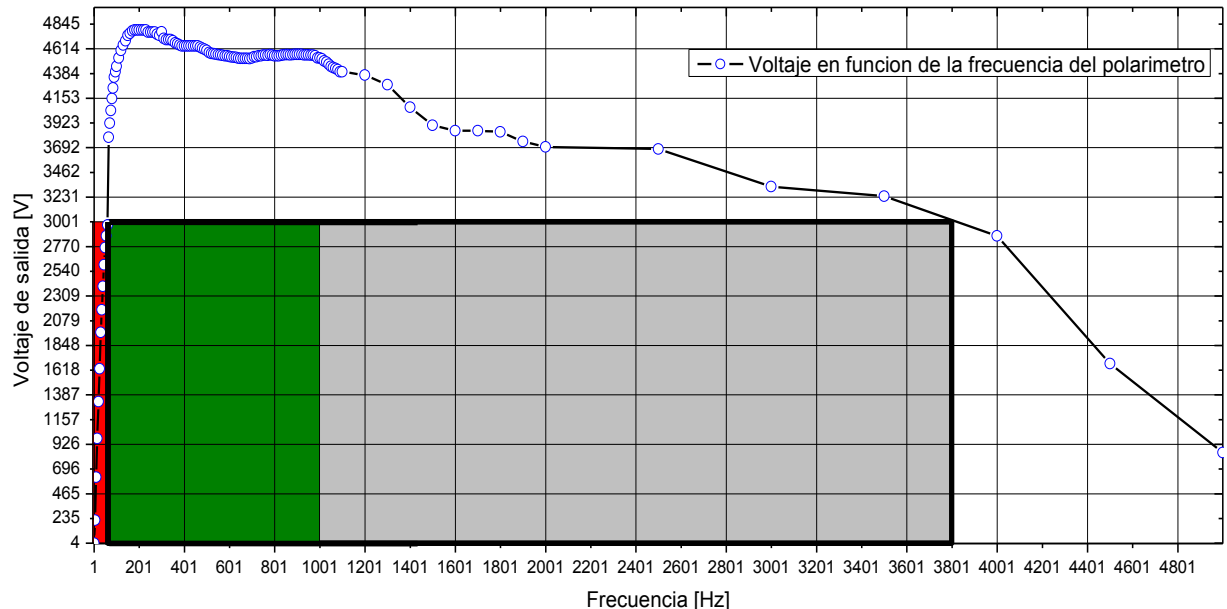

**Gráfica 3** ancho de banda de la fuente de alto voltaje con su correspondiente ganancia estable.

## **4.2 Histéresis Ferroelectrica, capacitancia y constante dieléctrica**

Una de las partes fundamentales para la caracterización y calibración del instrumento que se construyó, es verificar los resultados obtenidos que provee el equipo construido con los datos que se obtengan de otro equipo ya industrial como lo es el Polarímetro Radiant Technologies INC. Ferroelectric Test System, esta industria, la Radiant Technologies, es la encargada de comercializar toda la instrumentación o maquinaria necesaria para el análisis de materiales ferroeléctricos en el estado sólido de la materia, entonces esto nos garantiza que las medidas de polarización eléctrica, lo que nos garantiza que las medidas que se mostraran en las siguientes graficas aportadas por el polarímetro construido son coherentes y concisas con los resultados obtenidos con el Polarímetro Radiant modelo 609A.

El método experimental que se seguirá para obtener y comparar resultados entre los dos equipos, consiste en un barrido de voltaje que se le hace al Ba $TiO<sub>3</sub>$  en material en bloque producido por la industria Alfa Aesar con una pureza del 99,9%, este material en bloque fue tratado de forma cuidadosa para pulir la roca de BaTiO<sub>3</sub> hasta darle una geometría en forma de disco o pastilla con un diámetro de 0,5017cm y un espesor de 0,0677cm, luego de tener la pastilla pulida se le pinta sus dos caras con un nitrato de plata o plata liquida para formar el capacitor de placas paralelas, posterior se toman las medidas de polarización en función de campo eléctrico,

obtenidas estas graficas tanto del Polarímetro Radiant como del equipo construido Polarímetro-87 o fuente de alto voltaje para medidas de histéresis ferroeléctrica, se toman los valores de polarización de saturación para cada voltaje durante el barrido obteniendo así la carga de saturación que le corresponde al voltaje aplicado, entonces se correlaciona la carga de saturación con el voltaje correspondiente a esa carga, esto nos debe dar una línea recta cuya pendiente es el valor de capacitancia de la pastilla de BaTiO<sub>3</sub>, este valor de capacitancia y su linealidad, en la región lineal, es el que nos dirá que tan desviada puede estar la medida producida por el instrumento construido con respecto al industrial.

La característica más importante en un material que presenta ferroelectricidad, es la polarización frente a una tensión o voltaje como estímulo externo para formar un campo eléctrico, las mediciones de estos parámetros en la histéresis ferroelectrica van a depender o a cambiar sus valores a causa de las propiedades morfológicas en la red cristalográfica, si hay defectos o impurezas en esta misma, otros factores importantes en la variación de los parámetros que conforman la histéresis ferroelectrica son; la composición molecular para formar sus enlaces atómicos en aspectos como el desorden catiónico, la no homogeneidad granular, la distribución de los granos, el tamaño de grano, la porosidad y posibles asimetrías por dominios ferroeléctricos pueden estar asociados con el comportamiento ferroeléctrico de un material en bloque, lo que nos conlleva a la clasificación de ferroeléctricos relaxores y normales [20][21][22].

En las siguientes graficas observamos la histéresis ferroelectrica del BaTiO<sup>3</sup> para material en bloque con una geometría tipo disco, se tomó cada ciclo producido por un incremento de 50V en 50V partiendo de 100V hasta alcanzar los 500V con una frecuencia de 100Hz para el Polarimetro-87 o fuente de alto voltaje, y una frecuencia de 0,1Hz para el Polarímetro de la Radiant:

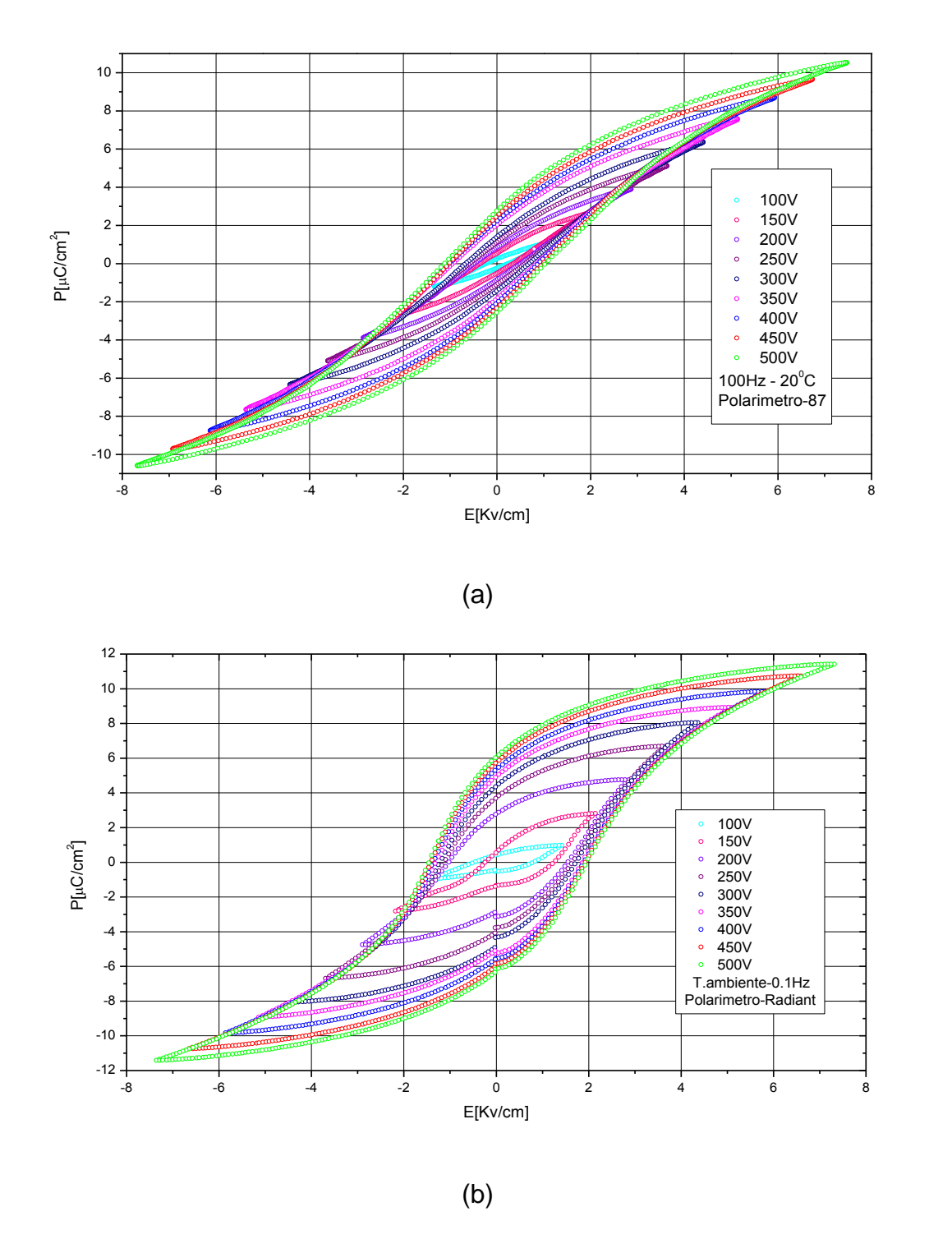

**Gráfica 4** Histéresis ferroelectrica del BaTiO3: a) barrido de voltaje de 100V a 500V en el polarímetro-87 a 100Hz, b) barrido de voltaje con una fuente de alta tensión TREK modelo 629B de 100V a 500V en el polarímetro Radiant a 0,1Hz.

Las dos graficas presentan una histéresis ferroelectrica con una saturación señalada por los picos en los puntos máximos de las señales correlacionadas, lo que nos indica el comportamiento de un ferroeléctrico en saturación. Ambas graficas o curvas se obtuvieron en un barrido de potencial a la muestra en un rango de 100V hasta los 500V con un incremento de 50V para cada curva a temperatura ambiente con la diferencia de que la gráfica 4-a es tomada a una frecuencia de 100Hz y en vacío mientras la gráfica 4-b con una frecuencia de 0,1Hz a presión y temperatura ambiente. Los efectos observados son coherentes con lo que se esperaba, a medida que incrementamos el voltaje aumenta la polarización de saturación Ps, la polarización remanente  $\pm P_r$ , el campo coercitivo  $\pm E_c$  y el campo eléctrico de saturación o externo E<sup>s</sup> [20], como ejemplo tomemos la gráfica 5 que se obtuvo de la gráfica 4-a con un voltaje aplicado de 200V, donde se extrajeron los diferentes valores de los parámetros que se pueden encontrar en una histéresis ferroelectrica de acuerdo con la tabla 8, la polarización de saturación en el primer cuadrante tiene un valor de  $P_s = 3.89854 \mu C/cm^2$  con un campo eléctrico externo de  $E_s =$ 2,86697KV/ $cm$  mientras los valores de polarización remanente fueron de  $P_r =$  $0.84220\mu\text{C/cm}^2$  entre el primer y segundo cuadrante y  $P_r = -0.85118\mu\text{C/cm}^2$  entre el tercer y cuarto cuadrante, por último los valores de los campos coercitivos  $E_c =$ 1,44720KV/cm entre el primer y cuarto cuadrante y  $E_c = -1.3652KV/cm$  entre el segundo y tercer cuadrante.

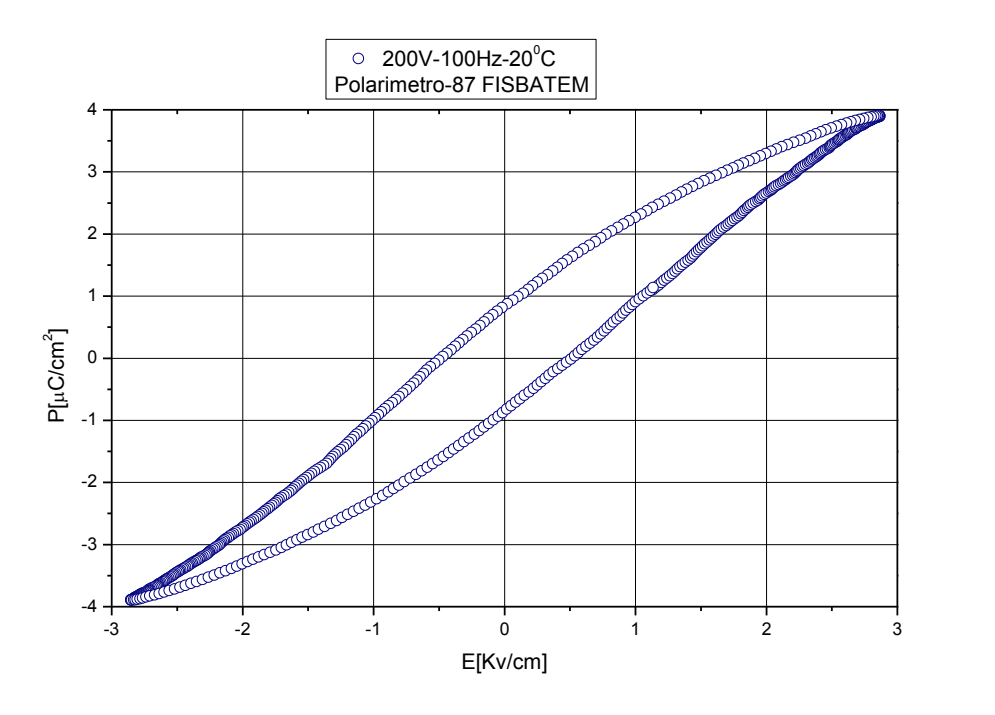

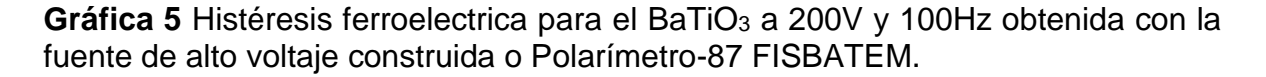

Después de realizar las curvas de histéresis ferroelectrica para el BaTiO<sub>3</sub>, se puede determinar la constante dieléctrica y su capacitancia mediante el uso de unas ecuaciones fundamentales para la ferroelectricidad, en primer lugar calcularemos la capacitancia con los datos que se obtuvieron con el polarímetro Radiant y con el polarímetro-87 FISBATEM, esto con el fin de comparar los resultados entre los dos equipos y mirar que tan desviado pueden estar los datos obtenidos por el equipo construido (polarímetro-87 FISBATEM) tomando como referencia los resultados generados por el polarímetro Radiant, ahora mediante dos ecuaciones en las que se relaciona la variación de la carga de saturación  $Q_s$  con la polarización de saturación  $P_s$  y la capacitancia  $C$  con la carga de saturación en función del voltaje aplicado para cada punto de saturación, como se indica a continuación:

$$
Q_s = AP_s \tag{115}
$$

$$
Q_s = CV \tag{116}
$$

Donde A es el área de la muestra y  $P_{\rm s}$ ,  $V$  se obtienen de las siguientes tablas, donde se muestra el voltaje aplicado a la muestra de BaTiO<sub>3</sub> con su correspondiente valor de polarización de saturación como respuesta de las histéresis ferroeléctricas mostradas anteriormente, al multiplicar este valor de polarización por el área obtenemos la carga de saturación para cada valor de voltaje aplicado:

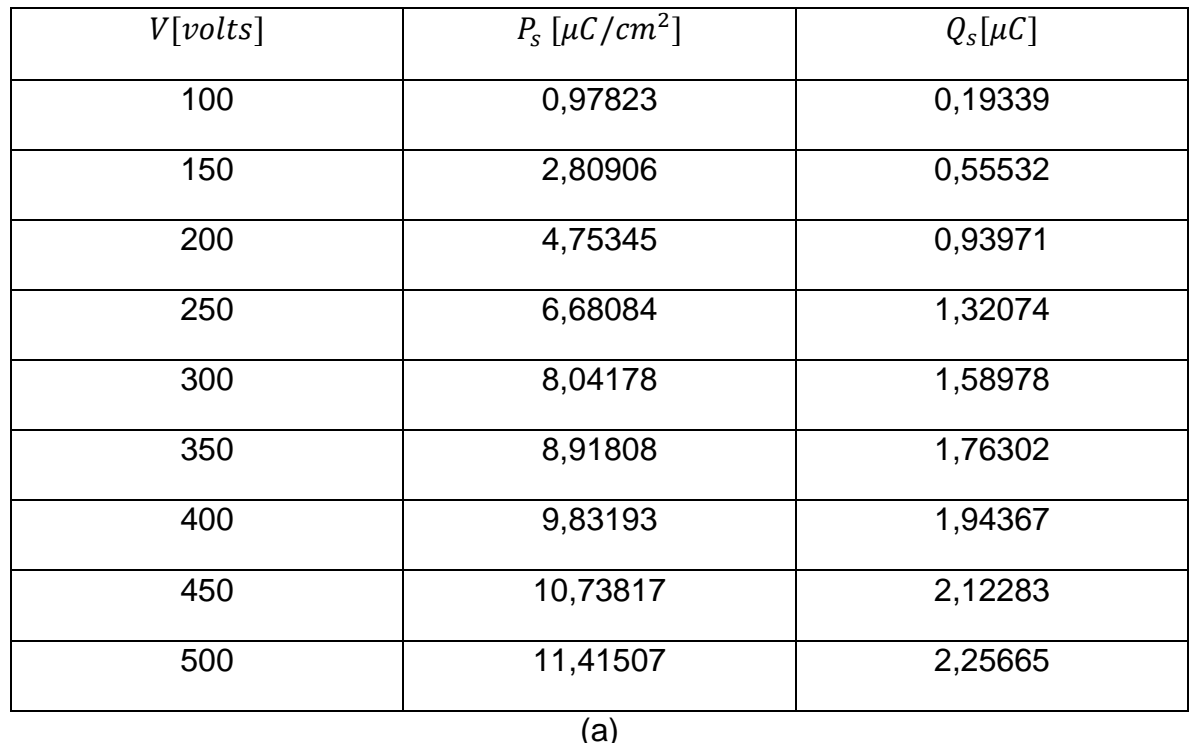

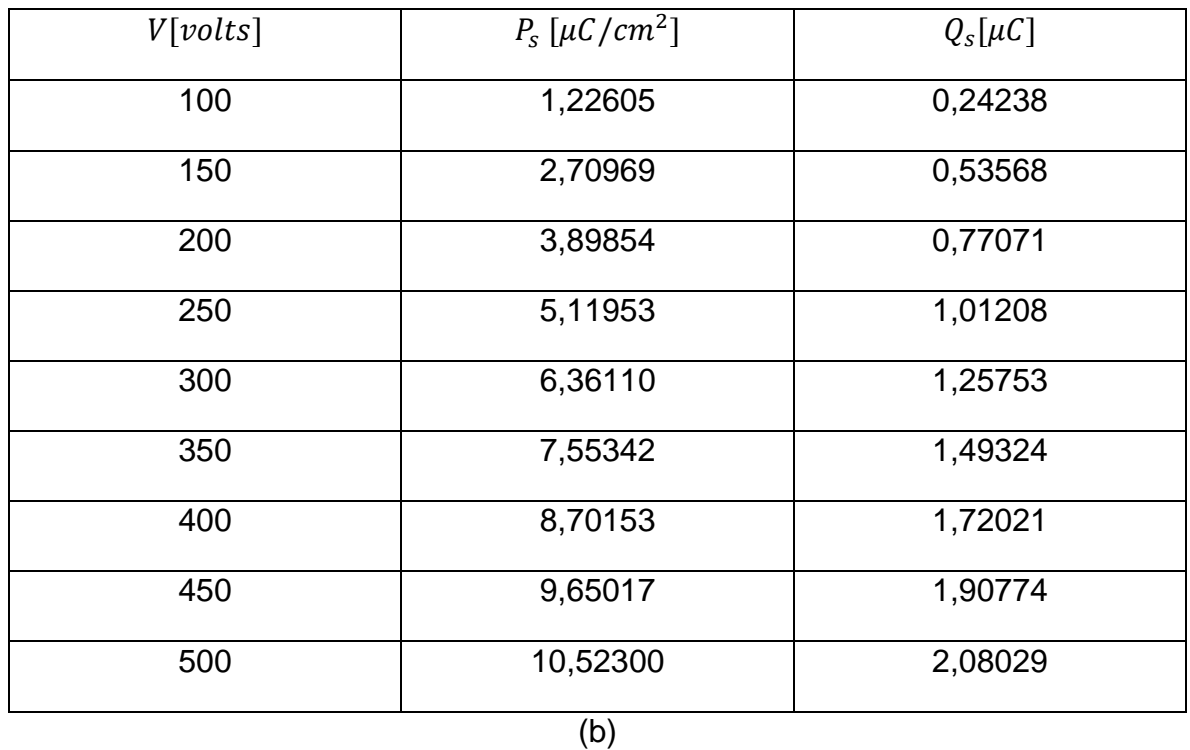

**Tabla 7** Datos de  $V, P_s \vee Q_s$  obtenidos con: a) el polarímetro Radiant, b) el polarímetro-87 FISBATEM.

Teniendo el valor de la carga de saturación  $Q_s$  para cada valor de voltaje aplicado V, se gráfica la carga de saturación con respeto al voltaje aplicado  $(V, Q_s)$ , al graficar obtenemos una dispersión de puntos con tendencia lineal cuya pendiente corresponde al valor de capacitancia de la muestra, esto fundamentado acorde a la ecuación 116 [20], al obtener el valor de capacitancia podremos ver la desviación que tiene el equipo construido, Polarímetro-87 FISBATEM, con respecto el polarímetro Radiant.

La gráfica 6 muestra la correlación propuesta, en el eje y tenemos a la carga de saturación  $Q_s$  y en el eje x tenemos el valor de voltaje aplicado, en ambas gráficas, gráfica 6-a y gráfica 6-b, se observa que al incrementar el voltaje aplicado en la muestra aumenta la carga de saturación en esta misma, lo que es coherente con la relación o ecuación lineal 116, en la gráfica 6-a se muestra esta relación con los datos obtenidos por el polarímetro Radiant, cabe resaltar que todos los datos mostrados en este capítulo son desarrollados en Origin Pro 8 el cual nos ofrece los cálculos estadísticos acorde a los datos experimentales y el modelo estadístico que se esté utilizando en su paquete de funcionamiento, ente este caso se utilizó una tendencia lineal cuyo valor de pendiente arrojo de  $m = 0.00514 \mu C/V$  lo que indica un valor de capacitancia de  $C = 5,14nF$  con un error estándar o desviación lineal del

3,78992 ∗ 10−4 con respecto a la dispersión de puntos y un coeficiente de determinación de  $R^2 = 0.95803$  el cual indica que tan bien se ajustan los datos al modelo estadístico, un valor próximo a 1 de este coeficiente indica que los datos obtenidos son casi perfectos al modelo estadístico usado pero cuando este coeficiente tiende a valores cercanos a 0 esto indica que los datos no se ajusta al modelo estadístico utilizado. Para la gráfica 6-b se utilizó el Polarimetro-87 FISBATEM y se muestra la relación propuesta por la ecuación 116, utilizando el mismo principio a medida que aumentamos el diferencial de potencial aplicado aumentamos la carga de saturación para la muestra de BaTiO<sub>3</sub> lo que encaja bien con la ecuación 116, utilizando un ajuste lineal, como en el anterior, obtuvimos un valor de pendiente de  $m = 0.00462 \mu C/V$  lo que significa un valor de capacitancia de  $C = 4.62 nF$  con un erro estándar de 1,07809  $* 10<sup>3</sup>$  y un coeficiente de determinación de  $R^2 = 0.99565$ . Como resultado final tenemos la diferencia de la capacitancia entre el valor del polarímetro Radiant y el Polarimetro-87 FISBATEM lo que dio una diferencia de  $0.52nF$ , cuyo valor significa la desviación de la medida de capacitancia en otras palabras es la resolución o sensibilidad del Polarímetro-87 FISBATEM.

Ya verificados los resultados provenientes del Polarímetro-87 FISBATEM se muestran en la tabla 8 los valores que se obtuvieron de la polarización de saturación  $P_s$ , la polarización remanente  $\pm P_r$ , el campo coercitivo  $\pm E_c$  y el campo eléctrico de saturación o externo  $E_s$  con respecto al voltaje aplicado a la muestra de BaTiO<sub>3</sub> para el equipo construido.

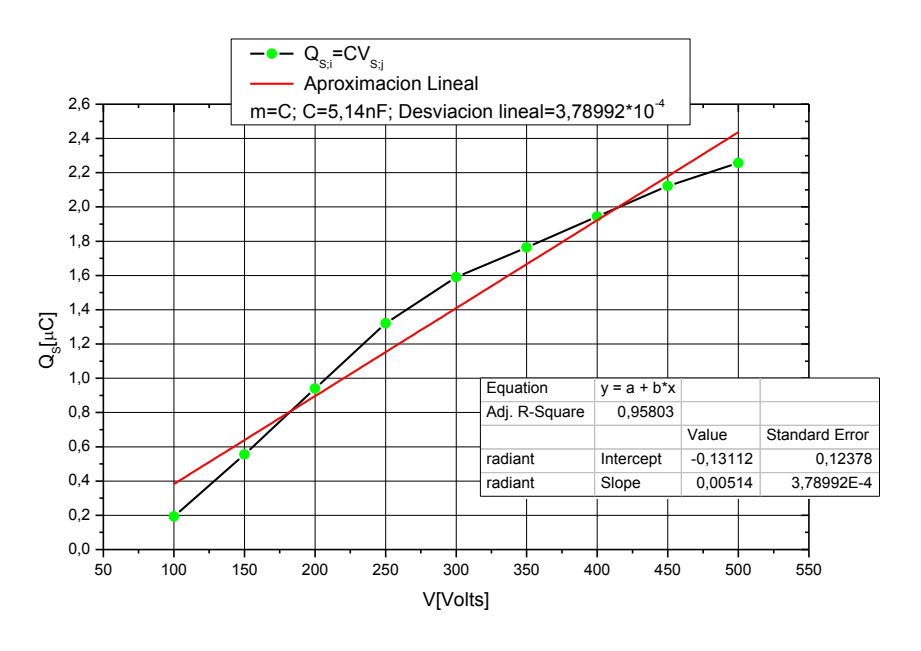

(a)

103

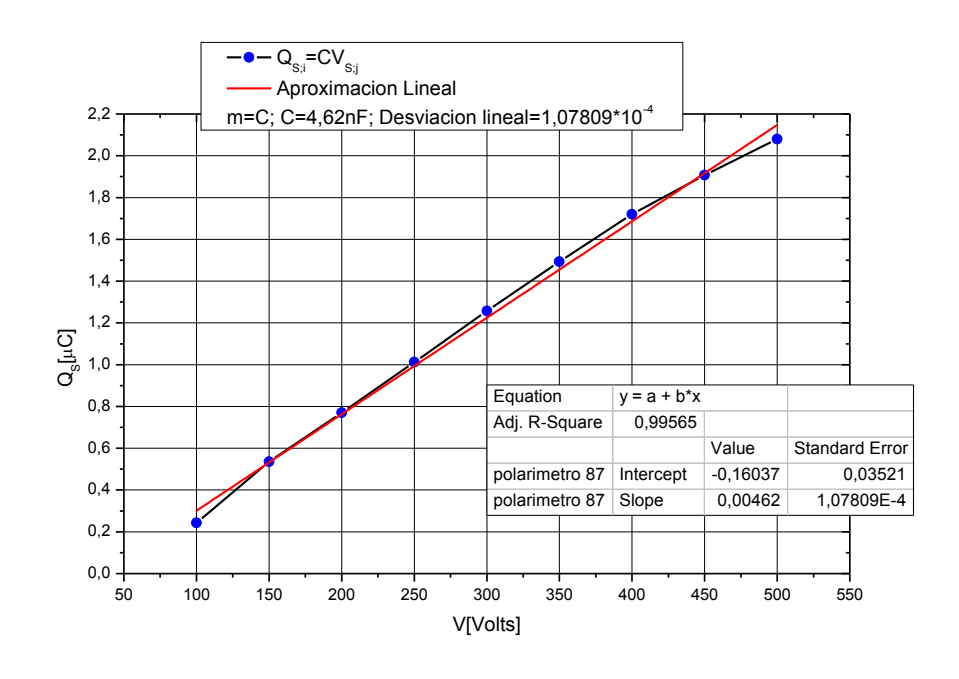

(b)

**Gráfica 6** carga de saturación en función del voltaje cuya pendiente es el valor de capacitancia: a) para el Polarímetro Radiant y b) para el Polarímetro-87 FISBATEM.

| V(volts) | $P_s(\mu C/cm^2)$ | $E_s(KV/cm)$ | $P_r(\mu\mathcal{C}/\mathcal{C}m^2)$ | $-P_r(\mu\mathcal{C}/cm^2)$ | $E_c(KV/cm)$ | $-E_c(KV/cm)$ |
|----------|-------------------|--------------|--------------------------------------|-----------------------------|--------------|---------------|
| 100      | 1,22605           | 1,33225      | 0,25327                              | $-0,24479$                  | 0,24642      | $-0,23244$    |
| 150      | 2,70969           | 2,08479      | 0,53284                              | $-0.50808$                  | 0,34995      | $-0.35574$    |
| 200      | 3,89854           | 2,86697      | 0.84220                              | $-0.85118$                  | 0,51426      | $-0.48512$    |
| 250      | 5,11953           | 3,63246      | 1,12430                              | $-1,09800$                  | 0,60466      | $-0.58369$    |
| 300      | 6,36110           | 4,40559      | 1,39610                              | $-1,43300$                  | 0,68770      | $-0.66566$    |
| 350      | 7,55342           | 5,13992      | 2,02046                              | $-1,84375$                  | 0,85019      | $-0.93964$    |
| 400      | 8,70153           | 5,93189      | 2,22411                              | $-2,06025$                  | 0,88454      | $-1,01013$    |
| 450      | 9,65017           | 6,73783      | 2,47586                              | $-2,32797$                  | 0,98319      | $-1,02280$    |
| 500      | 10,52300          | 7,47561      | 2,76326                              | $-2,56295$                  | 1,03855      | $-1,12122$    |

**Tabla 8** valores de polarización saturada P<sub>s</sub>, polarización remanente  $\pm P_r$ , campo coercitivo  $\pm E_c$  y campo eléctrico de saturación o externo  $E_s$  con respecto al voltaje aplicado a la muestra de BaTiO<sub>3</sub> para el Polarimetro-87 FISBATEM.

Ya determinado que los valores que provee el Polarímetro-87 FISBATEM fueron verificados y calibrados con el valor de la capacitancia acorde al polarímetro Radiant, podemos determinar el valor de la constante dieléctrica con la capacitancia encontrada utilizando las ecuaciones (14) y (17), en este paso cabe resaltar que la geometría de la muestra este bien definida tal y como es un cilindro o disco, ya que el cálculo de la constante dieléctrica depende del área A y de la distancia entre las placas  $d$  ( $\varepsilon_r = \left. \frac{Cd}{\varepsilon_0 A} \right)$  en En la muestra de BaTiO $_3$  los lados que corresponde al área A fueron recubiertos por una capa delgada de plata, las que actúan como electrodos y a la ves como placas paralelas del condensador (plata/dieléctrico/plata)=(Ag/BaTiO3/Ag) tal y como se muestra en la imagen 19, por consiguiente para este cálculo se consideró el sistema como un condensador de placas paralelas [20], de acuerdo con las ecuaciones (14) y (17) se obtuvo un valor teórico, de acuerdo al modelo lineal para la capacitancia, da un valor de constante dieléctrica de  $\varepsilon_r = 17{,}876 * 10^3$ , mientras que para el resultado experimental se utilizó los diferentes valores de polarización y campo eléctrico extraídos de las curvas en la gráfica 4-a, donde fue necesario tomar las ecuaciones (39) y (50) y aplicarlas para cada voltaje o campo aplicado como se muestra en la tabla 9, al sacar el promedio de estos valores de constante dieléctrica se obtuvo un resultado de  $\varepsilon_r = 15{,}323 * 10^3$  con una desviación estándar de 1,945  $*$  10<sup>3</sup>, por consiguiente un error porcentual experimental del 16,7% con respecto a la constante dieléctrica.

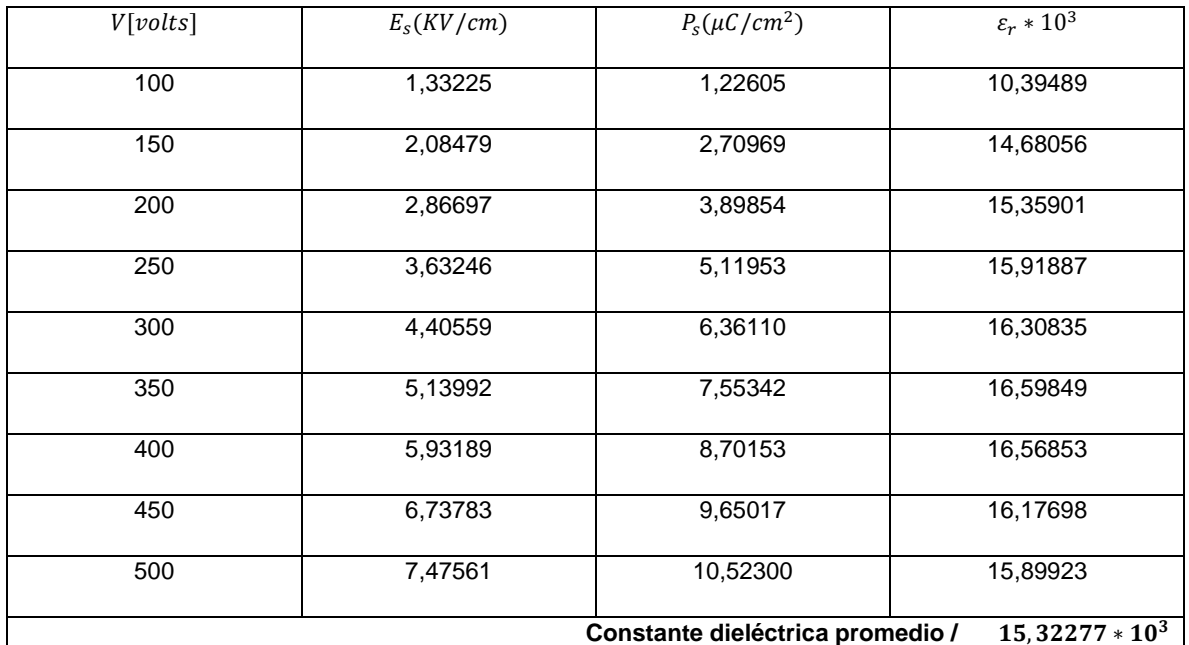

**Tabla 9** valor de la contante dieléctrica del BaTiO3, material en bloque, para cada uno de los voltajes aplicados y su promedio.

## **4.3 Curvas experimentales**

En este subcapítulo desarrollaremos unas curvas que son experimentales ya que el montaje consta del Polarímetro-87 FISBATEM y de otros equipos como el sistema criogénico APD y hornos de alta temperatura (imagen 18), que a la final es instrumentación fina para ayudarnos a sacar estos análisis que se mostraran a continuación.

## **4.3.1 Polarización y campo eléctrico en función del periodo**

Al correlacionar las dos señales de polarización eléctrica y campo eléctrico en función del periodo de la señal de referencia obtenemos en el material dieléctrico que la corriente adelantara al voltaje en  $90^{\circ} - \delta$ , donde  $\delta$  es conocido como el ángulo de pérdida dieléctrica, este desfase provoca agitación en el material que se ve reflejada en forma de calor, los valores que se muestran en la tabla 10 provenientes de las curvas en la gráfica 7 se obtuvieron de la ecuaciones 19 y 20, donde el factor de disipación es la tangente del ángulo de perdida dieléctrica (factor de disipacion = tan  $\delta$ ) y el factor de pérdida dieléctrica que es el producto entre el factor de disipación y la constante dieléctrica (factor de pérdida dieléctrica =  $\varepsilon_r$  tan  $\delta$ ), este producto es igual a la parte imaginaria de la constante dieléctrica ya que está es una variable compleja, para el cálculo de la diferencia de periodo se desarrolló una interpolación de los datos para las dos curvas de la gráfica 7 cuando su amplitud es cero, también para cada desfase entre la señal de respuesta (polarización) y la señal de referencia (campo eléctrico) provocado por cada uno de los voltajes aplicados (100V, 150V, 200V, 250V, 300V, 350V, 400V, 450V, 500V), para obtener el ángulo de perdida dieléctrica fue necesario hallar la frecuencia angular w ya teniendo como definida la frecuencia  $f = 100 Hz$  que es la controlada desde el generador de señales, entonces tenemos una frecuencia angular de  $w = 2\pi f = 200\pi$  rad, al multiplicar esta frecuencia angular con la diferencia de periodo  $\Delta T$  entre estas dos señales de polarización y campo eléctrico obtenemos este ángulo de perdida dieléctrica  $\delta$ , por consiguiente  $\delta = w\Delta T$ , de esta forma hayamos el ángulo de perdida dieléctrica para cada uno de los voltajes, sacamos su promedio y obtenemos su valor aproximado.

Ya teniendo el valor del factor de disipación obtenemos el valor de pérdida dieléctrica con el valor encontrado de la constante dieléctrica, podemos hallar la potencia total disipada  $P_l$  para cada valor de voltaje aplicado, la potencia de disipación está relacionada, la constante dieléctrica, el campo eléctrico, la

frecuencia, el volumen del material dieléctrico y desde luego el factor de perdida dieléctrica como lo dice la ecuación 21 ( $P_l = 5.556 * 10^{-11} \varepsilon_r E^2 f v \tan \delta$ ), la tabla 11 muestra los valores de potencia disipada para cada voltaje y campo eléctrico aplicado.

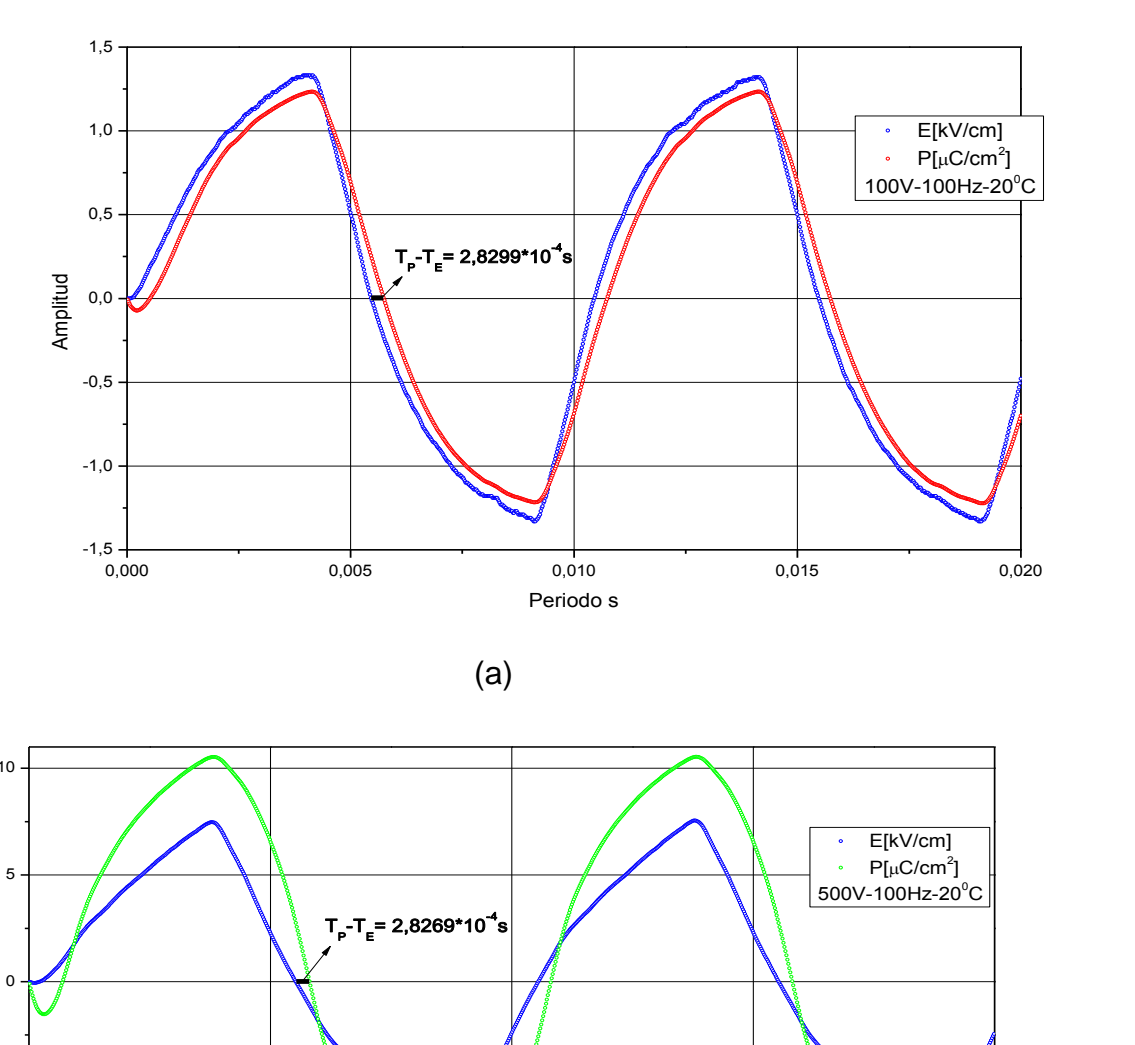

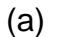

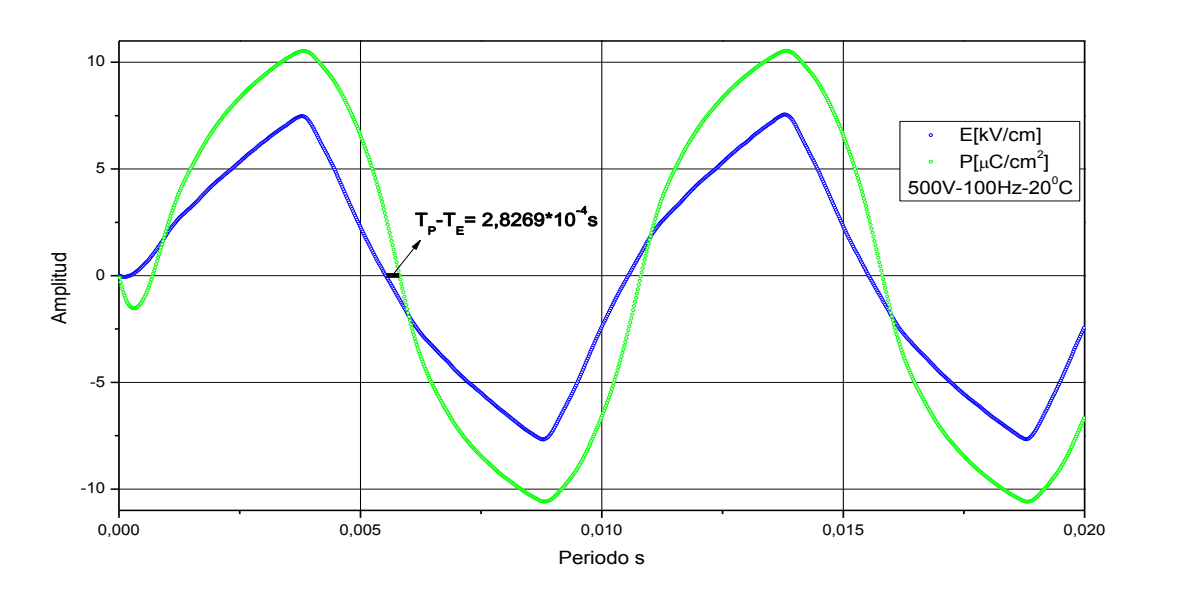

(b)

**Gráfica 7** polarización eléctrica y campo eléctrico en función del periodo; a) se aplica un voltaje de 100V a temperatura ambiente, b) se aplica un voltaje de 500V a temperatura ambiente.

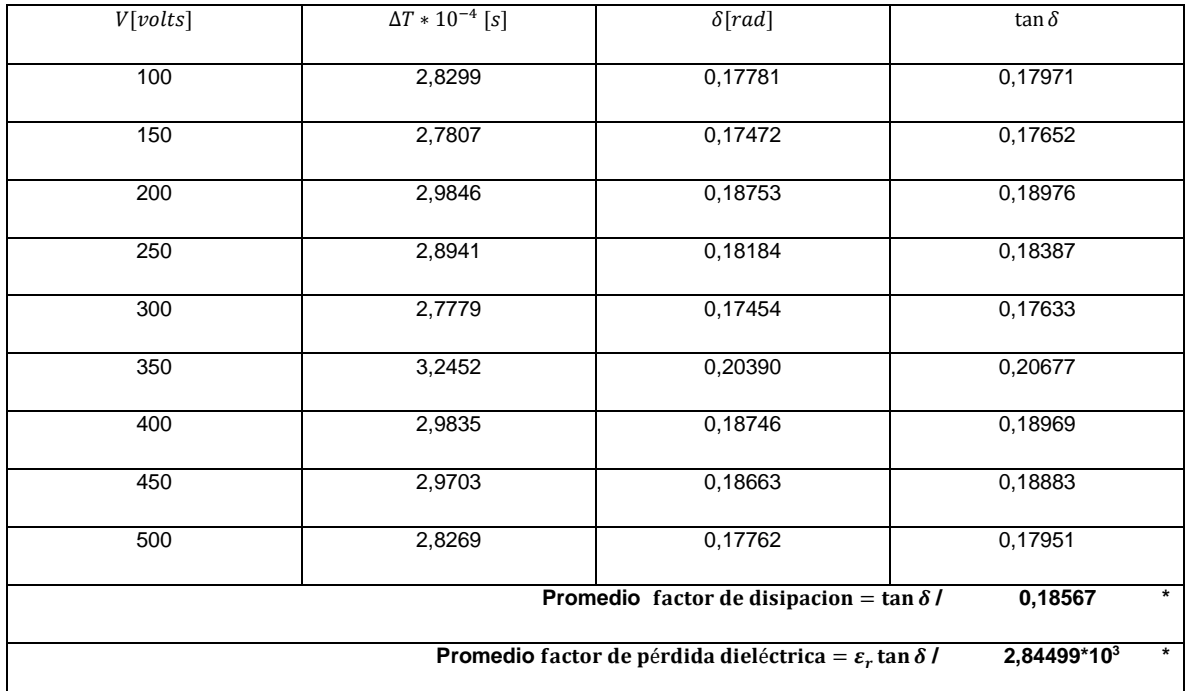

**Tabla 10** promediado del factor de disipación y del factor de pérdida dieléctrica.

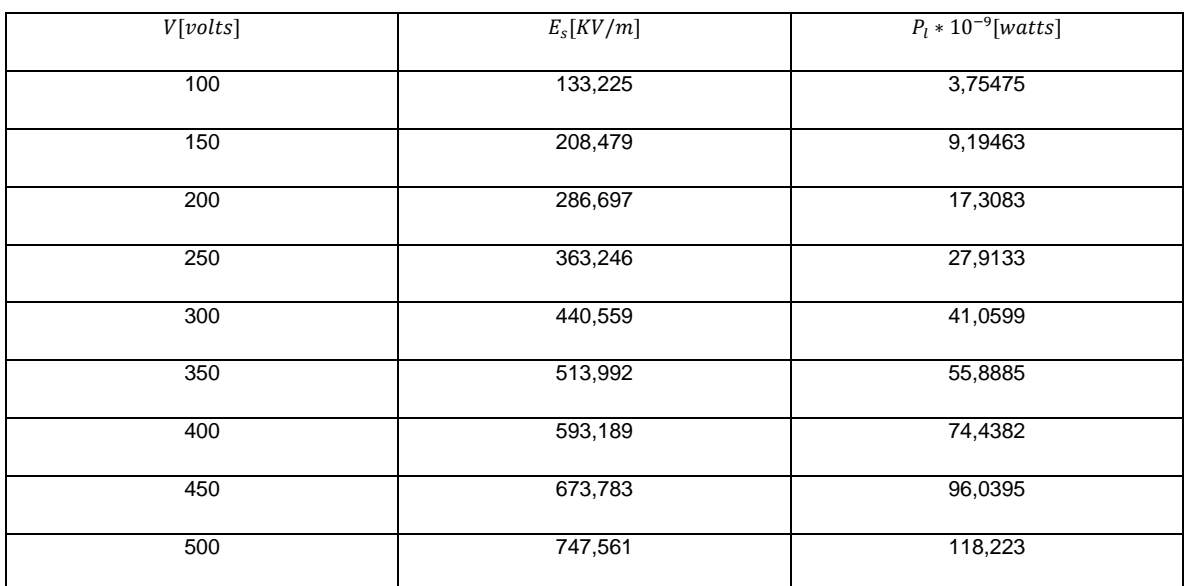

**Tabla 11** potencia total disipada para cada voltaje aplicado en la muestra de BaTiO3.

Para terminar es evidente que al aumentar el potencial que cae en la muestra no incrementa el desfase entre la señal de polarización eléctrica y del campo eléctrico, como lo muestra la tabla 10 en la diferencia de periodo ∆ y las curvas en la gráfica 7, este valor "continuo" justifica que el factor de disipación no se incremente al aumentar el campo eléctrico en el material y a su vez también se conserva el factor de perdida dieléctrica, este comportamiento era de esperar ya que el ángulo de disipación que es el desfase de las señales dependen no directamente del potencial al que es sometido el dieléctrico sino esencialmente de las propiedades de la composición molecular para formar sus enlaces atómicos, aspectos como el desorden catiónico, la no homogeneidad granular, la distribución de los granos, el tamaño de grano, la porosidad y posibles asimetrías por dominios ferroeléctricos son factores fundamentales que hacen que el ángulo de perdida dieléctrica, para la potencia total disipada según la tabla 11 se observó un aumento a medida que incrementamos la tensión que cae en los electrodos de la muestra, con 100V tiene una potencia disipada 3,75475\*10<sup>-9</sup> watts hasta llegar a los 500V que marca una potencia disipada de 118,223\*10<sup>-9</sup> lo que demuestra que el material tiende a disipar más potencia cuando incrementamos el voltaje aplicado.

#### **4.3.2 Densidad de corriente en función del campo eléctrico**

Otra variable que podemos graficar y que es importante es la densidad de corriente en función del campo eléctrico aplicado, al derivar la señal de polarización eléctrica con respecto al tiempo se obtiene la densidad de corriente  $J = \frac{\partial P}{\partial t}~ [^A/\frac{1}{cm^2}]$ , al incrementar la tensión o el campo eléctrico en el dieléctrico aumentamos su densidad de corriente como se muestra en la gráfica 8 cuyo comportamiento es análogo a las curvas mostradas en [21] , en la gráfica es claro que cuando la tensión aplicada o el campo eléctrico es cero la densidad de corriente pretende ser máxima, esta densidad de corriente tiende a ser máxima cuando se quita la tensión en el dieléctrico, este máximo valor de la densidad de corriente es a causa de la carga acumulada por el campo eléctrico en el material y que a su vez está relacionada con la polarización de remanencia, la siguiente gráfica describe el comportamiento descrito anteriormente:

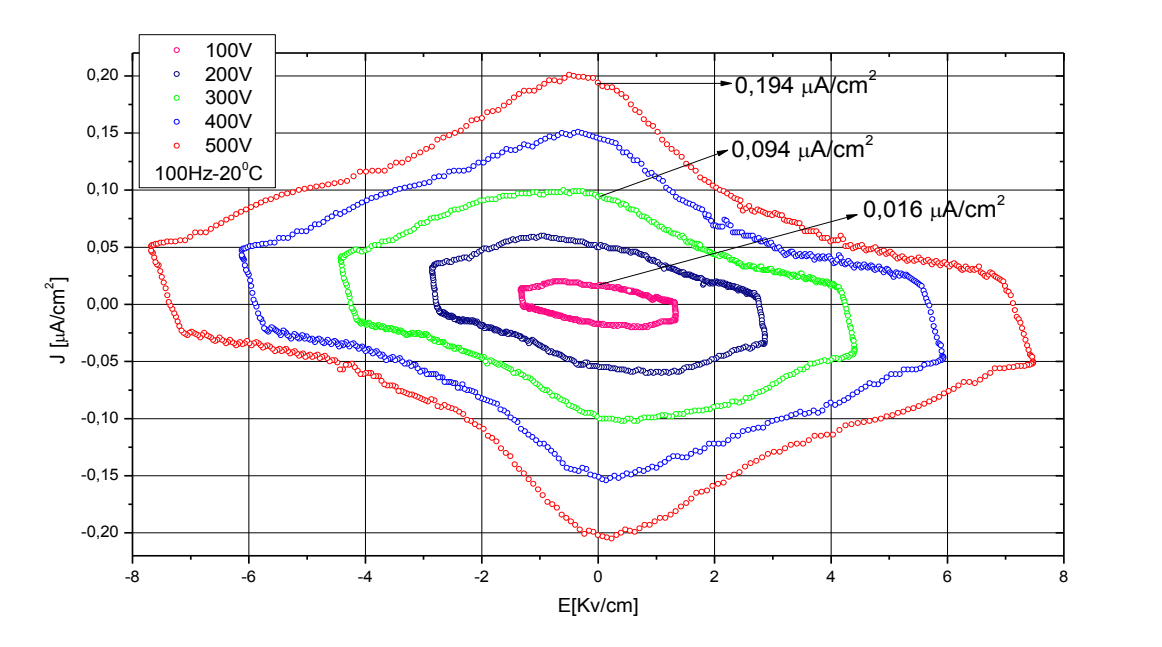

**Gráfica 8** densidad de corriente en función del campo eléctrico a diferentes voltajes para la muestra de BaTiO<sub>3</sub>.

# **4.3.3 Histéresis Ferroelectrica en función de la temperatura**

Como ya sabemos la constante dieléctrica no solo depende de la constante de polarizabilidad  $\alpha$  y de la susceptibilidad eléctrica  $x_e$  sino que también depende fuertemente de la temperatura  $T$  como se describió en los anteriores capítulos, al hacer variar la temperatura la constante dieléctrica tiene en su comportamiento variaciones que conllevan a que el material en análisis tenga transiciones de fase estructurales en la red cristalográfica, generándole a su geométrica que cambie y por ende las propiedades físicas en el estado sólido de su comportamiento eléctrico.

Cuando correlacionamos la constante dieléctrica en función de la temperatura se va a presentar anomalías en su comportamiento (picos) cuyas anomalías anuncia la llegada de un cambio de fase en el material, en el BaTiO<sup>3</sup> se observa cuatro cambios de fase en el espectro de la de la temperatura para la constante dieléctrica (cubica, tetragonal, ortorrómbica y romboédrica), para la fase paraeléctrica la estructura es cubica lo que dificulta la ferroelectricidad, para la fase ferroelectrica existen tres fases geométricas tetragonal, ortorrómbica y romboédrica.

Al conectar el Polarímetro-87 FISBATEM al sistema criogénico o al HITEM-628 tenemos control de la histéresis ferroelectrica y también de la temperatura a la que se somete la muestra, este acople de equipos nos permite obtener un análisis de la histéresis ferroelectrica a temperaturas de 30K hasta los 1200K, el experimento se desarrolló en el rango de temperatura de 48K hasta los 500K con una tensión

aplicada de 200V a 100Hz, la siguiente curva de la gráfica 9 muestra que cuando mantenemos el mismo valor de campo eléctrico máximo pero cambiamos la temperatura ocurre variaciones en la histéresis ferroelectrica tales como el cambio de valor en la polarización de saturación  $P_s$ , la polarización remanente  $P_r$  y el valor del campo coercitivo  $E_c$ , y así dando a mostrar los cambios de fase estructurales que tiene el material a causa de diferentes temperaturas cuyo comportamiento es análogo al mostrado en [6].

| T[k] | $P_s[\mu C/cm^2]$ | $P_r[\mu C/cm^2]$ | $E_c[KV/cm]$ |
|------|-------------------|-------------------|--------------|
| 470  | 1,441             | 0,12015           | 0,41398      |
| 293  | 3,899             | 0,84347           | 0,51458      |
| 55   | 3,788             | 1,41292           | 0,92499      |

**Tabla 12** valores de la polarización de saturación, polarización remanente y campo coercitivo variando la temperatura con una tensión de 200V a 100Hz.

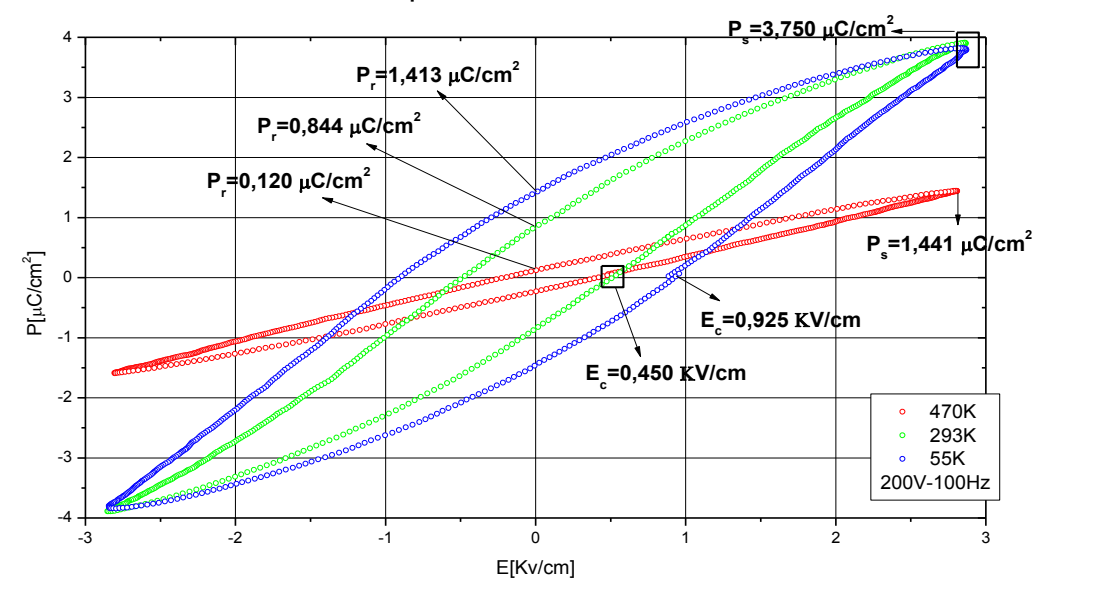

Gráfica 9 histéresis ferroelectrica del BaTiO<sub>3</sub> en función de la temperatura con una tensión de 200V a 100Hz.

## **4.3.4 Polarización y campo eléctrico en función del periodo variando temperatura**

Nos dimos cuenta que al incrementar la tensión en el dieléctrico no genera que el desfase entre la señal de polarización eléctrica y el campo eléctrico aumente ya que la diferencia de periodo se mantiene "igual" durante todo el barrido de voltaje, este desfase entre las señales dependen de la agitación térmica de la red cristalográfica donde ciertos cambios de fase favorecen el incremento o la disminución del desfase entre las señales, este incremento o diminución es causado por la variación de la temperatura ya que la constante dieléctrica depende de la temperatura y es la que da las características del comportamiento eléctrico del material, para estas curvas experimentales, gráfica 10, se le aplicó una tensión de 200V a 100Hz, como en el anterior apartado, donde se le hizo variar la temperatura y se tomaron los datos en las mismas temperaturas en las que se trabajaron las curvas del gráfico 11 para verificar el incremento del desfase en cada ciclo de histéresis ferroelectrica, la tabla 13 muestra un resumen de los cambios que sufre la diferencia de periodo  $\Delta T$ , el ángulo de perdida dieléctrica  $\delta$ , la constante dieléctrica  $\varepsilon_r$ , el factor de disipación  $\tan \delta$  y el factor de perdida dieléctrica cuando cambiamos la temperatura.

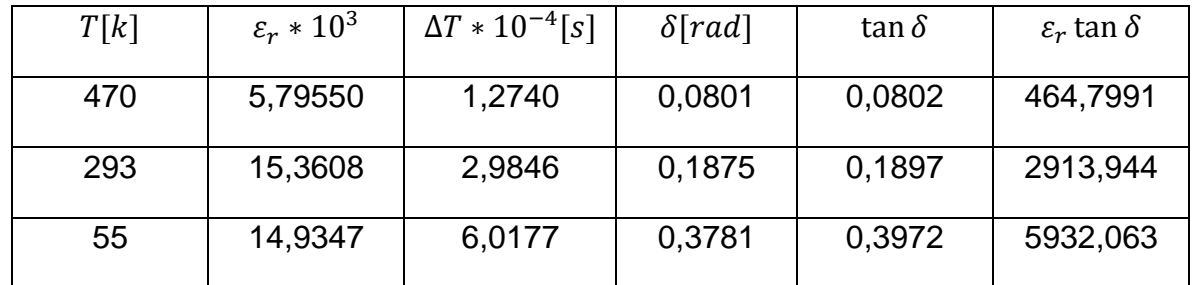

**Tabla 13** valores de  $\varepsilon_r$ , ∆T,  $\delta$ ,  $\tan \delta$ ,  $\varepsilon_r$   $\tan \delta$  para el BaTiO<sub>3</sub> a varias temperaturas con una tensión de 200V a 100Hz.

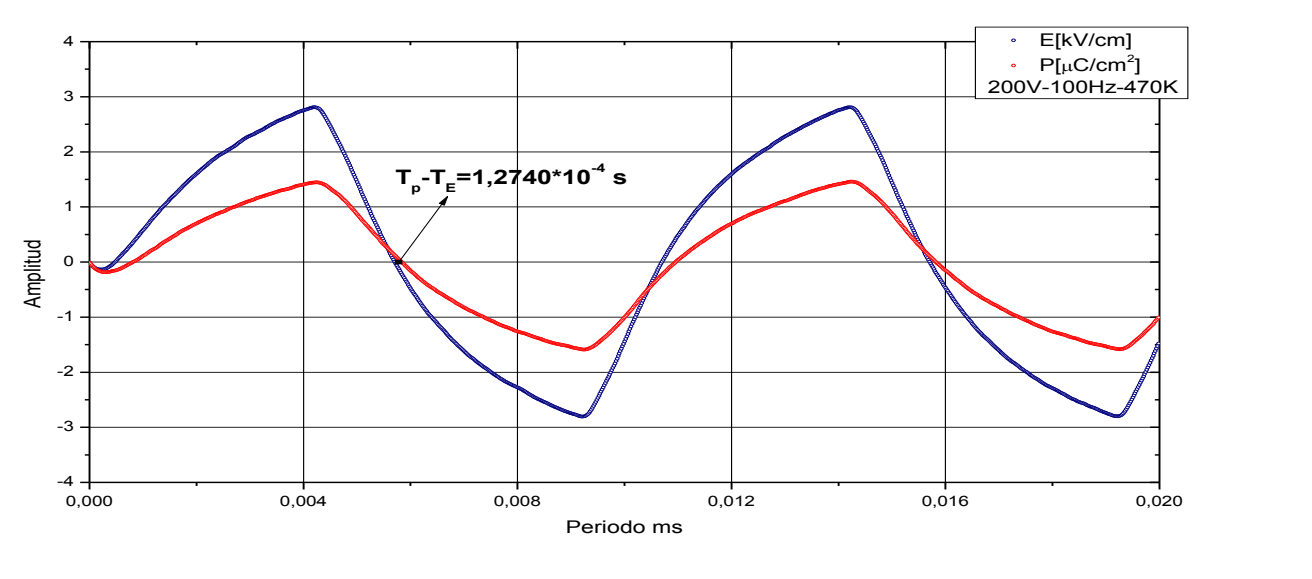

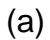

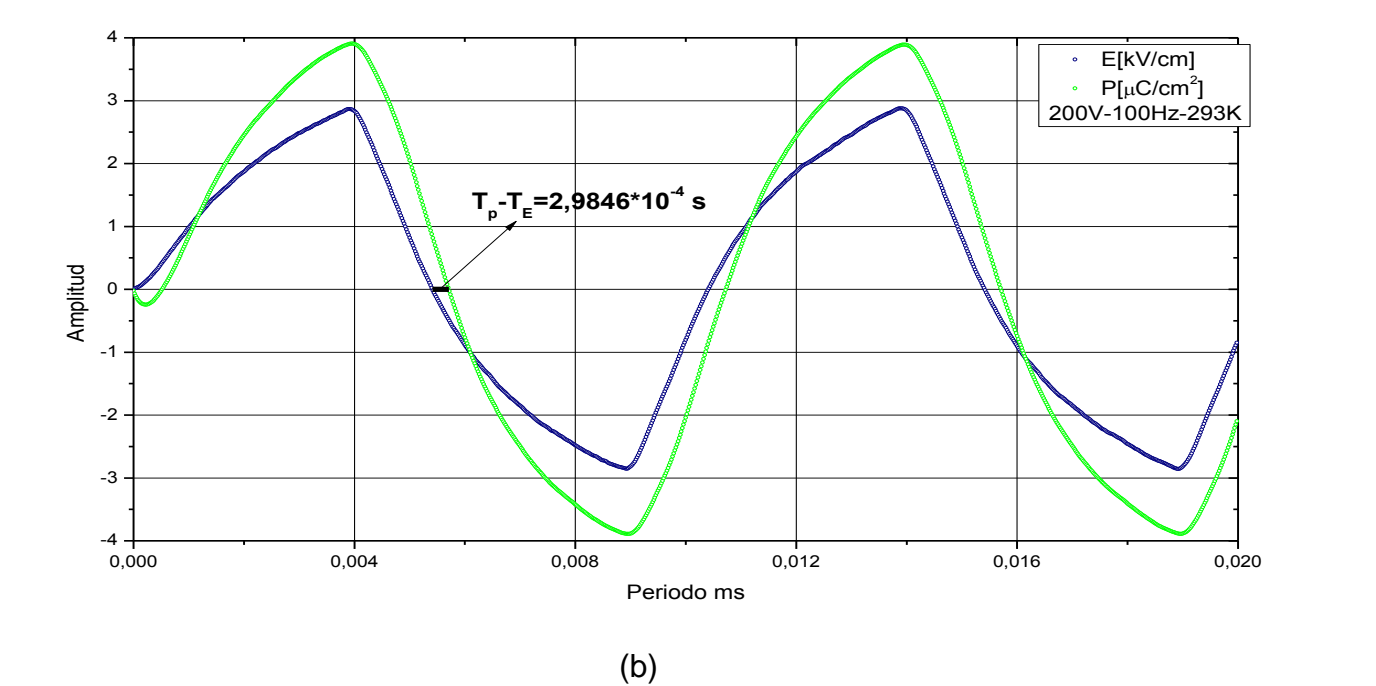

113

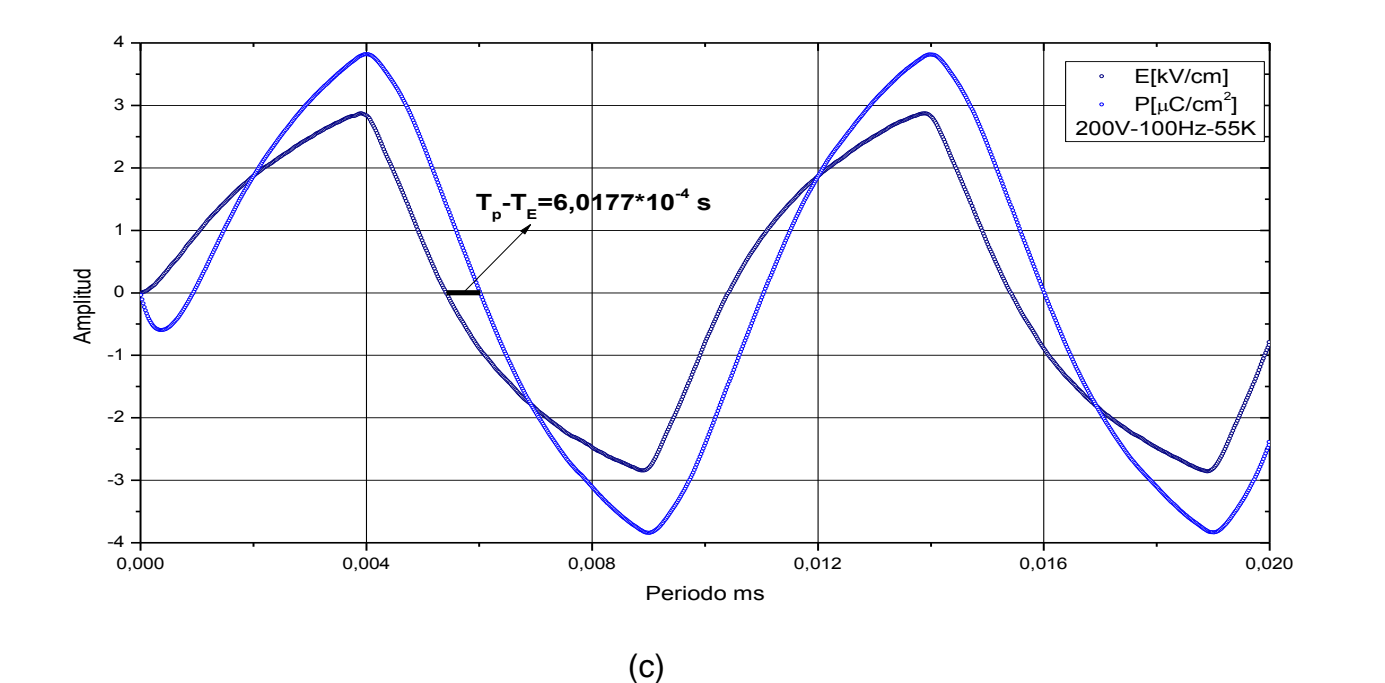

**Gráfica 10** polarización eléctrica y campo eléctrico en función del periodo variando la temperatura.

## **4.3.5 Constante dieléctrica en función de la temperatura**

Al cambiar la histéresis ferroelectrica en función de la temperatura estamos cambiando el valor de su constante dieléctrica, esto produce una gran fatiga en el material, tanto así que si se lleva hasta la temperatura de Curie-Weiss el dieléctrico pierde sus propiedades ferroeléctricas y ocurre la transición de fase ferro-para, esta transición genera un trabajo en el material debido a las fluctuaciones térmicas en la red cristalográfica, este trabajo (fatiga) consiste en cambiar la red cristalina del material de celdas tetragonales tipo perovskita a unas celdas cubicas simples tipo perovskita [5]. Cuando se ha alcanzado la temperatura de Curie-Weiss y temperaturas en adelante la histéresis ferroelectrica tiende a perder la polarización remanente y el campo coercitivo tal y como se mostró en la gráfica 9, ya esta fase paraeléctrica en el campo de la ferroelectricidad no es muy interesante porque el efecto se pierde [6]. Durante la fase ferroelectrica el material sufre transiciones ferroferro, en esta fase el material presenta el fenómeno de la ferroelectricidad lo que hace que el dieléctrico tenga la propiedad de guardar información en presencia del campo eléctrico reflejándose en los valores de polarización remanente y campo coercitivo, gráfica 9, en estas transiciones el material tiene que hacer un trabajo pequeño a comparación de la transición ferro-para ya que los cambios en la celda son pequeños como de una tetragonal a una ortorrómbica o de una ortorrómbica a

una romboédrica, en las siguientes curvas de la gráfica 11 se correlaciona la constante dieléctrica en función de la temperatura donde se observan anomalías en la constante dieléctrica del Ba $TiO<sub>3</sub>$  en material en bloque que corresponden a transiciones de fase estructurales en el material, análogamente al comportamiento mostrado en [22] para esta constante el términos de la temperatura.

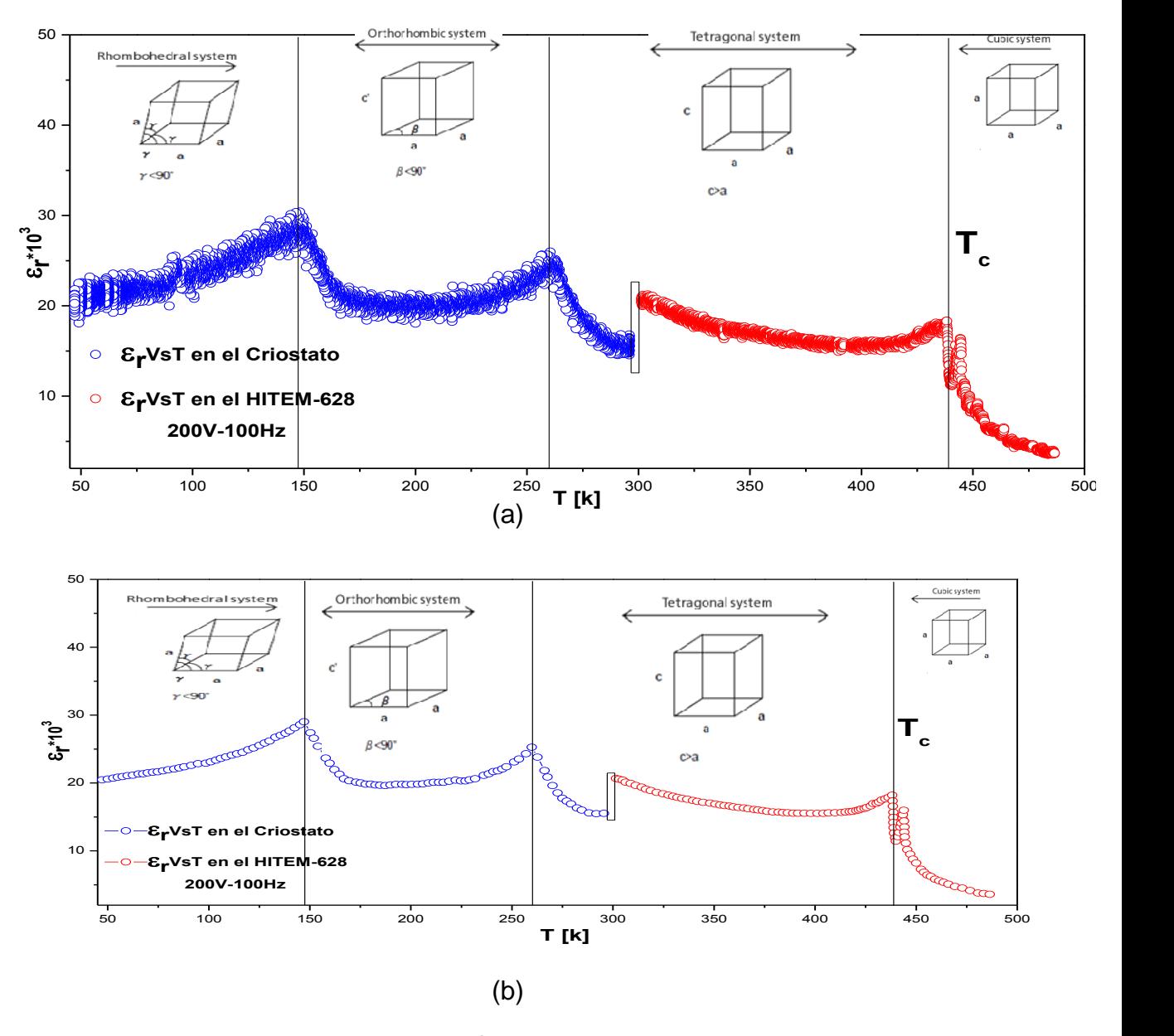

**Gráfica 11** constante dieléctrica  $\varepsilon_r * 10^3$  en función de la temperatura  $T[K]$ ; a) curva medida directamente, b) curva de tendencia.

En la gráfica 11 se obtuvo la constante dieléctrica en función de la temperatura (kelvin), estas curvas se desarrollaron gracias al acoplamiento de varios equipos, en particular el Polarímetro-87 FISBATEM con el sistema criogénico APD (sistema de enfriamiento y criostato) y el horno HITEM-628, la ecuación 114 nos describe esta curva teniendo como referencia una capacitancia de  $0.5 \mu F$  y una resistencia de referencia de 18,3 $K\Omega$ , los valores  $U_X$  y  $U_X$  los provee el Polarímetro-87, la relación entre estos dos voltajes, como se ve en la ecuación 114, muestra que pequeñas variaciones en estas dos variables provocan grandes cambios en los valores de la constante dieléctrica, por consiguiente fue necesario comparar el valor de la constante dieléctrica según la tabla 9 con los valores que resultaban de esta ecuación 114 para verificar y calibrar los datos, por esta razón fue necesario multiplicar estos valores por 0,57568 como un factor de corrección de los datos a temperatura ambiente, ya corregidos estos valores se ejecutaron estas gráficas.

La gráfica 11-a muestra la medición directa de la constante dieléctrica del BaTiO<sub>3</sub> en función de la temperatura, es evidente una pequeña dispersión de puntos alrededor del posible valor de la constate dieléctrica a causa de la ecuación de la que surge su propia medida, pero esta dispersión mantiene un comportamiento en particular que describe la constante dieléctrica cuando se somete a cambios de temperatura, lo que nos da una aproximación del comportamiento real de la constante dieléctrica en términos de la temperatura, partiendo desde los 45k hasta 438k kelvin encontramos la fase ferroeléctrica, pariendo de los 45k a los 146-148 kelvin en material tiene una fase romboédrico, entre los 146 y 148 kelvin sufre una transición ferro-ferro en el que las celdas de la red cristalográficas cambian su geometría a una celda ortorrómbica hasta llegar entre los 258-260 kelvin, entre los 258 y 260 kelvin sufre otra transición suave donde la celda se transforma de una ortorrómbica a una tetragonal, transición tipo ferro-ferro, de los 258-260 kelvin a temperatura ambiente, 293-295 kelvin, conserva su estructura ferroelectrica tipo tetragonal hasta los 438k que marca otro tipo de transición de fase, pero es notable un cambio en el valor de la constante dieléctrica a temperatura ambiente a causa de los cambios en el entorno de la muestra de BaTiO<sub>3</sub> durante la medición, la curva azul marca la lectura de los datos que se hacen desde el sistema criogénico en condiciones de vacío a temperatura ambiente, mientras la curva roja marca la respuesta en el horno HITEM-628 a temperatura ambiente y condiciones de presión atmosférica, estas nuevas condiciones de contorno afectan a la medición de la constante dieléctrica de acurdo a las aproximaciones que se venían desarrollando el sistema criogénico, teniendo en claro este cambio en la curva a temperatura ambiente, la fase ferroelectrica tetragonal coexiste hasta llegar a los 438k donde el material sufre la transición más brusca en el espectro de temperatura, este punto se conoce como la temperatura Curie-Weiss, aquí el BaTiO<sub>3</sub> sufre una transición tipo ferro-para en la que las celdas tetragonales se transforman en celdas cubicas simples dejando así los síntomas ferroeléctricos para adquirir el efecto paraelectrico. La gráfica 11-b es una ligera aproximación de la curva medida directamente en la

gráfica 11-a, se utiliza una aproximación de la curva 13-a por la dispersión que presenta en los datos mostrados para tener una mejor distribución promediada de los puntos, aquí observamos el mismos comportamiento descrito en renglones anteriores donde la constante sufre ciertas anomalías o discontinuidades dando a mostrar los cambios de fase estructurales que sufre la red cristalográfica del material BaTiO<sub>3</sub> a causa de la fatiga por la variación de la temperatura y del campo eléctrico al que es sometido.

#### **4.3.6 Histéresis Ferroelectrica en función de un campo magnético estático**

El efecto magnetoeléctrico (ME) en un material es definido como la polarización inducida por un campo magnético o viceversa, como la magnetización inducida por un campo eléctrico. El fenómeno fue observado por primera vez con el óxido de cromo 3, Cr2O3, en una cámara de temperatura ME, obteniendo un coeficiente de voltaje ME de 20 mV/(cm\*Oe), el coeficiente de voltaje ME es definido como  $\alpha_E =$  $\delta E/_{\delta H}$  con  $\delta H$  y  $\delta E$  denotando la aplicación de un campo magnético y un campo eléctrico, está claro que la susceptibilidad ME  $(\alpha)$  directa e inversa son equivalentes a un sistema de dos fases de deformación de acople, lo que significa que  $\alpha = \delta^P/\!\!\!\delta H = \mu_0\, \delta^M/\!\!\!\delta E.$  Los coeficientes ME directo e inverso del efecto ME pueden ser expresados en términos de la susceptibilidad ME, por lo que tenemos que el coeficiente de voltaje ME puede ser escrito como  $\alpha_E = \alpha / \epsilon$ , donde  $\epsilon$  es la permitividad efectiva, similarmente una inducción eléctrica a un campo magnético puede ser determinada como sigue;  $\alpha_H = \delta H\big/_{\delta E} = \alpha/\mu$  donde  $\mu$  es la permeabilidad efectiva [22].

En la medición del efecto ME existen dos técnicas para los estudios de la Magnetoelectricidad; 1) la respuesta de la muestra ante un campo magnético llamado efecto ME directo (DME) y 2) la respuesta a un campo eléctrico clasificado como efecto ME inverso (CME), estos dos métodos o técnicas han estado reportando estudios de acoplamiento ME directo e inverso, estos estudios y técnicas de efecto DME se clasifican en: a) coeficiente de voltaje ME a bajas frecuencias, el voltaje responde a la aplicación de un campo magnético, b) respuesta ante un fuerte campo magnético AC para efectos ME no lineales, c) inducción de polarización aplicando un campo magnético estático y d) el efecto magneto-dieléctrico. Para el efecto CME se estudian: a) efecto magneto eléctrico a bajas frecuencias por la aplicación de un campo eléctrico AC y la medición de flujo magnético inducido en una bobina alrededor del compuesto, b) respuesta ME a través de la magnetización inducida por un campo eléctrico AC, c) magnetización inducida por la presencia de un campo eléctrico estático, etc… todas estas técnicas de medición ME son descritas en [22].

Para obtener estas curvas del fenómeno Magnetoeléctrico se utilizó una de las técnicas de efecto DME, manipulando el Polarimetro-87 FISBATEM acoplado al sistema criogénico y a las bobinas de campo magnético estático, se observaron y midieron cambios en la histéresis ferroelectrica a causa del campo magnético estático por las bobinas para la manganita de terbio TbMnO<sub>3</sub> y el niobato de potasio KNbO<sup>3</sup> dopado con cobalto Co al 10% (material en bloque), por consiguiente la técnica que se utilizo es la inducción de polarización aplicando un campo magnético estático, la gráfica 12-a muestra la polarización en función del campo eléctrico del KNbO<sup>3</sup> dopado al 10% con Co con una tensión aplicada de 450V y una frecuencia de 100Hz, la curva azul se debe a la medición de la histéresis ferroeléctrica de este material en vacío a temperatura ambiente (criostato), la curva roja es la misma medida anterior pero con la adición de un campo magnético estático de 1,032Tesla, este estímulo genera pequeños cambios en la histéresis del material tal como son sus valores de polarización remanente  $P_r$  y campo coercitivo  $E_r$ , por esta razón podemos calcular la relación de fuerza de acople ME con la siguiente formula  $\delta P_r$  $\gamma' \left| P_{r(H=0)} \right| \approx \frac{\Delta P_r}{\Delta}$  $\gamma' \left( P_{r(H=0)} = \frac{[P_{r(H)} - P_{r(H=0)}]}{P_{r(H=0)}} \right)$  $\sqrt[p]{P_{r(H=0)}}$  [22], donde ∆ $P_r$  es la variación de la polarización remanente, En este experimento hallaremos la fuerza de acople ME y el cambio para la polarización remanente con la anterior ecuación. Utilizando esta igualdad hallamos el cálculo del cambio en la polarización remanente para KNbO<sup>3</sup> dopado con cobalto Co al 10% a causa del campo magnético al que es expuesto, grafica 12-a, lo que dio como resultado un cambio de  $\Delta P_r = 3.9471$  \*  $10^{-4}$   $\mu$ <sup>C</sup>/<sub>cm</sub><sub>2</sub> con una relación fuerza de acople ME de  $\frac{\Delta P_r}{P_{r(H=0)}}$  $\frac{\Delta F_r}{P_{r(H=0)}} = 0.055.$ 

Para la gráfica 12-b obtuvimos la respuesta de la histéresis ferroeléctrica ante un estímulo de un campo magnético de 1,17Tesla y una tensión de 400V a 100Hz para la manganita de terbio TbMnO<sub>3</sub> a una temperatura de 40k, la curva azul es la respuesta ferroeléctrica sin campo magnético, la roja corresponde a la contestación de la polarización ferroelectrica ante un campo magnético estático de 1,17Tesla para la TbMnO<sub>3</sub>.

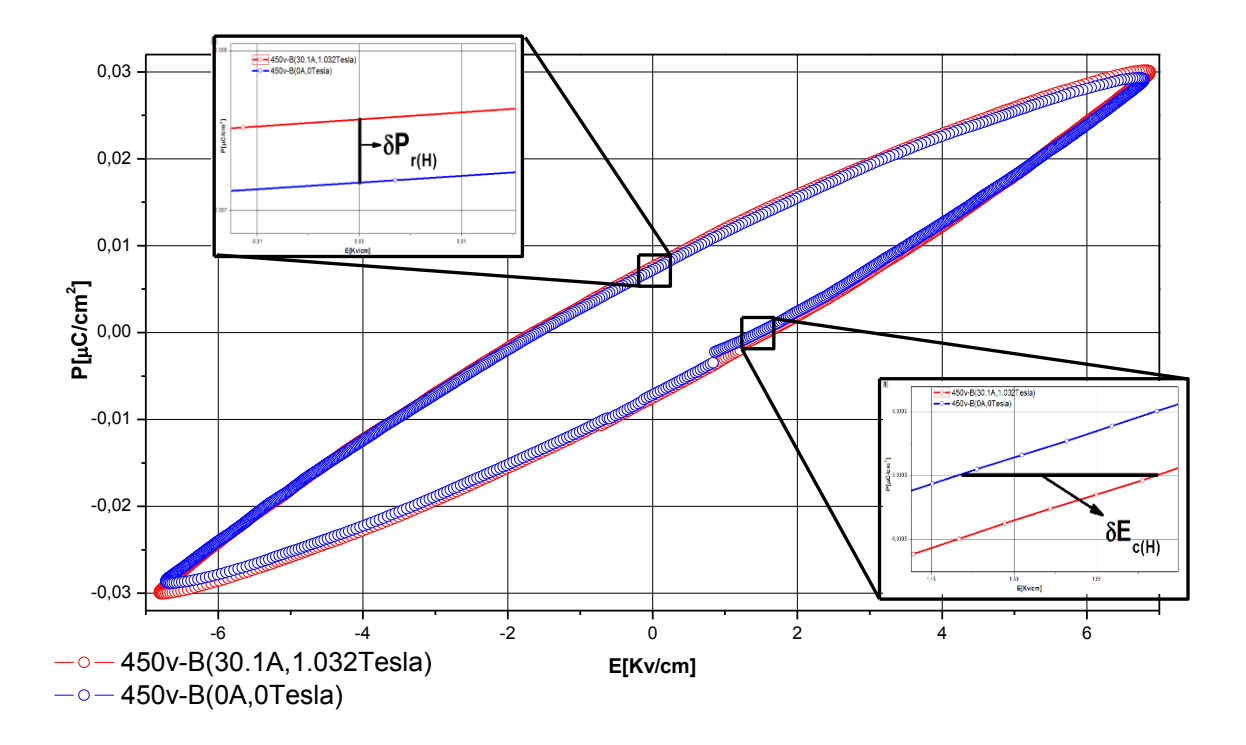

(a)

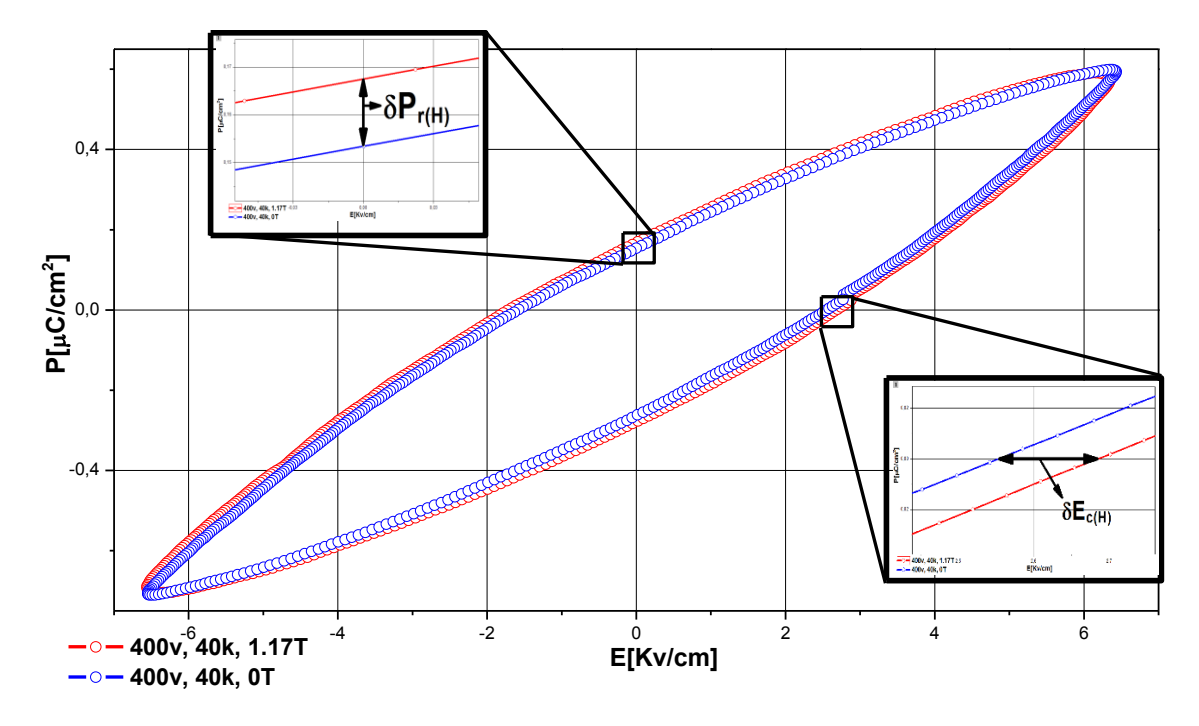

(b)

119

Gráfica 12 respuesta de la histéresis ferroeléctrica del KNbO<sub>3</sub> dopado al 10% con Co y de la TbMnO<sup>3</sup> ante la presencia de un campo magnético: a) respuesta del KNbO<sup>3</sup> dopado al 10% con Co ante un campo magnético estático de 1,032Tesla; b) respuesta del TbMnO<sub>3</sub> ante un campo magnético estático de 1,17Tesla a una temperatura de 40K.

La siguiente tabla resume los valores correspondientes de la polarización remanente con y sin campo magnético, el cambio de la polarización remanente producido por el campo magnético y la relación de fuerza de acople ME:

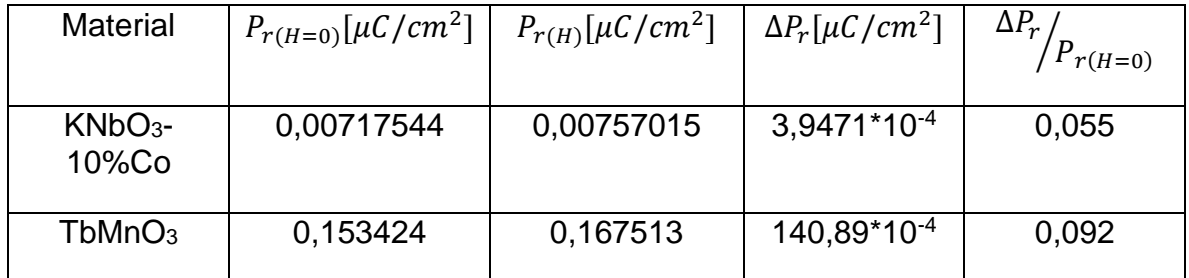

**Tabla 14** valores de  $P_{r(H=0)}$ ,  $P_{r(H)}$ ,  $\Delta P_r$  y  $\frac{\Delta P_r}{P_{r(H)}}$  $\frac{\Delta F_r}{P_{r(H=0)}}$  para el KNbO<sub>3</sub> dopado al 10% con Co y TbMnO3, ambos materiales en bloque.

# **Capítulo 5:**

## **Conclusiones**

- El estudio del comportamiento eléctrico del amplificador de potencia en función de la frecuencia dio como resultados gráficos cuyos datos suministrados son coherentes y próximos a los sugeridos en la literatura, el nivel de línea que se utiliza para trasmitir señales analógicas bipolares es el cociente entre los voltajes expresado en decibeles cuyo nivel nominal estandarizado en la mínima energía es de -10dB, esto muestra que el amplificador que se implementó para el desarrollo de este proyecto está entre el nivel nominal de funcionamiento con un valor de -6,8484dB en referencia al voltaje pico a pico y -7,3599dB para el voltaje RMS, también es claro que la ganancia es máxima y estable en esta etapa para los 10Hz hasta los 400Hz aproximadamente con una señal amplificada de 40V con un suministro de corriente hasta los 2,6A.
- Al Haber acoplado la etapa de amplificación de potencia con la etapa de amplificación en voltaje se evidencia un mejoramiento que tiene la amplificación de la señal en el voltaje, hay una amplificación de 4V a 4800V en un rango de 1Hz a 250Hz para luego mantener una ganancia descendiente de 4500V de 250Hz a 1KHz, la curva de ganancia en frecuencia mostró un incremento de 80dB entre 60Hz y 1KHz lo que significa que la amplificación en voltaje es máxima en estos puntos a partir de aquí (1KHz) la ganancia en voltaje comienza a decaer hasta los 15KHz que vuelva a llegar a los mismos 4V de inicio lo que concluye el espectro de la respuesta en frecuencia del Polarímetro-87 FISBATEM.
- La ganancia estable para los 3KV se alcanzó en un rango de 60Hz hasta los 3800Hz, además es claro que entre 1Hz y 60Hz es imposible alcanzar los 3KV ya que el diseño de la fuente de alta tensión no permite trabajar este voltaje a estas frecuencia, pero se puede trabajar a menores voltajes tales como 500V, 1KV, 2KV…. Con una ganancia estable, el diseño de la etapa de amplificación de potencia es muy inestable en frecuencias tales como 1Hz a 8Hz porque su diseño electrónico no lo permite ya que es un amplificador

de audio monofásico de 100W de potencia por lo tanto nos permite un funcionamiento en el espectro audible de frecuencias de 20Hz a 20KHz aproximadamente, lo que permitió que la fuente de alta tensión alcanzara los 3KV estables con un ancho de banda de 3740Hz.

 $\bullet$  En las curvas de histéresis ferroelectrica para el BaTiO<sub>3</sub> al 99,9% de pureza se nota un cambio en su comportamiento por los valores de polarización remanente  $P<sub>r</sub>$  entre los resultados del Polarímetro Radiant y el Polarímetro-87 FISBATEM (fuente de alto voltaje para histéresis ferroelectrica), este cambio en la polarización remanente es causado por la frecuencia a las que fueron tomadas las curvas ferroeléctricas, para el Polarímetro Radiant el barrido de voltaje fue trabajo a 0,1Hz mientras que en el Polarímetro-87 FISBATEM fue de 100Hz, esta limitante género que la calibración no se hiciera de forma directa comparando los datos de las histéresis ferroeléctricas entre los dos equipos, por consiguiente la verificación y calibración de datos del instrumento que se construyó se trabajaron de forma indirecta con las relaciones conocidas de capacitancia en función de las dimensiones geométricas de la muestra y de la tensión de estímulo a través de la carga de saturación acumulada por la polarización eléctrica en el material cuando el campo eléctrico es máximo, esta correlación permitió obtener una dispersión de puntos con tendencia lineal cuya pendiente fue el valor de capacitancia de la pastilla del BATiO<sub>3</sub>, cuyo valor fue de 5,14nF para el Polarímetro Radiant y de 4,62nF para el Polarímetro-87 FISBATEM lo que resulta un grado de desviamiento de 0,5nF entre los equipos, por otro lado el comportamiento de la dispersión de los puntos en esta medida tiene un margen menor de error para el Polarímetro-87 FISBATEM que fue de 1,078\*10-4 mientras el error para el Polarímetro Radiant fue de 3,789\*10-4 , ahora el coeficiente de determinación que es el que nos dice que tan coherente son los datos que se trabajan con el modelo estadístico utilizado cuando su valor tiende a 1, nos da un valor de 0,99565 para el Polarímetro-87 FISBATEM y 0,95803 para el Polarímetro Radiant lo que significa que los datos del Polarímetro-87 son más lineales que los del Polarímetro Radiant, también se evidencia el aumento del valor del campo coercitivo  $E<sub>c</sub>$  y de la polarización remanente  $P_r$  a medida que se incrementa la tensión en el material dieléctrico (BaTiO3) lo que implica una mayor formación de momentos dipolares en el material a causa del aumento en la intensidad del campo eléctrico.

• Cuando analizamos los valores de constante dieléctrica del BaTiO<sub>3</sub> en material en bloque a temperatura ambiente y en vacío, se obtuvo que el valor teórico de esta constante acorde a su geométrica y el valor de capacitancia encontrado era de  $\varepsilon_r = 17,876 * 10^3$  mientras el valor que obtuvimos de forma experimental fue de  $\varepsilon_r = 15{,}323 * 10^3$  lo que nos generó un error experimental del 16,7% con respecto al teórico, teniendo esto en claro los resultados mostraron que a medida que se aumentaba la tensión en el dieléctrico el valor de la constante dieléctrica oscilaba alrededor de 15,323 ∗  $10<sup>3</sup>$  por lo que podemos concluir que la constante dieléctrica del material no depende fuertemente de la tensión a la que se somete el material, por otra parte la diferencia de fase entre las dos señales de polarización y campo eléctrico cuando se grafican con respeto al periodo manteniendo un valor alrededor de 2,92146\*10-4 lo que permitió calcular el factor de disipación que fue de tan $\delta = 0.18567$  y un factor de perdida dieléctrica de  $\varepsilon_r$ tan $\delta =$  $2,84499 * 10<sup>3</sup>$  a temperatura ambiente, ahora cuando variamos temperatura estos valores ya no fueron contantes a una sola tensión aplicada de 200V a 100Hz es observable que las fluctuaciones térmicas en el material genera que la contante eléctrica cambie de 5,79550\*10<sup>3</sup> en 470K a 15,3608\*10<sup>3</sup> en 293K y 14,9347\*10<sup>3</sup> en 55K lo que influye que el desfase entre las dos señales sea mayor a bajas temperaturas que a altas a su vez el factor de disipación y el de perdida cambian con respecto a estas temperaturas, estas fluctuaciones térmicas en la red cristalográfica del material genera un trabajo reflejado en el movimiento de subredes atómicas y de los átomos en la celda unitaria donde la geometría cambia de formas suaves. Cuando relacionamos la constante dieléctrica en función de la temperatura notamos cambios de fases a diferentes temperaturas por lo tanto podemos afirmar que las transiciones de fase que sufre el Ba $TiO<sub>3</sub>$  son: de una celda cubica simple en el estado paraelectrico a una celda tetragonal al estado ferroeléctrico a la temperatura de 438K (temperatura de Curie-Weiss), cabe aclarar que la temperatura teórica de esta transición para el BaTiO<sub>3</sub> es a los 393K este grado de desviación se debe a los problemas sistemáticos tales como la forma de medición de la temperatura los puntos de medición de esta misma, el punto donde se encuentra la muestra, otro diferentes pueden ser las impurezas, las imperfecciones en la red, el tamaño de grano, la distribución de grano, la homogeneidad granular, posibles asimetrías por efecto de los dominios ferroeléctricos, etc…. En este caso los sensores de temperatura, tanto como para el sistema criogénico APD como para el HI-TEM 628, no se encuentra en el mismo punto de la muestra lo que genero gradientes de temperatura en los dos sistemas además la muestra tiene una pureza del

99,9% según la industria Alfa Aesar, luego sufre una transición ferro-ferro de una celda tipo tetragonal a una tipo ortorrómbica a la temperatura de 260K, para terminar sufre una un cambio de celda ortorrómbica a una romboédrica a una temperatura de 145K, estas fase tienen su propio comportamiento de histéresis ferroelectrica como por ejemplo la polarización remanente en la fase romboédrica es de  $P_r = 1{,}413 \frac{\mu C}{cm^2}$  a 55K mientras en la fase paraeléctrica en de  $P_r = 0,120 \frac{\mu C}{cm^2}$  a una temperatura de 470K, el comportamiento era de esperar ya que la ferroelectricidad de un material se pierde a medida que nos acercamos a la temperatura de Curie-Weiss en adelante se pierde la ferroelectricidad y por ende también la formación de momentos dipolares a causa de la nueva fase simétrica cubica simple.

 Al acoplar el Polarímetro-87 FISBATEM con el sistema criogénico y las bobinas de campo magnético se desarrollaron medidas de acople magneto eléctrico para dos materiales en específico, la manganita de terbio TbMnO<sub>3</sub> y el niobato de potasio KNbO<sub>3</sub> dopado con cobalto Co al 10% ambos material en bloque, al someter el KNbO<sub>3</sub> dopado a un campo magnético constante este induce un aumento en la formación de momentos dipolares que se ve reflejado en la polarización remanente a causa de su pequeño incremento de esta, de  $0.00717544 \mu C/cm^2$  a  $0.00757015 \mu C/cm^2$  con un relación de fuerza ME de 0,055, para la TbMnO<sup>3</sup> resulto una variación de la polarización remanente de  $\Delta P_r = 140.89 * 10^{-4} \mu C/cm^2$  y una relación de fuerza ME de 0,092 a una temperatura de 40K con 400V a 100Hz.

# **Bibliografía**

**[1]** Donald R. Askeland. The Science and Engineering of Materials. 3<sup>a</sup> ed. PWS Publishing Company: International Thomson Editors; 1998, p. 573-619.

**[2**[\]http://ocw.uc3m.es/ciencia-e-oin/quimica-de-los-materiales/Material-de](http://ocw.uc3m.es/ciencia-e-oin/quimica-de-los-materiales/Material-de-clase/tema-6.-materiales-metalicos-ceramicos-y-polimeros-ii)[clase/tema-6.-materiales-metalicos-ceramicos-y-polimeros-ii](http://ocw.uc3m.es/ciencia-e-oin/quimica-de-los-materiales/Material-de-clase/tema-6.-materiales-metalicos-ceramicos-y-polimeros-ii) (figura 8)

[3] Paul Lorrain, Dale R Corson. Campos y Ondas Electromagnéticas. 1<sup>a</sup> ed. Impreso en España por selecciones graficas: Avda. del Dr Federico Rubio y Gali, 184, Madrid; 1972, p. 96-146.

**[4**] [http://www.bib.fcien.edu.uy/files/etd/if/uy24-63541.pdf,](http://www.bib.fcien.edu.uy/files/etd/if/uy24-63541.pdf) tesis de maestría en física, estudios ultrasónicos del carácter de la transición de normal a relaxor en cerámicos ferroeléctricos (Pb, Ca)TiO3, Montevideo, Uruguay.

**[5]** http://iopscience.iop.org/0295-5075/50/6/810/fulltext/node2.html

**[6]**[http://www.pfi.uem.br/site/disserta/disserta\\_pdf/guilherme\\_maia\\_santos\\_2012.p](http://www.pfi.uem.br/site/disserta/disserta_pdf/guilherme_maia_santos_2012.pdf) [df,](http://www.pfi.uem.br/site/disserta/disserta_pdf/guilherme_maia_santos_2012.pdf) tesis de maestría, ESTUDO DE PROPRIEDADES FÍSICAS DE CERÂMICAS DO COMPOSTO MULTIFERROICO FeAlO3, UNIVERSIDADE ESTADUAL DE MARINGÁ; PÓS-GRADUAÇÃO EM FÍSICA.

**[7]** tesis de pregrado, caracterización magnetoeléctrica en películas delgadas de BiFeO3, univalle.

**[8]**[http://www.bdigital.unal.edu.co/8671/1/oscardar%C3%ADogilnovoa.2010.pdf,](http://www.bdigital.unal.edu.co/8671/1/oscardar%C3%ADogilnovoa.2010.pdf) tesis de maestría en ciencias físicas, síntesis y caracterización eléctrica y magnética de compuestos de la familia BiFeTiO<sub>3</sub>. Uninacional Bogotá.

**[9]** [http://www.cenm.org/pdfs/graduados/graduados/Jackeline.pdf,](http://www.cenm.org/pdfs/graduados/graduados/Jackeline.pdf) trabajo de grado de pregrado, crecimiento y caracterización de películas delgadas de YMnO<sub>3</sub> (jackeline). Univalle.

**[10]**[http://www.diss.fuberlin.de/diss/servlets/MCRFileNodeServlet/FUDISS\\_derivat](http://www.diss.fuberlin.de/diss/servlets/MCRFileNodeServlet/FUDISS_derivate_000000010737/Stripes_and_Cycloids.pdf) [e\\_000000010737/Stripes\\_and\\_Cycloids.pdf,](http://www.diss.fuberlin.de/diss/servlets/MCRFileNodeServlet/FUDISS_derivate_000000010737/Stripes_and_Cycloids.pdf) tesis Universidad libre de Berlin, Stripes and Cycloids Komplexe Ordnungsphänomene in Übergangsmetalloxiden (magnetoele), Am Fachbereich Physik der Freien Universität Berlin eingereichte Dissertation Dezember 2011.

**[11]**[http://www.textoscientificos.com/fisica/materiales-ferroelectricos/ceramicas](http://www.textoscientificos.com/fisica/materiales-ferroelectricos/ceramicas-ferroelectricas)[ferroelectricas](http://www.textoscientificos.com/fisica/materiales-ferroelectricos/ceramicas-ferroelectricas)

**[12]** laboratorio avanzado física II, Elektrische Messungen an einem Ferroelektrikum (mediciones eléctricas en un ferroeléctrico), [http://www.muenchuwe.com/nonhtml/papers/fest-16.pdf.](http://www.muenchuwe.com/nonhtml/papers/fest-16.pdf)

**[13]** Fundamentos de Circuitos eléctricos, Charles K. Alexander, Matthew N. O. Sadiku, capitulo 9, 14.

**[14]** Electronica\_Boylestad\_10a\_Ed.pdf, capitulo 12 amplificadores de potencia.

**[15]**[http://aholab.ehu.es/users/imanol/akustika/IkasleLanak/Amplificadores%20de](http://aholab.ehu.es/users/imanol/akustika/IkasleLanak/Amplificadores%20de%20audio.pdf) [%20audio.pdf,](http://aholab.ehu.es/users/imanol/akustika/IkasleLanak/Amplificadores%20de%20audio.pdf) escuela superior de ingenieros BILBAO, electroacústica, amplificadores de audio.

**[16]**[http://revistascientificas.cujae.edu.cu/.%5CRevistas%5CElectronica%5CVol-](http://revistascientificas.cujae.edu.cu/.%5CRevistas%5CElectronica%5CVol-XXXI%5C3-2010%5C04-Generador_de_Senales_y.pdf)[XXXI%5C3-2010%5C04-Generador\\_de\\_Senales\\_y.pdf,](http://revistascientificas.cujae.edu.cu/.%5CRevistas%5CElectronica%5CVol-XXXI%5C3-2010%5C04-Generador_de_Senales_y.pdf) Generador de Señales y Amplificador de Alto Voltaje para una Instalación de Medición del Lazo de Histéresis Ferroeléctrica.

**[17]**https://www.google.com.co/webhp?sourceid=chromeinstant&ion=1&espv=2&ie =UTF-8#q=Dialnet Amplificador+Audio+Alta+Fidelidad+ParaSistemas+Acti-20788.pdf, amplificadores de audio de alta fidelidad para sistemas activos de altavoces con bajo consumo de energía.

**[18]** http://hyperphysics.phy-astr.gsu.edu/hbasees/magnetic/transf.html#c3

**[19]** tesis de en física aplicada,

http://eprints.ucm.es/14037/1/Trabajo Fin de Master David Hern%C3%A1ndez [Mart%C3%ADn.pdf.](http://eprints.ucm.es/14037/1/Trabajo_Fin_de_Master_David_Hern%C3%A1ndez_Mart%C3%ADn.pdf)

**[20]** [http://www.bdigital.unal.edu.co/3878/1/835101.2011.pdf,](http://www.bdigital.unal.edu.co/3878/1/835101.2011.pdf) tesis de maestría, PROPIEDADES ESTRUCTURALES Y ESPECTROSCOPÍA DE IMPEDANCIA DEL ESTANATO TIPO PEROVSKITA (Ba,Sr)SnO3

**[21]** [http://iopscience.iop.org/article/10.1088/0022-](http://iopscience.iop.org/article/10.1088/0022-3727/47/13/135303/meta;jsessionid=89E09E07E27000D9ED9B97DAA46A86D8.c4.iopscience.cld.iop.org) [3727/47/13/135303/meta;jsessionid=89E09E07E27000D9ED9B97DAA46A86D8.c](http://iopscience.iop.org/article/10.1088/0022-3727/47/13/135303/meta;jsessionid=89E09E07E27000D9ED9B97DAA46A86D8.c4.iopscience.cld.iop.org) [4.iopscience.cld.iop.org,](http://iopscience.iop.org/article/10.1088/0022-3727/47/13/135303/meta;jsessionid=89E09E07E27000D9ED9B97DAA46A86D8.c4.iopscience.cld.iop.org) Multiferroic BaTiO3–BiFeO3 composite thin films and multilayers: strain engineering and magnetoelectric coupling

**[22]** [http://www.sciencedirect.com/science/book/9781782422549,](http://www.sciencedirect.com/science/book/9781782422549) Composite Magnetoelectrics, capítulos 2 y 6.

# **A. Anexo 1: Lista de materiales para la construcción del instrumento**

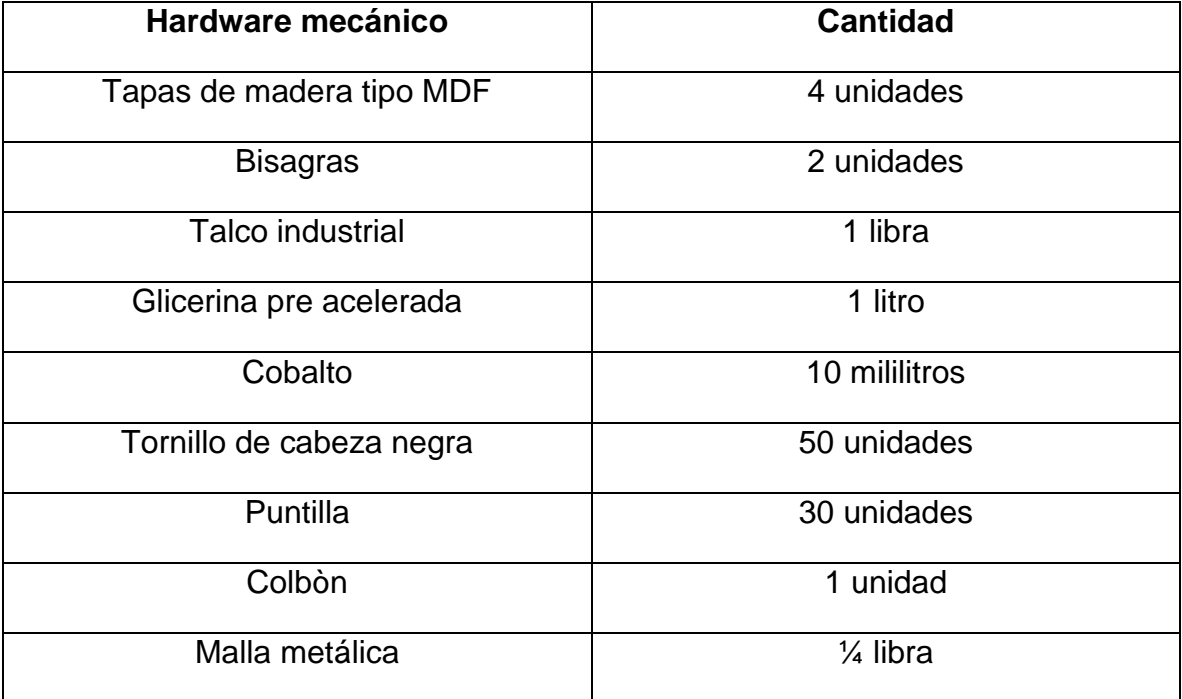

Insumos para construcción de hardware:

**Tabla 5** materiales para Hardware mecánico.

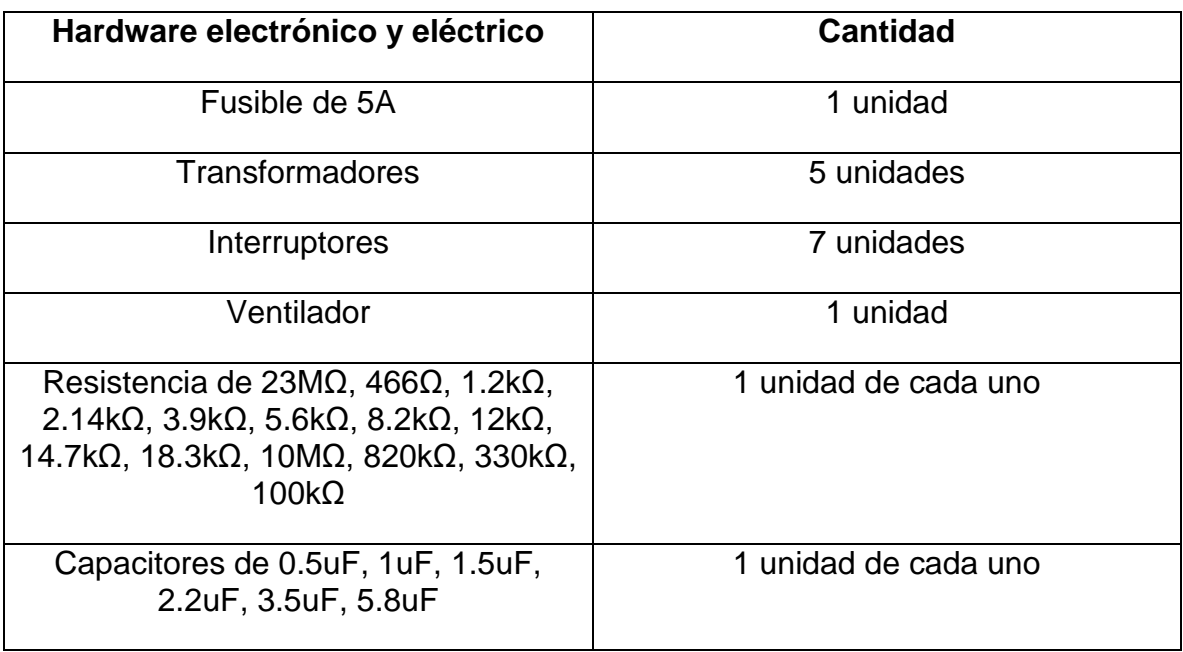
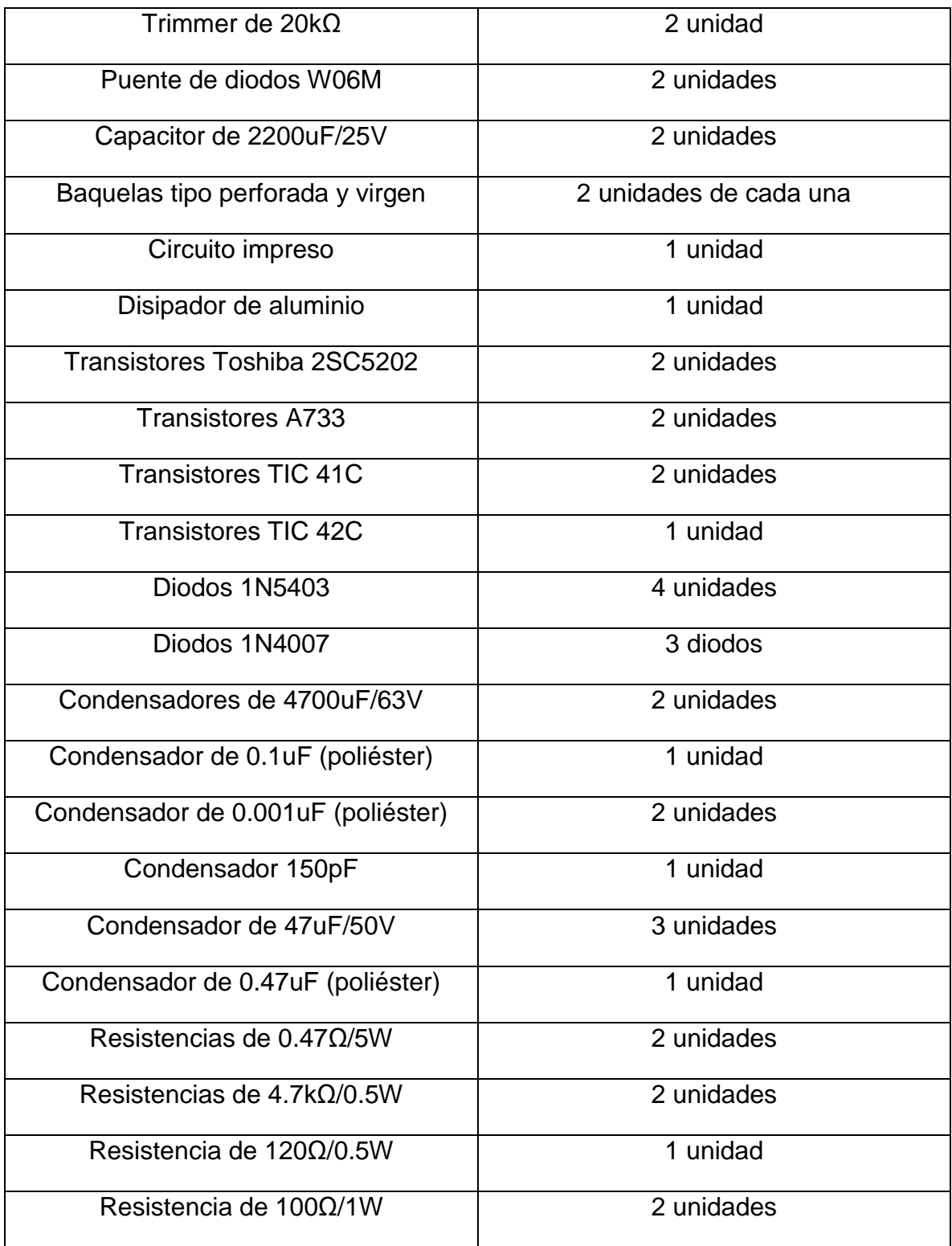

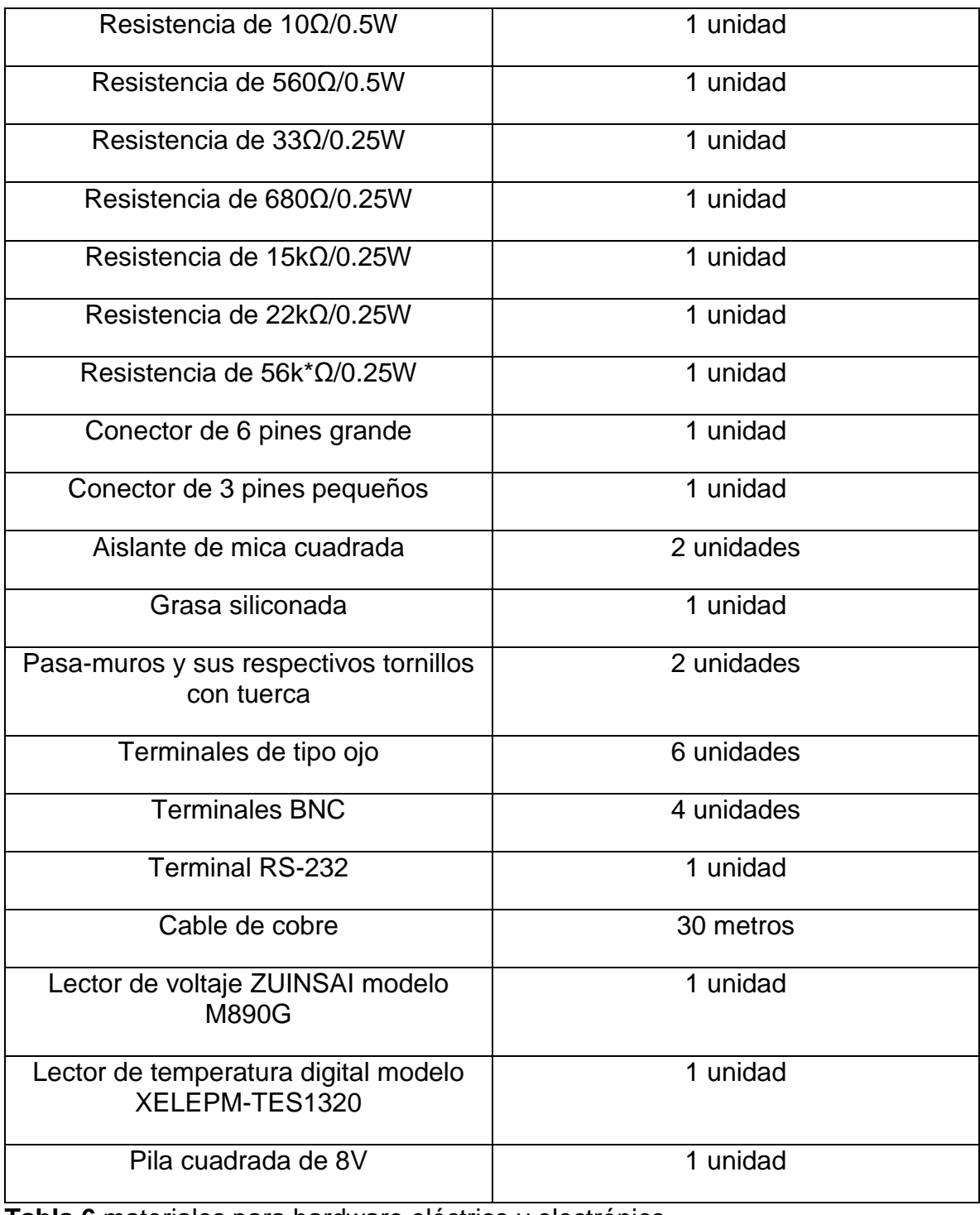

**Tabla 6** materiales para hardware eléctrico y electrónico.

#### **B. Anexo 2: manual de uso**

En los siguientes pasos se resumen la forma de uso del polarímetro:

- **1)** En primer lugar se debe verificar las conexiones que se hacen para estimular la muestra, se verifican las instalaciones eléctricas donde va la muestra con un multímetro midiendo continuidad para asesorarse que al momento de polarizar la muestra este bien conectada y no hayan descargas eléctricas.
- **2)** El siguiente paso es preparar el polarímetro, se debe conectar el generador de señales donde se indica en el panel frontal, se escoge si se debe conectar uno o dos transformadores que dependen de la tensión de trabajo, conectamos el osciloscopio para los canales U<sup>x</sup> y U<sup>y</sup> del polarímetro y por ultimo conectamos la muestra en los terminales de ojo o en el terminal RS-232, la siguiente imagen muestra las posiciones de cada una de estas conexiones en el panel frontal de equipo:

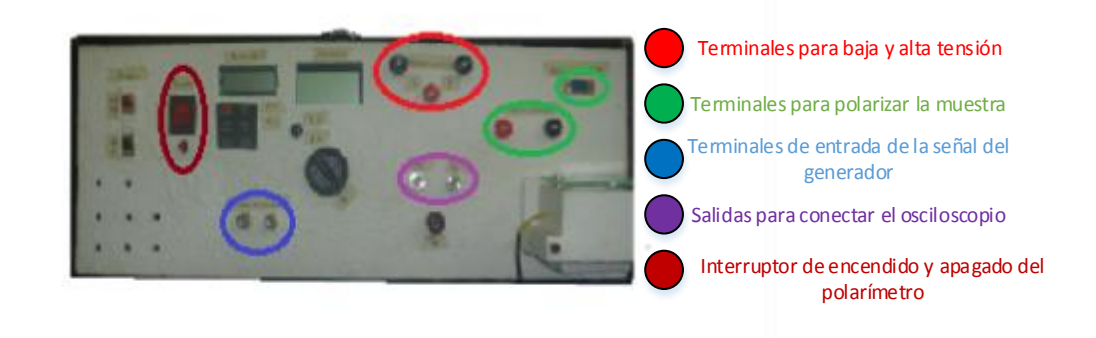

**Imagen 19** posición de las conexiones en el panel frontal.

- **3)** El tercer paso es prender los equipos de monitoreo como los controles de temperatura, el osciloscopio, el generador de señales y el computador con la interfaz virtual en LabVIEW, seleccionamos una señal tipo triangular bipolar con la frecuencia (10-1000Hz) de trabajo para el análisis con la mínima ganancia pico a pico o rms del generador y le damos la ruta de lectura del osciloscopio al programa desde el panel de control con la opción VISA sesión e introducimos los parámetros geométricos de la muestra y el valor de los dispositivos de referencia del circuito Sawyer-Tower modificado en este mismo panel.
- **4)** Luego de haber conectado el polarímetro con los otros equipos y encenderlos prestamos la atención ahora en el polarímetro, encendemos el lector de monitoreo de temperatura y prendemos el polarímetro del interruptor de encendido posterior se enciende el lector de voltaje, este por defecto del

polarímetro toma una lectura de 1-3volts que depende de la frecuencia y de la ganancia mínima del generador.

**5)** Por ultimo aumentamos poco a poco la ganancia desde el generador de señales hasta encontrar la tensión adecuada donde se observa el comienzo de la polarización, a medida que esta gráfica aumenta se debe ir incrementando la tensión de lectura del osciloscopio desde el panel de control virtual con el fin de que la gráfica no se pierda en la pantalla, ya obtenida la curva de histéresis se extraen los datos desde la interfaz del programa, en el caso que se desee tomar las gráficas de permitividad relativa en función de la temperatura se debe observar muy atentamente a la temperatura de funcionamiento del polarímetro ya que esta medida requiere que el equipo este mucho tiempo prendido, si se observa una temperatura elevada a 120 $\degree$ C, ya sea en T<sub>1</sub> o T<sub>2</sub>, se prende el sistema de enfriamiento (ventilador) hasta que regule la temperatura en su rango de funcionamiento (20-110℃), mientras se enfría el sistema se evita la toma de datos, para terminar la siguiente imagen muestra la ubicación de encendido del sistema de enfriamiento como los interruptores de prendido para los sistemas de monitoreo de temperatura y voltaje del polarímetro:

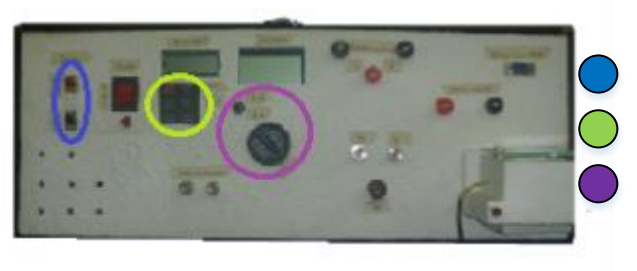

Interruptores de encendido y apagado del sistema de enfriamiento Panel frontal del sistema de monitoreo de temperatura Interruptor de encendido y de escala del

monitoreo de tensión

**Imagen 20** interruptores de los sistemas de monitoreo y de enfriamiento en el panel frontal.

#### **C. Anexo 3: Plano eléctrico**

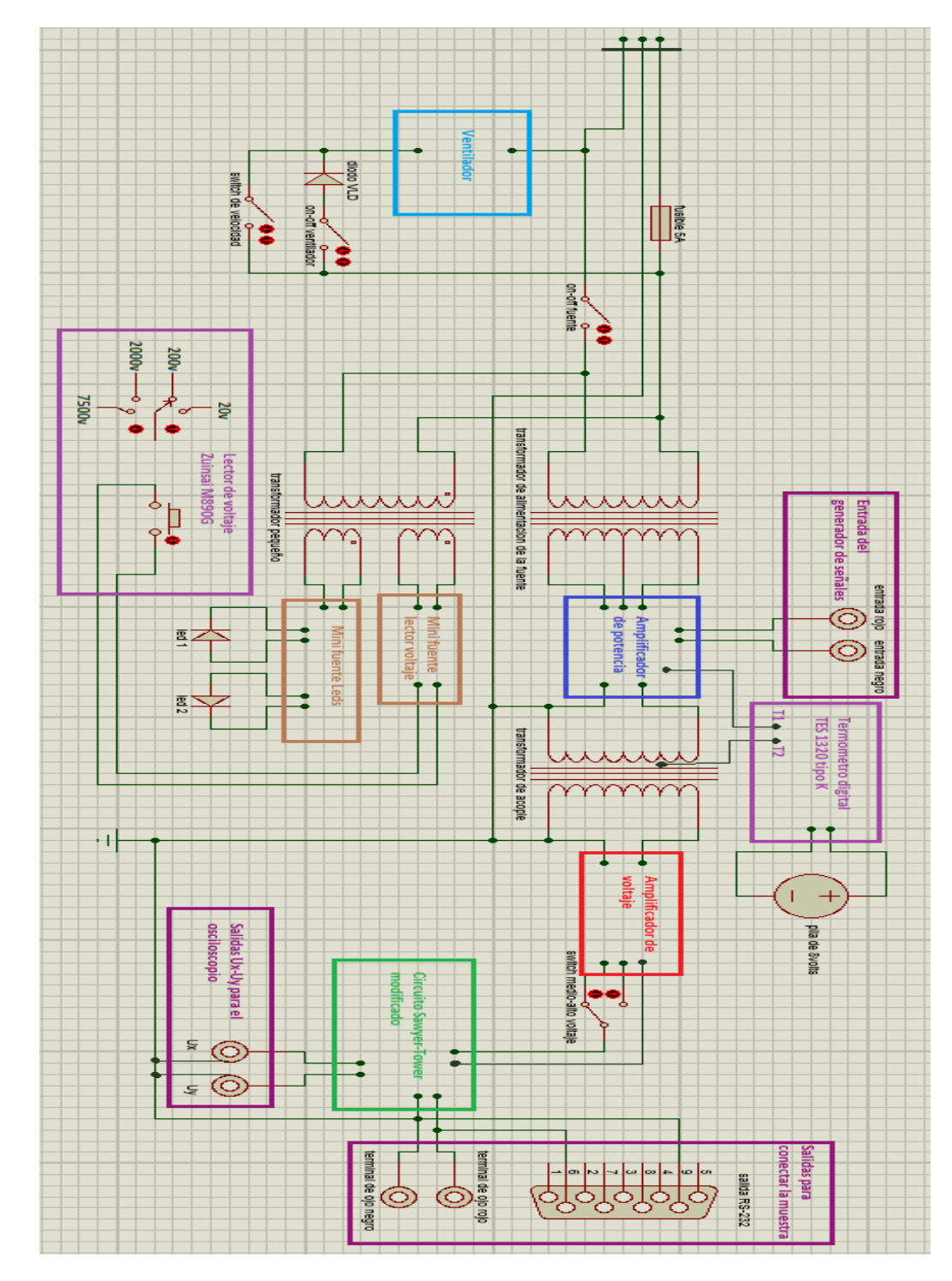

**Imagen 21** plano eléctrico del polarímetro.

## **D. Anexo 4: plano electronico**

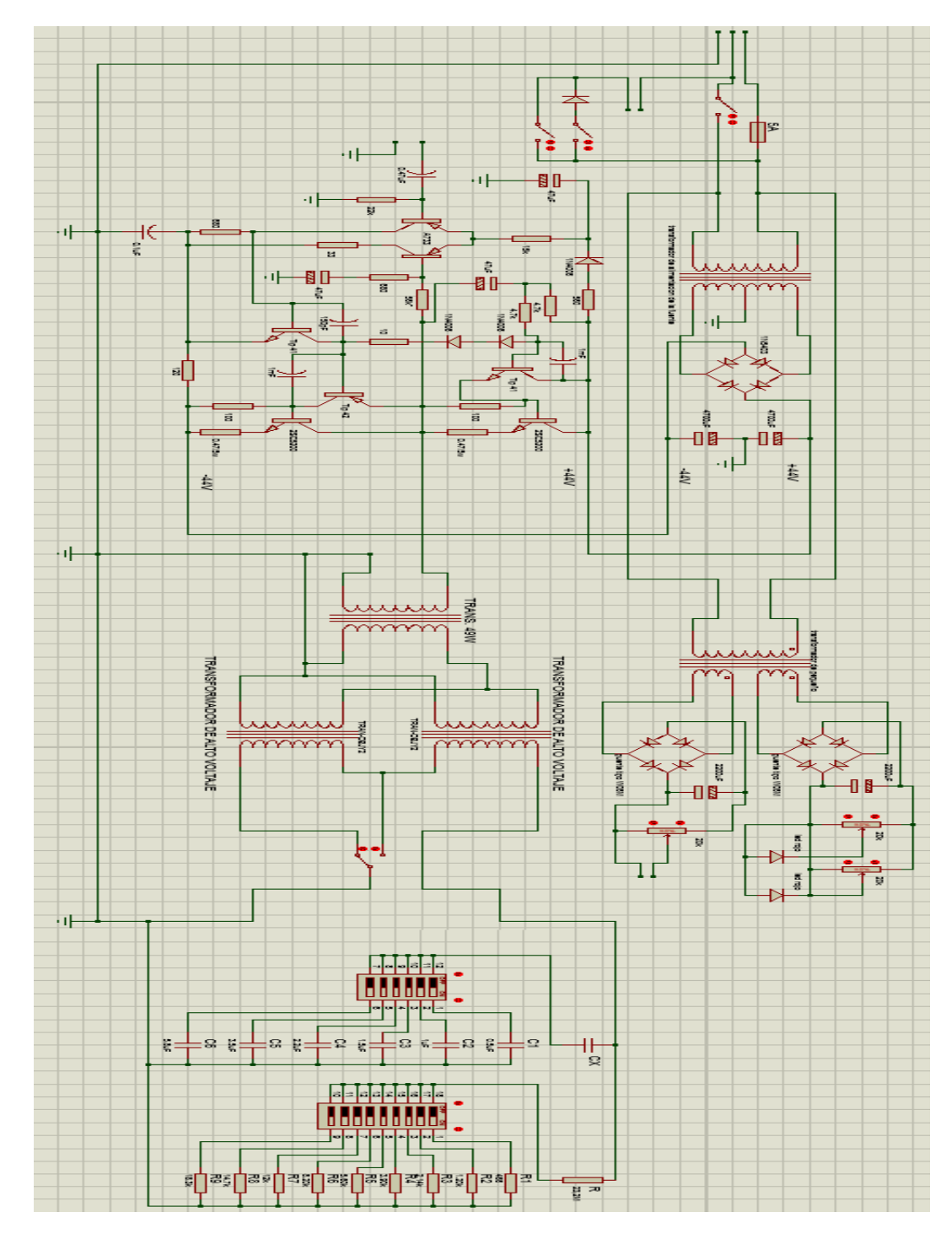

**Imagen 22** plano electrónico del polarímetro.

# **E. Anexo 5: planos mecánicos**

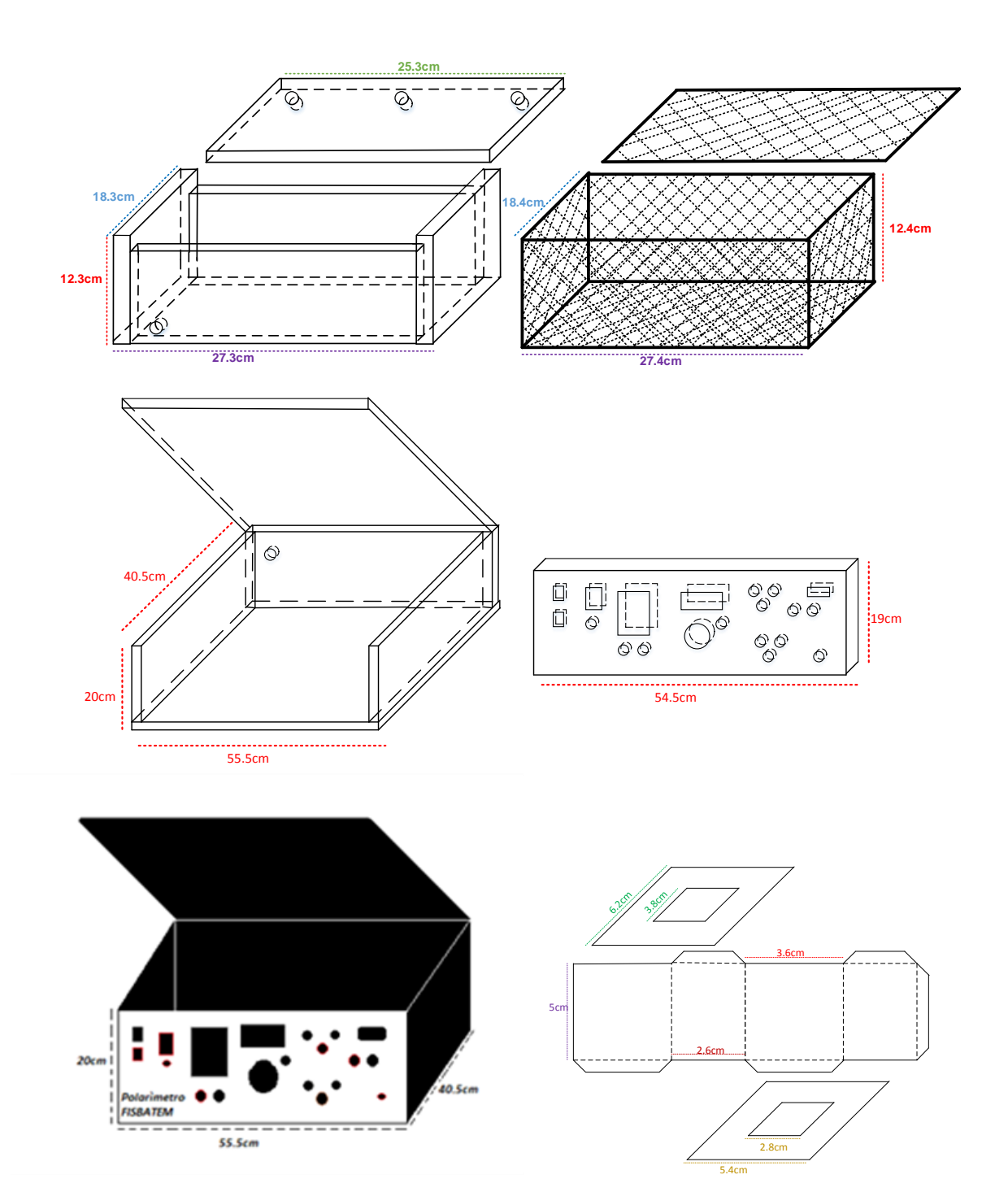

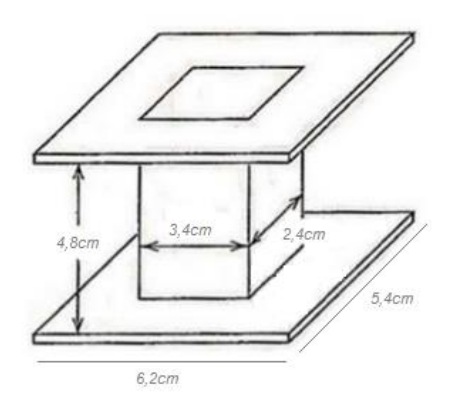

**Imagen 23** planos mecánicos del polarímetro.

## **F. Anexo 6: Especificaciones técnicas**

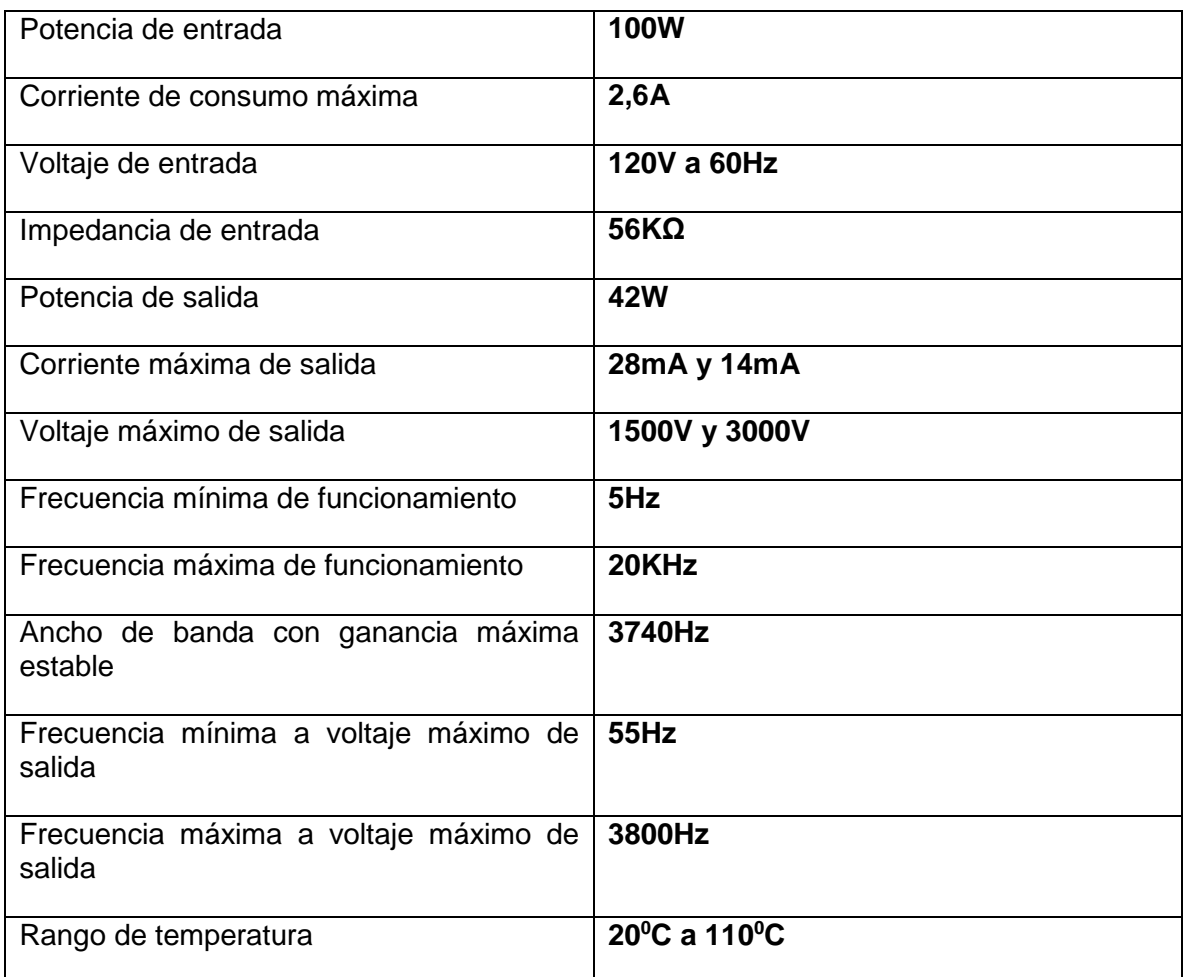